Korrekte Software: Grundlagen und Methoden Vorlesung 1 vom 21.04.20 Einführung

Serge Autexier, Christoph Lüth

Universität Bremen

Sommersemester 2020

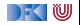

### **Organisatorisches**

 $\blacktriangleright$  Veranstalter:

Christoph Lüth christoph.lueth@dfki.de  $MZH 4186<sup>1</sup>$ , Tel. 59830<sup>2</sup>

Serge Autexier serge.autexier@dfki.de Cartesium  $1.49<sup>1</sup>$ , Tel. 59834<sup>2</sup>

#### $\blacktriangleright$  Termine:

- $\triangleright$  Dienstag,  $12 14$
- I Donnerstag, 8 10 ←− **Verlegen?**

#### $\blacktriangleright$  Webseite:

<http://www.informatik.uni-bremen.de/~cxl/lehre/ksgm.ss20>

<sup>1</sup>Zur Zeit im Home-Office

<sup>2</sup>Wird weitergeleitet.

[Korrekte Software](#page--1-0) 2 2 27

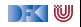

## **Online-Konzept in Corona-Zeiten**

- ▶ Keine lange Vorlesung, lieber integrierte Veranstaltung
- ▶ Kürzere Vortragseinheiten (Folie/Lifestream), dazwischen Arbeitsfragen (Kurzübungen)
	- ▶ Kein asynchrones Angebot (Aufzeichung der Meetings?)
- ▶ Wöchentliche Übungsaufgaben zur Vertiefung
- $\blacktriangleright$  Technisch:
	- **Nutzung von GotoMeeting:** <https://www.gotomeet.me/DFKI-BAALL/ksgmss20>
	- $\blacktriangleright$  Fragen/Kurzübungen in CodiMD: <http://hackmd.informatik.uni-bremen.de/>
	- Übungsblätter als ausfüllbare PDFs.

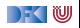

# **Prüfungsform und Übungsbetrieb**

- $\triangleright$  10 Übungsblätter (geplant)
- Bewertung:
	- $\triangleright$  A (sehr gut, 1.3) nichts zu meckern, keine/kaum Fehler
	- $\triangleright$  B (gut, 2.3) kleine Fehler, sonst gut
	- $\triangleright$  C (befriedigend, 3.3) größere Fehler oder Mängel
	- $\triangleright$  Nicht bearbeitet oder zu viele Fehler
- $\blacktriangleright$  Prüfungsleistung:
	- $\blacktriangleright$  Mündliche Prüfung
		- ► Einzelprüfung ca. 20– 30 Minuten
	- Übungsbetrieb (bis zu 20% Bonuspunkte, keine Voraussetzung)

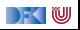

#### **Arbeitsblatt 1.1: Jetzt seid ihr dran!**

- **In Gruppiert euch in Gruppen zu drei Teilnehmenden! Nutzt dazu** folgenden Doodle: <https://www.doodle.com/poll/utp4mg5yikbfta8d>
- $\triangleright$  Zu jeder Gruppe gibt es ein Arbeitsblatt: [https://hackmd.informatik.uni-bremen.de/s/SkVLK1Q\\_I](https://hackmd.informatik.uni-bremen.de/s/SkVLK1Q_I)
- ▶ Auf diesem Arbeitsblatt bearbeitet ihr die Arbeitsfragen im Laufe des Kurses.
- $\blacktriangleright$  Bitte nur in "eurem" Arbeitsblatt arbeiten
- Die Arbeitsblätter sind nicht notenrelevant.

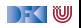

# **Warum Korrekte Software?**

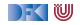

#### **Software-Disaster I: Therac-25**

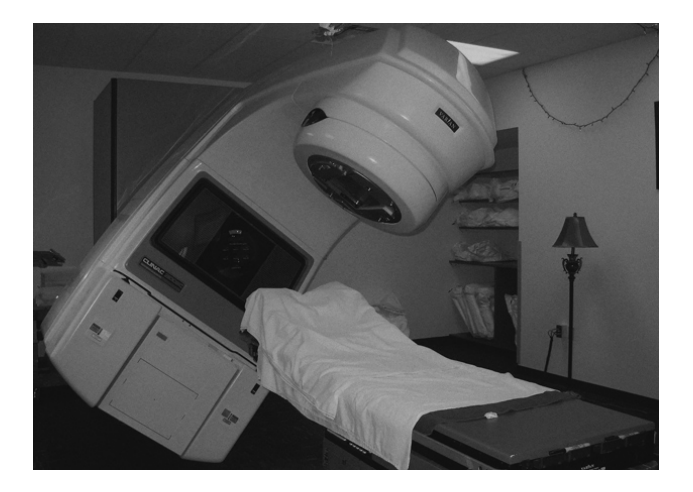

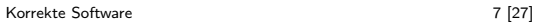

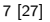

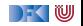

#### **Software-Disasters II: Space**

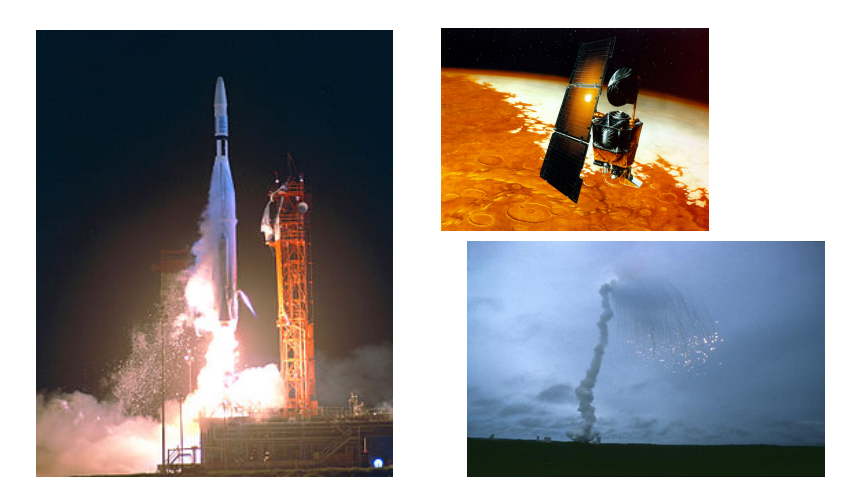

Mariner 1 (27.08.1962), Mars Climate Orbiter (1999), Ariane 5 (04.06.1996)

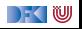

## **Software-Disaster III: AT&T (15.01.1990)**

```
while (! empty (ring rcy buffer)
       & 2 & ! empty (side buffer empty) }
 initialize pointer to first message buffer;
 get copy of buffer;
 switch (message) {
   case (incoming message):
     if (sender is out of service) {
       if (empty (ring_{wrt}\buffer)) {
         send "in service" to status map;
       } e l s e {
         break ;
       }
       process incoming message, set up pointers;
       break ;
       }
   }
do optional parameter work;
 }
```
#### **Software-Disaster IV: Airbus A400M**

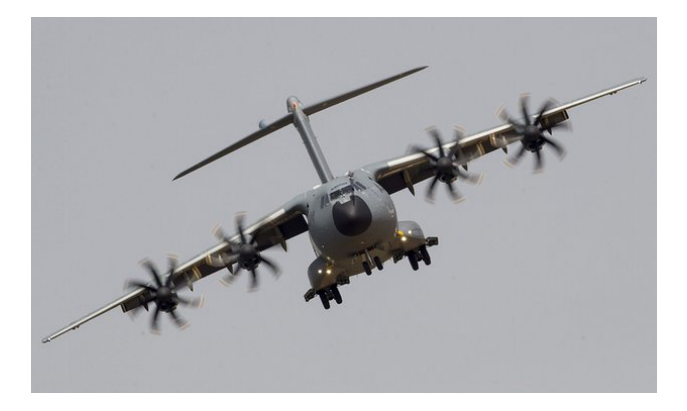

Sevilla, 09.05.2015

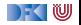

#### **Arbeitsblatt 1.2: Jetzt seid ihr dran!**

I Sucht im Netz nach weiteren Software-Disastern:

**1** Was ist passiert?

**2** Wie ist es passiert?

<sup>3</sup> Was war der Softwarefehler?

▶ Quellen: Suchmaschine nach Wahl ("software disasters"), The Risks Digest, <https://catless.ncl.ac.uk/Risks/>

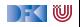

# **Inhalt der Vorlesung**

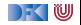

#### **Themen**

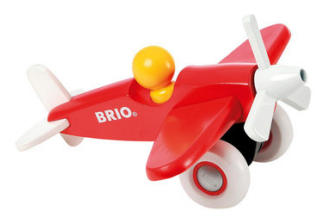

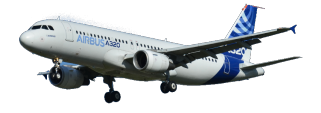

Korrekte Software im Lehrbuch:

- $\blacktriangleright$  Spielzeugsprache
- $\blacktriangleright$  Wenig Konstrukte
- $\blacktriangleright$  Kleine Beispiele

Korrekte Software im Einsatz:

- $\blacktriangleright$  Richtige Programmiersprache
- $\blacktriangleright$  Mehr als nur ganze Zahlen
- $\blacktriangleright$  Skalierbarkeit wie können große Programme verifiziert werden?

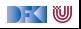

### **Inhalt**

#### Grundlagen:

**IF** Beweis der Korrektheit von Programmen: der Floyd-Hoare-Kalkül

▶ **Bedeutung** von Programmen: **Semantik** 

- ▶ Betrachtete Programmiersprache: "C0" (erweiterte Untermenge von C)
- Erweiterung der Programmkonstrukte und des Hoare-Kalküls:
	- **1** Referenzen (Zeiger)
	- 2 Funktion und Prozeduren (Modularität)
	- 3 Reiche **Datenstrukturen** (Felder, struct)

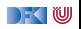

# **Fahrplan**

#### **Einführung**

- I Operationale Semantik
- Denotationale Semantik
- I Äquivalenz der Operationalen und Denotationalen Semantik
- Der Floyd-Hoare-Kalkül
- ▶ Invarianten und die Korrektheit des Floyd-Hoare-Kalküls
- $\blacktriangleright$  Strukturierte Datentypen
- $\blacktriangleright$  Verifikationsbedingungen
- ▶ Vorwärts mit Floyd und Hoare
- $\blacktriangleright$  Modellierung
- **In Spezifikation von Funktionen**
- Referenzen und Speichermodelle
- I Ausblick und Rückblick

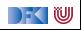

# **Warum Semantik?**

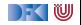

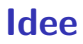

 $\blacktriangleright$  Was wird hier berechnet?

```
p= 1 ;
c= 1;
while (c \le n) {
 p = p * c;
 c = c + 1;
}
```
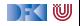

#### **Idee**

- $\triangleright$  Was wird hier berechnet?  $p = n!$
- ▶ Warum? Wie können wir das **beweisen**?

```
p= 1;
c= 1 ;
while (c \le n) {
 p = p * c;c = c + 1;
}
```
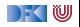

- $\triangleright$  Was wird hier berechnet?  $p = n!$
- I Warum? Wie können wir das **beweisen**?
- $\blacktriangleright$  Wir berechnen symbolisch, welche Werte Variablen über den Programmverlauf annehmen.

```
p= 1;c= 1 ;
while (c \le n) {
  p = p * c;c = c + 1:
}
```
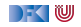

### **Semantik von Programmiersprachen**

Drei wesentliche Möglichkeiten:

I **Operationale Semantik**:

Ausführung auf einer **abstrakten** Maschine

I **Denotationale Semantik**:

Abbildung in ein **mathematisches Objekt**

#### I **Axiomatische Semantik**:

Beschreibung durch eines Programmes durch seine **Eigenschaften**

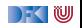

#### **Arbeitsblatt 1.3: Maschinen und Funktionen**

Was genau kann man sich unter "abstrakten Maschine" vorstellen?

Betrachtet als Beispiel die Summe einer Liste von ganzen Zahlen:

- ▶ Wie könnte man eine abstrakte Maschine definieren, welche Listen von Zahlen summiert?
- ▶ Wie könnte man ein mathematisches Objekt definieren, welches Listen von Zahlen summiert?

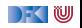

## **Unsere Sprache C0**

- ▶ C0 ist eine **Untermenge** der Sprache C
- ▶ C0-Programme sind **ausführbare** C-Programme
- Grundausbaustufe:
	- ▶ Zuweisungen, Fallunterscheidungen, Schleifen
	- **Datentypen: ganze Zahlen mit Arithmetik**
	- ▶ Relationen: Vergleich  $(=, <)$
	- ▶ Boolsche Operatoren: Konjunktion, Disjunktion, Negation
- **1.** Ausbaustufe: Felder und Strukturen
- ▶ 2. Ausbaustufe: Funktionen und Prozeduren (nur Ausblick)
- ▶ 3. Ausbaustufe: Referenzen (nur Ausblick)
- I Fehlt: **union**, **goto**, . . .

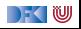

- **IM** Kernkonzept: Zustandstandsübergänge einer abstrakten Maschine
- ▶ Abstrakte Maschine hat *impliziten Zustand*
- **► Zustand ordnet Adressen veränderliche Werte zu**
- ▶ Konkretes Beispiel:  $n \mapsto 3$ , p und c undefiniert

$$
p = 1;\nc = 1;\nwhile (c  $\le$  = n) {  
\n $p = p * c;\nc = c + 1; }$
$$

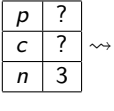

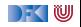

- **IM** Kernkonzept: Zustandstandsübergänge einer abstrakten Maschine
- ▶ Abstrakte Maschine hat *impliziten Zustand*
- **► Zustand ordnet Adressen veränderliche Werte zu**
- ▶ Konkretes Beispiel:  $n \mapsto 3$ , p und c undefiniert

$$
p = 1;
$$
  
\n
$$
c = 1;
$$
  
\nwhile  $(c \leq n)$  {  $\frac{p}{c}$  ?  $\sim$  {  $\frac{p}{c}$  ?  $\sim$   $\sim$   $\frac{p}{c}$  ?  $\sim$   $\sim$   $\frac{p}{p}$   $\sim$   $\frac{p}{p}$   $\sim$   $\frac{p}{p}$ 

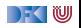

- **IM** Kernkonzept: Zustandstandsübergänge einer abstrakten Maschine
- ▶ Abstrakte Maschine hat *impliziten Zustand*
- **▶ Zustand ordnet Adressen veränderliche Werte zu**
- Konkretes Beispiel:  $n \mapsto 3$ , p und c undefiniert

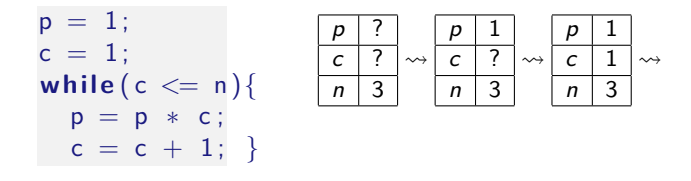

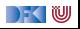

- **IM** Kernkonzept: Zustandstandsübergänge einer abstrakten Maschine
- ▶ Abstrakte Maschine hat *impliziten Zustand*
- **▶ Zustand ordnet Adressen veränderliche Werte zu**
- Konkretes Beispiel:  $n \mapsto 3$ , p und c undefiniert

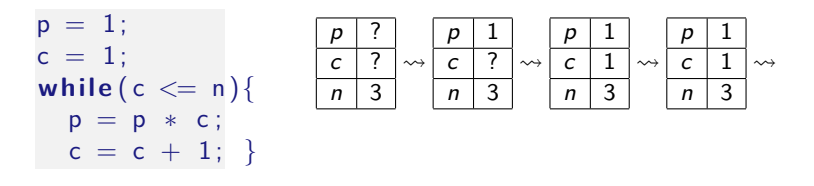

- **IM** Kernkonzept: Zustandstandsübergänge einer abstrakten Maschine
- ▶ Abstrakte Maschine hat *impliziten Zustand*
- **▶ Zustand ordnet Adressen veränderliche Werte zu**
- Konkretes Beispiel:  $n \mapsto 3$ , p und c undefiniert

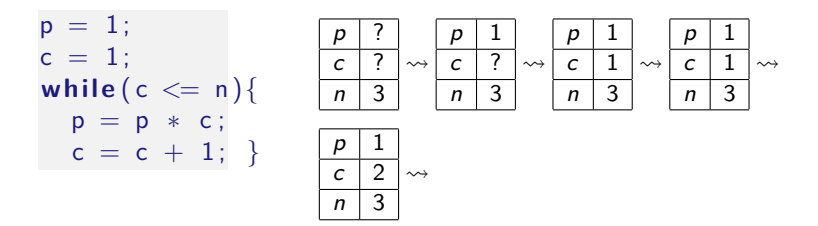

- **IM** Kernkonzept: Zustandstandsübergänge einer abstrakten Maschine
- ▶ Abstrakte Maschine hat *impliziten Zustand*
- **▶ Zustand ordnet Adressen veränderliche Werte zu**
- Konkretes Beispiel:  $n \mapsto 3$ , p und c undefiniert

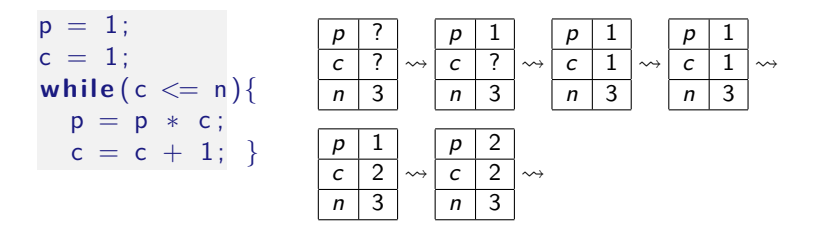

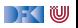

- **IM** Kernkonzept: Zustandstandsübergänge einer abstrakten Maschine
- ▶ Abstrakte Maschine hat *impliziten Zustand*
- **▶ Zustand ordnet Adressen veränderliche Werte zu**
- Konkretes Beispiel:  $n \mapsto 3$ , p und c undefiniert

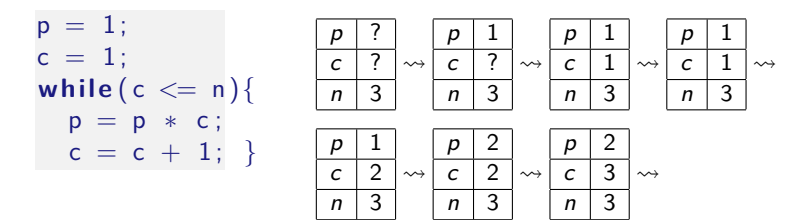

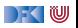

- I Kernkonzept: Zustandstandsübergänge einer abstrakten Maschine
- ▶ Abstrakte Maschine hat *impliziten Zustand*
- I Zustand ordnet **Adressen** veränderliche **Werte** zu
- Konkretes Beispiel:  $n \mapsto 3$ , p und c undefiniert

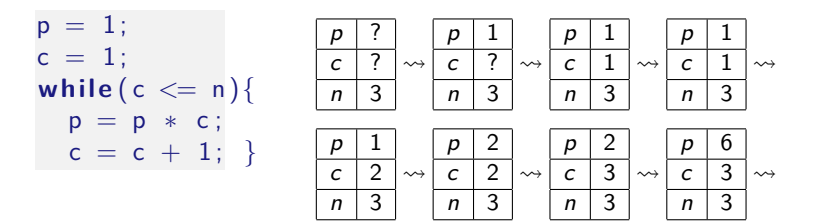

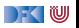

- I Kernkonzept: Zustandstandsübergänge einer abstrakten Maschine
- ▶ Abstrakte Maschine hat *impliziten Zustand*
- I Zustand ordnet **Adressen** veränderliche **Werte** zu
- Konkretes Beispiel:  $n \mapsto 3$ , p und c undefiniert

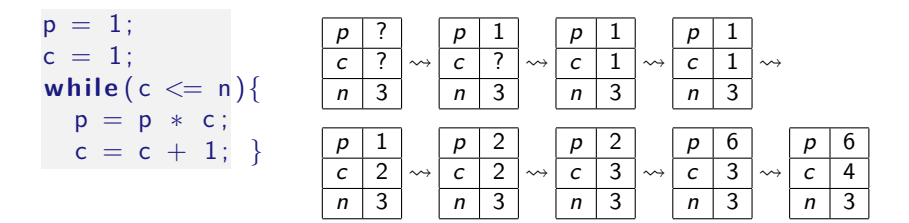

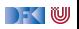

### **Arbeitsblatt 1.4: Operationale Semantik**

Gegeben folgendes C0-Programm:

```
1 \times = 0;
2 while (n > 0) {
x = x + n * n;
4 n= n-1;
5 }
```
Entwickeln Sie die ersten zehn Schritte der operationalen Semantik wie im Beispiel oben für den initialen Zustand

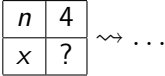

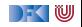

- ▶ Kernkonzept: Abbildung von Programmen auf mathematisches Gegenstück (**Denotat**)
- **► Partielle** Funktionen zwischen Zuständen  $\llbracket c \rrbracket$  : *σ* → *σ*
- $\blacktriangleright$  Beispiel:

```
p = 1 ;
c = 1; // p_1while (c \le n) {
  p = p * c;
  c = c + 1; // p_2}
 \frac{1}{2} p<sub>3</sub>
```

$$
\llbracket p_1 \rrbracket(\sigma) = \sigma(p \mapsto 1)(c \mapsto 1) \llbracket p_2 \rrbracket(\sigma) = \sigma(p \mapsto \sigma(p) * \sigma(c))(c \mapsto \sigma(c) + 1) \llbracket p_3 \rrbracket(\sigma) = ???
$$

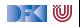

- **I** Kernkonzept: Abbildung von Programmen auf mathematisches Gegenstück (**Denotat**)
- **► Partielle** Funktionen zwischen Zuständen  $\llbracket c \rrbracket$  : *σ* → *σ*

 $\blacktriangleright$  Beispiel:

$$
p = 1;
$$
\n
$$
c = 1; // p1 [p1](\sigma) = \sigma(p \mapsto 1)(c \mapsto 1)
$$
\n
$$
while (c \leq n) { [p2](\sigma) = \sigma(p \mapsto \sigma(p) * \sigma(c))(c \mapsto \sigma(c) + 1)}
$$
\n
$$
p = p * c;
$$
\n
$$
c = c + 1; // p2 [p3](\sigma) = ??
$$

$$
\Gamma(\llbracket c \leq n \rrbracket)(\llbracket p_2 \rrbracket)(\varphi)(\sigma) = \left\{ \begin{array}{ll} \sigma & \text{if } \llbracket c \leq n \rrbracket(\sigma) = 0 \\ (\varphi \circ \llbracket p_2 \rrbracket)(\sigma) & \text{if } \llbracket c \leq n \rrbracket(\sigma) = 1 \end{array} \right.
$$

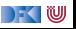

- ▶ Kernkonzept: Abbildung von Programmen auf mathematisches Gegenstück (**Denotat**)
- **► Partielle** Funktionen zwischen Zuständen  $\llbracket c \rrbracket : \sigma \to \sigma$

Beispiel:

$$
p = 1;\nc = 1; // p1\nwhile (c  $\leq n$ ) {  
\np = p * c;  
\nc = c + 1; // p<sub>2</sub>  
\n}/p<sub>3</sub>
$$

$$
\llbracket p_1 \rrbracket(\sigma) = \sigma(p \mapsto 1)(c \mapsto 1) \llbracket p_2 \rrbracket(\sigma) = \sigma(p \mapsto \sigma(p) * \sigma(c))(c \mapsto \sigma(c) + 1) \llbracket p_3 \rrbracket(\sigma) = \text{fix}(\Gamma(\llbracket c \leq n \rrbracket) \llbracket p_2 \rrbracket))(\llbracket p_1 \rrbracket(\sigma))
$$

$$
\Gamma([\![c \leq n]\!])([\![p_2]\!])(\varphi)(\sigma) = \begin{cases} \sigma & \text{if } [\![c \leq n]\!](\sigma) = 0 \\ (\varphi \circ [\![p_2]\!])(\sigma) & \text{if } [\![c \leq n]\!](\sigma) = 1 \end{cases}
$$

$$
\Gamma(\beta)(\rho)(\varphi)(\sigma) = \begin{cases} \sigma & \text{if } \beta(\sigma) = 0 \\ (\varphi \circ \rho)(\sigma) & \text{if } \beta(\sigma) = 1 \end{cases}
$$

[Korrekte Software](#page--1-0) 23 [27]

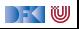

- ▶ Kernkonzept: Abbildung von Programmen auf mathematisches Gegenstück (**Denotat**)
- **► Partielle** Funktionen zwischen Zuständen  $\llbracket c \rrbracket : \sigma \to \sigma$

Beispiel:

$$
p = 1;\nc = 1; // p1\nwhile (c < = n) {\np = p * c;\nc = c + 1; // p2\n}\n// p3
$$

$$
\llbracket p_1 \rrbracket(\sigma) = \sigma(p \mapsto 1)(c \mapsto 1) \llbracket p_2 \rrbracket(\sigma) = \sigma(p \mapsto \sigma(p) * \sigma(c))(c \mapsto \sigma(c) + 1) \llbracket p_3 \rrbracket = \text{fix}(\Gamma(\llbracket c \leq n \rrbracket)(\llbracket p_2 \rrbracket)) \circ \llbracket p_1 \rrbracket
$$

$$
\Gamma([\![c \leq n]\!])([\![p_2]\!])(\varphi)(\sigma) = \begin{cases} \sigma & \text{if } [\![c \leq n]\!](\sigma) = 0 \\ (\varphi \circ [\![p_2]\!])(\sigma) & \text{if } [\![c \leq n]\!](\sigma) = 1 \end{cases}
$$

$$
\Gamma(\beta)(\rho)(\varphi)(\sigma) = \begin{cases} \sigma & \text{if } \beta(\sigma) = 0 \\ (\varphi \circ \rho)(\sigma) & \text{if } \beta(\sigma) = 1 \end{cases}
$$

[Korrekte Software](#page--1-0) 23 [27]

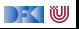
## **Axiomatische Semantik**

- ▶ Kernkonzept: Charakterisierung von Programmen durch **Zusicherungen**
- ▶ Zusicherungen sind zustandsabhängige Prädikate
- Beispiel (mit  $n = 3$ )

```
//(1)p = 1; //(2)
c = 1; //(3)
while (c \leq n)// (4)p = p * c;
 c = c + 1;//(5)
```
(1) 
$$
n = 3
$$
  
\n(2)  $p = 1 \land n = 3$   
\n(3)  $p = 1 \land c = 1 \land n = 3$   
\n(4) ???  
\n(5)  $p = 6 \land c = 4 \land n = 3$ 

## **Axiomatische Semantik**

- ▶ Kernkonzept: Charakterisierung von Programmen durch **Zusicherungen**
- ▶ Zusicherungen sind zustandsabhängige Prädikate
- Beispiel (mit  $n = 3$ )
	- $//(1)$  $p = 1$ ; //(2)  $c = 1$ ; //(3)  $while (c \leq n)$  $// (4)$  $p = p * c$ ;  $c = c + 1;$  $//(5)$

(1) 
$$
n = 3
$$
  
\n(2)  $p = 1 \land n = 3$   
\n(3)  $p = 1 \land c = 1 \land n = 3$   
\n(4)  $(p = 1 \land c = 1 \lor p = 1 \land c = 2 \lor p = 2 \land c = 3 \lor p = 6 \land c = 4)$   
\n $\land n = 3$ 

(5)  $p = 6 \land c = 4 \land n = 3$ 

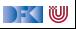

## **Axiomatische Semantik**

- ▶ Kernkonzept: Charakterisierung von Programmen durch **Zusicherungen**
- ▶ Zusicherungen sind zustandsabhängige Prädikate
- Beispiel (mit  $n = 3$ )

```
//(1)p = 1; //(2)
c = 1; //(3)
while (c \leq n)// (4)p = p * c;c = c + 1;//(5)
```
(1) 
$$
n = 3
$$
  
\n(2)  $p = 1 \land n = 3$   
\n(3)  $p = 1 \land c = 1 \land n = 3$   
\n(4)  $p = (c - 1)! \land n = 3$ 

$$
(5) \quad p=6 \wedge c=4 \wedge n=3
$$

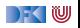

# **Arbeitsblatt 1.5: Zusicherungen**

Betrachten Sie folgende Variation des Programms von oben:

```
//(1)p = 1; //(2)
c = 1; //(3)
while (c \le n){
 // (4)c = c + 1;
  p = p * c;
  }
1/ (5)
```
 $\triangleright$  Welche der Zusicherungen  $(1) - (5)$  von oben gelten noch?

 $\blacktriangleright$  Welche nicht?

 $\blacktriangleright$  Was gilt stattdessen?

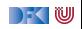

## **Drei Semantiken — Eine Sicht**

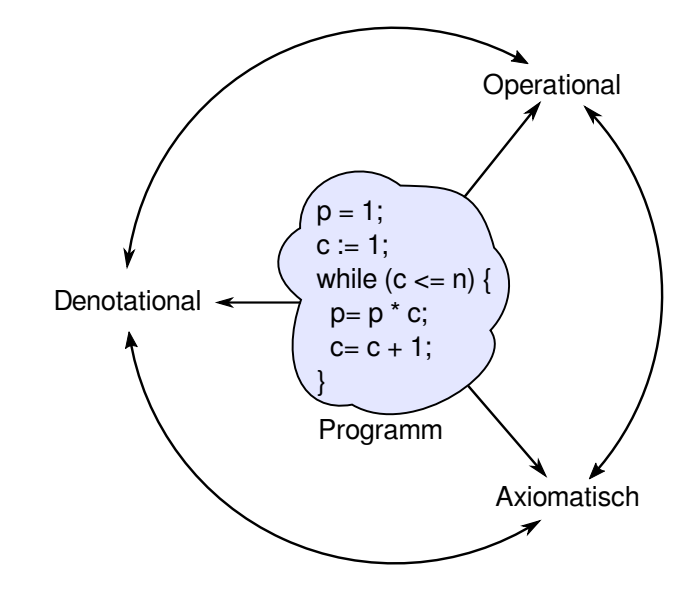

## **Zusammenfassung**

**► Wir wollen die Bedeutung (Semantik) von Programmen beschreiben,** um ihre Korrektheit beweisen zu können.

Dazu gibt es verschiedene Ansätze, die wir betrachten werden.

**In Nächste Woche geht es mit dem ersten los: operationale** Semantik

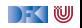

Korrekte Software: Grundlagen und Methoden Vorlesung 2 vom 28.04.20 Operationale Semantik

Serge Autexier, Christoph Lüth

Universität Bremen

Sommersemester 2020

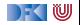

# **Fahrplan**

- Einführung
- **Operationale Semantik**
- Denotationale Semantik
- I Äquivalenz der Operationalen und Denotationalen Semantik
- Der Floyd-Hoare-Kalkül
- ▶ Invarianten und die Korrektheit des Floyd-Hoare-Kalküls
- $\blacktriangleright$  Strukturierte Datentypen
- $\blacktriangleright$  Verifikationsbedingungen
- ▶ Vorwärts mit Floyd und Hoare
- $\blacktriangleright$  Modellierung
- **In Spezifikation von Funktionen**
- Referenzen und Speichermodelle
- I Ausblick und Rückblick

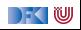

#### **Zutaten**

```
// GGT(A,B)if (a = 0) r = b;
else {
  while (b := 0) {
   if (a \leq b)b = b - a:
   else a = a - b;
  }
  r = a;
}
```
- **Programme berechnen Werte**
- $\blacktriangleright$  Basierend auf
	- ► Werte sind **Variablen** zugewiesen
	- **F** Evaluation von **Ausdrücken**
- **Folgt dem Programmablauf**

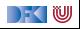

## **Unsere Programmiersprache**

Wir betrachten einen Ausschnitt der Programmiersprache **C** (**C0**). Ausbaustufe 1 kennt folgende Konstrukte:

- ▶ Typen: **int**;
- **I** Ausdrücke: Variablen, Literale (für ganze Zahlen), arithmetische Operatoren (für ganze Zahlen), Relationen (==, <, ...), boolsche Operatoren (&&, ||);
- Anweisungen:
	- ▶ Fallunterscheidung (if...else...), Iteration (while), Zuweisung, Blöcke;
	- Sequenzierung und leere Anweisung sind implizit

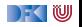

### **C0: Ausdrücke und Anweisungen**

```
Aexp a ::= \mathbf{Z} | \mathbf{Idt} | a_1 + a_2 | a_1 - a_2 | a_1 * a_2 | a_1/a_2Bexp b ::= 1 | 0 | a_1 == a_2 | a_1 < a_2 | b | b_1 \&amp; b_2 | b_1 || b_2Exp e := a \mid bStmt c ::= Idt = Exp
               \int if (b) c_1 else c_2\vert while (b) c
             | c_1; c_2| { }
```
NB: Nicht die **konkrete** Syntax.

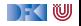

#### **Eine Handvoll Beispiele**

```
a = (3+y)*x+5*b;a = ((3+y)*x) + (5*b);a = 3+y*x+5*b;
```

```
p = 1;
c = 1 ;
while (c \le n) {
  p= p ∗ c ;
  c= c + 1;
  }
```
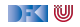

# **Semantik von C0**

▶ Die (operationale) Semantik einer imperativen Sprache wie C0 ist ein **Zustandsübergang**: das System hat einen impliziten Zustand, der durch Zuweisung von **Werten** an **Adressen** geändert werden kann.

#### Systemzustände

- **Ausdrücke werten zu Werten V** (hier ganze Zahlen) aus.
- ▶ Adressen Loc sind hier Programmvariablen (Namen): Loc = ldt
- **Ein Systemzustand** bildet Adressen auf Werte ab:  $\Sigma =$  Loc  $\rightarrow$  V
- **Fin Programm bildet einen Anfangszustand möglicherweise** auf einen Endzustand ab (wenn es terminiert).

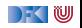

## **Partielle, endliche Abbildungen**

Zustände sind **partielle, endliche Abbildungen** (finite partial maps)

$$
f:X\longrightarrow A
$$

Notation:

- $\blacktriangleright$   $f(x)$  für den Wert von x in f (lookup)
- If  $f(x) = \perp$  wenn x nicht in f (undefined)
- $\blacktriangleright$  f[n/x] für den Update an der Stelle x mit dem Wert n:

$$
f[n/x](y) \stackrel{\text{def}}{=} \begin{cases} n & \text{if } x = y \\ f(y) & \text{otherwise} \end{cases}
$$

- $\blacktriangleright$   $\langle x \mapsto n, y \mapsto m \rangle$  u.ä. für konkrete Abbildungen.
- $\blacktriangleright$   $\langle \rangle$  ist die leere (überall undefinierte Abbildung):

$$
\langle \rangle(x) = \bot
$$

[Korrekte Software](#page--1-0) 8 [43]

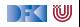

## **Arbeitsblatt 2.1: Jetzt seid ihr dran!**

- ▶ In euren Gruppen-Arbeitsblättern unter [https://hackmd.informatik.uni-bremen.de/s/SkVLK1Q\\_I](https://hackmd.informatik.uni-bremen.de/s/SkVLK1Q_I) gebt folgendes an
- $\triangleright$  Wie sieht ein Zustand aus, der a den Wert 6 und c den Wert 2 zuweist.
- $\triangleright$  Welches sind Zustände, und welche nicht:
	- $\bigotimes$   $\langle x \mapsto 1, a \mapsto 3 \rangle$
	- $\bigotimes$   $\langle x \mapsto v, b \mapsto 6 \rangle$
	- $\bigodot$   $\langle x \mapsto y, b \mapsto 6, y \mapsto 2 \rangle$
	- $\bigcirc$   $\langle x \mapsto 3, b \mapsto 6, y \mapsto 2 \rangle$
- ▶ Update von Zuständen:

\n- $$
\langle x \mapsto 1, a \mapsto 3 \rangle [1/y] := ??
$$
\n- $\langle x \mapsto 1, a \mapsto 3 \rangle [3/x] := ??$
\n- $\langle x \mapsto 1, a \mapsto 3 \rangle [3/x][y/1][4/x] := ??$
\n

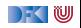

#### **Besprechung**

- ▶ Wie sieht ein Zustand aus, der a den Wert 6 und c den Wert 2 zuweist:  $\langle a \mapsto 6, c \mapsto 2 \rangle$
- $\blacktriangleright$  Welches sind Zustände, und welche nicht:

$$
\bigcirc \ \langle x \mapsto 1, a \mapsto 3 \rangle +
$$

$$
\bullet \ \langle x \mapsto y, b \mapsto 6 \rangle -
$$

$$
\bigodot \langle x \mapsto y, b \mapsto 6, y \mapsto 2 \rangle -
$$

- $\bigcirc$   $\langle x \mapsto 3, b \mapsto 6, y \mapsto 2 \rangle +$
- $\blacktriangleright$  Update von Zuständen:

\n- $$
\bullet
$$
  $\langle x \mapsto 1, a \mapsto 3 \rangle [1/y] := \langle x \mapsto 1, a \mapsto 3, y \mapsto 1 \rangle$
\n- $\bullet$   $\langle x \mapsto 1, a \mapsto 3 \rangle [3/x] := \langle x \mapsto 3, a \mapsto 3 \rangle$
\n- $\bullet$   $\langle x \mapsto 1, a \mapsto 3 \rangle [3/x][y/1][4/x] := \langle x \mapsto 4, y \mapsto 1, a \mapsto 3 \rangle$
\n

[Korrekte Software](#page--1-0) 10 [43]

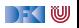

Ein arithmetischer Ausdruck a wertet unter gegebenen Zustand *σ* zu einer ganzen Zahl n (Wert) aus oder zu einem Fehler  $\perp$ .

**► Aexp**  $a ::= \mathbf{Z} | \mathbf{Idt} | a_1 + a_2 | a_1 - a_2 | a_1 * a_2 | a_1 / a_2$ 

 $\langle a, \sigma \rangle \rightarrow_{Aexp} n \mid \perp$ 

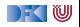

Ein arithmetischer Ausdruck a wertet unter gegebenen Zustand *σ* zu einer ganzen Zahl n (Wert) aus oder zu einem Fehler  $\perp$ .

**► Aexp**  $a ::= \mathbf{Z} | \mathbf{Idt} | a_1 + a_2 | a_1 - a_2 | a_1 * a_2 | a_1 / a_2$ 

$$
\langle a, \sigma \rangle \rightarrow_{Aexp} n \mid \perp
$$

**Regeln:**

$$
\langle n, \sigma \rangle \rightarrow_{Aexp} n
$$

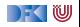

Ein arithmetischer Ausdruck a wertet unter gegebenen Zustand *σ* zu einer ganzen Zahl n (Wert) aus oder zu einem Fehler  $\perp$ .

► Aexp 
$$
a ::=
$$
 Z | Idt |  $a_1 + a_2$  |  $a_1 - a_2$  |  $a_1 * a_2$  |  $a_1 / a_2$ 

$$
\langle a,\sigma\rangle\rightarrow_{Aexp} n\mid\bot
$$

**Regeln:**

$$
\overline{\langle n, \sigma \rangle \to_{Aexp} n}
$$

$$
\frac{x \in \text{Idt}, x \in Dom(\sigma), \sigma(x) = v}{\langle x, \sigma \rangle \rightarrow_{Aexp} v} \qquad \qquad \frac{x \in \text{Idt}, x \notin Dom(\sigma)}{\langle x, \sigma \rangle \rightarrow_{Aexp} \bot}
$$

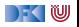

#### **Regelschreibweise vs. Funktionen**

```
Sei Int += Int \cup \{\perp\}AexpEval :: AExp \rightarrow (Zustand \rightarrow Int+)
AexpEval n :: Int s \rightarrow n
AexpEval x :: Loc s if Dom(s) contains x \rightarrow s(x)AexpEval x :: Loc s if not (Dom(s) contains x) \rightarrow \bot
```
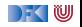

## **Operationale Semantik: Arithmetische Ausdrücke ►** Aexp  $a ::= \mathbf{Z} | \mathbf{Idt} | a_1 + a_2 | a_1 - a_2 | a_1 * a_2 | a_1 / a_2$  $\langle a, \sigma \rangle \rightarrow_{Ae \times p} n \mid \bot$

$$
\frac{\langle a_1, \sigma \rangle \rightarrow_{Aexp} n_1 \qquad \langle a_2, \sigma \rangle \rightarrow_{Aexp} n_2 \qquad n_i \in \mathbb{Z}, n \text{ Summe } n_1 \text{ und } n_2}{\langle a_1 + a_2, \sigma \rangle \rightarrow_{Aexp} n}
$$

$$
\frac{\langle a_1, \sigma \rangle \rightarrow_{Aexp} n_1 \qquad \langle a_2, \sigma \rangle \rightarrow_{Aexp} n_2 \qquad \text{falls } n_1 = \bot \text{ oder } n_2 = \bot}{\langle a_1 + a_2, \sigma \rangle \rightarrow_{Aexp} \bot}
$$

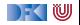

## **Operationale Semantik: Arithmetische Ausdrücke ►** Aexp  $a ::= \mathbf{Z} | \mathbf{Idt} | a_1 + a_2 | a_1 - a_2 | a_1 * a_2 | a_1 / a_2$  $\langle a, \sigma \rangle \rightarrow_{A$ <sub>exp</sub> n | ⊥

$$
\frac{\langle a_1, \sigma \rangle \rightarrow_{Aexp} n_1 \qquad \langle a_2, \sigma \rangle \rightarrow_{Aexp} n_2 \qquad n_i \in \mathbb{Z}, n \text{ Summe } n_1 \text{ und } n_2}{\langle a_1 + a_2, \sigma \rangle \rightarrow_{Aexp} n}
$$

$$
\frac{\langle a_1, \sigma \rangle \rightarrow_{Aexp} n_1 \qquad \langle a_2, \sigma \rangle \rightarrow_{Aexp} n_2 \qquad \text{falls } n_1 = \bot \text{ oder } n_2 = \bot}{\langle a_1 + a_2, \sigma \rangle \rightarrow_{Aexp} \bot}
$$

$$
\frac{\langle a_1, \sigma \rangle \rightarrow_{Aexp} n_1 \qquad \langle a_2, \sigma \rangle \rightarrow_{Aexp} n_2 \qquad n_i \in \mathbb{Z}, n \text{ Diff. } n_1 \text{ und } n_2}{\langle a_1 - a_2, \sigma \rangle \rightarrow_{Aexp} n}
$$

$$
\frac{\langle a_1, \sigma \rangle \rightarrow_{Aexp} n_1 \qquad \langle a_2, \sigma \rangle \rightarrow_{Aexp} n_2 \qquad \text{falls } n_1 = \bot \text{ oder } n_2 = \bot}{\langle a_1 - a_2, \sigma \rangle \rightarrow_{Aexp} \bot}
$$

[Korrekte Software](#page--1-0) 13 [43]

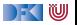

#### **Regelschreibweise vs. Funktionen**

```
Sei Int+ = Int∪{\perp}
AexpEval :: AExp \rightarrow (Zustand \rightarrow Int+)AexpEval n :: Int s \rightarrow n
AexpEval x :: Loc s if Dom(s) contains x \rightarrow s(x)AexpEval x :: Loc s if not (Dom(s) contains x) \rightarrow \botAExpEval (a1 + a2) s \rightarrow let n1 = AExpEval a1 s
                                 n2 = AExpEval a2 s
                             i n
                             if n1 :: Int and n2 :: Int then n1 + n2if n1 = | or n2 = | then |
```
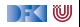

► Aexp a ::= Z | Idt | 
$$
a_1 + a_2 | a_1 - a_2 | a_1 * a_2 | a_1 / a_2
$$
  
\n
$$
\langle a, \sigma \rangle \rightarrow_{Aexp} n | \perp
$$

$$
\frac{\langle a_1, \sigma \rangle \rightarrow_{Aexp} n_1 \qquad \langle a_2, \sigma \rangle \rightarrow_{Aexp} n_2 \qquad n_i \in \mathbb{Z}, n \text{ Product } n_1 \text{ und } n_2}{\langle a_1 * a_2, \sigma \rangle \rightarrow_{Aexp} n}
$$

$$
\frac{\langle a_1, \sigma \rangle \rightarrow_{Aexp} n_1 \qquad \langle a_2, \sigma \rangle \rightarrow_{Aexp} n_2 \qquad \text{falls } n_1 = \bot \text{ oder } n_2 = \bot}{\langle a_1 * a_2, \sigma \rangle \rightarrow_{Aexp} \bot}
$$

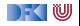

► Aexp a ::= Z | Idt | 
$$
a_1 + a_2
$$
 |  $a_1 - a_2$  |  $a_1 * a_2$  |  $a_1 / a_2$   
\n $\langle a, \sigma \rangle \rightarrow_{Aexp} n$  | L

$$
\frac{\langle a_1, \sigma \rangle \rightarrow_{Aexp} n_1 \qquad \langle a_2, \sigma \rangle \rightarrow_{Aexp} n_2 \qquad n_i \in \mathbb{Z}, n \text{ Product } n_1 \text{ und } n_2}{\langle a_1 * a_2, \sigma \rangle \rightarrow_{Aexp} n}
$$

$$
\frac{\langle a_1, \sigma \rangle \rightarrow_{Aexp} n_1 \qquad \langle a_2, \sigma \rangle \rightarrow_{Aexp} n_2 \qquad \text{falls } n_1 = \bot \text{ oder } n_2 = \bot}{\langle a_1 * a_2, \sigma \rangle \rightarrow_{Aexp} \bot}
$$

$$
\frac{\langle a_1, \sigma \rangle \rightarrow_{Aexp} n_1 \qquad \langle a_2, \sigma \rangle \rightarrow_{Aexp} n_2 \qquad n_i \in \mathbb{Z}, n_2 \neq 0, n \text{ Quotient } n_1, n_2}{\langle a_1/a_2, \sigma \rangle \rightarrow_{Aexp} n}
$$

$$
\frac{\langle a_1, \sigma \rangle \rightarrow_{Aexp} n_1 \qquad \langle a_2, \sigma \rangle \rightarrow_{Aexp} n_2 \qquad \text{falls } n_1 = \bot, n_2 = \bot \text{ oder } n_2 = 0}{\langle a_1/a_2, \sigma \rangle \rightarrow_{Aexp} \bot}
$$

[Korrekte Software](#page--1-0) 15 [43]

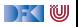

## **Arbeitsblatt 2.2: Jetzt seid ihr dran!**

```
▶ In euren Gruppen-Arbeitsblättern unter
  https://hackmd.informatik.uni-bremen.de/s/SkVLK1Q_I
  vervollständigt die Funktion
```

```
AexpEval :: AExp \rightarrow (Zustand \rightarrow Int+)AexpEval n :: Int s \rightarrow n
AexpEval x :: Loc s if Dom(s) contains x \rightarrow s(x)AexpEval x :: Loc s if not (Dom(s) contains x) \rightarrow \botAExpEval (a1 + a2) s \rightarrow let n1 = AExpEval a1 s
                                 n2 = AExpEval a2 s
                             i n
                             if n1 :: Int and n2 :: Int then n1 + n2if n1 = | or n2 = | then |
```
Ergänzt dies für  $*$  und für /

```
▶ Für \perp könnt ihr einfach \bot schreiben.
```
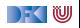

Sei  $\sigma \stackrel{\text{\tiny def}}{=} \langle x \mapsto 6, y \mapsto 5 \rangle$ .

$$
\langle (x+y)*(x-y),\sigma\rangle \rightarrow_{Aexp}
$$

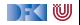

$$
\mathsf{Sei}\,\,\sigma \stackrel{\text{\tiny def}}{=} \langle x \mapsto 6, y \mapsto 5 \rangle.
$$

$$
\frac{\langle x+y, \sigma\rangle\rightarrow_{Aexp}}{\langle (x+y)*(x-y), \sigma\rangle\rightarrow_{Aexp}}\\[3mm]
$$

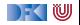

Sei 
$$
\sigma \stackrel{\text{def}}{=} \langle x \mapsto 6, y \mapsto 5 \rangle
$$
.  

$$
\frac{\langle x, \sigma \rangle \rightarrow_{Aexp} 6}{\langle x + y, \sigma \rangle \rightarrow_{Aexp}} \frac{\langle x - y, \sigma \rangle \rightarrow_{Aexp}}{\langle x - y, \sigma \rangle \rightarrow_{Aexp}}
$$

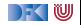

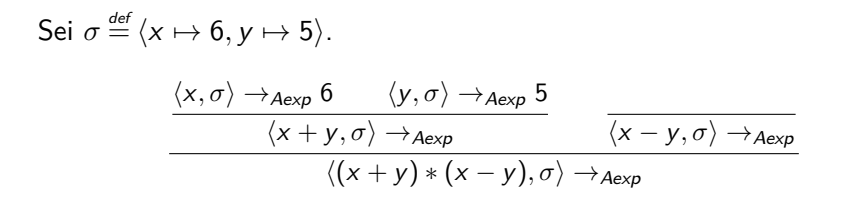

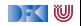

$$
\begin{aligned}\n\text{Sei } \sigma & \stackrel{\text{def}}{=} \langle x \mapsto 6, y \mapsto 5 \rangle. \\
&\frac{\langle x, \sigma \rangle \to_{A \exp} 6 \qquad \langle y, \sigma \rangle \to_{A \exp} 5}{\langle x + y, \sigma \rangle \to_{A \exp} 11} \\
&\frac{\langle x + y, \sigma \rangle \to_{A \exp} 11}{\langle (x + y) * (x - y), \sigma \rangle \to_{A \exp}}\n\end{aligned}
$$

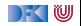

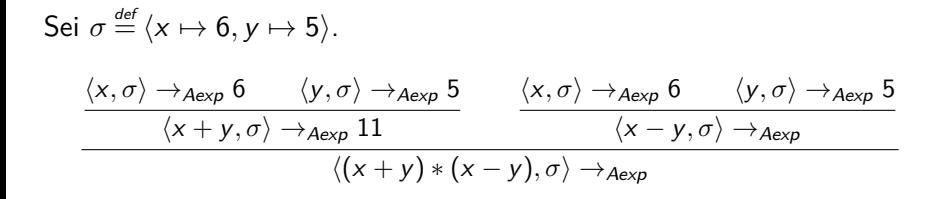

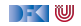

$$
\begin{aligned}\n\text{Sei } \sigma & \stackrel{\text{def}}{=} \langle x \mapsto 6, y \mapsto 5 \rangle. \\
&\frac{\langle x, \sigma \rangle \to_{A \text{exp}} 6 \qquad \langle y, \sigma \rangle \to_{A \text{exp}} 5}{\langle x + y, \sigma \rangle \to_{A \text{exp}} 11} \qquad \qquad \frac{\langle x, \sigma \rangle \to_{A \text{exp}} 6 \qquad \langle y, \sigma \rangle \to_{A \text{exp}} 5}{\langle x - y, \sigma \rangle \to_{A \text{exp}} 1} \\
&\frac{\langle x + y, \sigma \rangle \to_{A \text{exp}} 11}{\langle (x + y) * (x - y), \sigma \rangle \to_{A \text{exp}}}\n\end{aligned}
$$

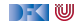

$$
\begin{array}{lll}\n\text{Sei} & \sigma \stackrel{\text{def}}{=} \langle x \mapsto 6, y \mapsto 5 \rangle. \\
& \frac{\langle x, \sigma \rangle \rightarrow_{A \exp} 6 \qquad \langle y, \sigma \rangle \rightarrow_{A \exp} 5}{\langle x + y, \sigma \rangle \rightarrow_{A \exp} 11} & \frac{\langle x, \sigma \rangle \rightarrow_{A \exp} 6 \qquad \langle y, \sigma \rangle \rightarrow_{A \exp} 5}{\langle x - y, \sigma \rangle \rightarrow_{A \exp} 11} \\
& \frac{\langle x + y, \sigma \rangle \rightarrow_{A \exp} 11}{\langle (x + y) * (x - y), \sigma \rangle \rightarrow_{A \exp} 11}\n\end{array}
$$

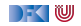

$$
\begin{aligned}\n\text{Sei } \sigma & \stackrel{\text{def}}{=} \langle x \mapsto 6, y \mapsto 5 \rangle. \\
&\frac{\langle x, \sigma \rangle \rightarrow_{A \exp} 6 \qquad \langle y, \sigma \rangle \rightarrow_{A \exp} 5}{\langle x + y, \sigma \rangle \rightarrow_{A \exp} 11} \qquad \qquad \frac{\langle x, \sigma \rangle \rightarrow_{A \exp} 6 \qquad \langle y, \sigma \rangle \rightarrow_{A \exp} 5}{\langle x - y, \sigma \rangle \rightarrow_{A \exp} 11} \\
&\frac{\langle x + y, \sigma \rangle \rightarrow_{A \exp} 11}{\langle (x + y) * (x - y), \sigma \rangle \rightarrow_{A \exp} 11}\n\end{aligned}
$$

$$
\langle (x * x) - (y * y), \sigma \rangle \rightarrow_{Aexp}
$$

[Korrekte Software](#page--1-0) 17 [43]

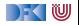

$$
\begin{array}{lll}\n\text{Sei } \sigma \stackrel{\text{def}}{=} \langle x \mapsto 6, y \mapsto 5 \rangle. \\
\frac{\langle x, \sigma \rangle \rightarrow_{A \exp} 6 & \langle y, \sigma \rangle \rightarrow_{A \exp} 5 & \langle x, \sigma \rangle \rightarrow_{A \exp} 6 & \langle y, \sigma \rangle \rightarrow_{A \exp} 5 \\
\hline\n& \frac{\langle x + y, \sigma \rangle \rightarrow_{A \exp} 11 & \langle x - y, \sigma \rangle \rightarrow_{A \exp} 1 \\
& \langle (x + y) * (x - y), \sigma \rangle \rightarrow_{A \exp} 11 & \langle x - y, \sigma \rangle \rightarrow_{A \exp} 1\n\end{array}
$$

$$
\frac{\langle x, \sigma \rangle \rightarrow_{Aexp} 6 \quad \langle x, \sigma \rangle \rightarrow_{Aexp} 6}{\langle x \ast x, \sigma \rangle \rightarrow_{Aexp} 36}
$$

$$
\frac{\langle x \ast x, \sigma \rangle - \langle y \ast y, \sigma \rangle}{\langle (x \ast x) - (y \ast y), \sigma \rangle \rightarrow_{Aexp}}
$$

[Korrekte Software](#page--1-0) 17 [43]

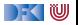
#### **Beispiel-Ableitungen**

$$
\begin{aligned}\n\text{Sei } \sigma & \stackrel{\text{def}}{=} \langle x \mapsto 6, y \mapsto 5 \rangle. \\
&\frac{\langle x, \sigma \rangle \rightarrow_{A \exp} 6 \qquad \langle y, \sigma \rangle \rightarrow_{A \exp} 5}{\langle x + y, \sigma \rangle \rightarrow_{A \exp} 11} \\
&\frac{\langle x, \sigma \rangle \rightarrow_{A \exp} 6 \qquad \langle y, \sigma \rangle \rightarrow_{A \exp} 5}{\langle (x + y) * (x - y), \sigma \rangle \rightarrow_{A \exp} 11}\n\end{aligned}
$$

$$
\frac{\langle x, \sigma \rangle \rightarrow_{Aexp} 6 \quad \langle x, \sigma \rangle \rightarrow_{Aexp} 6}{\langle x \ast x, \sigma \rangle \rightarrow_{Aexp} 36} \quad \frac{\langle y, \sigma \rangle \rightarrow_{Aexp} 5 \quad \langle y, \sigma \rangle \rightarrow_{Aexp} 5}{\langle y \ast y, \sigma \rangle \rightarrow_{Aexp} 25}
$$
\n
$$
\frac{\langle x \ast x, \sigma \rangle \rightarrow_{Aexp} 36}{\langle (x \ast x) - (y \ast y), \sigma \rangle \rightarrow_{Aexp}}
$$

[Korrekte Software](#page--1-0) 17 [43]

 $\rightarrow$  (  $\blacksquare$ 

#### **Beispiel-Ableitungen**

$$
\begin{aligned}\n\text{Sei } \sigma & \stackrel{\text{def}}{=} \langle x \mapsto 6, y \mapsto 5 \rangle. \\
&\frac{\langle x, \sigma \rangle \rightarrow_{A \exp} 6 \qquad \langle y, \sigma \rangle \rightarrow_{A \exp} 5}{\langle x + y, \sigma \rangle \rightarrow_{A \exp} 11} \qquad \qquad \frac{\langle x, \sigma \rangle \rightarrow_{A \exp} 6 \qquad \langle y, \sigma \rangle \rightarrow_{A \exp} 5}{\langle x - y, \sigma \rangle \rightarrow_{A \exp} 11} \\
&\frac{\langle x + y, \sigma \rangle \rightarrow_{A \exp} 11}{\langle (x + y) * (x - y), \sigma \rangle \rightarrow_{A \exp} 11}\n\end{aligned}
$$

$$
\frac{\langle x, \sigma \rangle \rightarrow_{Aexp} 6 \quad \langle x, \sigma \rangle \rightarrow_{Aexp} 6}{\langle x \ast x, \sigma \rangle \rightarrow_{Aexp} 36} \quad \frac{\langle y, \sigma \rangle \rightarrow_{Aexp} 5 \quad \langle y, \sigma \rangle \rightarrow_{Aexp} 5}{\langle y \ast y, \sigma \rangle \rightarrow_{Aexp} 25}
$$
\n
$$
\frac{\langle x \ast x, \sigma \rangle \rightarrow_{Aexp} 36}{\langle (x \ast x) - (y \ast y), \sigma \rangle \rightarrow_{Aexp} 11}
$$

[Korrekte Software](#page--1-0) 17 [43]

 $\rightarrow$  (  $\blacksquare$ 

#### **Operationale Semantik: Boolesche Ausdrücke**

► **Bexp** 
$$
b ::= 0 | 1 | a_1 == a_2 | a_1 < a_2 | !b | b_1 & & b_2 | b_1 | b_2
$$
  
\n $\langle b, \sigma \rangle \rightarrow_{Bexp} true | false | \bot$ 

**Regeln:**

$$
\frac{\langle \mathbf{1}, \sigma \rangle \rightarrow_{Bexp} true}{\langle \mathbf{1}, \sigma \rangle \rightarrow_{Aexp} n_1} \qquad \frac{\langle \mathbf{2}, \sigma \rangle \rightarrow_{Aexp} n_2}{\langle \mathbf{2}, \sigma \rangle \rightarrow_{Bexp} n_2} \qquad n_i \neq \bot, n_1 \text{ und } n_2 \text{ gleich}
$$
\n
$$
\frac{\langle \mathbf{a}_1, \sigma \rangle \rightarrow_{Aexp} n_1 \qquad \langle \mathbf{a}_2, \sigma \rangle \rightarrow_{Bexp} n_2 \qquad n_i \neq \bot, n_1 \text{ und } n_2 \text{ gleich}}
$$
\n
$$
\frac{\langle \mathbf{a}_1, \sigma \rangle \rightarrow_{Aexp} n_1 \qquad \langle \mathbf{a}_2, \sigma \rangle \rightarrow_{Aexp} n_2 \qquad n_i \neq \bot, n_1 \text{ und } n_2 \text{ ungleich}}
$$
\n
$$
\frac{\langle \mathbf{a}_1, \sigma \rangle \rightarrow_{Aexp} n_1 \qquad \langle \mathbf{a}_2, \sigma \rangle \rightarrow_{Bexp} f \text{alse}}
$$
\n
$$
\frac{\langle \mathbf{a}_1, \sigma \rangle \rightarrow_{Aexp} n_1 \qquad \langle \mathbf{a}_2, \sigma \rangle \rightarrow_{Bexp} n_2 \qquad n_1 = \bot \text{ or } n_2 = \bot}{\langle \mathbf{a}_1 = \mathbf{a}_2, \sigma \rangle \rightarrow_{Bexp} \bot}
$$

[Korrekte Software](#page--1-0) 18 [43]

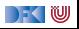

#### **Operationale Semantik: Boolesche Ausdrücke**

► **Bexp** 
$$
b ::= 0 | 1 | a_1 == a_2 | a_1 < a_2 | !b | b_1 & & & b_2 | b_1 | b_2
$$
  
\n $\langle b, \sigma \rangle \rightarrow_{Bexp} \text{ true} | \text{ false} | \perp$ 

#### **Regeln:**

$$
\frac{\langle b, \sigma \rangle \rightarrow_{Bexp} true}{\langle !b, \sigma \rangle \rightarrow_{Bexp} false} \qquad \frac{\langle b, \sigma \rangle \rightarrow_{Bexp} false}{\langle !b, \sigma \rangle \rightarrow_{Bexp} true} \qquad \frac{\langle b, \sigma \rangle \rightarrow_{Bexp} \bot}{\langle !b, \sigma \rangle \rightarrow_{Bexp} \bot}
$$

$$
\frac{\langle b_1, \sigma \rangle \rightarrow_{Bexp} \mathit{false}}{\langle b_1 \& \& b_2, \sigma \rangle \rightarrow_{Bexp} \mathit{false}} \qquad \qquad \frac{\langle b_1, \sigma \rangle \rightarrow_{Bexp} \bot}{\langle b_1 \& \& b_2, \sigma \rangle \rightarrow_{Bexp} \bot}
$$

$$
\frac{\langle b_1, \sigma \rangle \rightarrow_{Bexp} true}{\langle b_1 \& \& b_2, \sigma \rangle \rightarrow_{Bexp} t}
$$

[Korrekte Software](#page--1-0) 19 [43]

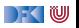

#### **Operationale Semantik: Boolesche Ausdrücke**

► **Bexp** 
$$
b ::= 0 | 1 | a_1 == a_2 | a_1 < a_2 | !b | b_1 & & & b_2 | b_1 | b_2
$$
  
\n $\langle b, \sigma \rangle \rightarrow_{Bexp} true | false | \bot$ 

**Regeln:**

$$
\frac{\langle b_1, \sigma \rangle \rightarrow_{Bexp} true}{\langle b_1 \& k \& b_2, \sigma \rangle \rightarrow_{Bexp} true} \qquad \frac{\langle b_1, \sigma \rangle \rightarrow_{Bexp} \bot}{\langle b_1 \& k \& b_2, \sigma \rangle \rightarrow_{Bexp} \bot}
$$
\n
$$
\frac{\langle b_1, \sigma \rangle \rightarrow_{Bexp} false}{\langle b_1 || b_2, \sigma \rangle \rightarrow_{Bexp} t}
$$

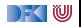

▶ Stmt  $c ::=$  **Idt** = **Exp** | **if** (b)  $c_1$  **else**  $c_2$  | **while** (b)  $c \mid c_1; c_2 \mid \{\}$ **Beispiel:**

$$
\langle c, \sigma \rangle \rightarrow_{Stmt} \sigma' | \perp
$$
  

$$
\langle x = 5, \sigma \rangle \rightarrow_{Stmt} \sigma'
$$

wobei 
$$
\sigma'(x) = 5
$$
 und  $\sigma'(y) = \sigma(y)$  für alle  $y \neq x$ 

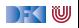

▶ Stmt  $c ::=$  **Idt** = **Exp** | **if** (b)  $c_1$  **else**  $c_2$  | **while** (b)  $c$  |  $c_1$ ;  $c_2$  | { } **Regeln:**

 $\langle \{\}, \sigma \rangle \rightarrow_{Stmt} \sigma$ 

$$
\frac{\langle a, \sigma \rangle \rightarrow_{Aexp} n \in \mathbb{Z}}{\langle x = a, \sigma \rangle \rightarrow_{Stmt} \sigma[n/x]} \qquad \frac{\langle a, \sigma \rangle \rightarrow_{Aexp} \bot}{\langle x = a, \sigma \rangle \rightarrow_{Stmt} \bot}
$$
\n
$$
\frac{\langle c_1, \sigma \rangle \rightarrow_{Stmt} \sigma' \neq \bot \quad \langle c_2, \sigma' \rangle \rightarrow_{Stmt} \sigma'' \neq \bot}{\langle c_1; c_2, \sigma \rangle \rightarrow_{Stmt} \sigma''}
$$
\n
$$
\frac{\langle c_1, \sigma \rangle \rightarrow_{Stmt} \bot}{\langle c_1; c_2, \sigma \rangle \rightarrow_{Stmt} \bot}
$$
\n
$$
\frac{\langle c_1, \sigma \rangle \rightarrow_{Stmt} \bot}{\langle c_1; c_2, \sigma \rangle \rightarrow_{Stmt} \bot}
$$
\n
$$
\frac{\langle c_1, \sigma \rangle \rightarrow_{Stmt} \sigma' \neq \bot \quad \langle c_2, \sigma' \rangle \rightarrow_{Stmt} \bot}{\langle c_1; c_2, \sigma \rangle \rightarrow_{Stmt} \bot}
$$

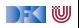

▶ Stmt  $c ::=$  **Idt** = **Exp** | **if** (b)  $c_1$  **else**  $c_2$  | **while** (b)  $c \mid c_1; c_2 \mid \{\}$ **Regeln:**

$$
\frac{\langle b, \sigma \rangle \rightarrow_{Bexp} true}{\langle \text{if (b) c1 else } c_2, \sigma \rangle \rightarrow_{Stmt} \sigma'}
$$
\n
$$
\frac{\langle b, \sigma \rangle \rightarrow_{Bexp} false}{\langle \text{if (b) c1 else } c_2, \sigma \rangle \rightarrow_{Stmt} \sigma'}
$$
\n
$$
\frac{\langle b, \sigma \rangle \rightarrow_{Bexp} false}{\langle \text{if (b) c1 else } c_2, \sigma \rangle \rightarrow_{Stmt} \sigma'}
$$
\n
$$
\frac{\langle b, \sigma \rangle \rightarrow_{Bexp} \bot}{\langle \text{if (b) c1 else } c_2, \sigma \rangle \rightarrow_{Stmt} \bot}
$$

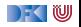

▶ Stmt  $c ::=$  **Idt** = **Exp** | **if** (b)  $c_1$  **else**  $c_2$  | **while** (b)  $c \mid c_1; c_2 \mid \{\}$ **Regeln:**

$$
\frac{\langle b, \sigma \rangle \rightarrow_{Bexp} \text{false}}{\langle \text{while } (b) \ c, \sigma \rangle \rightarrow_{Stmt} \sigma}
$$
\n
$$
\frac{\langle b, \sigma \rangle \rightarrow_{Bexp} \text{true} \quad \langle c, \sigma \rangle \rightarrow_{Stmt} \sigma' \quad \langle \text{while } (b) \ c, \sigma' \rangle \rightarrow_{Stmt} \sigma''}{\langle \text{while } (b) \ c, \sigma \rangle \rightarrow_{Stmt} \sigma''}
$$
\n
$$
\frac{\langle b, \sigma \rangle \rightarrow_{Bexp} \text{true} \quad \langle c, \sigma \rangle \rightarrow_{Stmt} \bot}{\langle \text{while } (b) \ c, \sigma \rangle \rightarrow_{Stmt} \bot} \qquad \frac{\langle b, \sigma \rangle \rightarrow_{Bexp} \bot}{\langle \text{while } (b) \ c, \sigma \rangle \rightarrow_{Stmt} \bot}
$$

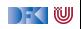

## **Beispiel**

$$
x = 1;
$$
  
\nwhile (y != 0) {  
\n
$$
y = y - 1;
$$
  
\n
$$
x = 2 * x;
$$
  
\n
$$
// x = 2y
$$
  
\n
$$
\sigma \stackrel{\text{def}}{=} \langle y \mapsto 2 \rangle
$$

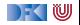

$$
\frac{\langle 1, \sigma \rangle \rightarrow_{Aexp} 1}{\langle x = 1, \sigma \rangle \rightarrow_{Stmt} \sigma[1/x] := \sigma_1} \frac{\frac{\langle y, \sigma_1 \rangle \rightarrow_{Aexp} 2}{\langle y | = 0, \sigma_1 \rangle \rightarrow_{Bexp} 1} \frac{(A)}{\langle y = y - 1; x = 2 * x, \sigma_1 \rangle \rightarrow_{Stmt}^2} \frac{(B)}{\langle w, 7 \rangle \rightarrow_{Stmt}^2}}{\langle x = 1; \text{while } (y | = 0) \{y = y - 1; x = 2 * x\}, \sigma_1 \rightarrow_{Stmt}^2} \frac{(C)}{\langle x = 1; \text{while } (y | = 0) \{y = y - 1; x = 2 * x\}, \sigma_1 \rightarrow_{Stmt}^2} \frac{(C)}{\langle x = 1; \text{while } (y | = 0) \{y = y - 1; x = 2 * x\}, \sigma_1 \rightarrow_{Stmt}^2}
$$

w

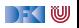

$$
\frac{\langle y-1,\sigma_1\rangle\rightarrow_{Aexp}1\qquad \langle 2*x,\sigma_2\rangle\rightarrow_{Aexp}2}{\langle y=y-1,\sigma_1\rangle\rightarrow_{Stmt}\sigma_1[1/y]:= \sigma_2}\frac{\langle 2*x,\sigma_2\rangle\rightarrow_{Stmt}\sigma_2[2/x]:= \sigma_3}{\langle y=y-1;x=2*x,\sigma_1\rangle\rightarrow_{Stmt}\sigma_3}
$$

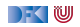

$$
\frac{\langle y, \sigma_1 \rangle \rightarrow_{A \infty p} 2}{\langle x = 1, \sigma \rangle \rightarrow_{Stmt} \sigma_1} \qquad \frac{\langle y, \sigma_1 \rangle \rightarrow_{A \infty p} 2}{\langle y | 1, \sigma \rangle \rightarrow_{Stmt} \sigma_1} \qquad \frac{\langle A \rangle}{\langle y | 1, \sigma \rangle \rightarrow_{Stmt} \sigma_1} \qquad \frac{\langle B \rangle}{\langle y | 1, \sigma \rangle \rightarrow_{Stmt} \sigma_1} \qquad \frac{\langle B \rangle}{\langle y | 1, \sigma \rangle \rightarrow_{Stmt} \sigma_1} \qquad \frac{\langle y | 1, \sigma \rangle \rightarrow_{Stmt} 2}{\langle x | 1, \sigma \rangle \rightarrow_{Stmt} \langle y | 1, \sigma \rangle \rightarrow_{Stmt} \langle y | 1, \sigma \rangle \rightarrow_{Stmt} 2}
$$

w

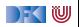

**(B)**

$$
\frac{\langle y, \sigma_3 \rangle \to_{A \text{exp}} 1}{\langle y | 0, \sigma_3 \rangle \to_{B \text{exp}} 1} \qquad \frac{\langle y - 1, \sigma_3 \rangle \to_{A \text{exp}} 0}{\langle y | 0, \sigma_3 \rangle \to_{B \text{exp}} 1} \qquad \frac{\langle y - 1, \sigma_3 \rangle \to_{B \text{exp}} \sigma_3[0/y] := \sigma_4}{\langle y | 0, \sigma_4 \rangle \to_{B \text{exp}} 1} \qquad \frac{\langle y - 1, \sigma_3 \rangle \to_{B \text{exp}} \sigma_3[0/y]}{\langle y | 0, \sigma_5 \rangle \to_{B \text{exp}} 1} \qquad \frac{\langle y - 1, \sigma_3 \rangle \to_{B \text{exp}} \sigma_4[4/y] := \sigma_5}{\langle y | 0, \sigma_5 \rangle \to_{B \text{exp}} 1} \qquad \frac{\langle y - 1, \sigma_3 \rangle \to_{B \text{exp}} \sigma_5}{\langle y | 0, \sigma_5 \rangle \to_{B \text{exp}} 1} \qquad \frac{\langle y | 0, \sigma_3 \rangle \to_{B \text{exp}} 1}{\langle y | 0, \sigma_3 \rangle \to_{B \text{exp}} 1} \qquad \frac{\langle y | 0, \sigma_3 \rangle \to_{B \text{exp}} 1}{\langle y | 0, \sigma_3 \rangle \to_{B \text{exp}} 1} \qquad \frac{\langle y | 0, \sigma_3 \rangle \to_{B \text{exp}} 1}{\langle y | 0, \sigma_3 \rangle \to_{B \text{exp}} 1} \qquad \frac{\langle y | 0, \sigma_3 \rangle \to_{B \text{exp}} 1}{\langle y | 0, \sigma_3 \rangle \to_{B \text{exp}} 1} \qquad \frac{\langle y | 0, \sigma_3 \rangle \to_{B \text{exp}} 1}{\langle y | 0, \sigma_3 \rangle \to_{B \text{exp}} 1} \qquad \frac{\langle y | 0, \sigma_3 \rangle \to_{B \text{exp}} 1}{\langle y | 0, \sigma_3 \rangle \to_{B \text{exp}} 1} \qquad \frac{\langle y | 0, \sigma_3 \rangle \to_{B \text{exp}} 1}{\langle y | 0, \sigma_3 \rangle \to_{B \text{exp}} 1} \qquad \frac{\langle y | 0, \sigma_3 \rangle \to_{B
$$

$$
\frac{\langle y, \sigma_5 \rangle \rightarrow_{Aexp} 0}{\langle y! = 0, \sigma_3 \rangle \rightarrow_{Bexp} 0}
$$
  

$$
\frac{\langle y, \sigma_5 \rangle \rightarrow_{Stmt} \sigma_5}{\langle w, \sigma_5 \rangle \rightarrow_{Stmt} \sigma_5}
$$
 (C)

while 
$$
(y! = 0)
$$
 { $y = y - 1; x = 2 * x$ }  

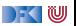

[Korrekte Software](#page--1-0) 29 [43]

$$
\frac{\langle y, \sigma_1 \rangle \rightarrow_{Aevp} 2}{\langle y | = 0, \sigma_1 \rangle \rightarrow_{Bevp} 1} \quad \frac{(A)}{\langle y = y - 1; x = 2 * x, \sigma_1 \rangle \rightarrow_{Stmt} \sigma_3} \quad \frac{(B)}{\langle w, \sigma_3 \rangle \rightarrow_{Stmt} \sigma_5}
$$
\n
$$
\frac{\langle \text{while } (y | = 0) \{y = y - 1; x = 2 * x\}, \sigma_1 \rangle \rightarrow_{Stmt} \sigma_5}{\langle x = 1; \text{while } (y | = 0) \{y = y - 1; x = 2 * x\}, \sigma \rangle \rightarrow_{Stmt} \sigma_5}
$$
\n
$$
w
$$

$$
\sigma_5 = \sigma_4[4/x] = \sigma_3[0/y][4/x] = \sigma_2[2/x][0/y][4/x]
$$
  
=  $\sigma_1[1/y][2/x][0/y][4/x] = \langle y \mapsto 2\rangle[1/y][2/x][0/y][4/x]$   
=  $\langle y \mapsto 0, x \mapsto 4\rangle$ 

und es gilt  $\sigma_5(x) = 4 = 2^2 = 2^{\sigma_1(y)}$ 

[Korrekte Software](#page--1-0) 30 [43]

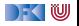

//  $\langle y \mapsto 2 \rangle$  $x = 1$ ; // **while**  $(y := 0)$  {  $y = y - 1$ ;  $x = 2 * x$ ; }

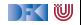

$$
// \langle y \mapsto 2 \rangle
$$
  
\n
$$
x = 1;
$$
  
\n
$$
// \langle y \mapsto 2, x \mapsto 1 \rangle
$$
  
\n
$$
\text{while } (y := 0) \{
$$
  
\n
$$
y = y - 1;
$$
  
\n
$$
x = 2 * x;
$$
  
\n}

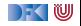

```
// \langle y \mapsto 2 \ranglex = 1; \frac{1}{x} // Ableitung für x = 1// \langle y \mapsto 2, x \mapsto 1 \ranglewhile (w) // \langle y! = 0, \langle y \mapsto 2, x \mapsto 1 \rangle \rangle \rightarrow_{Bexp} 1y = y - 1; // Ableitung für y = y - 1// \langle y \mapsto 1, x \mapsto 1 \ranglex = 2 * x; // Ableitung für x = 2 * x// \langle y \mapsto 1, x \mapsto 2 \ranglewhile (y := 0) {
 y = y - 1;
 x = 2 * x:
}
```
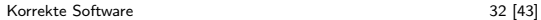

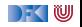

$$
// \langle y \mapsto 2 \rangle
$$
\n
$$
x = 1;
$$
\n
$$
// \langle y \mapsto 2, x \mapsto 1 \rangle
$$
\nwhile (w) // \langle y! = 0, \langle y \mapsto 2, x \mapsto 1 \rangle \rangle \rightarrow\_{Bexp} 1\n  
\n| y = y - 1; // Ableitung für  $y = y - 1$ \n
$$
// \langle y \mapsto 1, x \mapsto 1 \rangle
$$
\n
$$
x = 2 * x; // Ableitung für  $x = 2 * x$ \n
$$
// \langle y \mapsto 1, x \mapsto 2 \rangle
$$
\nwhile (w) // \langle y! = 0, \langle y \mapsto 1, x \mapsto 2 \rangle \rangle \rightarrow_{Bexp} 1\n  
\n| y = y - 1; // \langle y \mapsto 0, x \mapsto 1 \rangle
$$
\n
$$
x = 2 * x; // \langle y \mapsto 0, x \mapsto 4 \rangle
$$
\nwhile (w) // \langle y! = 0, \langle y \mapsto 0, x \mapsto 2 \rangle \rangle \rightarrow\_{Bexp} 0\n
$$
// \langle y \mapsto 0, x \mapsto 4 \rangle
$$

[Korrekte Software](#page--1-0) 33 [43]

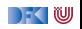

## **Was haben wir gezeigt?**

//  $\langle y \mapsto 2 \rangle$  $x = 1$ :  $// \langle y \mapsto 2, x \mapsto 1 \rangle$ **while**  $(y := 0)$  {  $y = y - 1$ ;  $x = 2 * x$ ; }  $// \langle y \mapsto 0, x \mapsto 4 \rangle$ 

- **►** Für einen festen Anfangszustand  $\sigma_1 = \langle y \mapsto 2 \rangle$  gilt am Ende  $x = 4 = 2^2 = 2^{\sigma_1(y)}$ .
- $\blacktriangleright$  Gilt das für alle?
- $\blacktriangleright$  Für welche nicht?
- ▶ Wie kann man das für alle Anfangs-Zustände, für die es gilt, zeigen?

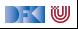

#### **Was passiert hier?**

```
// \langle y \mapsto -1 \ranglex = 1;
while (y := 0) {
y = y - 1;
 x = 2 * x;}
```
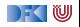

#### **Was passiert hier?**

```
// \langle y \mapsto -1 \ranglex = 1;
while (y := 0) {
 y = y - 1;
 x = 2 * x;
}
```
- ▶ Ableitung terminiert nicht (Ableitungsbaum der Auswerttung der while-Schleife wächst unendlich)
- $\blacktriangleright$  In linearer Schreibweise geht es immer wieder unten weiter.

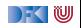

## **Arbeitsblatt 2.3: Jetzt seid ihr dran!**

- $\blacktriangleright$  Werten Sie das nebenstehende Program aus für den Anfangszustand  $\langle x \mapsto 5, y \mapsto 2 \rangle$
- ▶ Geben Sie die Auswertung in abgekürzter Schreibweise an.
- $\triangleright$  Welche Beziehung gilt am Ende des Programs zwischen den Werten von  $x$  und  $y$  im Endzustand und im Anfangszustand?

**while** (y != 0) {  

$$
x = x * x;
$$
  
 $y = y - 1;$   
}

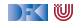

while (w) 
$$
// \langle x \mapsto 5, y \mapsto 2 \rangle
$$

\n\n $// \langle y! = 0, \langle x \mapsto 5, y \mapsto 2 \rangle \rangle \rightarrow_{Bexp} 1$ \n

\n\n $x = x * x;$ \n

\n\n $// \langle x \mapsto 25, y \mapsto 2 \rangle$ \n

\n\n $y = y - 1;$ \n

\n\n $// \langle x \mapsto 25, y \mapsto 1 \rangle$ \n

\n\nwhile (w)  $// \langle y! = 0, \langle x \mapsto 25, y \mapsto 1 \rangle \rangle \rightarrow_{Bexp} 1$ \n

\n\n $x = x * x;$ \n

\n\n $// \langle x \mapsto 625, y \mapsto 1 \rangle$ \n

\n\n $y = y - 1;$ \n

\n\n $// \langle x \mapsto 625, y \mapsto 0 \rangle$ \n

\n\nwhile (w)  $// \langle y! = 0, \langle x \mapsto 625, y \mapsto 0 \rangle \rangle \rightarrow_{Bexp} 0$ \n

\n\n $// \langle x \mapsto 625, y \mapsto 0 \rangle$ \n

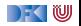

while (w) 
$$
// \langle x \mapsto 5, y \mapsto 2 \rangle
$$

\nor

\n
$$
// \langle y! = 0, \langle x \mapsto 5, y \mapsto 2 \rangle \rangle \rightarrow_{Bexp} 1
$$
\n
$$
x = x * x;
$$
\n
$$
// \langle x \mapsto 25, y \mapsto 2 \rangle
$$
\n
$$
y = y - 1;
$$
\n
$$
// \langle x \mapsto 25, y \mapsto 1 \rangle
$$
\nwhile (w)  $// \langle y! = 0, \langle x \mapsto 25, y \mapsto 1 \rangle \rangle \rightarrow_{Bexp} 1$ 

\n
$$
x = x * x;
$$
\n
$$
// \langle x \mapsto 625, y \mapsto 1 \rangle
$$
\n
$$
y = y - 1;
$$
\n
$$
// \langle x \mapsto 625, y \mapsto 0 \rangle
$$
\nwhile (w)  $// \langle y! = 0, \langle x \mapsto 625, y \mapsto 0 \rangle \rangle \rightarrow_{Bexp} 0$ 

\n
$$
// \langle x \mapsto 625, y \mapsto 0 \rangle
$$

Und es gilt 
$$
625 = 5^4 = 5^{2^2}
$$
 bzw.  $\sigma_5(x) = \sigma_1(x)^{2^{\sigma_1(y)}}$ 

[Korrekte Software](#page--1-0) 37 [43]

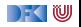

## **Äquivalenz arithmetischer Ausdrücke**

Gegeben zwei Aexp  $a_1$  and  $a_2$ 

 $\triangleright$  Sind sie gleich?

 $a_1 \sim_{Ae \times p} a_2$  gdw  $\forall \sigma, n.\langle a_1, \sigma \rangle \rightarrow_{Ae \times p} n \Leftrightarrow \langle a_2, \sigma \rangle \rightarrow_{Ae \times p} n$  $(x*x) + 2*x*y + (y*y)$  und  $(x+y) * (x+y)$ 

 $\blacktriangleright$  Wann sind sie gleich?

$$
\forall\,\sigma,\mathit{n}.\langle\mathit{a}_1,\sigma\rangle\rightarrow_{A\mathit{exp}}\mathit{n}\Leftrightarrow\langle\mathit{a}_2,\sigma\rangle\rightarrow_{A\mathit{exp}}\mathit{n}
$$

x∗x und 8∗ x+9 x∗x und x∗x+1

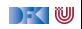

# **Äquivalenz Boolscher Ausdrücke**

Gegeben zwei Bexp-Ausdrücke  $b_1$  and  $b_2$ 

 $\blacktriangleright$  Sind sie gleich?

$$
b_1 \sim_{Bexp} b_2 \text{ iff } \forall \sigma, b.\langle b_1, \sigma \rangle \rightarrow_{Bexp} b \Leftrightarrow \langle b_2, \sigma \rangle \rightarrow_{Bexp} b
$$

A | | (A && B) und A

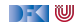

#### **Beweisen**

Zwei Programme  $c_0$ ,  $c_1$  sind äquivalent gdw. sie die gleichen Zustandsveränderungen bewirken. Formal definieren wir

Definition

$$
c_0 \sim c_1 \text{ iff } \forall \sigma, \sigma'. \langle c_0, \sigma \rangle \rightarrow_{Stmt} \sigma' \Leftrightarrow \langle c_1, \sigma \rangle \rightarrow_{Stmt} \sigma'
$$

Ein einfaches Beispiel:

#### Lemma

Sei  $w \equiv$  **while** (b) c mit  $b \in$  **Bexp**,  $c \in$  **Stmt**. Dann gilt: w ∼ **if** (b) {c;w} **else** { }

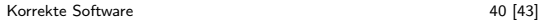

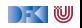

#### **Beweis**

Gegeben beliebiger Programmzustand *σ*. Zu zeigen ist, dass sowohl w also auch **if** (b)  $\{c; w\}$  **else**  $\{\}$  zu dem selben Programmzustand auswerten oder beide zu einem Fehler. Der Beweis geht per Fallunterscheidung über die Auswertung von Teilausdrücken bzw. Teilprogrammen.

 $\bigoplus (b, \sigma) \rightarrow_{Beyn} \bot$ :

$$
\langle \text{while } (b) \ c, \sigma \rangle \rightarrow_{Stmt} \bot
$$
  

$$
\langle \text{if } (b) \ \{c; w\} \ \text{else } \ \{ \}, \sigma \rangle \rightarrow_{Stmt} \bot
$$

**2**  $\langle b, \sigma \rangle \rightarrow_{Bexp}$  false:

$$
\langle \text{while } (b) \ c, \sigma \rangle \rightarrow_{Stmt} \sigma
$$
\n
$$
\langle \text{if } (b) \ \{c; w\} \ \text{else } \{\}, \sigma \rangle \rightarrow_{Stmt} \langle \{\}, \sigma \rangle \rightarrow_{Stmt} \sigma
$$

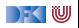

#### **Beweis II**

**3**  $\langle b, \sigma \rangle \rightarrow_{Bexp}$  true:  $\textbf{0} \hspace{0.2cm} \langle \textsf{c}, \sigma \rangle \rightarrow_{\mathsf{Stmt}} \sigma'$ 

$$
\langle \text{while } (b) \ c, \sigma \rangle \rightarrow_{Strm} \langle c, \sigma \rangle \rightarrow_{Strm} \sigma'
$$
\n
$$
\langle w, \sigma' \rangle \rightarrow_{Strm} \sigma''
$$
\n
$$
\langle \text{if } (b) \ \{c; w\} \ \text{else } \{\}, \sigma \rangle \rightarrow_{Strm} \langle \{c; w\}, \sigma \rangle \rightarrow_{Strm} \langle c, \sigma \rangle \rightarrow_{Strm} \sigma'
$$
\n
$$
\langle w, \sigma' \rangle \rightarrow_{Strm} \sigma''
$$

2  $\langle c, \sigma \rangle \rightarrow_{Stmt} \bot$ 

$$
\overbrace{\text{while }(b) c, \sigma}^{\text{w}}\rightarrow_{Strm\zeta} \langle c, \sigma \rangle \rightarrow_{Strm\zeta} L
$$
\n
$$
\langle \text{if }(b) \{c; w\} \text{ else } \{ \}, \sigma \rangle \rightarrow_{Strm\zeta} \langle \{c; w\}, \sigma \rangle \rightarrow_{Strm\zeta} \langle c, \sigma \rangle \rightarrow_{Strm\zeta} L
$$

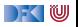

## **Zusammenfassung**

I Operationale Semantik als ein Mittel zur Beschreibung der Semantik

- ▶ Auswertungsregeln arbeiten entlang der syntaktischen Struktur
- ▶ Werten Ausdrücke zu Werten aus und Programme zu Zuständen (zu gegebenen Zustand)
- ▶ Fragen zu Programmen: Gleichheit

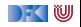

Korrekte Software: Grundlagen und Methoden Vorlesung 3 vom 05.05.20 Denotationale Semantik

Serge Autexier, Christoph Lüth

Universität Bremen

Sommersemester 2020

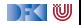

# **Fahrplan**

- Einführung
- I Operationale Semantik
- **Denotationale Semantik**
- I Äquivalenz der Operationalen und Denotationalen Semantik
- Der Floyd-Hoare-Kalkül
- ▶ Invarianten und die Korrektheit des Floyd-Hoare-Kalküls
- $\blacktriangleright$  Strukturierte Datentypen
- $\blacktriangleright$  Verifikationsbedingungen
- ▶ Vorwärts mit Floyd und Hoare
- $\blacktriangleright$  Modellierung
- **In Spezifikation von Funktionen**
- Referenzen und Speichermodelle
- I Ausblick und Rückblick

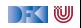

# **Überblick**

**Denotationale Semantik für CO** 

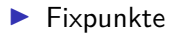

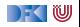

#### **Denotationale Semantik — Motivation**

#### $\triangleright$  **Operationale Semantik:**

Eine Menge von Regeln, die einen Zustand und ein Programm in einen neuen Zustand oder Fehler überführen

$$
\langle c,\sigma\rangle\rightarrow_{\mathit{Stmt}}\sigma^\prime|\bot
$$

#### I **Denotationale Semantik:**

Eine Menge von Regeln, die ein Programm in eine **partielle Funktion** Denotat

von Zustand nach Zustand überführen

$$
[\![c]\!]_{\mathcal{C}}: \Sigma \rightharpoonup \Sigma
$$

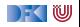

#### **Denotationale Semantik — Motivation**

Zwei Programme sind äquivalent gdw. sie immer zum selben Zustand (oder Fehler) auswerten

$$
c_0 \sim c_1 \text{ iff } (\forall \sigma, \sigma'.\langle c_0, \sigma \rangle \rightarrow_{Stmt} \sigma' \Leftrightarrow \langle c_1, \sigma \rangle \rightarrow_{Stmt} \sigma')
$$
  
oder

Zwei Programme sind äquivalent gdw. sie dieselbe partielle Funktion **denotieren**

$$
c_0 \sim c_1 \ \text{iff} \ \{(\sigma, \sigma') | \langle c_0, \sigma \rangle \rightarrow_{\mathsf{Stmt}} \sigma' \} = \{(\sigma, \sigma') | \langle c_1, \sigma \rangle \rightarrow_{\mathsf{Stmt}} \sigma' \}
$$

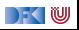
## **Kompositionalität**

- **In Semantik von zusammengesetzten Ausdrücken durch Kombination der** Semantiken der Teilausdrücke
	- **Bsp: Semantik einer Sequenz von Anweisungen durch Verknüpfung der** Semantik der einzelnen Anweisungen

I Operationale Semantik ist **nicht** kompositional:

$$
x= 3;
$$
  
y= x+ 7; // (\*)  
z= x+ y;

- $\triangleright$  Semantik von Zeile (\*) ergibt sich aus der Ableitung davor
- $\blacktriangleright$  Kann nicht unabhängig abgeleitet werden
- Denotationale Semantik ist kompositional.
	- I Wesentlicher Baustein: **partielle Funktionen**

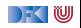

## **Partielle Funktion**

#### Definition (Partielle Funktion)

Eine **partielle Funktion**  $f : X \to Y$  ist eine Relation  $f \subset X \times Y$  so dass wenn  $(x, y_1) \in f$  und  $(x, y_2) \in f$  dann  $y_1 = y_2$  (**Rechtseindeutigkeit**)

- $\triangleright$  Notation: für  $f : X \to Y$ ,  $(x, y) \in f \iff f(x) = y$ .
- $\triangleright$  Wir benutzen beide Notationen, aber für die denotationale Semantik die Paar-Notation.
- ▶ Zustände sind partielle Abbildungen (-> letzte Vorlesung)
- I Insbesondere **Systemzustände** Σ = **Loc** *\** **V**

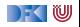

### **Denotierende Funktionen**

I Arithmetische Ausdrücke:

a ∈ **Aexp** denotiert eine partielle Funktion Σ *\** Z

I Boolsche Ausdrücke:

b ∈ **Bexp** denotiert eine partielle Funktion Σ *\** B

Anweisungen:

c ∈ **Stmt** denotiert eine partielle Funktion Σ *\** Σ

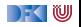

### **Denotat von Aexp**

 $[[a]]_{\mathcal{A}} : \mathsf{Aexp} \to (\Sigma \to \mathbb{Z})$ 

$$
\llbracket n \rrbracket_{\mathcal{A}} = \{ (\sigma, n) \mid \sigma \in \Sigma \}
$$
  
\n
$$
\llbracket x \rrbracket_{\mathcal{A}} = \{ (\sigma, \sigma(x)) \mid \sigma \in \Sigma, x \in Dom(\sigma) \}
$$
  
\n
$$
\llbracket a_0 + a_1 \rrbracket_{\mathcal{A}} = \{ (\sigma, n_0 + n_1) \mid (\sigma, n_0) \in \llbracket a_0 \rrbracket_{\mathcal{A}} \land (\sigma, n_1) \in \llbracket a_1 \rrbracket_{\mathcal{A}} \}
$$
  
\n
$$
\llbracket a_0 - a_1 \rrbracket_{\mathcal{A}} = \{ (\sigma, n_0 - n_1) \mid (\sigma, n_0) \in \llbracket a_0 \rrbracket_{\mathcal{A}} \land (\sigma, n_1) \in \llbracket a_1 \rrbracket_{\mathcal{A}} \}
$$
  
\n
$$
\llbracket a_0 * a_1 \rrbracket_{\mathcal{A}} = \{ (\sigma, n_0 * n_1) \mid (\sigma, n_0) \in \llbracket a_0 \rrbracket_{\mathcal{A}} \land (\sigma, n_1) \in \llbracket a_1 \rrbracket_{\mathcal{A}} \}
$$
  
\n
$$
\llbracket a_0 / a_1 \rrbracket_{\mathcal{A}} = \{ (\sigma, n_0 / n_1) \mid (\sigma, n_0) \in \llbracket a_0 \rrbracket_{\mathcal{A}} \land (\sigma, n_1) \in \llbracket a_1 \rrbracket_{\mathcal{A}} \land n_1 \neq 0 \}
$$

DFOW

## **Rechtseindeutigkeit**

### Lemma (Partielle Funktion)

[[−]]<sup>A</sup> ist rechtseindeutig und damit eine **partielle Funktion**.

Beweis:

z.z.: wenn  $(\sigma, v_1) \in [\![a]\!]_A, (\sigma, v_2) \in [\![a]\!]_A$  dann  $v_1 = v_2$ . Strukturelle Induktion über **Aexp**:

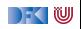

## **Rechtseindeutigkeit**

### Lemma (Partielle Funktion)

[[−]]<sup>A</sup> ist rechtseindeutig und damit eine **partielle Funktion**.

Beweis:

z.z.: wenn  $(\sigma, v_1) \in \llbracket a \rrbracket_A$ ,  $(\sigma, v_2) \in \llbracket a \rrbracket_A$  dann  $v_1 = v_2$ . Strukturelle Induktion über **Aexp**:

 $\triangleright$  Induktionsbasis sind *n* ∈ **Z** und *x* ∈ **Idt**. Sei  $a \equiv x$ , dann  $v_1 = \sigma(x) = v_2$ .

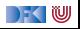

## **Rechtseindeutigkeit**

### Lemma (Partielle Funktion)

[[−]]<sup>A</sup> ist rechtseindeutig und damit eine **partielle Funktion**.

Beweis:

z.z.: wenn 
$$
(\sigma, v_1) \in [\![a]\!]_A, (\sigma, v_2) \in [\![a]\!]_A
$$
 dann  $v_1 = v_2$ .  
Strukturelle Induktion über **Aexp**:

- $\triangleright$  Induktionsbasis sind  $n \in \mathbb{Z}$  und  $x \in \mathsf{Idt}$ . Sei  $a \equiv x$ , dann  $v_1 = \sigma(x) = v_2$ .
- $\blacktriangleright$  Induktionssschritt sind die anderen Klauseln. Sei  $a \equiv a_1 + a_2$ .  $\textsf{Induktionsannahme ist } (\sigma,n_i) \in \llbracket a_i \rrbracket_{\mathcal{A}}, (\sigma,n'_i) \in \llbracket a_i \rrbracket_{\mathcal{A}} \textsf{ dann } n_i = n'_i.$ Dann  $v_1 = (\sigma, n_1 + n_2)$  mit  $(\sigma, n_1) \in [\![a_1]\!]_A$ ,  $(\sigma, n_2) \in [\![a_2]\!]_A$ , und  $v_2 = n'_1 + n'_2$  mit  $(\sigma, n'_1) \in [\![a_1]\!]_\mathcal{A}, (\sigma, n'_2) \in [\![a_2]\!]_\mathcal{A}$ . Aus der Annahme folgt  $n_1 = n'_1$  und  $n_2 = n'_2$ , deshalb  $v_1 = v_2$ .

▶ Die Rechtseindeutigkeit erlaubt die Notation als partielle Funktion:

$$
\begin{aligned} [\![3*(x+y)]\!]_{\mathcal{A}}(\sigma) &= [\![3]\!]_{\mathcal{A}}(\sigma) \cdot ([\![x]\!]_{\mathcal{A}}(\sigma) + [\![y]\!]_{\mathcal{A}}(\sigma)) \\ &= 3 \cdot ([\![x]\!]_{\mathcal{A}}(\sigma) + [\![y]\!]_{\mathcal{A}}(\sigma)) \\ &= 3 \cdot (\sigma(x) + \sigma(y)) \end{aligned}
$$

I Diese Notation versteckt die **Partialität**:

$$
\llbracket 1 + x/0 \rrbracket_{\mathcal{A}}(\sigma) = 1 + \sigma(x)/0 = 1 + \bot = \bot
$$

▶ Wenn ein Teilausdruck undefiniert ist, wird der gesamte Ausdruck undefiniert:  $\llbracket - \rrbracket_A$  ist strikt für alle arithmetischen Operatoren.

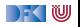

# **Arbeitsblatt 3.1: Semantik I**

Hier üben wir noch einmal den Zusammenhang zwischen den beiden Notationen. Gegeben sei der Zustand  $s = \langle x \mapsto 3, y \mapsto 4 \rangle$  und der Ausdruck  $a = 7 \times x + y$ . Berechnen Sie die Semantik zum einen als Relation (füllen Sie die

Fragezeichen aus):

 $(s, ?) : [[7]]$  $(s, ?) : [[x]]$  $(s, ?) : [7*x]$  $(s, ?) : [[y]]$  $(s, ?) : [[7*x+y]]$ 

Berechnen Sie zum anderen die Semantik in der Funktionsnotation:

```
[7*x+y](s) = [[7*x]](s) + [[y]](s) = ... = ?
```
Ist das Ergebnis am Ende gleich?

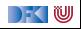

### **Denotat von Bexp**

$$
\llbracket a \rrbracket_B : \textbf{Bexp} \rightarrow (\Sigma \rightarrow \mathbb{B})
$$
\n
$$
\llbracket 1 \rrbracket_B = \{ (\sigma, \text{true}) \mid \sigma \in \Sigma \}
$$
\n
$$
\llbracket 0 \rrbracket_B = \{ (\sigma, \text{false}) \mid \sigma \in \Sigma \}
$$
\n
$$
\llbracket a_0 == a_1 \rrbracket_B = \{ (\sigma, \text{true}) \mid \sigma \in \Sigma, (\sigma, n_0) \in \llbracket a_0 \rrbracket_A (\sigma),
$$
\n
$$
(\sigma, n_1) \in \llbracket a_1 \rrbracket_A, n_0 = n_1 \}
$$
\n
$$
\cup \{ (\sigma, \text{false}) \mid \sigma \in \Sigma, (\sigma, n_0) \in \llbracket a_0 \rrbracket_A (\sigma),
$$
\n
$$
(\sigma, n_1) \in \llbracket a_1 \rrbracket_A, n_0 \neq n_1 \}
$$
\n
$$
\llbracket a_0 < a_1 \rrbracket_B = \{ (\sigma, \text{true}) \mid \sigma \in \Sigma, (\sigma, n_0) \in \llbracket a_0 \rrbracket_A (\sigma),
$$
\n
$$
(\sigma, n_1) \in \llbracket a_1 \rrbracket_A, n_0 < n_1 \}
$$
\n
$$
\cup \{ (\sigma, \text{false}) \mid \sigma \in \Sigma, (\sigma, n_0) \in \llbracket a_0 \rrbracket_A (\sigma),
$$
\n
$$
(\sigma, n_1) \in \llbracket a_1 \rrbracket_A, n_0 \geq n_1 \}
$$

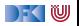

### **Denotat von Bexp**

 $[[a]]_{\mathcal{B}} : \mathsf{Bexp} \to (\Sigma \to \mathbb{B})$ 

$$
\llbracket !b \rrbracket_B = \{ (\sigma, true) \mid \sigma \in \Sigma, (\sigma, false) \in \llbracket b \rrbracket_B \}
$$
  

$$
\cup \{ (\sigma, false) \mid \sigma \in \Sigma, (\sigma, true) \in \llbracket b \rrbracket_B \}
$$
  

$$
\llbracket b_1 \& \& b2 \rrbracket_B = \{ (\sigma, false) \mid \sigma \in \Sigma, (\sigma, false) \in \llbracket b_1 \rrbracket_B \}
$$
  

$$
\cup \{ (\sigma, t_2) \mid \sigma \in \Sigma, (\sigma, true) \in \llbracket b_1 \rrbracket_B, (\sigma, t_2) \in \llbracket b_2 \rrbracket_B \}
$$
  

$$
\llbracket b_1 \mid \mid b_2 \rrbracket_B = \{ (\sigma, true) \mid \sigma \in \Sigma, (\sigma, true) \in \llbracket b_1 \rrbracket_B \}
$$
  

$$
\cup \{ (\sigma, t_2) \mid \sigma \in \Sigma, (\sigma, false) \in \llbracket b_1 \rrbracket_B, (\sigma, t_2) \in \llbracket b_2 \rrbracket_B \}
$$

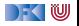

#### Lemma (Partielle Funktion)

[[−]]<sup>B</sup> ist rechtseindeutig und damit eine **partielle Funktion**.

- ► Beweis analog zu  $[-\mathbb{I}_A$ .
- Ist  $\llbracket \rrbracket_B$  strikt?

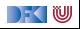

### Lemma (Partielle Funktion)

[[−]]<sup>B</sup> ist rechtseindeutig und damit eine **partielle Funktion**.

- ► Beweis analog zu  $[-]_A$ .
- Ist  $\llbracket \rrbracket_B$  strikt? Natürlich nicht:
- $\triangleright$  Sei  $[ [b_1]_B(σ) = false$ , dann  $[ [b_1 \& \& b_2]_B(σ) = [b_1]_B(σ) = false$

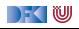

### Lemma (Partielle Funktion)

[[−]]<sup>B</sup> ist rechtseindeutig und damit eine **partielle Funktion**.

- ► Beweis analog zu  $[-]_A$ .
- Ist  $\llbracket \rrbracket_B$  strikt? Natürlich nicht:
- **I** Sei  $[[b_1]]_B(\sigma) =$  false, dann  $[[b_1 \& \& b_2]]_B(\sigma) = [[b_1]]_B(\sigma) =$  false
- $\triangleright$  Wir können deshalb nicht so einfach schreiben  $[[b_1 \& \& b_2] \]_B(\sigma) = [[b_1] \]_B(\sigma) \wedge [[b_2] \]_B(\sigma)$
- ▶ Die normale zweiwertige Logik behandelt Definiertheit gar nicht. Bei uns müssen die logischen Operatoren links-strikt sein:

$$
\bot \land a = \bot
$$
 false  $\land a = false$  true  $\land a = a$   
\n $\bot \lor a = \bot$  true  $\lor a = true$  false  $\lor a = a$ 

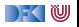

### **Arbeitsblatt 3.2: Semantik II**

Wir üben noch einmal die Nichtstrikheit. Gegeben  $s = \langle x \mapsto 7 \rangle$  und  $b = (7 == x) || (x/0 == 1)$ Berechnenen Sie die Semantik als Relation in der Notation von oben:

$$
(s, ?) : [[ (7 == x) || (x/0 == 1) ]]
$$
  
...

$$
[[ (7 == x) || (x/0 == 1) ]] = ?
$$

Hilfreiche Notation:  $a \wedge b = a$  /\ b,  $a \vee b = a \vee b$ 

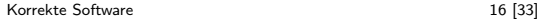

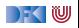

### **Denotationale Semantik von Anweisungen**

- $\triangleright$  Zuweisung: punktuelle Änderung des Zustands *σ*  $\mapsto$  *σ*[*n*/*x*]
- **In Sequenz: Komposition von Relationen**

#### Definition (Komposition von Relationen)

Für zwei Relationen  $R \subseteq X \times Y$ ,  $S \subseteq Y \times Z$  ist ihre **Komposition** 

$$
R \circ S \stackrel{\text{def}}{=} \{(x, z) \mid \exists y \in Y \ldotp (x, y) \in R \land (y, z) \in S\}
$$

Wenn R, S zwei partielle Funktionen sind, ist R ∘ S ihre Funktionskomposition.

Leere Sequenz: Leere Funktion?

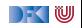

### **Denotationale Semantik von Anweisungen**

- $\triangleright$  Zuweisung: punktuelle Änderung des Zustands *σ*  $\mapsto$  *σ*[*n*/*x*]
- **In Sequenz: Komposition von Relationen**

#### Definition (Komposition von Relationen)

Für zwei Relationen  $R \subseteq X \times Y$ ,  $S \subseteq Y \times Z$  ist ihre **Komposition** 

$$
R \circ S \stackrel{\text{def}}{=} \{(x, z) \mid \exists y \in Y \ldotp (x, y) \in R \land (y, z) \in S\}
$$

Wenn R, S zwei partielle Funktionen sind, ist R ∘ S ihre Funktionskomposition.

E Leere Sequenz: Leere Funktion? Nein, Identität. Für Menge  $X$ ,

$$
Id_X \stackrel{\text{\it def}}{=} X \times X = \{(x, x) \mid x \in X\}q
$$

ist die **Identitätsfunktion** ( $\mathbf{Id}_X(x) = x$ ).

[Korrekte Software](#page--1-0) 17 [33]

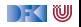

### **Arbeitsblatt 3.3: Komposition von Relationen**

Zur Übung: betrachten Sie folgende Relationen:

$$
R = \{(1, 7), (2, 3), (3, 9), (4, 3)\}
$$
  

$$
S = \{(1, 0), (2, 0), (3, 1), (4, 7), (5, 9), (7, 3), (8, 15)\}
$$

Berechnen Sie R ◦ S = {(1*,* ?)*, . . .*}

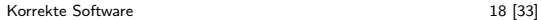

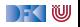

### **Denotat von Stmt**

 $\llbracket . \rrbracket_{\mathcal{C}} :$  **Stmt**  $\rightarrow (\Sigma \rightarrow \Sigma)$ 

$$
\llbracket x = a \rrbracket_{\mathcal{C}} = \{ (\sigma, \sigma[n/x]) \mid \sigma \in \Sigma \wedge (\sigma, n) \in [\![a]\!]_{\mathcal{A}} \}
$$
\n
$$
\llbracket c_1; c_2 \rrbracket_{\mathcal{C}} = \llbracket c_1 \rrbracket_{\mathcal{C}} \circ \llbracket c_2 \rrbracket_{\mathcal{C}}
$$
\n
$$
\llbracket \{ \} \rrbracket_{\mathcal{C}} = \mathbf{Id}_{\Sigma}
$$
\n
$$
\llbracket \text{if (b) c_0 else } c_1 \rrbracket_{\mathcal{C}} = \{ (\sigma, \sigma') \mid (\sigma, \text{true}) \in [\![b]\!]_{\mathcal{B}} \wedge (\sigma, \sigma') \in [\![c_0]\!]_{\mathcal{C}} \}
$$
\n
$$
\cup \{ (\sigma, \sigma') \mid (\sigma, \text{false}) \in [\![b]\!]_{\mathcal{B}} \wedge (\sigma, \sigma') \in [\![c_1]\!]_{\mathcal{C}} \}
$$

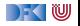

### **Denotat von Stmt**

 $\llbracket . \rrbracket_{\mathcal{C}} :$  **Stmt**  $\rightarrow (\Sigma \rightarrow \Sigma)$ 

$$
\llbracket x = a \rrbracket_{\mathcal{C}} = \{ (\sigma, \sigma[n/x]) \mid \sigma \in \Sigma \land (\sigma, n) \in \llbracket a \rrbracket_{\mathcal{A}} \}
$$
\n
$$
\llbracket c_1; c_2 \rrbracket_{\mathcal{C}} = \llbracket c_1 \rrbracket_{\mathcal{C}} \circ \llbracket c_2 \rrbracket_{\mathcal{C}}
$$
\n
$$
\llbracket \{ \} \rrbracket_{\mathcal{C}} = \mathbf{Id}_{\Sigma}
$$
\n
$$
\llbracket \text{if (b) c0 else  $c_1 \rrbracket_{\mathcal{C}} = \{ (\sigma, \sigma') \mid (\sigma, \text{true}) \in \llbracket b \rrbracket_{\mathcal{B}} \land (\sigma, \sigma') \in \llbracket c_0 \rrbracket_{\mathcal{C}} \}$ \n
$$
\cup \{ (\sigma, \sigma') \mid (\sigma, \text{false}) \in \llbracket b \rrbracket_{\mathcal{B}} \land (\sigma, \sigma') \in \llbracket c_1 \rrbracket_{\mathcal{C}} \}
$$
$$

Aber was ist

**[**while (b)  $c$ **]** $c$  =??

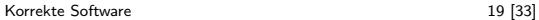

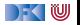

### **Denotationale Semantik von while**

► Sei 
$$
w \equiv
$$
 while (b) c (und  $\sigma \in \Sigma$ ). Operational gilt:  

$$
w \sim \text{if (b) {c; w} else { }
$$

 $\blacktriangleright$  Dann sollte auch gelten

$$
[\![w]\!]_{\mathcal{C}} \stackrel{?}{=} [\![\mathbf{if} \; (b) \; \{c; w\} \; \mathbf{else} \; \{ \} ]\!]_{\mathcal{C}}
$$

 $\blacktriangleright$  Das ist eine **rekursive** Definition von  $[\![w]\!]_C$ :

$$
x=F(x)
$$

▶ Das ist ein **Fixpunkt**:

$$
x = \mathit{fix}(F)
$$

 $\blacktriangleright$  Was ist das?

[Korrekte Software](#page--1-0) 20 20 [33]

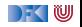

### **Fixpunkte**

Definition (Fixpunkt)

Für  $f : X \to X$  ist ein **Fixpunkt** ein  $x \in X$  so dass  $f(x) = x$ .

 $\blacktriangleright$  Hat jede Funktion  $f : X \rightarrow X$  einen Fixpunkt?

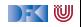

## **Fixpunkte**

#### Definition (Fixpunkt)

Für  $f : X \to X$  ist ein **Fixpunkt** ein  $x \in X$  so dass  $f(x) = x$ .

- **In** Hat jede Funktion  $f : X \to X$  einen Fixpunkt? Nein
- $\blacktriangleright$  Kann eine Funktion mehrere Fixpunkte haben?

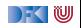

## **Fixpunkte**

#### Definition (Fixpunkt)

Für  $f: X \to X$  ist ein **Fixpunkt** ein  $x \in X$  so dass  $f(x) = x$ .

- **IF** Hat jede Funktion  $f : X \to X$  einen Fixpunkt? Nein
- ▶ Kann eine Funktion mehrere Fixpunkte haben? Ja aber nur einen kleinsten.
- **Beispiele** 
	- Fixpunkte von  $f(x) = \sqrt{x}$  sind 0 und 1; ebenfalls für  $f(x) = x^2$ .
	- ▶ Für die Sortierfunktion sind alle sortierten Listen Fixpunkte
	- Die Funktion  $f(x) = x + 1$  hat keinen Fixpunkt in  $\mathbb{Z}$
	- $\blacktriangleright$  Die Funktion  $f(X) = \mathbb{P}(X)$  hat überhaupt keinen Fixpunkt
- $f_{\mathsf{IX}}(f)$  ist also der **kleinste Fixpunkt** von f.

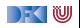

## **Konstruktion des kleinsten Fixpunktes (Kurzversion)**

- I Gegeben Funktion Γ auf Denotaten Γ : (Σ *\** Σ) *\** (Σ *\** Σ)
- **►** Wir konstruieren eine Sequenz Γ<sup>*i*</sup> : Σ → Σ (mit *i* ∈ ℕ) von Funktionen:

$$
\Gamma^0(s) \stackrel{\text{def}}{=} \emptyset
$$
  

$$
\Gamma^{i+1}(s) \stackrel{\text{def}}{=} \Gamma(\Gamma^i(s))
$$

Dann ist

$$
\text{fix}(\Gamma) \stackrel{\text{\tiny def}}{=} \bigcup_{i \in \mathbb{N}} \Gamma^i
$$

▶ Verkürzte Version — der Fixpunkt muss so nicht existieren (er tut es aber für alle Programme)

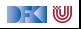

### **Denotationale Semantik für die Iteration**

**I** Sei  $w$   $\equiv$  while (b) c

▶ Konstruktion: "Auffalten" der Schleife (s ist ein Denotat):

$$
\Gamma(s) = \{(\sigma, \sigma') \mid (\sigma, \text{true}) \in [\![b]\!]_B \land (\sigma, \sigma') \in [\![c]\!]_C \circ s\}
$$
  

$$
\cup \{(\sigma, \sigma) \mid (\sigma, \text{false}) \in [\![b]\!]_B\}
$$

**►** b und c sind Parameter von Γ

 $\blacktriangleright$  Dann ist

$$
[\![w]\!]_{\mathcal{C}} = \mathit{fix}(\Gamma)
$$

[Korrekte Software](#page--1-0) 23 [33]

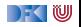

### **Denotation für Stmt**

 $\llbracket . \rrbracket_{\mathcal{C}} :$  **Stmt**  $\rightarrow (\Sigma \rightarrow \Sigma)$ 

$$
\llbracket x = a \rrbracket_{\mathcal{C}} = \{ (\sigma, \sigma[n/x]) \mid \sigma \in \Sigma \land (\sigma, n) \in [\llbracket a \rrbracket_{\mathcal{A}} \}
$$
\n
$$
\llbracket c_1; c_2 \rrbracket_{\mathcal{C}} = \llbracket c_1 \rrbracket_{\mathcal{C}} \circ \llbracket c_2 \rrbracket_{\mathcal{C}}
$$
\n
$$
\llbracket \{ \} \rrbracket_{\mathcal{C}} = \mathbf{Id}_{\Sigma}
$$
\n
$$
\llbracket \mathbf{if} (b) c_0 \text{ else } c_1 \rrbracket_{\mathcal{C}} = \{ (\sigma, \sigma') \mid (\sigma, \text{true}) \in [\llbracket b \rrbracket_{\mathcal{B}} \land (\sigma, \sigma') \in [\llbracket c_0 \rrbracket_{\mathcal{C}} \}
$$
\n
$$
\cup \{ (\sigma, \sigma') \mid (\sigma, \text{false}) \in [\llbracket b \rrbracket_{\mathcal{B}} \land (\sigma, \sigma') \in [\llbracket c_1 \rrbracket_{\mathcal{C}} \}
$$
\n
$$
\llbracket \mathbf{while} (b) c \rrbracket_{\mathcal{C}} = \mathbf{fix}(\Gamma)
$$

$$
\Gamma(s) = \{(\sigma, \sigma') \mid (\sigma, \text{true}) \in \llbracket b \rrbracket_{\mathcal{B}} \land (\sigma, \sigma') \in \llbracket c \rrbracket_{\mathcal{C}} \circ s\}
$$
  

$$
\cup \{(\sigma, \sigma) \mid (\sigma, \text{false}) \in \llbracket b \rrbracket_{\mathcal{B}}\}
$$

[Korrekte Software](#page--1-0) 24 [33]

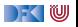

$$
\begin{array}{ll}\text{while } (x < 0) \\ \text{x= } x+1; \\ \text{ }\end{array}\n\qquad \qquad \Gamma(f)(\sigma) \stackrel{\text{def}}{=} \begin{cases} \sigma & \sigma(x) \geq 0 \\ f(\sigma[\sigma(x)+1/x]) & \sigma(x) < 0 \end{cases}
$$

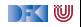

$$
\begin{array}{ll}\text{while } (x < 0) \\ \text{x= } x+1; \\ \text{ } \end{array} \quad \left\{ \begin{array}{ll} \text{T}(f)(\sigma) \stackrel{\text{def}}{=} \begin{cases} \sigma & \sigma(x) \geq 0 \\ f(\sigma[\sigma(x)+1/x]) & \sigma(x) < 0 \end{cases} \right.
$$

Wir betrachten den Zustand  $s = \langle x \mapsto ? \rangle$  (nur eine Variable):

s −2  $-1$ 0 1

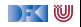

$$
\begin{array}{ll}\text{while } (x < 0) \\ \text{x= } x+1; \\ \text{ } \end{array} \quad \left\{ \begin{array}{ll} \text{T}(f)(\sigma) \stackrel{\text{def}}{=} \begin{cases} \sigma & \sigma(x) \geq 0 \\ f(\sigma[\sigma(x)+1/x]) & \sigma(x) < 0 \end{cases} \right.
$$

$$
\begin{array}{ccccc}\n & & & \Gamma^0(s) \\
-2 & & \perp & & \\
-1 & & \perp & & \\
0 & & \perp & & \\
1 & & \perp & & \\
\end{array}
$$

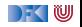

$$
\begin{array}{ll}\text{while } (x < 0) \\ \text{if } x = x+1; \\ & \text{if } x \neq 1; \end{array} \qquad \qquad \Gamma(f)(\sigma) \stackrel{\text{def}}{=} \begin{cases} \sigma & \sigma(x) \ge 0 \\ f(\sigma[\sigma(x) + 1/x]) & \sigma(x) < 0 \end{cases}
$$

$$
\begin{array}{ccccc} s & \Gamma^0(s) & \Gamma^1(s) \\ -2 & \bot & \Gamma^0(s[-1/x]) = \bot \\ -1 & \bot & \Gamma^0(s[0/x]) = \bot \\ 0 & \bot & 0 \\ 1 & \bot & 1 \end{array}
$$

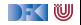

$$
\begin{array}{ll}\text{while } (x < 0) \\ \text{x= } x+1; \\ \text{ } \end{array} \quad \text{if} \quad \Gamma(f)(\sigma) \stackrel{\text{def}}{=} \begin{cases} \sigma & \sigma(x) \geq 0 \\ f(\sigma[\sigma(x)+1/x]) & \sigma(x) < 0 \end{cases}
$$

$$
\begin{array}{ccccc} s & \Gamma^0(s) & \Gamma^1(s) & & \Gamma^2(s) \\ -2 & \bot & & \Gamma^0(s[-1/x]) = \bot & & \Gamma^1(s[-1/x]) = \bot \\ -1 & \bot & & \Gamma^0(s[0/x]) = \bot & & \Gamma^1(s[0/x]) = 0 \\ 0 & \bot & 0 & & 0 \\ 1 & \bot & 1 & & 1 \end{array}
$$

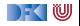

$$
\begin{array}{ll}\text{while } (x < 0) \\ \text{x= } x+1; \\ \text{ } \end{array} \quad \left\{ \begin{array}{ll} \text{T}(f)(\sigma) \stackrel{\text{def}}{=} \begin{cases} \sigma & \sigma(x) \geq 0 \\ f(\sigma[\sigma(x)+1/x]) & \sigma(x) < 0 \end{cases} \right.
$$

$$
\begin{array}{cccc} s & \Gamma^0(s) & \Gamma^1(s) & & \Gamma^2(s) & & \Gamma^3(s) \\ -2 & \perp & & \Gamma^0(s[-1/x]) = \perp & & \Gamma^1(s[-1/x]) = \perp & & \Gamma^2(s[-1/x]) = 0 \\ -1 & \perp & & \Gamma^0(s[0/x]) = \perp & & \Gamma^1(s[0/x]) = 0 & & \Gamma^2(s[0/x]) = 0 \\ 0 & \perp & 0 & 0 & 0 & 0 \\ 1 & \perp & 1 & 1 & 1 & 1 \end{array}
$$

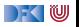

$$
\begin{array}{ll}\n\mathsf{x} = & 0; \\
\text{while} & (\mathsf{n} > 0) \\
\mathsf{x} = & \mathsf{x} + \mathsf{n} \\
\mathsf{n} = & \mathsf{n} - 1; \\
\mathsf{B} & & \mathsf{h} \\
\mathsf{B} & & \mathsf{h} \\
\mathsf{B} & & \mathsf{h} \\
\mathsf{B} & & \mathsf{h} \\
\mathsf{B} & & \mathsf{h} \\
\mathsf{B} & & \mathsf{h} \\
\mathsf{B} & & \mathsf{h} \\
\mathsf{B} & & \mathsf{h} \\
\mathsf{B} & & \mathsf{h} \\
\mathsf{B} & & \mathsf{h} \\
\mathsf{B} & & \mathsf{h} \\
\mathsf{B} & & \mathsf{h} \\
\mathsf{B} & & \mathsf{h} \\
\mathsf{B} & & \mathsf{h} \\
\mathsf{B} & & \mathsf{h} \\
\mathsf{B} & & \mathsf{h} \\
\mathsf{B} & & \mathsf{h} \\
\mathsf{B} & & \mathsf{h} \\
\mathsf{B} & & \mathsf{h} \\
\mathsf{B} & & \mathsf{h} \\
\mathsf{B} & & \mathsf{h} \\
\mathsf{B} & & \mathsf{h} \\
\mathsf{B} & & \mathsf{h} \\
\mathsf{B} & & \mathsf{h} \\
\mathsf{B} & & \mathsf{h} \\
\mathsf{B} & & \mathsf{h} \\
\mathsf{B} & & \mathsf{h} \\
\mathsf{B} & & \mathsf{h} \\
\mathsf{B} & & \mathsf{h} \\
\mathsf{B} & & \mathsf{h} \\
\mathsf{B} & & \mathsf{h} \\
\mathsf{B} & & \mathsf{h} \\
\mathsf{B} & & \mathsf{h} \\
\mathsf{B} & & \mathsf{h} \\
\mathsf{B} & & \mathsf{h} \\
\mathsf{B} & & \math
$$

Wir betrachten Zustände  $s = \langle x \mapsto ?, n \mapsto ? \rangle$  (zwei Variablen). Der Wert von  $x$  im Initialzustand ist dabei unerheblich:

s n −1  $\Omega$ 1 2 3 4

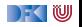

$$
\begin{array}{ll}\n\mathsf{x} = & 0; \\
\text{while} & (\mathsf{n} > 0) \\
\mathsf{x} = & \mathsf{x} + \mathsf{n} \\
\mathsf{n} = & \mathsf{n} - 1; \\
\mathsf{h} & & \\
\mathsf{h} & & \\
\mathsf{h} & & \\
\mathsf{h} & & \\
\mathsf{h} & & \\
\mathsf{h} & & \\
\mathsf{h} & & \\
\mathsf{h} & & \\
\mathsf{h} & & \\
\mathsf{h} & & \\
\mathsf{h} & & \\
\mathsf{h} & & \\
\mathsf{h} & & \\
\mathsf{h} & & \\
\mathsf{h} & & \\
\mathsf{h} & & \\
\mathsf{h} & & \\
\mathsf{h} & & \\
\mathsf{h} & & \\
\mathsf{h} & & \\
\mathsf{h} & & \\
\mathsf{h} & & \\
\mathsf{h} & & \\
\mathsf{h} & & \\
\mathsf{h} & & \\
\mathsf{h} & & \\
\mathsf{h} & & \\
\mathsf{h} & & \\
\mathsf{h} & & \\
\mathsf{h} & & \\
\mathsf{h} & & \\
\mathsf{h} & & \\
\mathsf{h} & & \\
\mathsf{h} & & \\
\mathsf{h} & & \\
\mathsf{h} & & \\
\mathsf{h} & & \\
\mathsf{h} & & \\
\mathsf{h} & & \\
\mathsf{h} & & \\
\mathsf{h} & & \\
\mathsf{h} & & \\
\mathsf{h} & & \\
\mathsf{h} & & \\
\mathsf{h} & & \\
\mathsf{h} & & \\
\mathsf{h} & & \\
\mathsf{h} & & \\
\mathsf{h} & & \\
\mathsf{h} & & \\
\mathsf{h} & & \\
\mathsf{h} & & \\
\mathsf
$$

Wir betrachten Zustände  $s = \langle x \mapsto ?, n \mapsto ? \rangle$  (zwei Variablen). Der Wert von x im Initialzustand ist dabei unerheblich:

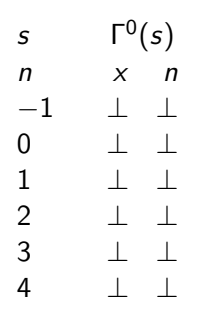

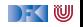

$$
\begin{array}{ll}\n\mathsf{x} = & 0; \\
\text{while} & (\mathsf{n} > 0) \\
\mathsf{x} = & \mathsf{x} + \mathsf{n} \\
\mathsf{n} = & \mathsf{n} - 1; \\
\mathsf{B} & & \mathsf{h} \\
\mathsf{B} & & \mathsf{h} \\
\mathsf{B} & & \mathsf{h} \\
\mathsf{B} & & \mathsf{h} \\
\mathsf{B} & & \mathsf{h} \\
\mathsf{B} & & \mathsf{h} \\
\mathsf{B} & & \mathsf{h} \\
\mathsf{B} & & \mathsf{h} \\
\mathsf{B} & & \mathsf{h} \\
\mathsf{B} & & \mathsf{h} \\
\mathsf{B} & & \mathsf{h} \\
\mathsf{B} & & \mathsf{h} \\
\mathsf{B} & & \mathsf{h} \\
\mathsf{B} & & \mathsf{h} \\
\mathsf{B} & & \mathsf{h} \\
\mathsf{B} & & \mathsf{h} \\
\mathsf{B} & & \mathsf{h} \\
\mathsf{B} & & \mathsf{h} \\
\mathsf{B} & & \mathsf{h} \\
\mathsf{B} & & \mathsf{h} \\
\mathsf{B} & & \mathsf{h} \\
\mathsf{B} & & \mathsf{h} \\
\mathsf{B} & & \mathsf{h} \\
\mathsf{B} & & \mathsf{h} \\
\mathsf{B} & & \mathsf{h} \\
\mathsf{B} & & \mathsf{h} \\
\mathsf{B} & & \mathsf{h} \\
\mathsf{B} & & \mathsf{h} \\
\mathsf{B} & & \mathsf{h} \\
\mathsf{B} & & \mathsf{h} \\
\mathsf{B} & & \mathsf{h} \\
\mathsf{B} & & \mathsf{h} \\
\mathsf{B} & & \mathsf{h} \\
\mathsf{B} & & \mathsf{h} \\
\mathsf{B} & & \mathsf{h} \\
\mathsf{B} & & \math
$$

Wir betrachten Zustände  $s = \langle x \mapsto ?, n \mapsto ? \rangle$  (zwei Variablen). Der Wert von x im Initialzustand ist dabei unerheblich:

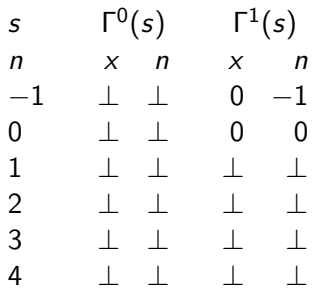

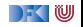
$$
\begin{array}{ll}\n\mathsf{x} = & 0; \\
\text{while} & (\mathsf{n} > 0) \\
\mathsf{x} = & \mathsf{x} + \mathsf{n} \\
\mathsf{n} = & \mathsf{n} - 1; \\
\mathsf{B} & & \mathsf{h} \\
\mathsf{B} & & \mathsf{h} \\
\mathsf{B} & & \mathsf{h} \\
\mathsf{B} & & \mathsf{h} \\
\mathsf{B} & & \mathsf{h} \\
\mathsf{B} & & \mathsf{h} \\
\mathsf{B} & & \mathsf{h} \\
\mathsf{B} & & \mathsf{h} \\
\mathsf{B} & & \mathsf{h} \\
\mathsf{B} & & \mathsf{h} \\
\mathsf{B} & & \mathsf{h} \\
\mathsf{B} & & \mathsf{h} \\
\mathsf{B} & & \mathsf{h} \\
\mathsf{B} & & \mathsf{h} \\
\mathsf{B} & & \mathsf{h} \\
\mathsf{B} & & \mathsf{h} \\
\mathsf{B} & & \mathsf{h} \\
\mathsf{B} & & \mathsf{h} \\
\mathsf{B} & & \mathsf{h} \\
\mathsf{B} & & \mathsf{h} \\
\mathsf{B} & & \mathsf{h} \\
\mathsf{B} & & \mathsf{h} \\
\mathsf{B} & & \mathsf{h} \\
\mathsf{B} & & \mathsf{h} \\
\mathsf{B} & & \mathsf{h} \\
\mathsf{B} & & \mathsf{h} \\
\mathsf{B} & & \mathsf{h} \\
\mathsf{B} & & \mathsf{h} \\
\mathsf{B} & & \mathsf{h} \\
\mathsf{B} & & \mathsf{h} \\
\mathsf{B} & & \mathsf{h} \\
\mathsf{B} & & \mathsf{h} \\
\mathsf{B} & & \mathsf{h} \\
\mathsf{B} & & \mathsf{h} \\
\mathsf{B} & & \mathsf{h} \\
\mathsf{B} & & \math
$$

Wir betrachten Zustände  $s = \langle x \mapsto ?, n \mapsto ? \rangle$  (zwei Variablen). Der Wert von x im Initialzustand ist dabei unerheblich:

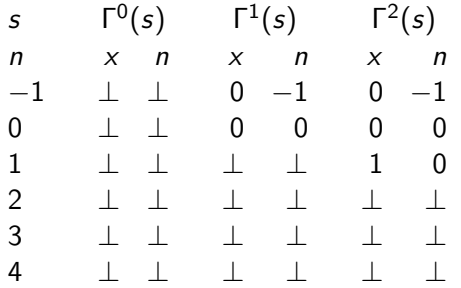

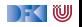

$$
\begin{array}{ll}\n\mathsf{x} = & 0; \\
\text{while} & (\mathsf{n} > 0) \\
\mathsf{x} = & \mathsf{x} + \mathsf{n} \\
\mathsf{n} = & \mathsf{n} - 1; \\
\mathsf{B} & & \mathsf{h} \\
\mathsf{B} & & \mathsf{h} \\
\mathsf{B} & & \mathsf{h} \\
\mathsf{B} & & \mathsf{h} \\
\mathsf{B} & & \mathsf{h} \\
\mathsf{B} & & \mathsf{h} \\
\mathsf{B} & & \mathsf{h} \\
\mathsf{B} & & \mathsf{h} \\
\mathsf{B} & & \mathsf{h} \\
\mathsf{B} & & \mathsf{h} \\
\mathsf{B} & & \mathsf{h} \\
\mathsf{B} & & \mathsf{h} \\
\mathsf{B} & & \mathsf{h} \\
\mathsf{B} & & \mathsf{h} \\
\mathsf{B} & & \mathsf{h} \\
\mathsf{B} & & \mathsf{h} \\
\mathsf{B} & & \mathsf{h} \\
\mathsf{B} & & \mathsf{h} \\
\mathsf{B} & & \mathsf{h} \\
\mathsf{B} & & \mathsf{h} \\
\mathsf{B} & & \mathsf{h} \\
\mathsf{B} & & \mathsf{h} \\
\mathsf{B} & & \mathsf{h} \\
\mathsf{B} & & \mathsf{h} \\
\mathsf{B} & & \mathsf{h} \\
\mathsf{B} & & \mathsf{h} \\
\mathsf{B} & & \mathsf{h} \\
\mathsf{B} & & \mathsf{h} \\
\mathsf{B} & & \mathsf{h} \\
\mathsf{B} & & \mathsf{h} \\
\mathsf{B} & & \mathsf{h} \\
\mathsf{B} & & \mathsf{h} \\
\mathsf{B} & & \mathsf{h} \\
\mathsf{B} & & \mathsf{h} \\
\mathsf{B} & & \mathsf{h} \\
\mathsf{B} & & \math
$$

Wir betrachten Zustände  $s = \langle x \mapsto ?, n \mapsto ? \rangle$  (zwei Variablen). Der Wert von x im Initialzustand ist dabei unerheblich:

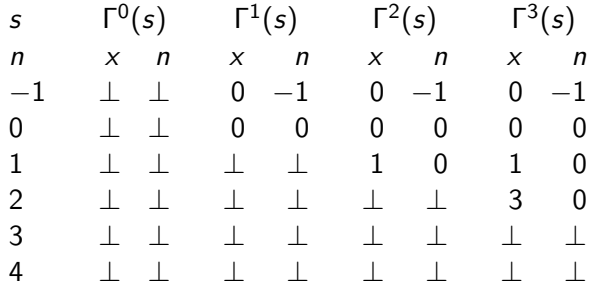

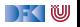

$$
\begin{array}{ll}\n\mathsf{x} = & 0; \\
\text{while} & (\mathsf{n} > 0) \\
\mathsf{x} = & \mathsf{x} + \mathsf{n} \\
\mathsf{n} = & \mathsf{n} - 1; \\
\mathsf{h} & & \\
\mathsf{h} & & \\
\mathsf{h} & & \\
\mathsf{h} & & \\
\mathsf{h} & & \\
\mathsf{h} & & \\
\mathsf{h} & & \\
\mathsf{h} & & \\
\mathsf{h} & & \\
\mathsf{h} & & \\
\mathsf{h} & & \\
\mathsf{h} & & \\
\mathsf{h} & & \\
\mathsf{h} & & \\
\mathsf{h} & & \\
\mathsf{h} & & \\
\mathsf{h} & & \\
\mathsf{h} & & \\
\mathsf{h} & & \\
\mathsf{h} & & \\
\mathsf{h} & & \\
\mathsf{h} & & \\
\mathsf{h} & & \\
\mathsf{h} & & \\
\mathsf{h} & & \\
\mathsf{h} & & \\
\mathsf{h} & & \\
\mathsf{h} & & \\
\mathsf{h} & & \\
\mathsf{h} & & \\
\mathsf{h} & & \\
\mathsf{h} & & \\
\mathsf{h} & & \\
\mathsf{h} & & \\
\mathsf{h} & & \\
\mathsf{h} & & \\
\mathsf{h} & & \\
\mathsf{h} & & \\
\mathsf{h} & & \\
\mathsf{h} & & \\
\mathsf{h} & & \\
\mathsf{h} & & \\
\mathsf{h} & & \\
\mathsf{h} & & \\
\mathsf{h} & & \\
\mathsf{h} & & \\
\mathsf{h} & & \\
\mathsf{h} & & \\
\mathsf{h} & & \\
\mathsf{h} & & \\
\mathsf{h} & & \\
\mathsf{h} & & \\
\mathsf
$$

Wir betrachten Zustände  $s = \langle x \mapsto ?, n \mapsto ? \rangle$  (zwei Variablen). Der Wert von x im Initialzustand ist dabei unerheblich:

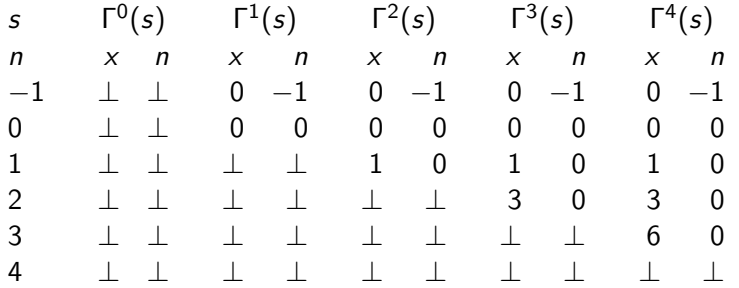

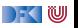

$$
\begin{array}{ll}\n\mathsf{x} = & 0; \\
\text{while} & (\mathsf{n} > 0) \\
\mathsf{x} = & \mathsf{x} + \mathsf{n} \\
\mathsf{n} = & \mathsf{n} - 1; \\
\mathsf{B} & & \mathsf{h} \\
\mathsf{B} & & \mathsf{h} \\
\mathsf{B} & & \mathsf{h} \\
\mathsf{B} & & \mathsf{h} \\
\mathsf{B} & & \mathsf{h} \\
\mathsf{B} & & \mathsf{h} \\
\mathsf{B} & & \mathsf{h} \\
\mathsf{B} & & \mathsf{h} \\
\mathsf{B} & & \mathsf{h} \\
\mathsf{B} & & \mathsf{h} \\
\mathsf{B} & & \mathsf{h} \\
\mathsf{B} & & \mathsf{h} \\
\mathsf{B} & & \mathsf{h} \\
\mathsf{B} & & \mathsf{h} \\
\mathsf{B} & & \mathsf{h} \\
\mathsf{B} & & \mathsf{h} \\
\mathsf{B} & & \mathsf{h} \\
\mathsf{B} & & \mathsf{h} \\
\mathsf{B} & & \mathsf{h} \\
\mathsf{B} & & \mathsf{h} \\
\mathsf{B} & & \mathsf{h} \\
\mathsf{B} & & \mathsf{h} \\
\mathsf{B} & & \mathsf{h} \\
\mathsf{B} & & \mathsf{h} \\
\mathsf{B} & & \mathsf{h} \\
\mathsf{B} & & \mathsf{h} \\
\mathsf{B} & & \mathsf{h} \\
\mathsf{B} & & \mathsf{h} \\
\mathsf{B} & & \mathsf{h} \\
\mathsf{B} & & \mathsf{h} \\
\mathsf{B} & & \mathsf{h} \\
\mathsf{B} & & \mathsf{h} \\
\mathsf{B} & & \mathsf{h} \\
\mathsf{B} & & \mathsf{h} \\
\mathsf{B} & & \mathsf{h} \\
\mathsf{B} & & \math
$$

Wir betrachten Zustände  $s = \langle x \mapsto ?, n \mapsto ? \rangle$  (zwei Variablen). Der Wert von x im Initialzustand ist dabei unerheblich:

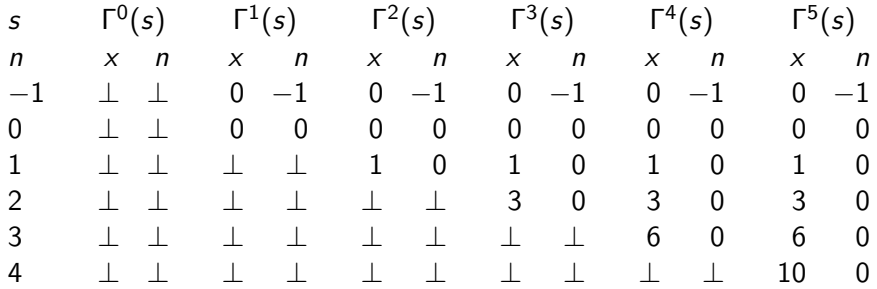

 $\rightarrow$  (  $\blacksquare$ 

Kleine Änderung im Beispielprogramm:

$$
\begin{array}{ll}\n\mathsf{x} = 0; & \mathsf{while} \\
\mathsf{while} & \mathsf{(n != 0)} \\
\mathsf{x} = \mathsf{x} + \mathsf{n}; & \mathsf{if} \\
\mathsf{n} = \mathsf{n} - 1; & \mathsf{if} \\
\mathsf{if} & \mathsf{if} \\
\mathsf{if} & \mathsf{if} \\
\mathsf{if} & \mathsf{if} \\
\mathsf{if} & \mathsf{if} \\
\mathsf{if} & \mathsf{if} \\
\mathsf{if} & \mathsf{if} \\
\mathsf{if} & \mathsf{if} \\
\mathsf{if} & \mathsf{if} \\
\mathsf{if} & \mathsf{if} \\
\mathsf{if} & \mathsf{if} \\
\mathsf{if} & \mathsf{if} \\
\mathsf{if} & \mathsf{if} \\
\mathsf{if} & \mathsf{if} \\
\mathsf{if} & \mathsf{if} \\
\mathsf{if} & \mathsf{if} \\
\mathsf{if} & \mathsf{if} \\
\mathsf{if} & \mathsf{if} \\
\mathsf{if} & \mathsf{if} \\
\mathsf{if} & \mathsf{if} \\
\mathsf{if} & \mathsf{if} \\
\mathsf{if} & \mathsf{if} \\
\mathsf{if} & \mathsf{if} \\
\mathsf{if} & \mathsf{if} \\
\mathsf{if} & \mathsf{if} \\
\mathsf{if} & \mathsf{if} \\
\mathsf{if} & \mathsf{if} \\
\mathsf{if} & \mathsf{if} \\
\mathsf{if} & \mathsf{if} \\
\mathsf{if} & \mathsf{if} \\
\mathsf{if} & \mathsf{if} \\
\mathsf{if} & \mathsf{if} \\
\mathsf{if} & \mathsf{if} \\
\mathsf{if} & \mathsf{if} \\
\mathsf{if} & \mathsf{if} \\
\mathsf{if} & \mathsf{if} \\
\mathsf{if} & \mathsf{if} \\
\mathsf{if} & \mathsf{if} \\
\mathsf{if} & \mathsf{if} \\
\mathsf{if} & \mathsf{if} \\
\mathsf{if} & \mathsf{if} \\
\mathsf{if} & \mathsf{if} \\
\mathsf{if} & \mathsf{if} \\
\mathsf{if} & \mathsf{if} \\
\mathsf{if} & \mathsf{if} \\
\mathsf{if} & \mathsf{if} \\
\mathsf{if} & \mathsf{if} \\
\mathsf{if} & \mathsf{if} \\
\mathsf{if} & \mathsf{if
$$

Jetzt ergibt sich:

s n −2 −1  $\Omega$ 1 2 3

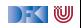

Kleine Änderung im Beispielprogramm:

$$
\begin{array}{ll}\n\mathsf{x} = 0; & \mathsf{while} \\
\mathsf{while} & \mathsf{(n != 0)} \\
\mathsf{x} = \mathsf{x} + \mathsf{n}; & \mathsf{if} \\
\mathsf{n} = \mathsf{n} - 1; & \mathsf{if} \\
\mathsf{if} & \mathsf{if} \\
\mathsf{if} & \mathsf{if} \\
\mathsf{if} & \mathsf{if} \\
\mathsf{if} & \mathsf{if} \\
\mathsf{if} & \mathsf{if} \\
\mathsf{if} & \mathsf{if} \\
\mathsf{if} & \mathsf{if} \\
\mathsf{if} & \mathsf{if} \\
\mathsf{if} & \mathsf{if} \\
\mathsf{if} & \mathsf{if} \\
\mathsf{if} & \mathsf{if} \\
\mathsf{if} & \mathsf{if} \\
\mathsf{if} & \mathsf{if} \\
\mathsf{if} & \mathsf{if} \\
\mathsf{if} & \mathsf{if} \\
\mathsf{if} & \mathsf{if} \\
\mathsf{if} & \mathsf{if} \\
\mathsf{if} & \mathsf{if} \\
\mathsf{if} & \mathsf{if} \\
\mathsf{if} & \mathsf{if} \\
\mathsf{if} & \mathsf{if} \\
\mathsf{if} & \mathsf{if} \\
\mathsf{if} & \mathsf{if} \\
\mathsf{if} & \mathsf{if} \\
\mathsf{if} & \mathsf{if} \\
\mathsf{if} & \mathsf{if} \\
\mathsf{if} & \mathsf{if} \\
\mathsf{if} & \mathsf{if} \\
\mathsf{if} & \mathsf{if} \\
\mathsf{if} & \mathsf{if} \\
\mathsf{if} & \mathsf{if} \\
\mathsf{if} & \mathsf{if} \\
\mathsf{if} & \mathsf{if} \\
\mathsf{if} & \mathsf{if} \\
\mathsf{if} & \mathsf{if} \\
\mathsf{if} & \mathsf{if} \\
\mathsf{if} & \mathsf{if} \\
\mathsf{if} & \mathsf{if} \\
\mathsf{if} & \mathsf{if} \\
\mathsf{if} & \mathsf{if} \\
\mathsf{if} & \mathsf{if} \\
\mathsf{if} & \mathsf{if} \\
\mathsf{if} & \mathsf{if} \\
\mathsf{if} & \mathsf{if} \\
\mathsf{if} & \mathsf{if} \\
\mathsf{if} & \mathsf{if} \\
\mathsf{if} & \mathsf{if} \\
\mathsf{if} & \mathsf{if
$$

$$
\begin{array}{ccccc}\n & & & & \Gamma^0(s) \\
 & n & \times & n \\
-2 & \perp & \perp \\
-1 & \perp & \perp \\
0 & \perp & \perp \\
1 & \perp & \perp \\
2 & \perp & \perp \\
3 & \perp & \perp\n\end{array}
$$

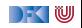

Kleine Änderung im Beispielprogramm:

$$
\begin{array}{ll}\n\mathsf{x} = 0; & \mathsf{while} & \mathsf{(n != 0)} & \{ \mathsf{r}(f)(\sigma) = \begin{cases}\n\sigma & \mathsf{if} \\
f(\sigma[\sigma(\mathsf{x}) + \sigma(n)/\mathsf{x}][\sigma(n) - 1/n]) & \mathsf{sonst} \\
\mathsf{n} = \mathsf{n} - 1; & \end{cases}\n\end{array}
$$

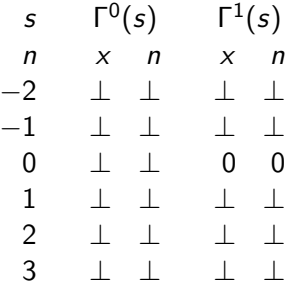

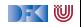

Kleine Änderung im Beispielprogramm:

$$
\begin{array}{ll}\n\mathsf{x} = 0; & \mathsf{while} & \mathsf{(n != 0)} & \{ \mathsf{r}(f)(\sigma) = \begin{cases}\n\sigma & \mathsf{if} \\
f(\sigma[\sigma(\mathsf{x}) + \sigma(n)/\mathsf{x}][\sigma(n) - 1/n]) & \mathsf{sonst} \\
\mathsf{n} = \mathsf{n} - 1; & \end{cases}\n\end{array}
$$

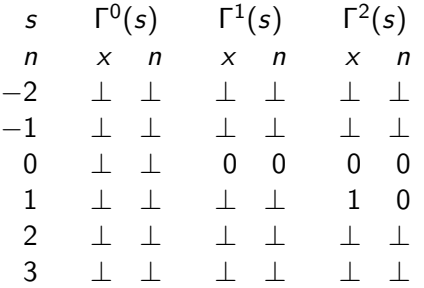

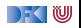

Kleine Änderung im Beispielprogramm:

$$
\begin{array}{ll}\n\mathsf{x} = 0; & \mathsf{while} \\
\mathsf{while} & \mathsf{(n != 0)} \\
\mathsf{x} = \mathsf{x} + \mathsf{n}; & \mathsf{if} \\
\mathsf{n} = \mathsf{n} - 1; & \mathsf{if} \\
\mathsf{if} & \mathsf{if} \\
\mathsf{if} & \mathsf{if} \\
\mathsf{if} & \mathsf{if} \\
\mathsf{if} & \mathsf{if} \\
\mathsf{if} & \mathsf{if} \\
\mathsf{if} & \mathsf{if} \\
\mathsf{if} & \mathsf{if} \\
\mathsf{if} & \mathsf{if} \\
\mathsf{if} & \mathsf{if} \\
\mathsf{if} & \mathsf{if} \\
\mathsf{if} & \mathsf{if} \\
\mathsf{if} & \mathsf{if} \\
\mathsf{if} & \mathsf{if} \\
\mathsf{if} & \mathsf{if} \\
\mathsf{if} & \mathsf{if} \\
\mathsf{if} & \mathsf{if} \\
\mathsf{if} & \mathsf{if} \\
\mathsf{if} & \mathsf{if} \\
\mathsf{if} & \mathsf{if} \\
\mathsf{if} & \mathsf{if} \\
\mathsf{if} & \mathsf{if} \\
\mathsf{if} & \mathsf{if} \\
\mathsf{if} & \mathsf{if} \\
\mathsf{if} & \mathsf{if} \\
\mathsf{if} & \mathsf{if} \\
\mathsf{if} & \mathsf{if} \\
\mathsf{if} & \mathsf{if} \\
\mathsf{if} & \mathsf{if} \\
\mathsf{if} & \mathsf{if} \\
\mathsf{if} & \mathsf{if} \\
\mathsf{if} & \mathsf{if} \\
\mathsf{if} & \mathsf{if} \\
\mathsf{if} & \mathsf{if} \\
\mathsf{if} & \mathsf{if} \\
\mathsf{if} & \mathsf{if} \\
\mathsf{if} & \mathsf{if} \\
\mathsf{if} & \mathsf{if} \\
\mathsf{if} & \mathsf{if} \\
\mathsf{if} & \mathsf{if} \\
\mathsf{if} & \mathsf{if} \\
\mathsf{if} & \mathsf{if} \\
\mathsf{if} & \mathsf{if} \\
\mathsf{if} & \mathsf{if} \\
\mathsf{if} & \mathsf{if} \\
\mathsf{if} & \mathsf{if} \\
\mathsf{if} & \mathsf{if} \\
\mathsf{if} & \mathsf{if} \\
\mathsf{if} & \mathsf{if
$$

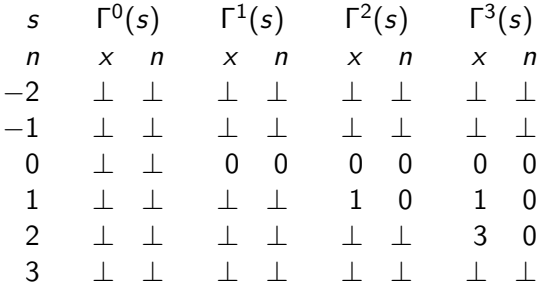

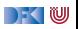

Kleine Änderung im Beispielprogramm:

$$
\begin{array}{ll}\n\mathsf{x} = 0; & \mathsf{while} \\
\mathsf{while} & \mathsf{(n != 0)} \\
\mathsf{x} = \mathsf{x} + \mathsf{n}; & \mathsf{if} \\
\mathsf{n} = \mathsf{n} - 1; & \mathsf{if} \\
\mathsf{if} & \mathsf{if} \\
\mathsf{if} & \mathsf{if} \\
\mathsf{if} & \mathsf{if} \\
\mathsf{if} & \mathsf{if} \\
\mathsf{if} & \mathsf{if} \\
\mathsf{if} & \mathsf{if} \\
\mathsf{if} & \mathsf{if} \\
\mathsf{if} & \mathsf{if} \\
\mathsf{if} & \mathsf{if} \\
\mathsf{if} & \mathsf{if} \\
\mathsf{if} & \mathsf{if} \\
\mathsf{if} & \mathsf{if} \\
\mathsf{if} & \mathsf{if} \\
\mathsf{if} & \mathsf{if} \\
\mathsf{if} & \mathsf{if} \\
\mathsf{if} & \mathsf{if} \\
\mathsf{if} & \mathsf{if} \\
\mathsf{if} & \mathsf{if} \\
\mathsf{if} & \mathsf{if} \\
\mathsf{if} & \mathsf{if} \\
\mathsf{if} & \mathsf{if} \\
\mathsf{if} & \mathsf{if} \\
\mathsf{if} & \mathsf{if} \\
\mathsf{if} & \mathsf{if} \\
\mathsf{if} & \mathsf{if} \\
\mathsf{if} & \mathsf{if} \\
\mathsf{if} & \mathsf{if} \\
\mathsf{if} & \mathsf{if} \\
\mathsf{if} & \mathsf{if} \\
\mathsf{if} & \mathsf{if} \\
\mathsf{if} & \mathsf{if} \\
\mathsf{if} & \mathsf{if} \\
\mathsf{if} & \mathsf{if} \\
\mathsf{if} & \mathsf{if} \\
\mathsf{if} & \mathsf{if} \\
\mathsf{if} & \mathsf{if} \\
\mathsf{if} & \mathsf{if} \\
\mathsf{if} & \mathsf{if} \\
\mathsf{if} & \mathsf{if} \\
\mathsf{if} & \mathsf{if} \\
\mathsf{if} & \mathsf{if} \\
\mathsf{if} & \mathsf{if} \\
\mathsf{if} & \mathsf{if} \\
\mathsf{if} & \mathsf{if} \\
\mathsf{if} & \mathsf{if} \\
\mathsf{if} & \mathsf{if} \\
\mathsf{if} & \mathsf{if} \\
\mathsf{if} & \mathsf{if
$$

Jetzt ergibt sich:

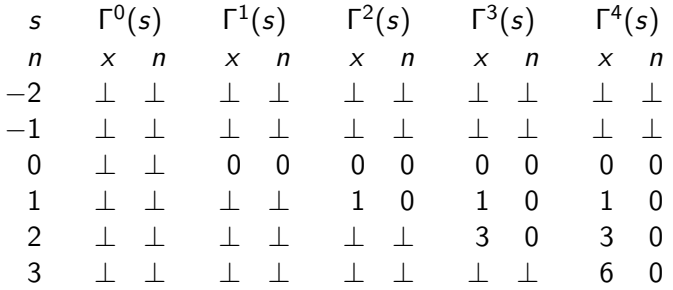

 $\rightarrow$  (  $\mathbb U$ 

$$
\Gamma(f)(\sigma) \stackrel{\text{\tiny def}}{=} f(\sigma[\sigma(x) + 1/x])
$$

Jetzt ergibt sich:

**while** (1) {  $x = x + 1$ ;

> s −2 −1 0 1 2 3

}

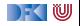

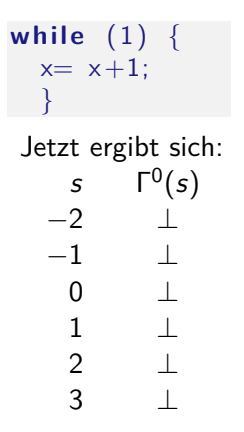

$$
\Gamma(f)(\sigma) \mathbin{\stackrel{\scriptscriptstyle\mathsf{def}}{=}} f(\sigma[\sigma(x)+1/x])
$$

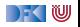

$$
\begin{array}{ll}\n\text{while} & (1) \ \{ \\
x = x + 1; \\
\end{array}
$$

$$
\Gamma(f)(\sigma) \mathbin{\stackrel{\scriptscriptstyle\mathsf{def}}{=}} f(\sigma[\sigma(x)+1/x])
$$

$$
\begin{array}{ccccc}\n & & & \mathsf{r}^0(s) & & \mathsf{r}^1(s) \\
-2 & \perp & \perp & \perp \\
-1 & \perp & \perp & \perp \\
0 & \perp & \perp & \perp \\
1 & \perp & \perp & \perp \\
2 & \perp & \perp & \perp \\
3 & \perp & \perp & \perp\n\end{array}
$$

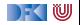

$$
\begin{array}{ll}\n\text{while} & (1) \ \{ \\
x = x + 1; \\
\end{array}
$$

$$
\Gamma(f)(\sigma) \mathbin{\stackrel{\scriptscriptstyle\mathsf{def}}{=}} f(\sigma[\sigma(x)+1/x])
$$

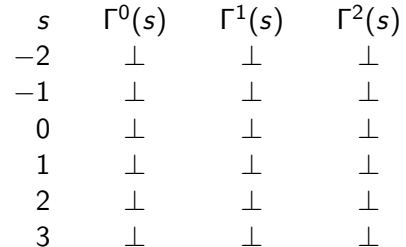

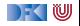

$$
\begin{array}{ll}\n\text{while} & (1) \ \{ \\
x = x + 1; \\
\end{array}
$$

$$
\Gamma(f)(\sigma) \mathbin{\stackrel{\scriptscriptstyle\mathsf{def}}{=}} f(\sigma[\sigma(x)+1/x])
$$

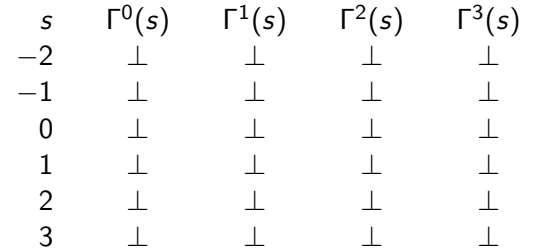

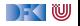

### **Arbeitsblatt 3.4: Semantik III**

Wir betrachten das Beispielprogramm:

```
x= 1;
while (n > 0) {
  x= x∗n ;
  n= n-1;}
```
Berechnen Sie wie oben den Fixpunkt:

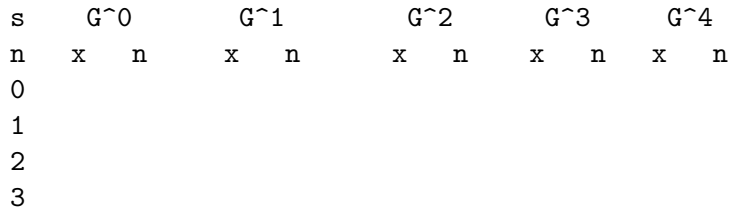

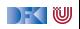

#### $x= 0$ :  $i= 0;$ **while** (i<=n) {  $x = x+i$ :  $i = i + 1$ ; }  $\Gamma(f)(\sigma) \stackrel{\text{def}}{=} \begin{cases} \sigma & \sigma(i) > \sigma(n) \\ \frac{f(-\sigma(i))}{\sigma(i)} & \sigma(i) > \sigma(n) \end{cases}$  $f(\sigma[\sigma(\textsf{x}) + \sigma(\textsf{i}) / \textsf{x}][\sigma(\textsf{i}) + 1 / \textsf{i}])$  sonst Wir betrachten nur die **while**-Schleife mit  $s = \langle n \mapsto ?, i \mapsto ?, x \mapsto ? \rangle$ .

s

- n i
- 0 0
- 0 1
- 1 0
- 1 1
- 
- 1 2
- 2 0
- 2 1
- 
- 2 2
- 2 3

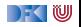

$$
\begin{array}{ll}\n\mathbf{x} = 0; & \sigma(i) > \sigma(n) \\
\mathbf{i} = 0; & \mathbf{r}(f)(\sigma) \stackrel{\text{def}}{=} \begin{cases}\n\sigma & \sigma(i) > \sigma(n) \\
f(\sigma[\sigma(x) + \sigma(i)/x][\sigma(i) + 1/i]) & \text{sonst} \\
\mathbf{x} = x + \mathbf{i} ; & \text{Wir betrachten nur die while-Schleife} \\
\mathbf{j} & \text{mit } s = \langle n \mapsto ?, i \mapsto ?, x \mapsto ? \rangle.\n\end{cases}\n\end{array}
$$

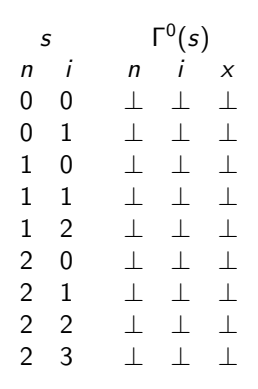

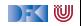

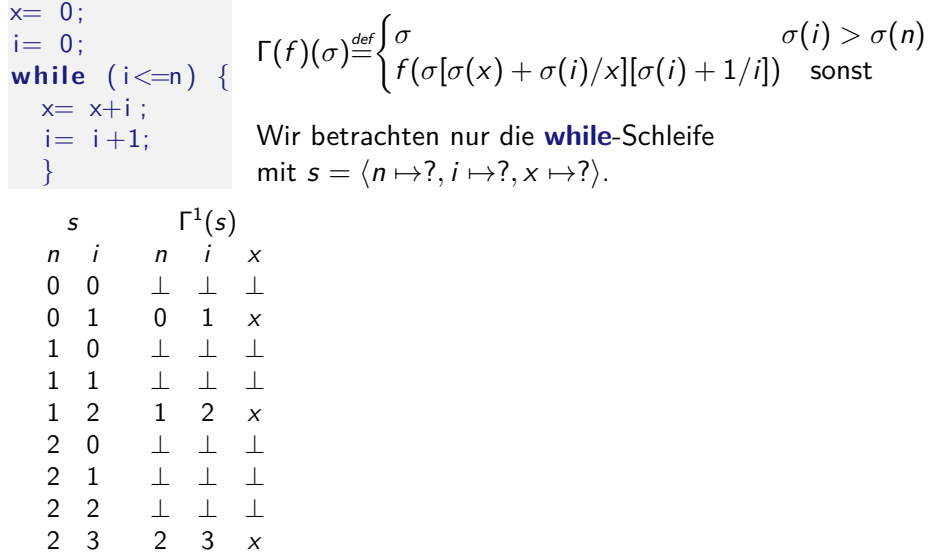

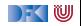

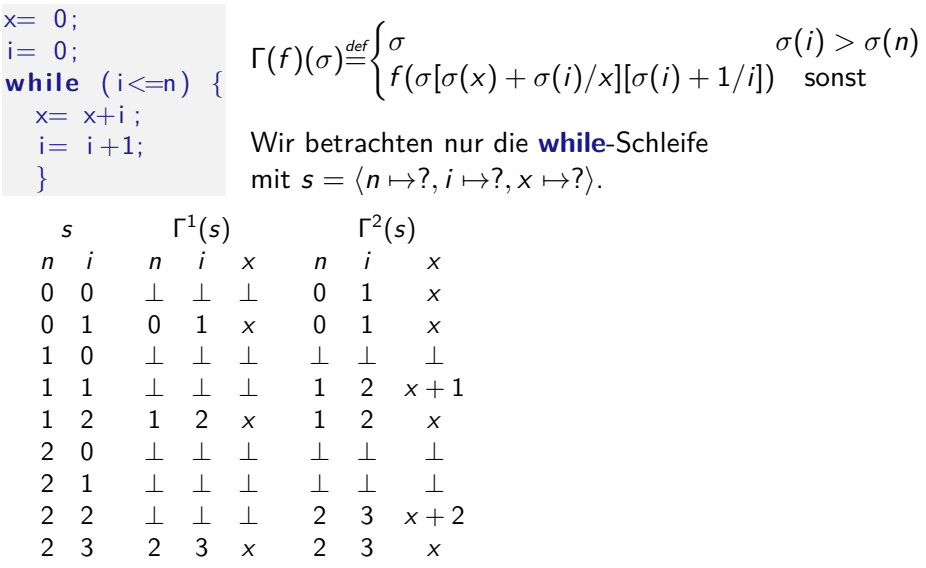

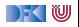

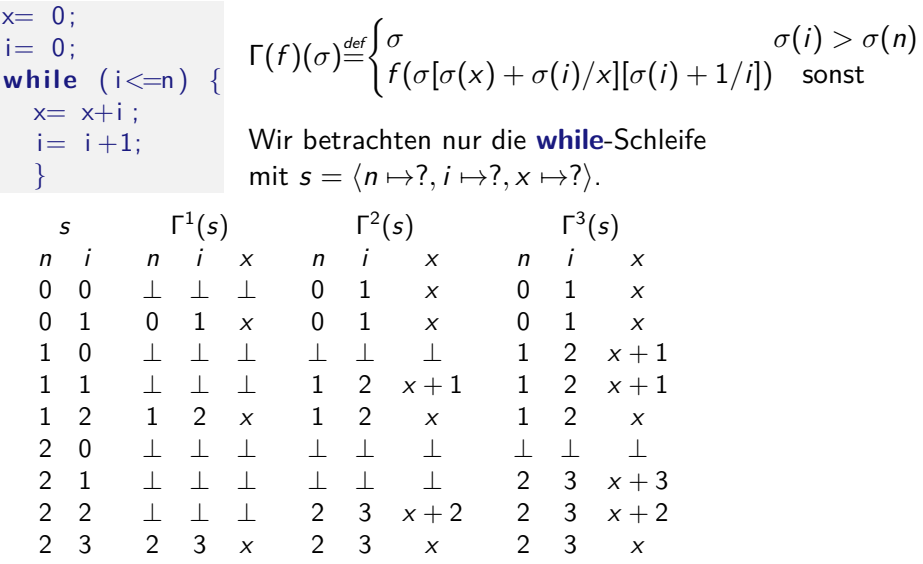

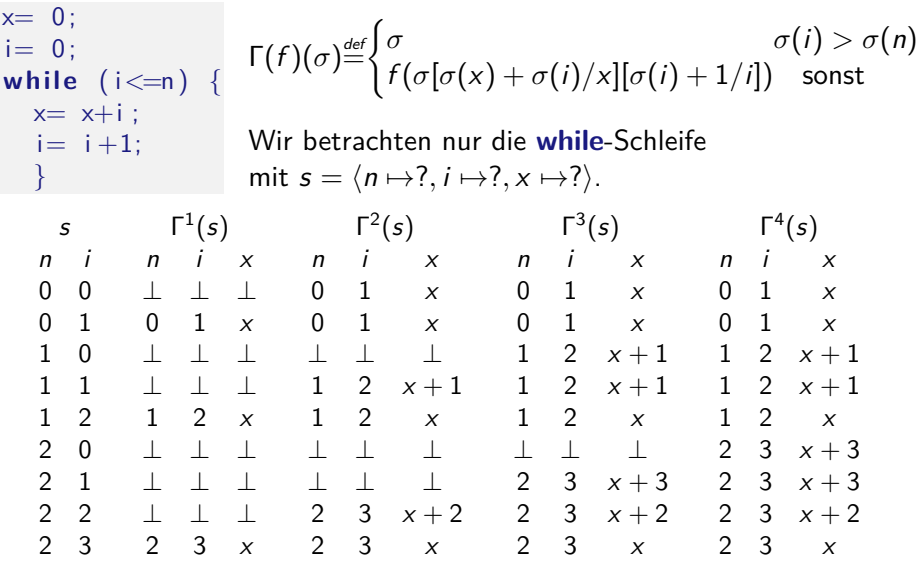

 $\rightarrow$  (  $\blacksquare$ 

#### **Weitere Eigenschaften der denotationalen Semantik**

#### Lemma (Partielle Funktion)

[[−]]<sup>C</sup> ist rechtseindeutig und damit eine **partielle Funktion**.

- Beweis über strukturelle Induktion über  $c \in$  **Stmt** und über **Fixpunktinduktion**:
	- $\triangleright$  Zu zeigen: wenn s rechtseindeutig, dann ist  $\Gamma(s)$  rechtseindeutig
	- $\blacktriangleright$  Dann ist fix(Γ) rechtseindeutig.
- $\blacktriangleright$  Eigenschaften der Iteration:
	- **►** Sei  $w \equiv$  while (b) c

Dann

$$
\llbracket w \rrbracket_{\mathcal{C}} = \llbracket \text{if } (b) \{c; w\} \text{ else } \{\}\rrbracket_{\mathcal{C}}
$$
\n
$$
(\sigma, \sigma') \in \llbracket w \rrbracket_{\mathcal{C}} \Longrightarrow (\sigma', \text{false}) \in \llbracket b \rrbracket_{\mathcal{B}}
$$
\n
$$
(2)
$$

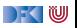

# **Beweis (1)**

Zu zeigen:  $[\![w]\!]_{\mathcal{C}} = [\![\textbf{if} \ (b) \ \{c; w\} \!]$  **else**  $\{\}]\!]_{\mathcal{C}}$ 

$$
[j \# (b) \{C_{i} \omega\} dk \{j \} ]_{\delta} = \{ (6,6') | (6,4\omega) \in [b]_{\delta} \land (6,6') \in [c; \omega]_{\delta} \}
$$
\n
$$
= \{ (6,6') | (6,4\omega) \in [b \}_{\delta} \land (6,6') \in [c]_{\delta} \cup [w]_{\delta} \}
$$
\n
$$
= \{ (6,6') | (6,4\omega) \in [b \}_{\delta} \land (6,6') \in [c]_{\delta} \cup [w]_{\delta} \}
$$
\n
$$
= \{ (6,6') | (6,4\omega) \in [b \}_{\delta} \land (6,6') \in [d]_{\delta} \cup [w]_{\delta} \}
$$
\n
$$
= \{ (6,6') | (6,4\omega) \in [b]_{\delta} \land (6,6') \in [d]_{\delta} \}
$$
\n
$$
= \{ (6,6') | (6,4\omega) \in [b]_{\delta} \land (6,6) \in [c]_{\delta} \cup [w]_{\delta} \}
$$
\n
$$
= \{ (6,6') | (6,4\omega) \in [b]_{\delta} \} \times [c,6') \in [d]_{\delta} \}
$$
\n
$$
= \{ (6,6') | (6,4\omega) \in [b]_{\delta} \} \times [d,6') \in [d]_{\delta} \}
$$

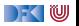

#### **Zusammenfassung**

- ▶ Die denotationale Semantik bildet Programme (Ausdrücke) auf **partielle Funktionen**  $\Sigma \rightharpoonup \Sigma$  ab.
- **In Zentral ist der Begriff des kleinsten Fixpunktes**, der die Semantik der while-Schleife bildet.
- ▶ Undefiniertheit wird *implizit* behandelt (durch die Partialität von  $\Sigma \rightharpoonup \Sigma$ ).
	- $\triangleright$  Nicht-Termination und Undefiniertheit sind semantisch äquivalent.

I Genaues Verhältnis zur **operationalen Semantik?** Nächste Vorlesung

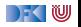

Korrekte Software: Grundlagen und Methoden Vorlesung 4 vom 12/14.05.20 Äquivalenz der Operationalen und Denotationalen Semantik

Serge Autexier, Christoph Lüth

Universität Bremen

Sommersemester 2020

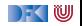

# **Fahrplan**

- Einführung
- I Operationale Semantik
- Denotationale Semantik
- I Äquivalenz der Operationalen und Denotationalen Semantik
- Der Floyd-Hoare-Kalkül
- ▶ Invarianten und die Korrektheit des Floyd-Hoare-Kalküls
- $\blacktriangleright$  Strukturierte Datentypen
- $\blacktriangleright$  Verifikationsbedingungen
- ▶ Vorwärts mit Floyd und Hoare
- $\blacktriangleright$  Modellierung
- **In Spezifikation von Funktionen**
- Referenzen und Speichermodelle
- I Ausblick und Rückblick

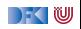

| Operationale vs. denotationale Semantik                                                                                                    |                                                                                                    |                                                                  |
|----------------------------------------------------------------------------------------------------|----------------------------------------------------------------------------------------------------|------------------------------------------------------------------|
| Operational $\langle a, \sigma \rangle \rightarrow_{Aexp} n$                                                                                                    | Denotational [a]                                                                                                    |                                                                  |
| $m \in \mathbb{Z}$                                                                                                    | $\langle m, \sigma \rangle \rightarrow_{Aexp} m$                                                                                                    | $\{(\sigma, m)   \sigma \in \Sigma\}$                            |
| $x \in \mathbf{Loc}$                                                                                                    | $\frac{x \in Dom(\sigma)}{\langle x, \sigma \rangle \rightarrow_{Aexp} \sigma(x)}$                                                                                         | $\{(\sigma, \sigma(x))   \sigma \in \Sigma, x \in Dom(\sigma)\}$ |
| $\frac{x \notin Dom(\sigma)}{\langle x, \sigma \rangle \rightarrow_{Aexp} \frac{1}{\sqrt{\langle x, \sigma \rangle \rightarrow_{Aexp} m \langle a_2, \sigma \rangle \rightarrow_{Aexp} m \langle \sigma \rangle}}$ |                                                                                                    |                                                                  |
| $a_1 \circ a_2$                                                                                                    | $\frac{n}{\langle a_1 \circ a_2, \sigma \rangle \rightarrow_{Aexp} n \circ^l m \langle \sigma, n \circ^l m \rangle  \sigma \in \Sigma, (\sigma, n) \in [\![ a_2 ]\!]_A \}$ |                                                                  |
| $\langle a_1, \sigma \rangle \rightarrow_{Aexp} n$                                                                                                    | $\langle a_1, \sigma \rangle \rightarrow_{Aexp} n$                                                                                                    |                                                                  |
| $\langle a_1, \sigma \rangle \rightarrow_{Aexp} m$                                                                                                    | $\langle a_2, \sigma \rangle \rightarrow_{Aexp} m$                                                                                                    |                                                                  |
| $\langle a_1 \circ a_2, \sigma \rangle \rightarrow_{Aexp} \bot$                                                                                                    |                                                                                                    |                                                                  |
| $\langle a_1 \circ a_2, \sigma \rangle \rightarrow_{Aexp} \bot$                                                                                                    |                                                                                                    |                                                                  |

\nExercise Software

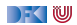

#### **Operationale vs. denotationale Semantik**

| Operational $\langle a, \sigma \rangle \rightarrow_{Aexp} n$ | Denotational $\llbracket a \rrbracket A$                                              |                                                                                                    |
|--------------------------------------------------------------|---------------------------------------------------------------------------------------|----------------------------------------------------------------------------------------------------|
| $\langle a_1, \sigma \rangle \rightarrow_{Aexp} n$           | Denotational $\llbracket a \rrbracket A$                                              |                                                                                                    |
| $a_1/\mathbf{a}_2$                                           | $\frac{m \neq 0}{\langle a_1 \circ a_2, \sigma \rangle \rightarrow_{Aexp} n \circ m}$ | $\{(\sigma, n/m)   \sigma \in \Sigma, (\sigma, n) \in \Sigma, (\sigma, n) \in \Sigma, (\$ |

[Korrekte Software](#page--1-0) 4 [53]

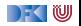

# **Äquivalenz operationale und denotationale Semantik**

I Für alle a ∈ **Aexp**, für alle n ∈ Z, für alle Zustände *σ*:

$$
\langle a, \sigma \rangle \to_{A \exp} n \Leftrightarrow (\sigma, n) \in [\![a]\!]_{\mathcal{A}}
$$

$$
\langle a, \sigma \rangle \to_{A \exp} \bot \Leftrightarrow \sigma \notin Dom([\![a]\!]_{\mathcal{A}})
$$

 $\blacktriangleright$  Beweis Prinzip?

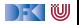

#### **Induktionsprinzip**

Noether'sche Induktion

Sei  $\succ$  eine **wohlfundierte Ordnung** über S und P eine Aussage über Elemente von S. Dann gilt

$$
\forall v \in S. (\forall u \in S. v \succ u \wedge P(u)) \Rightarrow P(v)
$$
  

$$
\forall x \in S. P(x)
$$

**Eine binäre Relation**  $\succ$  C S  $\times$  S ist eine Ordnung wenn gilt

$$
\forall x \in S. x \neq x \quad (irreflexiv)
$$
  
\n
$$
\forall x, y \in S. x \succ y \Rightarrow y \neq x \quad (assertlexiv)
$$
  
\n
$$
\forall x, y, z \in S. (x \succ y \land y \succ z) \Rightarrow x \succ z \quad (transitiv)
$$

I Eine Ordnung ≺ ist wohlfundiert, wenn es keine unendlich **absteigenden** Ketten gibt

$$
a_1 \succ a_2 \succ a_3 \succ \ldots
$$

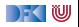

### **Induktionsprinzip**

#### Noether'sche Induktion

Sei  $\succ$  eine **wohlfundierte Ordnung** über S und P eine Aussage über Elemente von S. Dann gilt

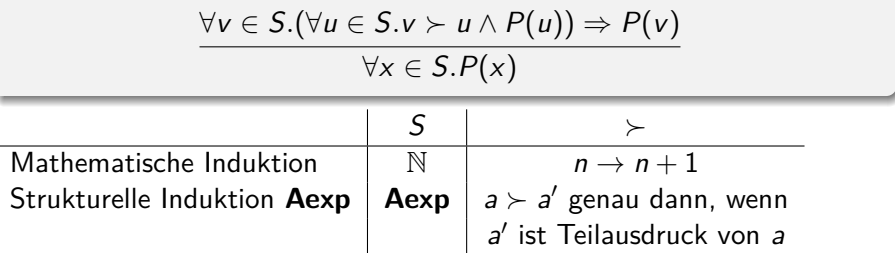

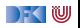

#### **Arbeitsblatt 4.1: Übung zu struktureller Ordnung**

Die strukturelle Ordnung auf arithmetischen Ausdrücken ist definiert als:

∀a, a' ∈ **AExp**.a ≻ a' ⇔ a' ist Teilausdruck von a

Dabei ist "Teilausdruck" formalisiert als ◦ ∈ {+*,* ∗*,* −*, /*}:

$$
a \text{ Teilausdruck-von}(a_1 \circ a_2) \Leftrightarrow \left(\begin{array}{c}a = a_1 \lor a \text{ Teilausdruck-von } a_1 \lor \\a = a_2 \lor a \text{ Teilausdruck-von } a_2\end{array}\right)
$$

Argumentiert/beweist, dass die Relation "Teilausdruck-von"

#### 4.1.1irreflexiv

2. assymmetrisch und

#### **3.** transitiv

ist.

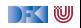

#### **Besprechung**

Argumentiert/beweist, die Relation "Teilausdruck-von" ist **1** irreflexiv Für Variablen und Zahlen gilt es nicht.

> $(a_1 \circ a_2)$  Teilausdruck-von $(a_1 \circ a_2)$  $\Leftrightarrow$   $(a_1 \circ a_2) = a_1 \vee (a_1 \circ a_2)$  Teilausdruck-von  $a_1$  Widerspruch

2 assymmetrisch

 $(a_1 \circ a_2)$  Teilausdruck-von $(a'_1 \circ a'_2)$  $\wedge (a'_1 \circ a'_2)$  Teilausdruck-von $(a_1 \circ a_2)$  $\Leftrightarrow$ [ $(a_1 \circ a_2)$  Teilausdruck-von  $a_1'$  $\vee$   $\left( a_1 \circ a_2 \right)$  Teilausdruck-von  $a_2'$ ]  $\wedge$   $[(\mathcal{a}_{1}^{\prime}\circ\mathcal{a}_{2}^{\prime})$  Teilausdruck-von  $\mathcal{a}_{1}$  $\vee$   $(\mathsf{a}'_1 \circ \mathsf{a}'_2)$  Teilausdruck-von  $\mathsf{a}_2]$ 

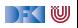

#### **Besprechung**

Argumentiert/beweist, die Relation "Teilausdruck-von" ist **3** transitiv

> a Teilausdruck-von $(\mathsf{a}_1 \circ \mathsf{a}_2) \land (\mathsf{a}_1 \circ \mathsf{a}_2)$  Teilausdruck-von $(\mathsf{a}'_1 \circ \mathsf{a}'_2)$ ⇔

1. Fall: $a = a_1 \vee a$  Teilausdruck-von  $a_1 \Rightarrow a$  Teilausdruck-von $(a'_1 \circ a'_2)$ 2. Fall: $a = a_2 \vee a$  Teilausdruck-von  $a_2 \Rightarrow a$  Teilausdruck-von $(a'_1 \circ a'_2)$ 

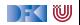

# **Äquivalenz operationale und denotationale Semantik**

I Für alle a ∈ **Aexp**, für alle n ∈ Z, für alle Zustände *σ*:

$$
\langle a, \sigma \rangle \to_{A \exp} n \Leftrightarrow (\sigma, n) \in [\![a]\!]_{\mathcal{A}}
$$

$$
\langle a, \sigma \rangle \to_{A \exp} \bot \Leftrightarrow \sigma \notin Dom([\![a]\!]_{\mathcal{A}})
$$

 $\blacktriangleright$  Beweis Prinzip?

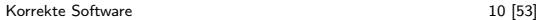

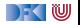
# **Äquivalenz operationale und denotationale Semantik**

I Für alle a ∈ **Aexp**, für alle n ∈ Z, für alle Zustände *σ*:

$$
\langle a, \sigma \rangle \to_{A \exp} n \Leftrightarrow (\sigma, n) \in [\![a]\!]_{\mathcal{A}}
$$

$$
\langle a, \sigma \rangle \to_{A \exp} \bot \Leftrightarrow \sigma \notin Dom([\![a]\!]_{\mathcal{A}})
$$

 $\triangleright$  Beweis per struktureller Induktion über a. (Warum?)

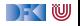

**Beweis**  $\forall a \in \textbf{A} \in \mathbf{X}$ **P**, $\forall n \in \mathbb{Z}$ *.* $\forall \sigma$ *.*  $\langle a, \sigma \rangle \rightarrow_{A \in \mathbf{X} \in \mathbf{P}} n \Leftrightarrow (\sigma, n) \in [\![a]\!]_A$  $\wedge$   $\langle a, \sigma \rangle \rightarrow_{Ae \times p} \bot \Leftrightarrow \sigma \notin \textbf{Dom}(\llbracket a \rrbracket_A)$ 

### **Induktionsanfänge**

 $\blacktriangleright$  a  $\equiv$  m  $\in \mathbb{Z}$ :

$$
\langle m, \sigma \rangle \rightarrow_{Aexp} m
$$
  

$$
[\![m]\!]_{\mathcal{A}} = \{ (\sigma', m) | \sigma' \in \Sigma \} \Rightarrow (\sigma, m) \in [\![m]\!]_{\mathcal{A}}
$$

- $\triangleright$  a  $\equiv$  X  $\in$  **Loc**:
	- $\bullet$  *X*  $\in$  *Dom* $(\sigma)$ :

$$
\langle X, \sigma \rangle \to_{A \exp} \sigma(X)
$$
  
\n
$$
[\![X]\!]_A = \{ (\sigma', \sigma'(X)) | \sigma' \in \Sigma, X \in Dom(\sigma) \} \Rightarrow (\sigma, \sigma(X)) \in [\![X]\!]_A \; \Big] \Leftrightarrow
$$

2  $X \notin Dom(\sigma)$ :

$$
\begin{array}{l}\langle X,\sigma\rangle\rightarrow_{Aexp}\bot\\ \llbracket X\rrbracket_{\mathcal{A}}=\{(\sigma',\sigma'(X))|\sigma'\in\Sigma, X\in\mathit{Dom}(\sigma)\}\Rightarrow\sigma\not\in\mathit{Dom}(\llbracket X\rrbracket_{\mathcal{A}})\end{array}\bigg]\Leftrightarrow
$$

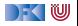

**Beweis**  $\forall a \in \textbf{A}$ exp. $\forall n \in \mathbb{Z}$ . $\forall \sigma$ .  $\langle a, \sigma \rangle \rightarrow_{Ae \times p} n \Leftrightarrow (\sigma, n) \in \llbracket a \rrbracket_{A}$  $\wedge$   $\langle a, \sigma \rangle \rightarrow_{A \in \mathsf{x} p} \bot \Leftrightarrow \sigma \notin \mathsf{Dom}(\llbracket a \rrbracket_A)$ 

#### **Induktionsschritte**

 $\triangleright$   $a \equiv a_1 + a_2$ : **1** Fall:  $m \neq \perp$  und  $n \neq \perp$ Es gilt

> $[\![a_1 + a_2]\!]_{\mathcal{A}} = \{ (\sigma', u + v) | (\sigma', u) \in [\![a_1]\!]_{\mathcal{A}} \text{ und } (\sigma', v) \in [\![a_2]\!]_{\mathcal{A}} \}$ Induktionsannahme gilt für  $a_1$  und  $a_2$ .

$$
\langle a_1 + a_2, \sigma \rangle \rightarrow_{Aexp} m + n
$$
  

$$
\left\| (\text{Def. } \langle \cdot, \cdot \rangle \rightarrow_{Aexp}) \right\|
$$
  

$$
\langle a_1, \sigma \rangle \rightarrow_{Aexp} m \stackrel{\text{IA fuer } a_1}{\longleftarrow} (\sigma, m) \in [\![a_1]\!]_A
$$

$$
\&
$$

&

$$
\langle a_2, \sigma \rangle \rightarrow_{Aexp} n \xleftarrow{\text{IA fuer } a_2} (\sigma, n) \in [\![a_2]\!]_A
$$

$$
\left(\int_{C} (Def.[.]\!]_A) \right)
$$

$$
(\sigma, m + n) \in [\![a_1 + a_2]\!]_A
$$

[Korrekte Software](#page--1-0) 12 [53]

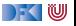

**Beweis**  $\forall a \in \textbf{A} \in \mathbf{X}$ **P**, $\forall n \in \mathbb{Z}$ *.* $\forall \sigma$ *.*  $\langle a, \sigma \rangle \rightarrow_{A \in \mathbf{X} \in \mathbf{P}} n \Leftrightarrow (\sigma, n) \in [\![a]\!]_A$  $\wedge$   $\langle a, \sigma \rangle \rightarrow_{A \in \mathsf{x} p} \bot \Leftrightarrow \sigma \notin \mathsf{Dom}(\llbracket a \rrbracket_A)$ 

#### **Induktionsschritte**

 $\triangleright$  a  $\equiv$  a<sub>1</sub> + a<sub>2</sub>: Induktionsannahme gilt für a<sub>1</sub> und a<sub>2</sub>.

2 Fall: 
$$
m = \bot
$$
 oder  $n = \bot$   
\n
$$
\frac{\langle a_1, \sigma \rangle \rightarrow_{Aexp} n \quad \langle a_2, \sigma \rangle \rightarrow_{Aexp} m \quad m = \bot \text{ oder } n = \bot}{\langle a_1 + a_2, \sigma \rangle \rightarrow_{Aexp} \bot}
$$

 $\blacktriangleright$  Fall  $n = \bot$ .

Aus Induktionsannahme folgt, dass  $\langle a_1, \sigma \rangle \rightarrow_{Aexp} \bot \Leftrightarrow \sigma \notin Dom([\![a_1]\!]_A)$ . Weiterhin gilt

$$
\llbracket a_1 + a_2 \rrbracket_{\mathcal{A}} = \{ (\sigma', u + v) | (\sigma', u) \in \llbracket a_1 \rrbracket_{\mathcal{A}} \text{ und } (\sigma', v) \in \llbracket a_2 \rrbracket_{\mathcal{A}} \}
$$

Somit gilt  $\sigma \notin Dom(\llbracket a_1 + a_2 \rrbracket_A)$ .

$$
\blacktriangleright
$$
 Fall  $n \neq \bot, m = \bot$ : analog.

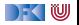

**Beweis**  $\forall a \in \textbf{A}$ exp. $\forall n \in \mathbb{Z}$ . $\forall \sigma$ .  $\langle a, \sigma \rangle \rightarrow_{Ae \times p} n \Leftrightarrow (\sigma, n) \in \llbracket a \rrbracket_{A}$  $\wedge$   $\langle a, \sigma \rangle \rightarrow_{Ae \times p} \bot \Leftrightarrow \sigma \notin \textbf{Dom}(\llbracket a \rrbracket_A)$ 

#### **Induktionsschritte**

 $\triangleright$   $a \equiv a_1/a_2$ : **1** Fall:  $m \neq \perp$  und  $n \neq \perp$ ,  $n \neq 0$ Es gilt

> $[\![a_1/a_2]\!]_A = \{(\sigma', u/v)|(\sigma', u) \in [\![a_1]\!]_A, (\sigma', v) \in [\![a_2]\!]_A \text{ und } v \neq 0\}$ Induktionsannahme gilt für  $a_1$  und  $a_2$ .

$$
\langle a_1/a_2, \sigma \rangle \rightarrow_{A \exp} m/n
$$
  
\n
$$
\langle \text{Def. } \langle ., . \rangle \rightarrow_{A \exp}. \rangle
$$
  
\n
$$
\langle a_1, \sigma \rangle \rightarrow_{A \exp} m \stackrel{\text{IA fuer } a_1}{\iff} (\sigma, m) \in [\![a_1]\!]_A
$$

$$
\,\&\,
$$

&

$$
\langle a_2, \sigma \rangle \rightarrow_{Aexp} n \xleftarrow{\text{IA fuer } a_2} (\sigma, n) \in [\![a_2]\!]_A
$$

$$
\Downarrow{\text{Def.}[\![.]\!]_A}
$$

$$
(\sigma, m + n) \in [\![a_1/a_2]\!]_A
$$

[Korrekte Software](#page--1-0) 14 [53]

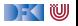

**Beweis**  $\forall a \in \textbf{A} \in \mathbf{X}$ **P**, $\forall n \in \mathbb{Z}$ *.* $\forall \sigma$ *.*  $\langle a, \sigma \rangle \rightarrow_{A \in \mathbf{X} \in \mathbf{P}} n \Leftrightarrow (\sigma, n) \in [\![a]\!]_A$  $\wedge$   $\langle a, \sigma \rangle \rightarrow_{Ae \times p} \bot \Leftrightarrow \sigma \notin \textbf{Dom}(\llbracket a \rrbracket_A)$ 

### **Induktionsschritte**

- $\triangleright$  a ≡ a<sub>1</sub>/a<sub>2</sub>: Induktionsannahme gilt für a<sub>1</sub> und a<sub>2</sub>.
	- 2 Fall:

$$
\frac{\langle a_1, \sigma \rangle \rightarrow_{Aexp} m \qquad \langle a_2, \sigma \rangle \rightarrow_{Aexp} n \qquad m = \bot, n = 0 \text{ oder } n = \bot}{\langle a_1/a_2, \sigma \rangle \rightarrow_{Aexp} \bot}
$$

 $\blacktriangleright$  Fall  $n = 0$ .

Aus Induktionsannahme folgt, dass  $\langle a_2, \sigma \rangle \rightarrow_{Ae \times p} 0 \Leftrightarrow (\sigma, 0) \in [\![a_2]\!]_A$ . Weiterhin gilt

$$
\llbracket a_1/a_2 \rrbracket_{\mathcal{A}} = \{ (\sigma', u/v) | (\sigma', u) \in \llbracket a_1 \rrbracket_{\mathcal{A}}, (\sigma', v) \in \llbracket a_2 \rrbracket_{\mathcal{A}} \text{ und } v \neq 0 \}
$$

Somit gilt  $\sigma \notin Dom(\llbracket a_1/a_2 \rrbracket_A)$ .

$$
\blacktriangleright \ \text{Fall } n = \bot, m = \bot \text{: analog wie bei } +
$$

q*.*e*.*d*.*

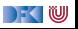

| Operational                                                          | Denotational                                         | $[b]$ <sub>B</sub>                        |
|----------------------------------------------------------------------|------------------------------------------------------|-------------------------------------------|
| $\langle b, \sigma \rangle \rightarrow_{Bexp}$ false   true   $\bot$ | $\{(\sigma, true)   \sigma \in \Sigma\}$             |                                           |
| 1                                                                    | $\langle 1, \sigma \rangle \rightarrow_{Bexp}$ true  | $\{(\sigma, false)   \sigma \in \Sigma\}$ |
| 0                                                                    | $\langle 0, \sigma \rangle \rightarrow_{Bexp}$ false | $\{(\sigma, false)   \sigma \in \Sigma\}$ |

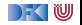

| Operator                                                                | $\langle b, \sigma \rangle \rightarrow_{Bexp} t$                       | Denotational                            | $\llbracket b \rrbracket_B$ |
|-------------------------------------------------------------------------|------------------------------------------------------------------------|-----------------------------------------|-----------------------------|
| $\langle a_0, \sigma \rangle \rightarrow_{Aexp} m$                      | $\langle a_1, \sigma \rangle \rightarrow_{Aexp} m$                     |                                         |                             |
| $a_0 == a_1$                                                            | $\frac{n}{\langle a_0 == a_1, \sigma \rangle \rightarrow_{Bexp} true}$ | $\{(\sigma, true)   \sigma \in \Sigma,$ |                             |
| $\langle \sigma, n_0 \rangle \in [\![ a_0 ]\!], A,$                     | $\langle \sigma, n_1 \rangle \in [\![ a_1 ]\!], A,$                    |                                         |                             |
| $\langle a_0, \sigma \rangle \rightarrow_{Aexp} m$                      | $\langle \sigma, n_1 \rangle \in [\![ a_1 ]\!], A,$                    |                                         |                             |
| $\frac{n}{\langle a_0 == a_1, \sigma \rangle \rightarrow_{Bexp} false}$ | $\{(\sigma, false)   \sigma \in \Sigma,$                               |                                         |                             |
| $\langle a_0, \sigma \rangle \rightarrow_{Aexp} n$                      | $\langle \sigma, n_0 \rangle \in [\![ a_0 ]\!], A,$                    |                                         |                             |
| $\langle a_1, \sigma \rangle \rightarrow_{Aexp} m$                      | $\langle \sigma, n_1 \rangle \in [\![ a_0 ]\!], A,$                    |                                         |                             |
| $\frac{n}{\langle a_1, \sigma \rangle \rightarrow_{Aexp} m}$            | $\langle \sigma, n_1 \rangle \in [\![ a_1 ]\!], A,$                    |                                         |                             |
| $n = \bot$ oder $m = \bot$                                              | $n_0 \neq n_1$                                                         |                                         |                             |

a1 < a2 analog

[Korrekte Software](#page--1-0) 17 [53]

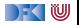

**Operational**  $\langle a, \sigma \rangle \rightarrow_{Bexp} b$  **Denotational**  $[b]_B$  $b_1&&b_0$  $\langle b_1, \sigma \rangle \rightarrow_{Bexp}$  false  $\overline{\langle b_1 \& \& b_2, \sigma \rangle \rightarrow \text{false}}$ {(*σ,* false)|(*σ,* false) ∈  $[[b_1]_B]$  $\langle b_1, \sigma \rangle \rightarrow_{Bexp}$  true  $\langle b_2, \sigma \rangle \rightarrow_{Bexp} b$  $\langle b_1 \& \& b_2, \sigma \rangle \rightarrow b$  $\{(\sigma, b) | (\sigma, true) \in$  $[[b_1]_B,(\sigma,b) \in [[b_2]_B]$  $\langle b_1,\sigma\rangle\rightarrow_{Bexp}\bot$  $\langle b_1\&\&b_2,\sigma\rangle\to\bot$  $b_1||b_2$  analog

 $\ln$  ...

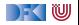

# **Äquivalenz operationale und denotationale Semantik**

 $\blacktriangleright$  Für alle *b* ∈ **Bexp**, für alle *t* ∈  $\mathbb{B}$ , for alle Zustände  $\sigma$ :

$$
\langle b, \sigma \rangle \rightarrow_{Bexp} t \Leftrightarrow (\sigma, t) \in \llbracket b \rrbracket_{\mathcal{B}}
$$
  

$$
\langle b, \sigma \rangle \rightarrow_{Bexp} \bot \Leftrightarrow \sigma \not\in Dom(\llbracket b \rrbracket_{\mathcal{B}})
$$

 $\blacktriangleright$  Beweis Prinzip?

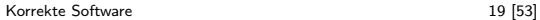

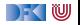

# **Äquivalenz operationale und denotationale Semantik**

I Für alle b ∈ **Bexp**, für alle t ∈ B, for alle Zustände *σ*:

$$
\langle b, \sigma \rangle \rightarrow_{Bexp} t \Leftrightarrow (\sigma, t) \in \llbracket b \rrbracket_B
$$
  

$$
\langle b, \sigma \rangle \rightarrow_{Bexp} \bot \Leftrightarrow \sigma \not\in Dom(\llbracket b \rrbracket_B)
$$

 $\triangleright$  Beweis per struktureller Induktion über b (unter Verwendung der Äquivalenz für AExp). (Warum?)

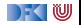

**Beweis**  $\forall a \in \textbf{Bexp}. \forall n \in \mathbb{Z}. \forall \sigma$ .  $\langle b, \sigma \rangle \rightarrow_{Bexp} t \Leftrightarrow (\sigma, t) \in [b]_B$  $\land$   $\langle b, \sigma \rangle \rightarrow_{Bexp} \bot \Leftrightarrow \sigma \notin \textbf{Dom}(\llbracket b \rrbracket_B)$ 

### **Induktionsanfänge**

 $\blacktriangleright$  b  $\equiv$  **0**:

$$
\begin{array}{l}\n\langle \mathbf{0}, \sigma \rangle \rightarrow_{Bexp} \mathit{false} \\
\llbracket \mathbf{0} \rrbracket_{\mathcal{A}} = \{ (\sigma', \mathit{false}) | \sigma' \in \Sigma \} \Rightarrow (\sigma, \mathit{false}) \in \llbracket \mathit{b} \rrbracket_{\mathcal{B}}\n\end{array}\n\right\} \Leftrightarrow
$$

 $\blacktriangleright$  b  $\equiv$  **1**:

$$
\begin{array}{l}\langle \mathbf{1}, \sigma \rangle \rightarrow_{Bexp} true \\
\llbracket \mathbf{1} \rrbracket_{\mathcal{A}} = \{ (\sigma', \text{true}) | \sigma' \in \Sigma \} \Rightarrow (\sigma, \text{true}) \in \llbracket b \rrbracket_{\mathcal{B}}\end{array} \right] \Leftrightarrow
$$

[Korrekte Software](#page--1-0) 20 20 [53]

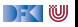

 $\blacksquare$ 

**Beweis**  $\forall a \in \textbf{Bexp}. \forall n \in \mathbb{Z}. \forall \sigma$ .  $\langle b, \sigma \rangle \rightarrow_{Bexp} t \Leftrightarrow (\sigma, t) \in [b]_B$  $\land$   $\langle b, \sigma \rangle \rightarrow_{Bexp} \bot \Leftrightarrow \sigma \notin \textbf{Dom}(\llbracket b \rrbracket_B)$ 

### **Induktionsschritte**

 $b \equiv b_1 \&\&b_2$ : Es gilt

$$
\llbracket b_1 \&\& b_2 \rrbracket_B = \{ (\sigma', \text{false}) | (\sigma', \text{false}) \in \llbracket b_1 \rrbracket_B \} \cup \{ (\sigma', \text{true}) | (\sigma', \text{true}) \in \llbracket b_1 \rrbracket_B \text{ und } (\sigma', \text{t}_2) \in \llbracket b_2 \rrbracket_B \}
$$

Induktionsannahme gilt für  $b_1$  und  $b_2$ .

► Fall 
$$
\langle b_1, \sigma \rangle \rightarrow_{Bexp} \bot
$$
  
\n $\langle b_1 \& \& b_2, \sigma \rangle \rightarrow_{Bexp} \bot$   
\n $\int (\text{Def. } \langle .,. \rangle \rightarrow_{Bexp.})$   
\n $\langle b_1, \sigma \rangle \rightarrow_{Bexp} \bot \xleftarrow{\text{After } b_1} \sigma \notin Dom([\![b_1]\!]_B)$   
\nDef.  $[\![.]\!]_s \parallel$   
\n $\sigma \notin [\![b_1 \& \& b_2]\!]_B$ 

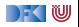

**Beweis**  $\forall a \in \textbf{Bexp}. \forall n \in \mathbb{Z}. \forall \sigma. \quad \langle b, \sigma \rangle \rightarrow_{Bexp} t \Leftrightarrow (\sigma, t) \in [\![b]\!]_B$  $\wedge$   $\langle b, \sigma \rangle \rightarrow_{Bexp} \bot \Leftrightarrow \sigma \notin \textbf{Dom}(\llbracket b \rrbracket_B)$ 

### **Induktionsschritte**

 $\blacktriangleright$  b  $\equiv$  b<sub>1</sub>&&b<sub>2</sub>: Es gilt

$$
\llbracket b_1 \&\& b_2 \rrbracket_B = \{ (\sigma', \text{false}) | (\sigma', \text{false}) \in \llbracket b_1 \rrbracket_B \} \cup \{ (\sigma', \text{t}_2) | (\sigma', \text{true}) \in \llbracket b_1 \rrbracket_B \text{ und } (\sigma', \text{t}_2) \in \llbracket b_2 \rrbracket_B \}
$$

Induktionsannahme gilt für  $b_1$  und  $b_2$ .

► Fall 
$$
\langle b_1, \sigma \rangle \rightarrow_{Bexp}
$$
 false  
\n $\langle b_1 \&&b_2, \sigma \rangle \rightarrow_{Bexp}$  false  
\n $\mathcal{D}(\text{Def. } \langle ... \rangle \rightarrow_{Bexp}.)$   
\n $\langle b_1, \sigma \rangle \rightarrow_{Bexp}$  false  
\n $\xrightarrow{\text{IA fuer } b_1}$  ( $\sigma$ , false) ∈  $\llbracket b_1 \rrbracket_B$   
\nDef.  $\llbracket \cdot \rrbracket_B \llbracket$   
\n $(\sigma, false) \in \llbracket b_1 \&&b_2 \rrbracket_B$ 

[Korrekte Software](#page--1-0) 22 [53]

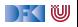

**Beweis**  $\forall a \in \textbf{Bexp}. \forall n \in \mathbb{Z}. \forall \sigma$ .  $\langle b, \sigma \rangle \rightarrow_{\textbf{B}exp} t \Leftrightarrow (\sigma, t) \in ||b||_B$  $\land$   $\langle b, \sigma \rangle \rightarrow_{B \in \mathsf{xD}} \bot \Leftrightarrow \sigma \notin \mathit{Dom}(\llbracket b \rrbracket_B)$ 

#### **Induktionsschritte**

&

 $b \equiv b_1 \&\&b_2$ :

$$
\llbracket b_1 \&\& b_2 \rrbracket_B = \{ (\sigma', \text{false}) | (\sigma', \text{false}) \in \llbracket b_1 \rrbracket_B \} \cup \{ (\sigma', \text{tz}) | (\sigma', \text{true}) \in \llbracket b_1 \rrbracket_B \text{ und } (\sigma', \text{tz}) \in \llbracket b_2 \rrbracket_B \}
$$

&

Induktionsannahme gilt für  $b_1$  und  $b_2$ . **Fall**  $\langle b_1, \sigma \rangle \rightarrow_{Bexp} true, \langle b_2, \sigma \rangle \rightarrow_{Bexp} false$  $\langle b_1 \& \& b_2, \sigma \rangle \rightarrow_{Bexp}$  false KS (Def.  $\langle .,. \rangle \rightarrow_{Bexp}$ .)  $\langle b_1,\sigma\rangle\rightarrow_{Bexp}$  true  $\stackrel{\mathsf{IA\;fuer}\;b_1}{\Longleftrightarrow}(\sigma,\mathsf{true})\in[\![b_1]\!]_B$ 

$$
\langle b_2, \sigma \rangle \rightarrow_{Bexp} \text{false} \stackrel{\text{IA fuer } b_2}{\Longleftrightarrow} (\sigma, \text{false}) \in \llbracket b_2 \rrbracket_B
$$
  
Def. 
$$
\llbracket \cdot \rrbracket_B \llbracket
$$
  
Korrekte Software  

$$
(\sigma, \text{false}) \in \llbracket b_1 \& \& b_2 \rrbracket_B
$$

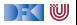

**Beweis**  $\forall a \in \textbf{Bexp}. \forall n \in \mathbb{Z}. \forall \sigma$ .  $\langle b, \sigma \rangle \rightarrow_{Bexp} t \Leftrightarrow (\sigma, t) \in [b]_B$  $\land$   $\langle b, \sigma \rangle \rightarrow_{Bexp} \bot \Leftrightarrow \sigma \notin \textbf{Dom}(\llbracket b \rrbracket_B)$ 

### **Induktionsschritte**

 $\rightarrow b \equiv b_1 \& \& b_2$ :

$$
\llbracket b_1 \&&b_2 \rrbracket_B = \{ (\sigma', \text{false}) | (\sigma', \text{false}) \in \llbracket b_1 \rrbracket_B \} \\ \cup \{ (\sigma', \text{tz}) | (\sigma', \text{true}) \in \llbracket b_1 \rrbracket_B \text{ und } (\sigma', \text{tz}) \in \llbracket b_2 \rrbracket_B \}
$$

Induktionsannahme gilt für 
$$
b_1
$$
 und  $b_2$ .  
\n
$$
\triangleright \text{ Fall } \langle b_1, \sigma \rangle \rightarrow_{Bexp} true, \langle b_2, \sigma \rangle \rightarrow_{Bexp} true
$$
\n
$$
\langle b_1 \& \& b_2, \sigma \rangle \rightarrow_{Bexp} true
$$
\n
$$
\Downarrow (\text{Def. } \langle ., . \rangle \rightarrow_{Bexp})
$$
\n
$$
\langle b_1, \sigma \rangle \rightarrow_{Bexp} true \xleftarrow{\text{IA fuer } b_1} (\sigma, true) \in [\![b_1]\!]_B
$$
\n
$$
\&\qquad \qquad \downarrow \qquad \qquad \downarrow \q
$$

$$
\langle b_2, \sigma \rangle \rightarrow_{Bexp} true \xleftarrow{\text{IA fuer } b_2} (\sigma, true) \in \llbracket b_2 \rrbracket_B
$$
  
Def. 
$$
\Box_{\text{B}} \bigoplus_{24 \text{ [53]}}
$$
  
Korrekte Software

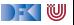

**Beweis**  $\forall a \in \textbf{Bexp}. \forall n \in \mathbb{Z}.\forall \sigma$ .  $\langle b, \sigma \rangle \rightarrow_{Bexp} t \Leftrightarrow (\sigma, t) \in ||b||_B$  $\land$   $\langle b, \sigma \rangle \rightarrow_{Bexp} \bot \Leftrightarrow \sigma \notin \textbf{Dom}(\llbracket b \rrbracket_B)$ 

### **Induktionsschritte**

&

 $b \equiv b_1 \&\&b_2$ :

$$
\llbracket b_1 \&\& b_2 \rrbracket_B = \{ (\sigma', \text{false}) | (\sigma', \text{false}) \in \llbracket b_1 \rrbracket_B \} \cup \{ (\sigma', \text{t}_2) | (\sigma', \text{true}) \in \llbracket b_1 \rrbracket_B \text{ und } (\sigma', \text{t}_2) \in \llbracket b_2 \rrbracket_B \}
$$

Induktionsannahme gilt für  $b_1$  und  $b_2$ .  $\triangleright$  Fall  $\langle b_1, \sigma \rangle \rightarrow_{Bexp}$  true,  $\langle b_2, \sigma \rangle \rightarrow_{Bexp} \bot$  $\langle b_1 \& \& b_2, \sigma \rangle \rightarrow_{Bexp} \bot$ )<br>K  $(Def. \langle .,. \rangle \rightarrow_{Bexp} .)$  $\langle b_1,\sigma\rangle\rightarrow_{Bexp} true\stackrel{\mathsf{IA\;fuer}\;b_1}{\Longleftrightarrow}(\sigma, \mathit{true})\in [\![b_1]\!]_B$ 

$$
\langle b_2, \sigma \rangle \rightarrow_{Bexp} \bot \xleftarrow{\text{IA fuer } b_2} \sigma \notin Dom([\![b_2]\!]_B)
$$
\n
$$
\text{Def. [I]s} \Bigg\|
$$
\n
$$
\sigma \notin Dom([\![b_1 \& \& b_2]\!]_B)
$$
\nKorrekte Software

\n
$$
\text{25 [53]}
$$

&

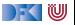

**Beweis**  $\forall a \in \textbf{Bexp}. \forall n \in \mathbb{Z}. \forall \sigma$ .  $\langle b, \sigma \rangle \rightarrow_{Bexp} t \Leftrightarrow (\sigma, t) \in ||b||_B$  $\wedge$   $\langle b, \sigma \rangle \rightarrow_{Bexp} \bot \Leftrightarrow \sigma \notin \textbf{Dom}(\llbracket b \rrbracket_B)$ 

 $\blacktriangleright$   $(\sigma, true) \in [\![b_1 \& \& b_2]\!]_B \stackrel{\mathsf{Def.}[[.]]_B}{\iff} (\sigma, true) \in [\![b_1]\!]_B$  und  $(\sigma, true) \in [\![b_2]\!]_B$  $\triangleright$  Siehe Folie 24

$$
(\sigma,\text{false}) \in \llbracket b_1 \&\& b_2 \rrbracket_B \stackrel{\text{Def. [I,I]}_B}{\iff} (\sigma,\text{false}) \in \llbracket b_1 \rrbracket_B \text{ oder} (\sigma,\text{false}) \in \llbracket b_2 \rrbracket_B
$$

 $\blacktriangleright$  Siehe Folie 22 und 23

 $\blacktriangleright \ \ \sigma \not\in Dom( \llbracket b_1 \&\& b_2 \rrbracket_{\mathcal{B}}) \stackrel{\text{Def.} \llbracket . \rrbracket_{\mathcal{B}}}{\iff} \ \sigma \not\in Dom( \llbracket b_1 \rrbracket_{\mathcal{B}}) \text{ oder } \sigma \not\in Dom( \llbracket b_2 \rrbracket_{\mathcal{B}})$ 

 $\blacktriangleright$  Siehe Folie 21 und 25 Somit gilt dann auch ⇔ q*.*e*.*d*.*

 $\blacktriangleright$ 

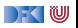

### **Arbeitsblatt 4.2: Beweis Induktionsanfang**

1. 
$$
\langle a_1 == a_2, \sigma \rangle \rightarrow_{Bexp}
$$
 false  $\Leftrightarrow (\sigma, \text{false}) \in [\![a_1 == a_2]\!]_B$   
\n2.  $\langle a_1 == a_2, \sigma \rangle \rightarrow_{Bexp} \text{ true } \Leftrightarrow (\sigma, \text{ true}) \in [\![a_1 == a_2]\!]_B$   
\n3.  $\langle a_1 == a_2, \sigma \rangle \rightarrow_{Bexp} \bot \Leftrightarrow \sigma \notin \text{Dom}([\![a_1 == a_2]\!]_B)$ 

Beweist obige drei Aussagen unter Verwendung des für arithmetische Ausdrücke geltenden Lemmas

$$
\forall a \in \text{Aexp.}\forall n \in \mathbb{Z}.\forall \sigma. \quad \langle a, \sigma \rangle \rightarrow_{Aexp} n \Leftrightarrow (\sigma, n) \in [\![a]\!]_A
$$

$$
\wedge \quad \langle b, \sigma \rangle \rightarrow_{Bexp} \bot \Leftrightarrow \sigma \notin Dom([\![a]\!]_A)
$$

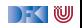

**Beweis** 1. 
$$
\langle a_1 == a_2, \sigma \rangle \rightarrow_{Bexp}
$$
 **false**  $\Leftrightarrow (\sigma, \text{false}) \in [\![a_1 == a_2]\!]_B$   
\n2.  $\langle a_1 == a_2, \sigma \rangle \rightarrow_{Bexp} \text{true} \Leftrightarrow (\sigma, \text{true}) \in [\![a_1 == a_2]\!]_B$   
\n3.  $\langle a_1 == a_2, \sigma \rangle \rightarrow_{Bexp} \bot \Leftrightarrow \sigma \notin \text{Dom}([\![a_1 == a_2]\!]_B)$ 

$$
\llbracket a_1 == a_2 \rrbracket_B = \{ (\sigma', \text{true}) | (\sigma', m) \in \llbracket a_1 \rrbracket_A, (\sigma', n) \in \llbracket a_2 \rrbracket_A, m = n \} \cup \{ (\sigma', \text{false}) | (\sigma', m) \in \llbracket a_1 \rrbracket_A, (\sigma', n) \in \llbracket a_2 \rrbracket_A, m \neq n \}
$$

► Fall 
$$
\langle a_1, \sigma \rangle \rightarrow_{Bexp} m, \langle b_2, \sigma \rangle \rightarrow_{Bexp} n, m = n
$$
  
\n $\langle a_1 == a_2, \sigma \rangle \rightarrow_{Bexp} true$   
\n $\left\langle \begin{array}{l}\n\left( \text{Def. } \langle ... \rangle \rightarrow_{Bexp}\right) \\
\left( \text{Def. } \langle ... \rangle \rightarrow_{Bexp}\right) \\
\left( \text{Def. } \langle ... \rangle \rightarrow_{Bexp}\right) \\
\text{A Here } a_1 \rightarrow \sigma \end{array}\right.\right\}$   
\n $\langle a_1, \sigma \rangle \rightarrow_{Bexp} m \stackrel{\text{IA fuer } a_1}{\longleftarrow} (\sigma, m) \in \llbracket a_2 \rrbracket A$   
\n $\& \& \&$   
\n $\langle a_2, \sigma \rangle \rightarrow_{Bexp} m \stackrel{\text{IA fuer } a_2}{\longleftarrow} (\sigma, m) \in \llbracket a_1 \rrbracket A$   
\nDef.  $\llbracket . \rrbracket_B \right\}$   
\n $(\sigma, t_{Z} \mid g_2 \mid \llbracket a_1 == a_2 \rrbracket B$ 

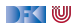

**Beweis** 1. 
$$
\langle a_1 == a_2, \sigma \rangle \rightarrow_{Bexp}
$$
 false  $\Leftrightarrow (\sigma, \text{false}) \in [\![a_1 == a_2]\!]_B$   
\n2.  $\langle a_1 == a_2, \sigma \rangle \rightarrow_{Bexp} \text{ true } \Leftrightarrow (\sigma, \text{ true}) \in [\![a_1 == a_2]\!]_B$   
\n3.  $\langle a_1 == a_2, \sigma \rangle \rightarrow_{Bexp} \bot \Leftrightarrow \sigma \notin \text{Dom}([\![a_1 == a_2]\!]_B)$ 

$$
\llbracket a_1 == a_2 \rrbracket_B = \{ (\sigma', \text{true}) | (\sigma', m) \in \llbracket a_1 \rrbracket_A, (\sigma', n) \in \llbracket a_2 \rrbracket_A, m = n \} \cup \{ (\sigma', \text{false}) | (\sigma', m) \in \llbracket a_1 \rrbracket_A, (\sigma', n) \in \llbracket a_2 \rrbracket_A, m \neq n \}
$$

DKU

► Fall 
$$
\langle a_1, \sigma \rangle \rightarrow_{Bexp} m, \langle b_2, \sigma \rangle \rightarrow_{Bexp} n, m \neq n
$$
  
\n $\langle a_1 == a_2, \sigma \rangle \rightarrow_{Bexp}$  false  
\n $\left\langle \begin{array}{l}\n\langle \text{Def. } \langle ... \rangle \rightarrow_{Bexp}\rangle \\
\langle \text{Def. } \langle ... \rangle \rightarrow_{Bexp}\rangle\n\end{array}\right\rangle$   
\n $\langle a_1, \sigma \rangle \rightarrow_{Aexp} m \stackrel{\text{Lemma } \text{fuer } a_1}{\Longleftrightarrow} (\sigma, m) \in [\![a_1]\!]_A$   
\n&\n $\langle a_2, \sigma \rangle \rightarrow_{Aexp} n \stackrel{\text{Lemma } \text{fuer } a_2}{\Longleftrightarrow} (\sigma, n) \in [\![a_2]\!]_A$   
\nDef. [\![.]\!]\_B\n $\left\langle \sigma, f_{\overline{2g}}(g_{\overline{3g}})\right\rangle [\![a_1 == a_2]\!]_B$ 

**Beweis** 1. 
$$
\langle a_1 == a_2, \sigma \rangle \rightarrow_{Bexp}
$$
 false  $\Leftrightarrow (\sigma, \text{false}) \in [\![a_1 == a_2]\!]_B$   
\n2.  $\langle a_1 == a_2, \sigma \rangle \rightarrow_{Bexp} \text{ true } \Leftrightarrow (\sigma, \text{ true}) \in [\![a_1 == a_2]\!]_B$   
\n3.  $\langle a_1 == a_2, \sigma \rangle \rightarrow_{Bexp} \bot \Leftrightarrow \sigma \notin \text{Dom}([\![a_1 == a_2]\!]_B)$ 

$$
\llbracket a_1 == a_2 \rrbracket_{\mathcal{B}} = \{ (\sigma', \text{true}) | (\sigma', m) \in \llbracket a_1 \rrbracket_{\mathcal{A}}, (\sigma', n) \in \llbracket a_1 \rrbracket_{\mathcal{A}}, m = n \} \cup \{ (\sigma', \text{false}) | (\sigma', m) \in \llbracket a_1 \rrbracket_{\mathcal{A}}, (\sigma', n) \in \llbracket a_2 \rrbracket_{\mathcal{A}}, m \neq n \}
$$

► Fall 
$$
\langle a_1, \sigma \rangle \rightarrow_{Bexp} \bot
$$
:  
\n $\langle a_1 == a_2, \sigma \rangle \rightarrow_{Bexp} \bot$   
\n $\left\langle \begin{array}{c} (\text{Def. } \langle ... \rangle \rightarrow_{Bexp}) \\ (\text{Def. } \langle ... \rangle \rightarrow_{Bexp}) \end{array} \right\rangle$   
\n $\langle a_1, \sigma \rangle \rightarrow_{Aexp} \bot \xleftarrow{\text{Lemma for } a} \sigma \notin Dom([\![a_1]\!]\!]_A$   
\n $\& \text{Def. [\![.]\!]_B} \right\downarrow$   
\n $\sigma \notin Dom([\![a_1 == a_2]\!]\!]_B$ 

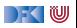

**Beweis** 1. 
$$
\langle a_1 == a_2, \sigma \rangle \rightarrow_{Bexp}
$$
 false  $\Leftrightarrow (\sigma, \text{false}) \in [\![a_1 == a_2]\!]_B$   
\n2.  $\langle a_1 == a_2, \sigma \rangle \rightarrow_{Bexp} \text{ true } \Leftrightarrow (\sigma, \text{ true}) \in [\![a_1 == a_2]\!]_B$   
\n3.  $\langle a_1 == a_2, \sigma \rangle \rightarrow_{Bexp} \bot \Leftrightarrow \sigma \notin \text{Dom}([\![a_1 == a_2]\!]_B)$ 

$$
\llbracket a_1 == a_2 \rrbracket_{\mathcal{B}} = \{ (\sigma', \text{true}) | (\sigma', m) \in \llbracket a_1 \rrbracket_{\mathcal{A}}, (\sigma', n) \in \llbracket a_1 \rrbracket_{\mathcal{A}}, m = n \} \cup \{ (\sigma', \text{false}) | (\sigma', m) \in \llbracket a_1 \rrbracket_{\mathcal{A}}, (\sigma', n) \in \llbracket a_2 \rrbracket_{\mathcal{A}}, m \neq n \}
$$

► Fall 
$$
\langle a_2, \sigma \rangle \rightarrow_{Bexp} \bot
$$
:  
\n $\langle a_1 == a_2, \sigma \rangle \rightarrow_{Bexp} \bot$   
\n $\left\langle \begin{array}{c} (\text{Def. } \langle ... \rangle \rightarrow_{Bexp}) \\ (\text{Def. } \langle ... \rangle \rightarrow_{Bexp}) \end{array} \right\rangle$   
\n $\langle a_2, \sigma \rangle \rightarrow_{Aexp} \bot \xleftarrow{\text{Lemma for } a} \sigma \notin Dom([\![a_2]\!]\!]_A$   
\n $\& \text{Def. [\![} \cdot \text{[]}_B \parallel \qquad \sigma \notin Dom([\![a_1 == a_2]\!]\!]_B)$ 

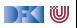

**Beweis** 1. 
$$
\langle a_1 == a_2, \sigma \rangle \rightarrow_{Bexp}
$$
 false  $\Leftrightarrow (\sigma, \text{false}) \in [\![a_1 == a_2]\!]_B$   
\n2.  $\langle a_1 == a_2, \sigma \rangle \rightarrow_{Bexp} \text{ true} \Leftrightarrow (\sigma, \text{ true}) \in [\![a_1 == a_2]\!]_B$   
\n3.  $\langle a_1 == a_2, \sigma \rangle \rightarrow_{Bexp} \bot \Leftrightarrow \sigma \notin \text{Dom}([\![a_1 == a_2]\!]_B)$ 

$$
\llbracket a_1 == a_2 \rrbracket_B = \{ (\sigma', \text{true}) | (\sigma', m) \in \llbracket a_1 \rrbracket_A, (\sigma', n) \in \llbracket a_1 \rrbracket_A, m = n \} \cup \{ (\sigma', \text{false}) | (\sigma', m) \in \llbracket a_1 \rrbracket_A, (\sigma', n) \in \llbracket a_2 \rrbracket_A, m \neq n \}
$$

$$
\triangleright \sigma \notin Dom([\![a_1 == a_2]\!]_B) \stackrel{\text{Def.} [\![.]\!]_B}{\iff} \sigma \notin Dom([\![a_1]\!]_A) \text{ oder } \sigma \notin Dom([\![a_2]\!]_A)
$$

I Siehe die beiden Fälle auf den beiden vorangegangenen Folien.

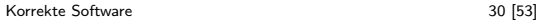

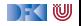

 $\langle x = a, \sigma \rangle \rightarrow_{Stmt} \bot$ 

| Operational $\langle c, \sigma \rangle \rightarrow_{Stmt} \sigma'   \perp$ | Denotational $[\![c]\!]_C$                                                                                                    |                                                                                                    |                                                                                                    |                                                                                                    |                                                                 |
|----------------------------------------------------------------------------|----------------------------------------------------------------------------------------------------|----------------------------------------------------------------------------------------------------|----------------------------------------------------------------------------------------------------|----------------------------------------------------------------------------------------------------|-----------------------------------------------------------------|
| \n $\{\}$ \n                                                               | \n $\frac{\langle \{\}, \sigma \rangle \rightarrow_{Stmt} \sigma}{\langle \{\}, \sigma \rangle \rightarrow_{Stmt} \sigma' \neq \perp}$ \n | \n $\frac{\langle c_1, \sigma \rangle \rightarrow_{Stmt} \sigma' \neq \perp}{\langle c_1; c_2, \sigma \rangle \rightarrow_{Stmt} \sigma''}$ \n | \n $\frac{\langle c_1, \sigma \rangle \rightarrow_{Stmt} \sigma''}{\langle c_1; c_2, \sigma \rangle \rightarrow_{Stmt} \perp}$ \n | \n $\frac{\langle a, \sigma \rangle \rightarrow_{Stmt} \perp}{\langle x = a, \sigma \rangle \rightarrow_{Stmt} \sigma[n/x]}$ \n | \n $\{(\sigma, \sigma[n/x])   (\sigma, n) \in [\![a]\!]_A\}$ \n |

[Korrekte Software](#page--1-0) 31 [53]

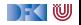

**Operational**  $\langle c,\sigma\rangle\rightarrow_{\mathsf{Stmt}}\sigma'|\bot$ **Denotational**  $\llbracket c \rrbracket_C$ **if** (b)  $c_0$  $\langle b,\sigma\rangle\rightarrow_{Bexp}\bot$  $\langle c, \sigma \rangle \rightarrow_{Stmt} \bot$  $\langle b, \sigma \rangle \rightarrow_{Bexp}$  true  $\langle c_0, \sigma \rangle \rightarrow_{Stmt} \sigma'$  $\langle c, \sigma \rangle \rightarrow_{Stmt} \sigma'$  $\{(\sigma, \sigma')|(\sigma, \text{true}) \in$  $[\![b]\!]_{\mathcal{B}},(\sigma,\sigma')\in [\![c_0]\!]_{\mathcal{C}}\}$ **else** c<sup>1</sup>  $\langle b, \sigma \rangle \rightarrow_{Bexp}$  false  $\langle c_1, \sigma \rangle \rightarrow_{Stmt} \sigma'$  $\overline{\langle c, \sigma \rangle} \rightarrow_{Stmt} \overline{\sigma'}$  $\{(\sigma, \sigma')|(\sigma, \mathit{false}) \in$  $[\![b]\!]_{\mathcal{B}},(\sigma,\sigma')\in [\![c_1]\!]_{\mathcal{C}}\}$ 

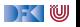

**Operational**  $\langle c,\sigma\rangle\rightarrow_{Stmt} \sigma'\mid \bot$ 

$$
\begin{array}{ll}\n\text{while (b) c} & \frac{\langle b, \sigma \rangle \rightarrow_{Bexp} \text{ false}}{\langle w, \sigma \rangle \rightarrow_{Stmt} \sigma} & \frac{\langle b, \sigma \rangle \rightarrow_{Bexp} \perp}{\langle w, \sigma \rangle \rightarrow_{Stmt} \perp} & \text{fix}(\Gamma) \\
\\
\frac{\langle b, \sigma \rangle \rightarrow_{Bexp} \text{ true} & \langle c, \sigma \rangle \rightarrow_{Stmt} \sigma' \neq \perp \langle w, \sigma' \rangle \rightarrow_{Stmt} \sigma''}{\langle w, \sigma \rangle \rightarrow_{Stmt} \sigma''} \\
\\
\frac{\langle b, \sigma \rangle \rightarrow_{Bexp} \text{ true} & \langle c, \sigma \rangle \rightarrow_{Stmt} \perp}{\langle w, \sigma \rangle \rightarrow_{Stmt} \perp} & \\
\\
\text{mit}\n\end{array}
$$

$$
\begin{array}{lcl}\n\Gamma(\varphi) & = & \{(\sigma, \sigma') \mid (\sigma, \text{true}) \in [\![b]\!]_{\mathcal{B}}, (\sigma, \sigma') \in [\![c]\!]_{\mathcal{C}} \circ \varphi\} \\
& \cup \{(\sigma, \sigma) \mid (\sigma, \text{false}) \in [\![b]\!]_{\mathcal{B}}\}\n\end{array}
$$

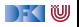

**Denotational**  $\llbracket c \rrbracket_C$ 

# **Äquivalenz operationale und denotationale Semantik**

 $\blacktriangleright$  Für alle *c* ∈ **Stmt**, für alle Zustände *σ*, *σ'*:

$$
\langle c, \sigma \rangle \rightarrow_{Stmt} \sigma' \Leftrightarrow (\sigma, \sigma') \in \llbracket c \rrbracket_{\mathcal{C}}
$$

$$
\langle c, \sigma \rangle \rightarrow_{Stmt} \bot \Rightarrow \sigma \notin Dom(\llbracket c \rrbracket_{\mathcal{C}})
$$

$$
\blacktriangleright \Rightarrow \text{Beweis Prinzip?}
$$

 $\blacktriangleright$   $\Leftarrow$  Beweis Prinzip?

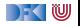

▶ Stmt  $c ::=$  **Idt** = Exp | **if** (b)  $c_1$  **else**  $c_2$  | **while** (b)  $c$  |  $c_1$ ;  $c_2$  | { } **Regeln:**

 $\langle \{\}, \sigma \rangle \rightarrow_{Stmt} \sigma$ 

$$
\frac{\langle a, \sigma \rangle \rightarrow_{Aexp} n \in \mathbb{Z}}{\langle x = a, \sigma \rangle \rightarrow_{Stmt} \sigma[n/x]} \qquad \frac{\langle a, \sigma \rangle \rightarrow_{Aexp} \bot}{\langle x = a, \sigma \rangle \rightarrow_{Stmt} \bot}
$$
\n
$$
\frac{\langle c_1, \sigma \rangle \rightarrow_{Stmt} \sigma' \neq \bot \quad \langle c_2, \sigma' \rangle \rightarrow_{Stmt} \sigma'' \neq \bot}{\langle c_1; c_2, \sigma \rangle \rightarrow_{Stmt} \sigma''}
$$
\n
$$
\frac{\langle c_1, \sigma \rangle \rightarrow_{Stmt} \bot}{\langle c_1; c_2, \sigma \rangle \rightarrow_{Stmt} \bot}
$$
\n
$$
\frac{\langle c_1, \sigma \rangle \rightarrow_{Stmt} \bot}{\langle c_1; c_2, \sigma \rangle \rightarrow_{Stmt} \bot}
$$
\n
$$
\frac{\langle c_1, \sigma \rangle \rightarrow_{Stmt} \sigma' \neq \bot \quad \langle c_2, \sigma' \rangle \rightarrow_{Stmt} \bot}{\langle c_1; c_2, \sigma \rangle \rightarrow_{Stmt} \bot}
$$

 $\rightarrow$  (  $\mathbb U$ 

▶ Stmt  $c ::=$  **Idt** = **Exp** | **if** (b)  $c_1$  **else**  $c_2$  | **while** (b)  $c \mid c_1; c_2 \mid \{\}$ **Regeln:**

$$
\frac{\langle b, \sigma \rangle \rightarrow_{Bexp} true}{\langle \text{if (b) c1 else } c_2, \sigma \rangle \rightarrow_{Stmt} \sigma'}
$$
\n
$$
\frac{\langle b, \sigma \rangle \rightarrow_{Bexp} false}{\langle \text{if (b) c1 else } c_2, \sigma \rangle \rightarrow_{Stmt} \sigma'}
$$
\n
$$
\frac{\langle b, \sigma \rangle \rightarrow_{Bexp} false}{\langle \text{if (b) c1 else } c_2, \sigma \rangle \rightarrow_{Stmt} \sigma'}
$$
\n
$$
\frac{\langle b, \sigma \rangle \rightarrow_{Bexp} \bot}{\langle \text{if (b) c1 else } c_2, \sigma \rangle \rightarrow_{Stmt} \bot}
$$

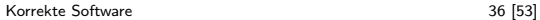

 $\blacksquare$ 

▶ Stmt  $c ::=$  **Idt** = **Exp** | **if** (b)  $c_1$  **else**  $c_2$  | **while** (b)  $c \mid c_1; c_2 \mid \{\}$ **Regeln:**

$$
\frac{\langle b, \sigma \rangle \rightarrow_{Bexp} \text{false}}{\langle \text{while } (b) \ c, \sigma \rangle \rightarrow_{Stmt} \sigma}
$$
\n
$$
\frac{\langle b, \sigma \rangle \rightarrow_{Bexp} \text{true} \quad \langle c, \sigma \rangle \rightarrow_{Stmt} \sigma' \quad \langle \text{while } (b) \ c, \sigma' \rangle \rightarrow_{Stmt} \sigma''}{\langle \text{while } (b) \ c, \sigma \rangle \rightarrow_{Stmt} \sigma''}
$$
\n
$$
\frac{\langle b, \sigma \rangle \rightarrow_{Bexp} \text{true} \quad \langle c, \sigma \rangle \rightarrow_{Stmt} \bot}{\langle \text{while } (b) \ c, \sigma \rangle \rightarrow_{Stmt} \bot} \qquad \frac{\langle b, \sigma \rangle \rightarrow_{Bexp} \bot}{\langle \text{while } (b) \ c, \sigma \rangle \rightarrow_{Stmt} \bot}
$$

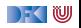

## **Ableitungstiefe für Programme**

 $\blacktriangleright$  Die Ableitungstiefe einer Programmauswertung mittels Regeln der operationaler Semantik ist die **Anzahl der Regelanwendungen** mit Conclusion der Form  $\langle ., . \rangle \rightarrow$ Stmt  $\cdots$ 

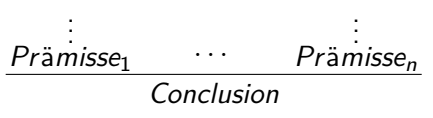

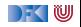

▶ Stmt  $c ::=$  **Idt** = **Exp** | **if** (b)  $c_1$  **else**  $c_2$  | **while** (b)  $c \mid c_1; c_2 \mid \{\}$ **Regeln: Programmstruktur**

$$
\langle c_1, \sigma \rangle \rightarrow \text{Stmt } \sigma' \neq \bot
$$
\n
$$
\langle c_2, \sigma' \rangle \rightarrow \text{Stmt } \sigma'' \neq \bot
$$
\n
$$
\langle c_1, c_2, \sigma \rangle \rightarrow \text{Stmt } \sigma''
$$
\n
$$
\langle b, \sigma \rangle \rightarrow_{Bexp} true \quad \langle c_1, \sigma \rangle \rightarrow_{\text{Stmt } \sigma'}
$$
\n
$$
\langle \text{if (b) c1 else c2, \sigma \rangle \rightarrow_{\text{Stmt } \sigma'}
$$
\n
$$
\langle b, \sigma \rangle \rightarrow_{Bexp} false \quad \langle c_2, \sigma \rangle \rightarrow_{\text{Stmt } \sigma'}
$$
\n
$$
\langle \text{if (b) c1 else c2, \sigma \rangle \rightarrow_{\text{Stmt } \sigma'} \rangle
$$
\n
$$
\langle b, \sigma \rangle \rightarrow_{Bexp} true \quad \langle c, \sigma \rangle \rightarrow_{\text{Stmt } \sigma''}
$$
\n
$$
\langle \text{while (b) c, } \sigma' \rangle \rightarrow_{\text{Stmt } \sigma''}
$$
\n
$$
\langle b, \sigma \rangle \rightarrow_{Bexp} true \quad \langle c, \sigma \rangle \rightarrow_{\text{Stmt } \sigma''}
$$
\n
$$
\langle b, \sigma \rangle \rightarrow_{Bexp} true \quad \langle c, \sigma \rangle \rightarrow_{\text{Stmt } \tau'}
$$
\n
$$
\langle \text{while (b) c, } \sigma \rangle \rightarrow_{\text{Stmt } \bot}
$$

[Korrekte Software](#page--1-0) 39 [53]

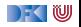

▶ Stmt  $c ::= \text{Idt} = \text{Exp} | \text{if} (b) c_1 \text{ else } c_2 | \text{while} (b) c | c_1; c_2 | \{\}$ **Regeln: Programmstruktur Ableitungstiefe**

$$
\langle c_1, \sigma \rangle \rightarrow \text{Smrt } \sigma' \neq \bot
$$
\n
$$
\langle c_2, \sigma' \rangle \rightarrow \text{Smrt } \sigma'' \neq \bot
$$
\n
$$
\langle c_1; c_2, \sigma \rangle \rightarrow \text{Smrt } \sigma'' \neq \bot
$$
\n
$$
\langle b, \sigma \rangle \rightarrow \text{Bexp true} \quad \langle c_1, \sigma \rangle \rightarrow \text{Smrt } \sigma'
$$
\n
$$
\langle b, \sigma \rangle \rightarrow \text{Bexp false} \quad \langle c_2, \sigma \rangle \rightarrow \text{Smrt } \sigma'
$$
\n
$$
\langle b, \sigma \rangle \rightarrow \text{Bexp false} \quad \langle c_2, \sigma \rangle \rightarrow \text{Smrt } \sigma'
$$
\n
$$
\langle b, \sigma \rangle \rightarrow \text{Bexp true} \quad \langle c, \sigma \rangle \rightarrow \text{Smrt } \sigma'
$$
\n
$$
\langle b, \sigma \rangle \rightarrow \text{Bexp true} \quad \langle c, \sigma \rangle \rightarrow \text{Smrt } \sigma'
$$
\n
$$
\langle \text{while (b) c, } \sigma' \rangle \rightarrow \text{Smrt } \sigma''
$$
\n
$$
\langle b, \sigma \rangle \rightarrow \text{Bexp true} \quad \langle c, \sigma \rangle \rightarrow \text{Smrt } \sigma''
$$
\n
$$
\langle b, \sigma \rangle \rightarrow \text{Bexp true} \quad \langle c, \sigma \rangle \rightarrow \text{Smrt } \bot
$$
\n
$$
\langle \text{while (b) c, } \sigma \rangle \rightarrow \text{Smrt } \bot
$$

[Korrekte Software](#page--1-0) 39 [53]

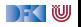

# **Äquivalenz operationale und denotationale Semantik**

 $\blacktriangleright$  Für alle *c* ∈ **Stmt**, für alle Zustände *σ*, *σ'*:

$$
\langle c, \sigma \rangle \rightarrow_{Stmt} \sigma' \Leftrightarrow (\sigma, \sigma') \in \llbracket c \rrbracket_{\mathcal{C}}
$$

$$
\langle c, \sigma \rangle \rightarrow_{Stmt} \bot \Rightarrow \sigma \notin Dom(\llbracket c \rrbracket_{\mathcal{C}})
$$

### $\triangleright$   $\Rightarrow$  Beweis Prinzip?

 $\blacktriangleright$   $\Leftarrow$  Beweis Prinzip?

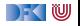

# **Äquivalenz operationale und denotationale Semantik**

 $\blacktriangleright$  Für alle *c* ∈ **Stmt**, für alle Zustände *σ*, *σ'*:

$$
\langle c, \sigma \rangle \rightarrow_{Stmt} \sigma' \Leftrightarrow (\sigma, \sigma') \in [\![c]\!]_{\mathcal{C}}
$$

$$
\langle c, \sigma \rangle \rightarrow_{Stmt} \bot \Rightarrow \sigma \notin Dom([\![c]\!]_{\mathcal{C}})
$$

I ⇒ Beweis per Induktion über **die (Tiefe der) Ableitung** in der operationalen Semantik (Warum?)

 $\blacktriangleright$   $\Leftarrow$  Beweis Prinzip?

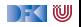
**Beweis**  $\forall c \in \mathsf{Stmt}.\forall \sigma, \sigma'.$  1.  $\langle c, \sigma \rangle \rightarrow_{\mathsf{Stmt}} \sigma' \Rightarrow (\sigma, \sigma') \in \llbracket c \rrbracket_C$ 2.  $\langle c, \sigma \rangle \rightarrow_{Stmt} \bot \Rightarrow \sigma \notin \textbf{Dom}(\llbracket c \rrbracket_C)$ 

Induktionsanfang – Ableitungstiefe 1

 $\blacktriangleright$  Fall  $c \equiv x = a$ :

$$
\llbracket x = a \rrbracket_{\mathcal{C}} = \{ (\sigma, \sigma[m/x]) | (\sigma, m) \in \llbracket a \rrbracket_{\mathcal{A}} \}
$$

► Fall 
$$
\langle a, \sigma \rangle \rightarrow_{Aexp} m \in \mathbb{Z}
$$
  
\n $\langle x = a, \sigma \rangle \rightarrow_{Stmt} \sigma[m/x]$   
\n $\begin{pmatrix}\n\langle \text{Def. } \langle ... \rangle \rightarrow_{Stmt}.\rangle \\
\langle a, \sigma \rangle \rightarrow_{Aexp} m \in \mathbb{Z} \downarrow^{\underline{\text{lemma}} \text{ fuer } a} \\
\downarrow^{\underline{\text{Lemma}} \text{ fuer } a} \\
\downarrow^{\underline{\text{Def. [.]}c}} \\
\langle \sigma, \sigma[m/x] \rangle \in \llbracket x = a \rrbracket c\n\end{pmatrix}$ 

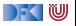

**Beweis**  $\forall c \in \mathsf{Stmt}.\forall \sigma, \sigma'.$  1.  $\langle c, \sigma \rangle \rightarrow_{\mathsf{Stmt}} \sigma' \Rightarrow (\sigma, \sigma') \in \llbracket c \rrbracket_C$ 2.  $\langle c, \sigma \rangle \rightarrow_{Stmt} \bot \Rightarrow \sigma \notin \textbf{Dom}(\llbracket c \rrbracket_C)$ 

Induktionsanfang – Ableitungstiefe 1

 $\blacktriangleright$  Fall  $c \equiv x = a$ :

$$
\llbracket x = a \rrbracket_{\mathcal{C}} = \{ (\sigma, \sigma[m/x]) | (\sigma, m) \in \llbracket a \rrbracket_{\mathcal{A}} \}
$$

<sup>I</sup> Fall <sup>h</sup>a*, σ*i →Aexp <sup>⊥</sup>: hx = a*, σ*i →Stmt ⊥ KS (Def. h*.,.*i→Stmt*.*) ha*, σ*i →Aexp ⊥ ks Lemma fuer <sup>a</sup>+3*σ* 6∈ Dom([[a]]A) Def. [[*.*]]<sup>C</sup> *σ* 6∈ Dom([[x = a]]C)

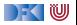

**Beweis**  $\forall c \in \mathsf{Stmt}.\forall \sigma, \sigma'.$  1.  $\langle c, \sigma \rangle \rightarrow_{\mathsf{Stmt}} \sigma' \Rightarrow (\sigma, \sigma') \in \llbracket c \rrbracket_C$ 2.  $\langle c, \sigma \rangle \rightarrow_{Stmt} \bot \Rightarrow \sigma \notin \textbf{Dom}(\Vert c \Vert_{C})$ 

Induktionsanfang – Ableitungstiefe 1

 $\blacktriangleright$  Fall  $c \equiv x = a$ :

$$
\llbracket x = a \rrbracket_{\mathcal{C}} = \{ (\sigma, \sigma[m/x]) | (\sigma, m) \in \llbracket a \rrbracket_{\mathcal{A}} \}
$$

$$
\blacktriangleright \ \mathsf{Fall}\ c \equiv \{\} \colon \ldots
$$

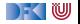

**Beweis**  $\forall c \in \mathsf{Stmt}.\forall \sigma, \sigma'.$  1.  $\langle c, \sigma \rangle \rightarrow_{\mathsf{Stmt}} \sigma' \Rightarrow (\sigma, \sigma') \in \llbracket c \rrbracket_C$ 2.  $\langle c, \sigma \rangle \rightarrow_{Stmt} \bot \Rightarrow \sigma \notin \textbf{Dom}(\lbrack\lbrack c \rbrack\lbrack c \rbrack)$ 

Induktionsschritt:

**►** Fall  $c \equiv \textbf{if}(b) c_1$  **else**  $c_2$ :

$$
\llbracket \textbf{if}(b) \ c_1 \textbf{ else } c_2 \rrbracket_{\mathcal{C}} = \{ (\sigma, \sigma') | (\sigma, \sigma') \in \llbracket c_1 \rrbracket_{\mathcal{C}}, (\sigma, \text{true}) \in \llbracket b \rrbracket_{\mathcal{B}} \} \\ \cup \{ (\sigma, \sigma') | (\sigma, \sigma') \in \llbracket c_2 \rrbracket_{\mathcal{C}}, (\sigma, \text{false}) \in \llbracket b \rrbracket_{\mathcal{B}} \}
$$

► Fall 
$$
\langle \sigma, b \rangle \rightarrow_{Bexp} true, \langle c_1, \sigma \rangle \rightarrow_{Stmt} \sigma'
$$
:  
\n $\langle$ if(*b*)  $c_1$  else  $c_2, \sigma \rangle \rightarrow_{Stmt} \sigma'$   
\n $\langle$  [Def.  $\langle .., \rangle \rightarrow_{Stmt}$ .)  
\n $\langle b, \sigma \rangle \rightarrow_{Bexp} true \xleftarrow{\text{Lemma for } b} (\sigma, true) \in [[b]]_B$   
\n&

$$
\langle c_1, \sigma \rangle \rightarrow_{Stmt} \sigma' \xleftarrow{\text{IH fuer } c_1} (\sigma, \sigma') \in \llbracket c_1 \rrbracket_C
$$
\n
$$
\text{Def. [.]}_C \qquad \qquad \downarrow
$$
\n
$$
(\sigma, \sigma') \in \llbracket \text{if}(b) \ c_1 \text{ else } c_2 \rrbracket_C
$$
\nKorrekte Software

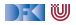

**Beweis**  $\forall c \in \mathsf{Stmt}.\forall \sigma, \sigma'.$  1.  $\langle c, \sigma \rangle \rightarrow_{\mathsf{Stmt}} \sigma' \Rightarrow (\sigma, \sigma') \in \llbracket c \rrbracket_C$ 2.  $\langle c, \sigma \rangle \rightarrow_{Stmt} \bot \Rightarrow \sigma \notin \textbf{Dom}(\lbrack\lbrack c \rbrack\lbrack c \rbrack)$ 

Induktionsschritt:

**►** Fall  $c \equiv \textbf{if}(b) c_1$  **else**  $c_2$ :

&

$$
\llbracket \textbf{if}(b) \ c_1 \textbf{ else } c_2 \rrbracket_{\mathcal{C}} = \{ (\sigma, \sigma') | (\sigma, \sigma') \in \llbracket c_1 \rrbracket_{\mathcal{C}}, (\sigma, \text{true}) \in \llbracket b \rrbracket_{\mathcal{B}} \} \\ \cup \{ (\sigma, \sigma') | (\sigma, \sigma') \in \llbracket c_2 \rrbracket_{\mathcal{C}}, (\sigma, \text{false}) \in \llbracket b \rrbracket_{\mathcal{B}} \}
$$

► Fall 
$$
\langle \sigma, b \rangle \rightarrow_{Bexp}
$$
 false,  $\langle c_2, \sigma \rangle \rightarrow_{Stmt} \sigma'$ :  
\n $\langle \text{if}(b) \ c_1 \text{ else } c_2, \sigma \rangle \rightarrow_{Stmt} \sigma'$   
\n $\langle \text{Def. } \langle \ldots \rangle \rightarrow_{Stmt} \rangle$   
\n $\langle b, \sigma \rangle \rightarrow_{Bexp}$  false  $\xleftarrow{\text{Lemma for } b} (\sigma, \text{false}) \in [[b]]_B$ 

$$
\langle c_2, \sigma \rangle \rightarrow_{Stmt} \sigma' \xleftarrow{\text{IH fuer } c_2} (\sigma, \sigma') \in \llbracket c_2 \rrbracket_C
$$
  
Def. 
$$
\left\{ \begin{matrix} 1 \\ c \end{matrix} \right\}
$$
  
Korrekte Software  

$$
a_2 \text{ [53]}
$$

&

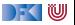

**Beweis**  $\forall c \in \mathsf{Stmt}.\forall \sigma, \sigma'.$  1.  $\langle c, \sigma \rangle \rightarrow_{\mathsf{Stmt}} \sigma' \Rightarrow (\sigma, \sigma') \in \llbracket c \rrbracket_C$ 2*.*  $\langle c, \sigma \rangle \rightarrow_{Stmt} \bot \Rightarrow \sigma \notin \textbf{Dom}([\![c]\!]_C)$ 

Induktionsschritt:

**►** Fall  $c \equiv \textbf{if}(b) c_1$  **else**  $c_2$ :

$$
\llbracket \textbf{if}(b) \ c_1 \textbf{ else } c_2 \rrbracket_{\mathcal{C}} = \{ (\sigma, \sigma') | (\sigma, \sigma') \in \llbracket c_1 \rrbracket_{\mathcal{C}}, (\sigma, \textbf{true}) \in \llbracket b \rrbracket_{\mathcal{B}} \} \\ \cup \{ (\sigma, \sigma') | (\sigma, \sigma') \in \llbracket c_2 \rrbracket_{\mathcal{C}}, (\sigma, \textbf{false}) \in \llbracket b \rrbracket_{\mathcal{B}} \}
$$

<sup>I</sup> Fall <sup>h</sup>*σ,* <sup>b</sup>i →Bexp true*,*hc1*, σ*i →Stmt <sup>⊥</sup>: h**if**(b) c<sup>1</sup> **else** c2*, σ*i →Stmt ⊥ KS (Def. h*.,.*i→Stmt*.*) hb*, σ*i →Bexp true & ks Lemma fuer <sup>b</sup> +3(*σ,*true) ∈ [[b]]<sup>B</sup> & hc1*, σ*i →Stmt ⊥ ks IH fuer <sup>c</sup><sup>1</sup> <sup>+</sup>3*<sup>σ</sup>* 6∈ Dom([[c1]]C) Def. [[*.*]]<sup>C</sup> *σ* 6∈ Dom([[**if**(b) c<sup>1</sup> **else** c2]]C) [Korrekte Software](#page--1-0) 42 [53]

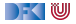

**Beweis**  $\forall c \in \mathsf{Stmt}.\forall \sigma, \sigma'.$  1.  $\langle c, \sigma \rangle \rightarrow_{\mathsf{Stmt}} \sigma' \Rightarrow (\sigma, \sigma') \in \llbracket c \rrbracket_C$ 2*.*  $\langle c, \sigma \rangle \rightarrow_{Stmt} \bot \Rightarrow \sigma \notin \textbf{Dom}([\![c]\!]_C)$ 

Induktionsschritt:

$$
\blacktriangleright
$$
 Fall  $c \equiv \textbf{if}(b) c_1 \textbf{else } c_2$ :

$$
\begin{aligned} \llbracket \textbf{if}(b) \ c_1 \ \textbf{else} \ c_2 \rrbracket_{\mathcal{C}} &= \{ (\sigma, \sigma') | (\sigma, \sigma') \in \llbracket c_1 \rrbracket_{\mathcal{C}}, (\sigma, \textit{true}) \in \llbracket b \rrbracket_{\mathcal{B}} \} \\ &\cup \{ (\sigma, \sigma') | (\sigma, \sigma') \in \llbracket c_2 \rrbracket_{\mathcal{C}}, (\sigma, \textit{false}) \in \llbracket b \rrbracket_{\mathcal{B}} \} \end{aligned}
$$

► Fall 
$$
\langle \sigma, b \rangle \rightarrow_{Bexp} \bot
$$
:  
\n $\langle \text{if}(b) \ c_1 \text{ else } c_2, \sigma \rangle \rightarrow_{Stmt} \bot$   
\n $\langle \text{[Def. } \langle ... \rangle \rightarrow_{Stmt} \cdot)$   
\n $\langle b, \sigma \rangle \rightarrow_{Bexp} \bot \xleftarrow{\text{Lemma for } b} \sigma \notin Dom([\![b]\!]_B)$   
\nDef.  $[\![.]\!]_c$   
\n $\sigma \notin Dom([\![\text{if}(b) \ c_1 \text{ else } c_2]\!]_c)$ 

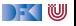

**Beweis**  $\forall c \in \mathsf{Stmt}.\forall \sigma, \sigma'.$  1.  $\langle c, \sigma \rangle \rightarrow_{\mathsf{Stmt}} \sigma' \Rightarrow (\sigma, \sigma') \in \llbracket c \rrbracket_C$ 2.  $\langle c, \sigma \rangle \rightarrow_{Strut} \bot \Rightarrow \sigma \notin \textbf{Dom}(\llbracket c \rrbracket_{\mathcal{C}})$ 

Induktionsschritt:

**I** Fall  $c \equiv$  while(b) c:  $\blacksquare$   $\blacksquare$   $\blacks$  $\blacktriangleright$  Fall  $\langle b, \sigma \rangle \rightarrow_{Bexp}$  true,  $\langle c, \sigma \rangle \rightarrow_{Stmt} \sigma'$ ,  $\langle$ while $(b)$   $c, \sigma' \rangle \rightarrow_{Stmt} \sigma''$  $\langle$ while $(b)$  c,  $\sigma \rangle \rightarrow_{Stmt} \sigma''$ )<br>K (Def.  $\langle .,. \rangle \rightarrow_{Stmt}.$ )  $\langle b, \sigma \rangle \rightarrow_{Bexp}$  true  $\stackrel{\text{Lemma 6}}{\Longleftrightarrow} (\sigma, \text{true}) \in \llbracket b \rrbracket_{\mathcal{B}}$  $\ell$ &  $\langle c, \sigma \rangle \rightarrow_{Stmt} \sigma' \stackrel{\text{IH fuer } \langle c, \sigma \rangle \rightarrow_{Stmt} \sigma'}{\Longleftrightarrow} (\sigma, \sigma') \in \llbracket c \rrbracket_{\mathcal{C}}$ & &  $\langle \textbf{while}(b) \ c, \sigma' \rangle \stackrel{\text{IH \, } \text{fluer \, } \langle \textbf{while}(b) \ c, \sigma' \rangle \rightarrow \text{5mm}\n }{\rightarrow} \langle \sigma', \sigma'' \rangle \in [\![\textbf{while}(b) \ c]\!]_{{\mathcal C}}$ Def.  $\llbracket . \rrbracket_{\mathcal{C}} \Big\|$  $(\sigma, \sigma'') \in \llbracket \mathsf{while}(b) \; \mathsf{c} \rrbracket_{\mathcal{C}}$ 

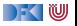

# **Äquivalenz operationale und denotationale Semantik**

 $\blacktriangleright$  Für alle *c* ∈ **Stmt**, für alle Zustände *σ*, *σ'*:

$$
\langle c, \sigma \rangle \rightarrow_{Stmt} \sigma' \Leftrightarrow (\sigma, \sigma') \in [\![c]\!]_{\mathcal{C}}
$$

$$
\langle c, \sigma \rangle \rightarrow_{Stmt} \bot \Rightarrow \sigma \notin Dom([\![c]\!]_{\mathcal{C}})
$$

I ⇒ Beweis per Induktion über **die (Tiefe der) Ableitung** in der operationalen Semantik (Warum?)

 $\blacktriangleright$   $\Leftarrow$  Beweis Prinzip?

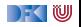

# **Äquivalenz operationale und denotationale Semantik**

 $\blacktriangleright$  Für alle *c* ∈ **Stmt**, für alle Zustände *σ*, *σ'*:

$$
\langle c, \sigma \rangle \rightarrow_{Stmt} \sigma' \Leftrightarrow (\sigma, \sigma') \in [\![c]\!]_{\mathcal{C}}
$$

$$
\langle c, \sigma \rangle \rightarrow_{Stmt} \bot \Rightarrow \sigma \notin Dom([\![c]\!]_{\mathcal{C}})
$$

- I ⇒ Beweis per Induktion über **die (Tiefe der) Ableitung** in der operationalen Semantik (Warum?)
- $\blacktriangleright$   $\Leftarrow$  Beweis per struktureller Induktion über c (Verwendung der Äquivalenz für arithmetische und boolsche Ausdrücke). Für die While-Schleife Rückgriff auf Definition des Fixpunkts und Induktion über die Teilmengen  $\Gamma^i(\emptyset)$  des Fixpunkts. (Warum?)

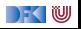

Induktionsanfang:

 $\blacktriangleright$  Fall  $c \equiv x = a$ :

$$
[\![x = a]\!]_{\mathcal{C}} = \{ (\sigma'', \sigma''[t/x]) | (\sigma'', t) \in [\![a]\!]_{\mathcal{A}} \}
$$

$$
(\sigma, \sigma') \in \{(\sigma'', \sigma''[t/x]) | (\sigma'', t) \in [\![a]\!]_{\mathcal{A}} \}
$$
  
\n
$$
\xrightarrow{\text{Def.} [\![.]\!]_{\mathcal{C}}..} \qquad (\sigma, t) = [\![a]\!]_{\mathcal{A}} \wedge \sigma' = \sigma[t/x]
$$
  
\n
$$
\xrightarrow{\text{Lemma AExp}} \qquad \langle a, \sigma \rangle \rightarrow_{Aexp} t \wedge \sigma' = \sigma[t/x]
$$
  
\n
$$
\xrightarrow{\text{Def.} \langle .., \rangle \rightarrow_{Stmt}} \qquad \langle x = a, \sigma \rangle \rightarrow_{Stmt} \sigma[t/x] \wedge \sigma' = \sigma[t/x]}
$$
  
\n
$$
\xrightarrow{\text{Set}} \qquad \langle x = a, \sigma \rangle \rightarrow_{Stmt} \sigma'
$$

[Korrekte Software](#page--1-0) 45 [53]

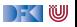

#### Induktionsanfang:

$$
\blacktriangleright \ \mathsf{Fall}\ c \equiv \{\}
$$

$$
[\![\{\}]]_{\mathcal{C}} = \{(\sigma,\sigma)|\sigma \in \Sigma\}
$$

$$
(\sigma, \sigma') \in \{(\sigma'', \sigma'') | \sigma'' \in \Sigma\}
$$
\n
$$
\xrightarrow{\text{Def. [l,j]c..}} \sigma = \sigma'
$$
\n
$$
\xrightarrow{\text{Def. } (\ldots) \to \text{Strm}} \langle \{\}, \sigma \rangle \to \text{Strm } \sigma \land \sigma = \sigma'
$$
\n
$$
\xrightarrow{\text{Set } (\cdot, \sigma') \to \text{Strm } \sigma \land \sigma = \sigma'}
$$

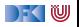

Induktionsschritt:

 $\blacktriangleright$  Fall **if** (b)  $c_1$  **else**  $c_2$ :

 $\llbracket \textbf{if (b) c_1 else c_2} \rrbracket_C = \{ (\sigma'', \sigma''') | (\sigma'', \textbf{true}) \in \llbracket b \rrbracket_B, (\sigma'', \sigma''') \in \llbracket c_1 \rrbracket_C \}$  $\cup\{(\sigma'',\sigma''')|(\sigma'',\mathit{false})\in\llbracket\mathit{b}\rrbracket_{\mathcal{B}},(\sigma'',\sigma''')\in\llbracket\mathit{c}_2\rrbracket_{\mathcal{C}}\}$ 

Induktionsannahme gilt für  $c_1$  und  $c_2$ 

► Fall: 
$$
(\sigma, \sigma') \in \{(\sigma'', \sigma''') | (\sigma'', true) \in [\![b]\!]_B, (\sigma'', \sigma''') \in [\![c_1]\!]_C\}
$$
  
\n $(\sigma, \sigma') \in \{(\sigma'', \sigma''') | (\sigma'', true) \in [\![b]\!]_B, (\sigma'', \sigma''') \in [\![c_1]\!]_C\}$   
\n $\xrightarrow{\text{Def.}[\![\cdot]\!]_C}$   
\n $(\sigma, true) \in [\![b]\!]_B \land (\sigma, \sigma') \in [\![c_1]\!]_C$   
\n $\xrightarrow{\text{Lemma BExp}}$   
\n $\langle b, \sigma \rangle \rightarrow_{Bexp} true \land (\sigma, \sigma') \in [\![c_1]\!]_C$   
\n $\xrightarrow{\text{Id.}[\![\cdot]\!]_C}$   
\n $\xrightarrow{\text{Id.}[\![\cdot]\!]_C}$   
\n $\langle b, \sigma \rangle \rightarrow_{Bexp} true \land \langle c_1, \sigma \rangle \rightarrow_{Strnt} \sigma'$   
\n $\xrightarrow{\text{Def.} \langle \cdot, \cdot \rangle \rightarrow_{Strnt}}$   
\n $\langle \text{if (b) c_1 else c_2, } \sigma \rangle \rightarrow_{Strnt} \sigma'$ 

Induktionsschritt:

 $\blacktriangleright$  Fall **if** (b)  $c_1$  **else**  $c_2$ :

 $\llbracket \textbf{if (b) c_1 else c_2} \rrbracket_C = \{ (\sigma'', \sigma''') | (\sigma'', \textbf{true}) \in \llbracket b \rrbracket_B, (\sigma'', \sigma''') \in \llbracket c_1 \rrbracket_C \}$  $\cup\{(\sigma'',\sigma''')|(\sigma'',\mathit{false})\in\llbracket\mathit{b}\rrbracket_{\mathcal{B}},(\sigma'',\sigma''')\in\llbracket\mathit{c}_2\rrbracket_{\mathcal{C}}\}$ 

Induktionsannahme gilt für  $c_1$  und  $c_2$ 

► Fall: 
$$
(\sigma, \sigma') \in \{(\sigma'', \sigma''') | (\sigma'', \text{false}) \in [\![b]\!]_B, (\sigma'', \sigma''') \in [\![c_2]\!]_C\}
$$
  
\n $(\sigma, \sigma') \in \{(\sigma'', \sigma''') | (\sigma'', \text{true}) \in [\![b]\!]_B, (\sigma'', \sigma''') \in [\![c_2]\!]_C\}$   
\n $\xrightarrow{\text{Def.}[\![\cdot]\!]_C \cdots}$   
\n $(\sigma, \text{false}) \in [\![b]\!]_B \land (\sigma, \sigma') \in [\![c_2]\!]_C$   
\n $\xrightarrow{\text{Lemma BExp}}$   
\n $\langle b, \sigma \rangle \rightarrow_{\text{Bexp}} \text{false} \land (\sigma, \sigma') \in [\![c_2]\!]_C$   
\n $\xrightarrow{\text{IA-fair } c_1}$   
\n $\xrightarrow{\text{IA-fir } c_2}$   
\n $\langle b, \sigma \rangle \rightarrow_{\text{Bexp}} \text{false} \land \langle c_2, \sigma \rangle \rightarrow_{\text{Stmt}} \sigma'$   
\n $\xrightarrow{\text{Def.} \langle \cdot, \cdot \rangle \rightarrow_{\text{Stmt}}} \langle \text{if } (b) c_1 \text{ else } c_2, \sigma \rangle \rightarrow_{\text{Stmt}} \sigma'$ 

Induktionsschritt:

 $\blacktriangleright$  Fall while (b) c2:

$$
\begin{aligned} [\text{while } (b) \ c]_{\mathcal{C}} &= \text{fix}(\Gamma) \\ \text{mit } \Gamma(s) &= \{ (\sigma, \sigma') \mid (\sigma, \text{true}) \in [b]_{\mathcal{B}} \land (\sigma, \sigma') \in [c]_{\mathcal{C}} \circ s \} \\ &\cup \{ (\sigma, \sigma) \mid (\sigma, \text{false}) \in [b]_{\mathcal{B}} \} \end{aligned}
$$

Induktionshypothese gilt für c

$$
(\sigma, \sigma') \in \llbracket \text{while } (b) \text{ } c \rrbracket_{\mathcal{C}}
$$
  

$$
\xrightarrow{\text{Def. } \llbracket \cdot \rrbracket_{\mathcal{C}}} \qquad (\sigma, \sigma') \in \text{fix}(\Gamma)
$$

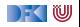

Induktionsschritt:

 $\blacktriangleright$  Fall while (b) c:

$$
\begin{aligned} [\text{while } (b) \ c]_{\mathcal{C}} &= \text{fix}(\Gamma) \\ \text{mit } \Gamma(s) &= \{ (\sigma, \sigma') \mid (\sigma, \text{true}) \in [\![b]\!]_{\mathcal{B}} \land (\sigma, \sigma') \in [\![c]\!]_{\mathcal{C}} \circ s \} \\ &\cup \{ (\sigma, \sigma) \mid (\sigma, \text{false}) \in [\![b]\!]_{\mathcal{B}} \} \end{aligned}
$$

Induktionshypothese gilt für c

$$
(\sigma, \sigma') \in [\![\text{while }(b) \; c]\!]_{\mathcal{C}} \stackrel{\text{Def.} [\![.]\!]_{\mathcal{C}}}{\Longrightarrow} (\sigma, \sigma') \in \text{fix}(\Gamma) \\
 \stackrel{\text{Def.} \; \text{fix}(\Gamma)}{\Longrightarrow} (\sigma, \sigma') \in \bigcup_{i \in \mathbb{N}} \Gamma^{i}(\emptyset)
$$

) KI U

Induktionsschritt:

 $\blacktriangleright$  Fall while (b) c:

$$
\begin{aligned} [\text{while } (b) \ c]_{\mathcal{C}} &= \text{fix}(\Gamma) \\ \text{mit } \Gamma(s) &= \{ (\sigma, \sigma') \mid (\sigma, \text{true}) \in [\![b]\!]_{\mathcal{B}} \land (\sigma, \sigma') \in [\![c]\!]_{\mathcal{C}} \circ s \} \\ &\cup \{ (\sigma, \sigma) \mid (\sigma, \text{false}) \in [\![b]\!]_{\mathcal{B}} \} \end{aligned}
$$

Induktionshypothese gilt für c

$$
(\sigma, \sigma') \in [\![\text{while }(b) \; c]\!]_{\mathcal{C}} \stackrel{\text{Def.} [\![.]\!]_{\mathcal{C}}}{\Longrightarrow} (\sigma, \sigma') \in \text{fix}(\Gamma) \\
 \stackrel{\text{Def.} \; \text{fix}(\Gamma)}{\Longrightarrow} (\sigma, \sigma') \in \bigcup_{i \in \mathbb{N}} \Gamma^{i}(\emptyset)
$$

Unterbeweis:  $\forall i \in \mathbb{N}. (\sigma, \sigma') \in \Gamma^i(\emptyset) \Rightarrow \langle \textbf{while } (b) \ c, \sigma \rangle \rightarrow_{Stmt} \sigma'$  (UB)

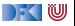

Induktionsschritt:

 $\blacktriangleright$  Fall while (b) c:

$$
\begin{aligned} [\text{while } (b) \ c]_{\mathcal{C}} &= \text{fix}(\Gamma) \\ \text{mit } \Gamma(s) &= \{(\sigma, \sigma') \mid (\sigma, \text{true}) \in [\![b]\!]_{\mathcal{B}} \land (\sigma, \sigma') \in [\![c]\!]_{\mathcal{C}} \circ s\} \\ &\cup \{(\sigma, \sigma) \mid (\sigma, \text{false}) \in [\![b]\!]_{\mathcal{B}}\} \end{aligned}
$$

Induktionshypothese gilt für c

$$
(\sigma, \sigma') \in [\![\text{while }(b) \; c]\!]_{\mathcal{C}} \overset{\text{Def. [I, J]}c}{\Longrightarrow} (\sigma, \sigma') \in \text{fix}(\Gamma)
$$
\n
$$
\overset{\text{Def. fix}(\Gamma)}{\Longrightarrow} (\sigma, \sigma') \in \bigcup_{i \in \mathbb{N}} \Gamma^{i}(\emptyset)
$$

Unterbeweis:  $\forall i \in \mathbb{N}. (\sigma, \sigma') \in \Gamma^i(\emptyset) \Rightarrow \langle \textbf{while } (b) \ c, \sigma \rangle \rightarrow_{Stmt} \sigma'$  (UB) Woraus dann folgt, dass

$$
(\sigma, \sigma') \in \bigcup_{i \in \mathbb{N}} \Gamma^i(\emptyset) \Rightarrow \langle \text{while } (b) \ c, \sigma \rangle \rightarrow_{Strnt} \sigma'
$$
 (1)

[Korrekte Software](#page--1-0) 48 [53]

i∈N

Induktionsschritt:

 $\blacktriangleright$  Fall while (b) c:

$$
\begin{aligned} [\text{while } (b) \ c]_{\mathcal{C}} &= \text{fix}(\Gamma) \\ \text{mit } \Gamma(s) &= \{(\sigma, \sigma') \mid (\sigma, \text{true}) \in [\![b]\!]_{\mathcal{B}} \land (\sigma, \sigma') \in [\![c]\!]_{\mathcal{C}} \circ s\} \\ &\cup \{(\sigma, \sigma) \mid (\sigma, \text{false}) \in [\![b]\!]_{\mathcal{B}}\} \end{aligned}
$$

Induktionshypothese gilt für c

$$
(\sigma, \sigma') \in \llbracket \text{while } (b) \ c \rrbracket_{\mathcal{C}} \stackrel{\text{Def. [I,J]}_{\mathcal{C}}}{\Longrightarrow} (\sigma, \sigma') \in \text{fix}(\Gamma)
$$
\n
$$
\xrightarrow{\text{Def. fix}(\Gamma)} (\sigma, \sigma') \in \bigcup_{i \in \mathbb{N}} \Gamma^{i}(\emptyset)
$$
\n
$$
\xrightarrow{\text{(I)}} \langle \text{while } (b) \ c, \sigma \rangle \to \text{Strat } \sigma'
$$
\nUnterbeweis:  $\forall i \in \mathbb{N}.(\sigma, \sigma') \in \Gamma^{i}(\emptyset) \Rightarrow \langle \text{while } (b) \ c, \sigma \rangle \to \text{Strat } \sigma'$  (UB)  
\nWoraus dann folgt, dass\n
$$
(\sigma, \sigma') \in \bigcup \Gamma^{i}(\emptyset) \Rightarrow \langle \text{while } (b) \ c, \sigma \rangle \to \text{Strat } \sigma'
$$
 (1)

[Korrekte Software](#page--1-0) 48 [53]

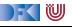

Es gilt nach wie vor die Induktionshypothese für dieses c, dass

$$
\forall \sigma'', \sigma''' \ldotp (\sigma'', \sigma''') \in \llbracket c \rrbracket_{\mathcal{C}} \Rightarrow \langle c, \sigma'' \rangle \rightarrow_{\mathsf{Strnt}} \sigma''' \quad (IB)
$$

Beweis per Induktion über i: Induktionsanfang

 $\blacktriangleright$  i = 0:

$$
(\sigma, \sigma') \in \Gamma^0(\emptyset) \Rightarrow \qquad (\sigma, \sigma') \in \emptyset
$$
  

$$
\Rightarrow \qquad \text{false}
$$

Implikation trivialerweise erfüllt da *false*  $\Rightarrow$  F immer wahr

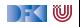

Es gilt nach wie vor die Induktionshypothese für dieses c, dass

$$
\forall \sigma'', \sigma''' \ldotp (\sigma'', \sigma''') \in \llbracket c \rrbracket_{\mathcal{C}} \Rightarrow \langle c, \sigma'' \rangle \rightarrow_{\mathsf{Strnt}} \sigma''' \quad (IB)
$$

Beweis per Induktion über i: Induktionsschritt

 $\blacktriangleright$  i  $\rightarrow$  i + 1:

Induktionsannahme (UB) gilt für i

$$
(\sigma, \sigma') \in \Gamma^{i+1}(\emptyset)
$$
  
\n
$$
\implies (\sigma, \sigma') \in \Gamma(\Gamma^{i}(\emptyset))
$$
  
\n
$$
\frac{\text{Def. } \Gamma}{\Rightarrow} (\sigma, \sigma') \in \{(\sigma'', \sigma''') \mid (\sigma'', \text{true}) \in [\![b]\!]_{\mathcal{B}}, (\sigma'', \sigma'''') \in [\![c]\!]_{\mathcal{C}},
$$
  
\n
$$
(\sigma''', \sigma'') \mid (\sigma'', \text{false}) \in [\![b]\!]_{\mathcal{B}}\}
$$
  
\n
$$
\cup \{(\sigma'', \sigma'') \mid (\sigma'', \text{false}) \in [\![b]\!]_{\mathcal{B}}\}
$$

Fallunterscheidung über Zugehörigkeit zu welcher Teilmenge

[Korrekte Software](#page--1-0) 49 [53]

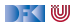

Es gilt nach wie vor die Induktionshypothese für dieses c, dass

$$
\forall \sigma'', \sigma''' . (\sigma'', \sigma''') \in \llbracket c \rrbracket_{\mathcal{C}} \Rightarrow \langle c, \sigma'' \rangle \rightarrow_{\mathsf{Strnt}} \sigma''' \quad (IB)
$$

Beweis per Induktion über i: Induktionsschritt

$$
\blacktriangleright i \rightarrow i+1:
$$

Induktionsannahme (UB) gilt für i

► Fall 
$$
(\sigma, \sigma') \in \{(\sigma'', \sigma''') \mid (\sigma'', \text{true}) \in \llbracket b \rrbracket_B, (\sigma'', \sigma'''') \in \llbracket c \rrbracket_C, (\sigma''', \sigma''') \in \Gamma^i(\emptyset) \}
$$
  
\n
$$
(\sigma, \sigma') \in \Gamma(\Gamma^i(\emptyset))
$$
\n
$$
\xrightarrow{\text{Def. F}} (\sigma, \sigma') \in \{(\sigma'', \sigma''') \mid (\sigma'', \text{true}) \in \llbracket b \rrbracket_B, (\sigma'', \sigma''') \in \llbracket c \rrbracket_C,
$$
\n
$$
(\sigma''', \sigma''') \in \Gamma^i(\emptyset) \}
$$
\n
$$
\cup \{(\sigma'', \sigma'') \mid (\sigma'', \text{false}) \in \llbracket b \rrbracket_B \}
$$
\n
$$
\xrightarrow{\text{Form. BExp}} (\sigma, \text{true}) \in \llbracket b \rrbracket_B \land (\sigma, \sigma'') \in \llbracket c \rrbracket_C \land (\sigma'', \sigma') \land \Gamma^i(\emptyset)
$$
\n
$$
\xrightarrow{\text{Lemma BExp}} \text{IH (IB)} \text{IH (UB) für } i
$$
\n
$$
\xrightarrow{\langle ., . \rangle \rightarrow \text{Sum}} (\sigma, \sigma') \rightarrow \text{Bexp} \text{ true } \land \langle c, \sigma \rangle \rightarrow \text{Sum } \sigma' \land \langle \text{while (b) c, } \sigma'' \rangle \rightarrow \text{Sum } \sigma'
$$
\n
$$
\xrightarrow{\langle ., . \rangle \rightarrow \text{Sum}} \langle \text{while (b) c, } \sigma \rangle \rightarrow \text{Sum } \sigma'
$$
\n
$$
\xrightarrow{\text{Source} \sigma \text{I}} \langle \text{while (b) c, } \sigma \rangle \rightarrow \text{Sum } \sigma'
$$
\n
$$
\xrightarrow{\text{SDE}} \text{ISH} \text{IIP}
$$

Es gilt nach wie vor die Induktionshypothese für dieses c, dass

$$
\forall \sigma'', \sigma''' . (\sigma'', \sigma''') \in \llbracket c \rrbracket_{\mathcal{C}} \Rightarrow \langle c, \sigma'' \rangle \rightarrow_{\mathsf{Strnt}} \sigma''' \quad (IB)
$$

Beweis per Induktion über i: Induktionsschritt

 $\blacktriangleright$  i  $\rightarrow$  i + 1:

Induktionsannahme (UB) gilt für i

 $\blacktriangleright$  **Fall**  $(\sigma, \sigma') \in \{(\sigma'', \sigma'') | (\sigma'', \text{false}) \in [\![\![b]\!]_{\mathcal{B}}\}$ 

$$
(\sigma, \sigma') \in \Gamma(\Gamma^i(\emptyset))
$$
\n
$$
\stackrel{\text{Def. } \Gamma}{\Rightarrow} \qquad (\sigma, \sigma') \in \{(\sigma'', \sigma''') \mid (\sigma'', \text{true}) \in [\![b]\!]_B, (\sigma'', \sigma''') \in [\![c]\!]_C, \\
(\sigma''', \sigma''') \in \Gamma^i(\emptyset)\}
$$
\n
$$
\cup \{(\sigma'', \sigma'') \mid (\sigma'', \text{false}) \in [\![b]\!]_B\}
$$

$$
\stackrel{\text{Fall}}{\Longrightarrow} \qquad (\sigma, \text{false}) \in \llbracket b \rrbracket_{\mathcal{B}} \wedge \sigma = \sigma'
$$

Lemma für **BExp**

$$
\Rightarrow \qquad \langle b, \sigma \rangle \rightarrow_{Bexp} \text{ false } \land \sigma = \sigma'
$$

$$
\langle .\,, .\underline{\rangle\!\rightarrow_{Strnt}}.
$$

$$
\begin{array}{lll}\n\begin{array}{ll}\n\hline\n\end{array}\n\end{array}\n\quad \text{while (b) c, } \sigma \rangle \rightarrow_{\mathsf{Strnt}} \sigma \wedge \sigma = \sigma' \\
\implies \quad \langle \text{while (b) c, } \sigma \rangle \rightarrow_{\mathsf{Strnt}} \sigma' \\
\text{so 53} & \text{q.e.d.}\n\end{array}
$$

[Korrekte Software](#page--1-0)

i∈N

# $\blacktriangleright$  Fall while (b) c:  $\llbracket$ while  $(b)$  c $\rrbracket_c = fix(\Gamma)$  $m$ it  $\Gamma(s) = {(\sigma, \sigma') | (\sigma, true) \in [\![\!b]\!]_{\mathcal{B}} \land (\sigma, \sigma') \in [\![\!c]\!]_{\mathcal{C}} \circ s}$  $∪$  { $(σ, σ)$  |  $(σ, false)$  ∈  $[b]_B$ }

Induktionshypothese gilt für c

$$
(\sigma, \sigma') \in \llbracket \text{while } (b) \ c \rrbracket_{\mathcal{C}} \stackrel{\text{Def. [I,j]}_{\mathcal{C}}}{\Longrightarrow} \qquad (\sigma, \sigma') \in \text{fix}(\Gamma)
$$
\n
$$
\xrightarrow{\text{Def. fix}(\Gamma)} \qquad (\sigma, \sigma') \in \bigcup_{i \in \mathbb{N}} \Gamma^{i}(\emptyset)
$$
\n
$$
\xrightarrow{\text{(I)}} \qquad \langle \text{while } (b) \ c, \sigma \rangle \to \text{Strat } \sigma'
$$
\nUnterbeweis:  $\forall i \in \mathbb{N}.(\sigma, \sigma') \in \Gamma^{i}(\emptyset) \Rightarrow \langle \text{while } (b) \ c, \sigma \rangle \to \text{Strat } \sigma'$  (UB)  
\nWoraus dann folgt, dass\n
$$
(\sigma, \sigma') \in \bigcup \Gamma^{i}(\emptyset) \Rightarrow \langle \text{while } (b) \ c, \sigma \rangle \to \text{Strat } \sigma'
$$
 (1)

[Korrekte Software](#page--1-0) 51 [53]

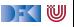

# **Äquivalenz operationale und denotationale Semantik**

 $\blacktriangleright$  Für alle *c* ∈ **Stmt**, für alle Zustände *σ*, *σ'*:

$$
\langle c, \sigma \rangle \rightarrow_{Stmt} \sigma' \Leftrightarrow (\sigma, \sigma') \in \llbracket c \rrbracket_C
$$

$$
\langle c, \sigma \rangle \rightarrow_{Stmt} \bot \Rightarrow \sigma \notin Dom(\llbracket c \rrbracket_C)
$$

► Gegenbeispiel für  $\Leftarrow$  in der zweiten Aussage: wähle  $c \equiv \text{while}(1)\$ :  $\llbracket c \rrbracket_{\mathcal{C}} = \emptyset$  aber  $\langle c, \sigma \rangle \rightarrow_{Stmt} \bot$  gilt nicht (sondern?).

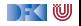

# **Fahrplan**

- Einführung
- I Operationale Semantik
- Denotationale Semantik
- I Äquivalenz der Operationalen und Denotationalen Semantik
- Der Floyd-Hoare-Kalkül
- ▶ Invarianten und die Korrektheit des Floyd-Hoare-Kalküls
- $\blacktriangleright$  Strukturierte Datentypen
- $\blacktriangleright$  Verifikationsbedingungen
- ▶ Vorwärts mit Floyd und Hoare
- $\blacktriangleright$  Modellierung
- **In Spezifikation von Funktionen**
- Referenzen und Speichermodelle
- I Ausblick und Rückblick

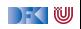

Korrekte Software: Grundlagen und Methoden Vorlesung 5 vom 19.05.20 Die Floyd-Hoare-Logik

Serge Autexier, Christoph Lüth

Universität Bremen

Sommersemester 2020

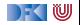

# **Fahrplan**

- Einführung
- I Operationale Semantik
- Denotationale Semantik
- I Äquivalenz der Operationalen und Denotationalen Semantik
- Der Floyd-Hoare-Kalkül
- ▶ Invarianten und die Korrektheit des Floyd-Hoare-Kalküls
- $\blacktriangleright$  Strukturierte Datentypen
- $\blacktriangleright$  Verifikationsbedingungen
- ▶ Vorwärts mit Floyd und Hoare
- $\blacktriangleright$  Modellierung
- **In Spezifikation von Funktionen**
- Referenzen und Speichermodelle
- I Ausblick und Rückblick

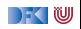

#### **Drei Semantiken — Eine Sicht**

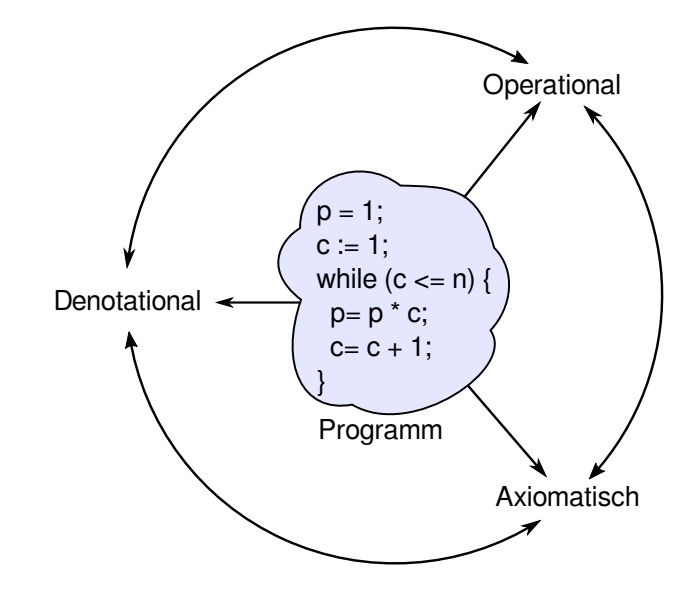

 $\blacktriangleright$  Was wird hier berechnet?

```
p= 1;
c= 1;
while (c \le n) {
 p = p * c;
 c = c + 1;
}
```
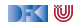

- $\blacktriangleright$  Was wird hier berechnet?  $p = n!$
- ▶ Warum? Wie können wir das **beweisen**?

```
p= 1;
c= 1;
while (c \le n) {
  p = p * c;
 c = c + 1;
}
```
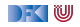

- $\blacktriangleright$  Was wird hier berechnet?  $p = n!$
- ▶ Warum? Wie können wir das **beweisen**?
- $\blacktriangleright$  Wir berechnen symbolisch, welche Werte Variablen über den Programmverlauf annehmen.

```
p= 1;
c= 1;
while (c \le n) {
  p = p * c;c = c + 1;
}
```
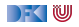

- $\blacktriangleright$  Was wird hier berechnet?  $p = n!$
- $\blacktriangleright$  Warum? Wie können wir das **beweisen**?

```
p= 1 :
c= 1 :
while (c \le n) {
  p = p * c;
  c = c + 1;
}
```
- I Operationale/denotionale Semantik nicht für **Korrektheitsbeweise** geeignet: Ausdrücke werden zu groß, skaliert nicht.
- **Abstraktion** nötig.
- **I** Grundidee: Zusicherungen über den Zustand an bestimmten Punkten im Programmablauf.

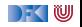

#### **Bob Floyd und Tony Hoare**

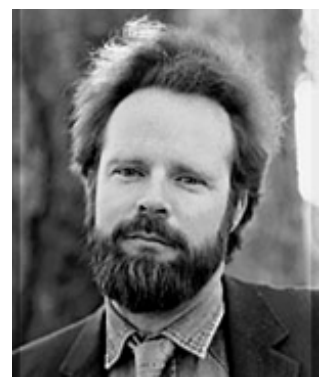

Bildquelle: Stanford University

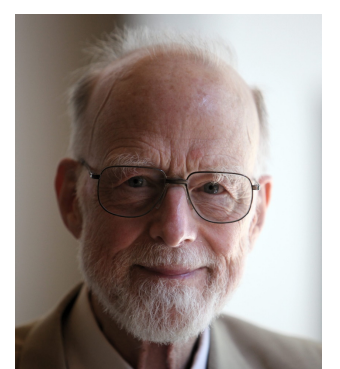

Bildquelle: Wikipedia

Robert Floyd 1936 – 2001

#### Sir Anthony Charles Richard Hoare <sup>∗</sup> 1934

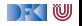

#### **Grundbausteine der Floyd-Hoare-Logik**

- **► Zusicherungen** über den Zustand
- $\blacktriangleright$  Beispiele:
	- $\blacktriangleright$  (B): Hier gilt  $p = c = 1$
	- $\triangleright$  (D): Hier ist c ist um eines größer als der Wert von c an Punkt (C)
- Gesamtaussage: Wenn am  $Punkt(A)$ der Wert von  $n \geq 0$ , dann ist am Punkt (E)  $p = n!$ .

```
\frac{1}{2} (A)
p= 1 :
c= 1 :
// (B)
while (c \le n) {
  p= p ∗ c ;
  //(C)c= c + 1;
  //(D)}
 / (E)
```
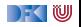

#### **Arbeitsblatt 5.1: Was berechnet dieses Programm?**

```
//(A)x= 1 :
c= 1 :
//(B)while (c \le y) {
  x= 2∗ x ;
  1/(C)c= c+1;//(D)}
 / (E)
```
Betrachtet nebenstehendes Programm.

Analog zu dem Beispiel auf der vorherigen Folie:

- **1** Was berechnet das Programm?
- 2 Welches sind "Eingabevariablen", welches "Ausgabevariablen", welches sind "Arbeitsvariablen"?
- <sup>3</sup> Welche Zusicherungen und Zusammenhänge gelten zwischen den Variablen an den Punkten  $(A)$  bis  $(E)?$

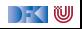
# **Auf dem Weg zur Floyd-Hoare-Logik**

- **I** Kern der Floyd-Hore-Logik sind **zustandsabhängige Aussagen**
- ▶ Aber: wie können wir Aussagen **jenseits** des Zustandes treffen?
- Einfaches Beispiel:
- $x = x + 1$ ; Der Wert von x wird um 1 erhöht
	- $\triangleright$  Der Wert von x ist hinterher größer als vorher

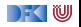

# **Auf dem Weg zur Floyd-Hoare-Logik**

- **I** Kern der Floyd-Hore-Logik sind **zustandsabhängige Aussagen**
- ▶ Aber: wie können wir Aussagen **jenseits** des Zustandes treffen?
- Einfaches Beispiel:
- $x = x + 1$ ; Der Wert von x wird um 1 erhöht
	- $\triangleright$  Der Wert von x ist hinterher größer als vorher
- ▶ Wir benötigen auch zustandsfreie Aussagen, um Zustände **vergleichen** zu können.
- **I** Die Logik abstrahiert den Effekt von Programmen durch Vor- und **Nachbedingung**.

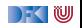

# **Grundbausteine der Floyd-Hoare-Logik**

- ▶ Logische Variablen (zustandsfrei) und **Programmvariablen**
- **E** Zusicherungen mit logischen und Programmvariablen
- $\blacktriangleright$  **Floyd-Hoare-Tripel**  $\{P\}$  c  $\{Q\}$ 
	- $\triangleright$  Vorbedingung P (Zusicherung)
	- $\blacktriangleright$  Programm  $c$
	- $\blacktriangleright$  Nachbedingung Q (Zusicherung)

I Floyd-Hoare-Logik abstrahiert von Programmen zu logischen Formeln.

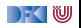

# **Zusicherungen (Assertions)**

▶ Erweiterung von **Aexp** and **Bexp** durch

- **Logische** Variablen **Var** v := N, M, L, U, V, X, Y, Z
- ▶ Definierte Funktionen und Prädikate über Aexp
- <sup>I</sup> Implikation und Quantoren <sup>b</sup><sup>1</sup> −→ <sup>b</sup>2*,* <sup>∀</sup>v*. .* <sup>b</sup>*,* <sup>∃</sup>v*. .* <sup>b</sup>

Formal:

**Aexp** 
$$
a ::= \mathbf{Z} | \mathbf{I} dt | \mathbf{Var} | a_1 + a_2 | a_1 - a_2 | a_1 \times a_2
$$
  
\n $| f(e_1, ..., e_n)$ 

Assn 
$$
b ::=
$$

\n\n $\begin{aligned}\n 1 \mid 0 \mid a_1 == a_2 \mid a_1 != a_2 \mid a_1 <= a_2 \\
 \mid b \mid b_1 &\&\& b_2 \mid b_1 \mid b_2 \\
 \mid b_1 &= > b_2 \mid p(e_1, \ldots, e_n) \mid \forall \text{for all } v, b \mid \exists x \text{ is } v, b\n \end{aligned}$ \n

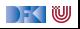

y *, . . .*

# **Zusicherungen (Assertions)**

▶ Erweiterung von **Aexp** and **Bexp** durch

- **Logische** Variablen **Var** v := N, M, L, U, V, X, Y, Z
- ▶ Definierte Funktionen und Prädikate über Aexp
- <sup>I</sup> Implikation und Quantoren <sup>b</sup><sup>1</sup> −→ <sup>b</sup>2*,* <sup>∀</sup>v*. .* <sup>b</sup>*,* <sup>∃</sup>v*. .* <sup>b</sup>

Formal:

**Aexpv** a ::= **Z** 
$$
|\text{ Idt} | \text{Var} | a_1 + a_2 | a_1 - a_2 | a_1 \times a_2
$$
  
  $| f(e_1, ..., e_n)$ 

**Assn** 
$$
b ::=
$$
  $true |$   $false |$   $a_1 = a_2 |$   $a_1 \neq a_2 |$   $a_1 \leq a_2$   
\n $| \neg b |$   $b_1 \wedge b_2 |$   $b_1 \vee b_2$   
\n $| b_1 \rightarrow b_2 |$   $p(e_1, \ldots, e_n) | \forall v. b | \exists v. b$ 

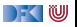

y *, . . .*

#### **Denotationale Semantik von Zusicherungen**

**Erste Näherung: Funktion** 

$$
\begin{aligned} \llbracket a \rrbracket_{\mathcal{A}} : \mathbf{A} \mathsf{expv} \rightarrow (\Sigma \rightharpoonup \mathbb{Z}) \\ \llbracket b \rrbracket_{\mathcal{B}} : \mathbf{A} \mathsf{ssn} \rightarrow (\Sigma \rightharpoonup \mathcal{B}) \end{aligned}
$$

**Example X** Konservative Erweiterung von  $\llbracket a \rrbracket_A : \textbf{A} \textbf{exp} \rightarrow (\Sigma \rightarrow \mathbb{Z})$ 

 $\blacktriangleright$  Aber: was ist mit den logischen Variablen?

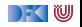

#### **Denotationale Semantik von Zusicherungen**

**Erste Näherung: Funktion** 

$$
\begin{aligned} \llbracket a \rrbracket_{\mathcal{A}} : \mathbf{A} \mathsf{expv} \rightarrow (\Sigma \rightharpoonup \mathbb{Z}) \\ \llbracket b \rrbracket_{\mathcal{B}} : \mathbf{A} \mathsf{ssn} \rightarrow (\Sigma \rightharpoonup \mathcal{B}) \end{aligned}
$$

**Example X** Konservative Erweiterung von  $\llbracket a \rrbracket_A : \textbf{A} \textbf{exp} \rightarrow (\Sigma \rightarrow \mathbb{Z})$ 

▶ Aber: was ist mit den logischen Variablen?

**► Zusätzlicher Parameter Belegung der logischen Variablen I : Var**  $\rightarrow \mathbb{Z}$ 

$$
\begin{aligned}\n\llbracket a \rrbracket_{\mathcal{A}} : \text{Aexpv} &\rightarrow (\text{Var} \rightarrow \mathbb{Z}) \rightarrow (\Sigma \rightarrow \mathbb{Z}) \\
\llbracket b \rrbracket_{\mathcal{B}} : \text{Assn} &\rightarrow (\text{Var} \rightarrow \mathbb{Z}) \rightarrow (\Sigma \rightarrow \mathcal{B})\n\end{aligned}
$$

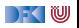

# **Erfüllung von Zusicherungen**

I Wann gilt eine Zusicherung b ∈ **Assn** in einem Zustand *σ*?

 $\blacktriangleright$  Auswertung (denotationale Semantik) ergibt true

▶ Belegung ist zusätzlicher Parameter

#### Erfülltheit von Zusicherungen

 $b \in$  **Assn** ist in Zustand  $\sigma$  mit Belegung *I* erfüllt ( $\sigma \models' b$ ), gdw

 $\llbracket b \rrbracket_{\mathcal{B}}^{I}(\sigma) = \mathit{true}$ 

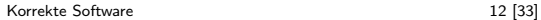

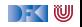

# **Arbeitsblatt 5.2: Zusicherungen**

Betrachte folgende Zusicherung:

$$
a \equiv x = 2 \cdot X \longrightarrow x > X
$$

Gegeben folgende Belegungen  $I_1, \ldots, I_3$  und Zustände  $s_1, \ldots, s_3$ :

$$
s_1 = \langle x \mapsto 0 \rangle, s_2 = \langle x \mapsto 1 \rangle, s_3 = \langle x \mapsto 5 \rangle
$$
  

$$
I_1 = \langle X \mapsto 0 \rangle, I_2 = \langle X \mapsto 2 \rangle, I_3 = \langle X \mapsto 10 \rangle
$$

Unter welchen Belegungen und Zuständen ist a wahr?

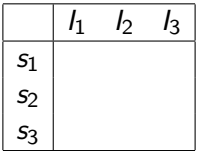

Fügen Sie eine zusätzliche Bedingung hinzu, so dass a für **alle** Belegungen und Zustände wahr ist.

[Korrekte Software](#page--1-0) 13 [33]

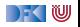

# **Floyd-Hoare-Tripel**

#### Partielle Korrektheit ( $\models \{P\} \subset \{Q\}$ )

c ist **partiell korrekt**, wenn für alle Zustände *σ*, die P erfüllen, gilt: **wenn** die Ausführung von c mit *σ* in *τ* terminiert, **dann** erfüllt *τ* Q.

$$
\models \{P\} \ c \ \{Q\} \Longleftrightarrow \forall I. \ \forall \sigma. \ \sigma \models^I P \land \exists \tau. (\sigma, \tau) \in \llbracket c \rrbracket_{\mathcal{C}} \Longrightarrow \tau \models^I Q
$$

 $\triangleright$  Gleiche Belegung der logischen Variablen in P und Q erlaubt **Vergleich** zwischen Zuständen

Totale Korrektheit  $(=[P] \subset [Q])$ 

c ist **total korrekt**, wenn für alle Zustande *σ*, die P erfüllen, die Ausführung von c mit *σ* in *τ* terminiert, und *τ* erfüllt Q.

$$
\models [P] \, c \, [Q] \Longleftrightarrow \forall I. \, \forall \sigma. \, \sigma \models^I P \Longrightarrow \exists \tau. \, (\sigma, \tau) \in \llbracket c \rrbracket_C \wedge \tau \models^I Q
$$

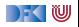

#### **Beispiele**

**Folgendes gilt:** 

 $\models$  {true} **while**(1){ } {true}

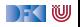

# **Beispiele**

**Folgendes gilt:** 

 $\models$  {true} **while**(1){ } {true}

**Folgendes gilt nicht:** 

 $\models$  [true] **while**(1){ } [true]

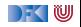

## **Beispiele**

**Folgendes gilt**:

 $\models$  {true} **while**(1){ } {true}

I Folgendes gilt **nicht**:

```
\models [true] while(1){ } [true]
```
I Folgende **gelten**:

 $\models$  {false} **while** (1) { } {true}  $\models$  [false] **while** (1) { } [true]

Wegen ex falso quodlibet: false =⇒ *φ*

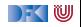

# **Gültigkeit und Herleitbarkeit**

 $\triangleright$  **Semantische Gültigkeit:**  $\models \{P\} \subset \{Q\}$ 

 $\blacktriangleright$  Definiert durch denotationale Semantik:

 $\models \{\mathit{P}\} \mathit{c} \{\mathit{Q}\} \Longleftrightarrow \forall \mathit{I}.\forall \mathit{\sigma}.\mathit{\sigma} \models' \mathit{P} \wedge \exists \tau. \, (\mathit{\sigma},\tau) \in \llbracket \mathit{c} \rrbracket_\mathcal{C} \Longrightarrow \tau \models' \mathit{Q}$ 

**I** Problem: müssten Semantik von c ausrechnen

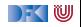

# **Gültigkeit und Herleitbarkeit**

**Semantische Gültigkeit:**  $\models \{P\} \subset \{Q\}$ 

 $\blacktriangleright$  Definiert durch denotationale Semantik:

 $\models \{\mathit{P}\} \mathit{c} \{\mathit{Q}\} \Longleftrightarrow \forall \mathit{I}.\forall \mathit{\sigma}.\mathit{\sigma} \models' \mathit{P} \wedge \exists \tau. \, (\mathit{\sigma},\tau) \in \llbracket \mathit{c} \rrbracket_\mathcal{C} \Longrightarrow \tau \models' \mathit{Q}$ 

**I** Problem: müssten Semantik von c ausrechnen

- $\triangleright$  **Syntaktische Herleitbarkeit:**  $\vdash \{P\} \subset \{Q\}$ 
	- **IDurch Regeln** definiert
	- **I** Kann **hergeleitet** werden
	- **IMuss korrekt** bezüglich semantischer Gültigkeit gezeigt werden
- Generelles Vorgehen in der Logik

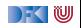

# **Regeln des Floyd-Hoare-Kalküls**

▶ Der Floyd-Hoare-Kalkül erlaubt es, Zusicherungen der Form ` {P} c {Q} syntaktisch **herzuleiten**.

▶ Der Kalkül der Logik besteht aus sechs Regeln der Form

$$
\frac{\vdash \{P_1\} \, c_1 \, \{Q_1\} \ldots \vdash \{P_n\} \, c_n \, \{Q_n\}}{\vdash \{P\} \, c \, \{Q\}}
$$

Für jedes Konstrukt der Programmiersprache gibt es eine Regel.

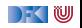

$$
\vdash \{P[e/x]\} \, x = e \, \{P\}
$$

- Eine Zuweisung  $x=$ e ändert den Zustand so dass an der Stelle  $x$  jetzt der Wert von e steht. Damit **nachher** das Prädikat P gilt, muss also **vorher** das Prädikat gelten, wenn wir x durch e ersetzen.
- $\triangleright$  Es ist völlig normal (aber dennoch falsch) zu denken, die Substitution gehöre eigentlich in die Nachbedingung.
- Beispiele:

//  $x = 5$  $//$ { $x < 10$ }

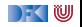

$$
\vdash \{P[e/x]\} \, x = e \, \{P\}
$$

- Eine Zuweisung  $x=$ e ändert den Zustand so dass an der Stelle  $x$  jetzt der Wert von e steht. Damit **nachher** das Prädikat P gilt, muss also **vorher** das Prädikat gelten, wenn wir x durch e ersetzen.
- $\triangleright$  Es ist völlig normal (aber dennoch falsch) zu denken, die Substitution gehöre eigentlich in die Nachbedingung.

Beispiele:

 $//$ {(x < 10)[5/x]}  $x = 5$  $//$ { $x < 10$ }

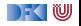

$$
\vdash \{P[e/x]\} \, x = e \, \{P\}
$$

- Eine Zuweisung  $x=$ e ändert den Zustand so dass an der Stelle  $x$  jetzt der Wert von e steht. Damit **nachher** das Prädikat P gilt, muss also **vorher** das Prädikat gelten, wenn wir x durch e ersetzen.
- $\triangleright$  Es ist völlig normal (aber dennoch falsch) zu denken, die Substitution gehöre eigentlich in die Nachbedingung.

Beispiele:

 $// {(x < 10) [5/x]} \Longleftrightarrow 5 < 10}$  $x = 5$  $//$ { $x < 10$ }

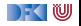

$$
\vdash \{P[e/x]\} \, x = e \, \{P\}
$$

- Eine Zuweisung  $x=$ e ändert den Zustand so dass an der Stelle  $x$  jetzt der Wert von e steht. Damit **nachher** das Prädikat P gilt, muss also **vorher** das Prädikat gelten, wenn wir x durch e ersetzen.
- $\triangleright$  Es ist völlig normal (aber dennoch falsch) zu denken, die Substitution gehöre eigentlich in die Nachbedingung.

Beispiele:

$$
\frac{1}{\{x < 10\} [5/x]} \Longleftrightarrow 5 < 10\}
$$
\n
$$
\frac{x}{\{x < 10\}}
$$

$$
// {x + 1 < 10}x = x+ 1// {x < 10}
$$

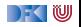

$$
\vdash \{P[e/x]\} \, x = e \, \{P\}
$$

- Eine Zuweisung  $x=$ e ändert den Zustand so dass an der Stelle  $x$  jetzt der Wert von e steht. Damit **nachher** das Prädikat P gilt, muss also **vorher** das Prädikat gelten, wenn wir x durch e ersetzen.
- $\triangleright$  Es ist völlig normal (aber dennoch falsch) zu denken, die Substitution gehöre eigentlich in die Nachbedingung.

Beispiele:

$$
\frac{1}{\{x < 10\}[5/x] \iff 5 < 10\}}{1}
$$
\n
$$
\frac{x}{\{x < 10\}}
$$

$$
/\{\mathbf{x} + \mathbf{1} < \mathbf{10} \Longleftrightarrow \mathbf{x} < \mathbf{9}\}
$$
\n
$$
\mathbf{x} = \mathbf{x} + \mathbf{1}
$$
\n
$$
/\{\mathbf{x} < \mathbf{10}\}
$$

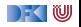

#### **Regeln des Floyd-Hoare-Kalküls: Sequenzierung**

$$
\frac{\vdash \{A\} c_1 \{B\} \qquad \vdash \{B\} c_2 \{C\}}{\vdash \{A\} c_1; c_2 \{C\}}
$$

 $\blacktriangleright$  Hier wird eine Zwischenzusicherung B benötigt.

$$
\vdash \{A\} \setminus \{A\}
$$

Trivial.

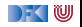

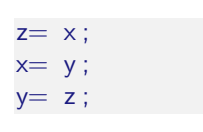

▶ Was berechnet dieses Programm?

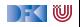

- $z= x;$
- $x = y;$  $y= z;$
- ▶ Was berechnet dieses Programm?
- $\triangleright$  Die Werte von x und y werden vertauscht.
- $\blacktriangleright$  Wie spezifizieren wir das?

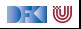

 $z= x;$  $x = y;$  $y= z;$ 

- ▶ Was berechnet dieses Programm?
- $\triangleright$  Die Werte von x und y werden vertauscht.
- $\blacktriangleright$  Wie spezifizieren wir das?

$$
\blacktriangleright \vdash \{x = X \land y = Y\} \, p \, \{y = X \land x = Y\}
$$

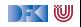

 $z= x;$  $x = y;$  $y= z;$ 

- ▶ Was berechnet dieses Programm?
- $\triangleright$  Die Werte von x und y werden vertauscht.
- $\blacktriangleright$  Wie spezifizieren wir das?

$$
\blacktriangleright \ \vdash \{x = X \land y = Y\} \ p \{y = X \land x = Y\}
$$

$$
\vdash \{x = X \land y = Y\}
$$
  
z = x; x = y; y = z;  

$$
\{y = X \land x = Y\}
$$

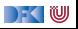

 $z= x;$  $x = y;$  $y= z;$ 

- ▶ Was berechnet dieses Programm?
- $\triangleright$  Die Werte von x und y werden vertauscht.
- $\blacktriangleright$  Wie spezifizieren wir das?

$$
\blacktriangleright \ \vdash \{x = X \land y = Y\} \ p \{y = X \land x = Y\}
$$

$$
\vdash \{x = X \land y = Y\} \qquad \qquad \vdash \{?\}
$$
\n
$$
z = x; x = y; \qquad \qquad y = z;
$$
\n
$$
\{?\}
$$
\n
$$
\vdash \{x = X \land y = Y\}
$$
\n
$$
z = x; x = y; y = z;
$$
\n
$$
\{y = X \land x = Y\}
$$

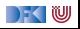

 $z= x;$  $x = y;$  $y= z;$ 

- ▶ Was berechnet dieses Programm?
- $\triangleright$  Die Werte von x und y werden vertauscht.
- $\blacktriangleright$  Wie spezifizieren wir das?

$$
\blacktriangleright \vdash \{x = X \land y = Y\} \, p \, \{y = X \land x = Y\}
$$

$$
\frac{\begin{array}{c}\n\vdash \{x = X \land y = Y\} \\
z = x; x = y; \\
\{z = X \land x = Y\} \\
\hline\n\end{array}\n\qquad\n\begin{array}{c}\n\vdash \{z = X \land x = Y\} \\
y = z; \\
\{y = X \land x = Y\} \\
\hline\n\end{array}
$$
\n
$$
\begin{array}{c}\n\vdash \{x = X \land y = Y\} \\
\hline\nz = x; x = y; y = z; \\
\{y = X \land x = Y\} \\
\hline\n\end{array}
$$

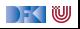

 $z= x$  ;  $x = y;$  $y= z;$ 

- $\blacktriangleright$  Was berechnet dieses Programm?
- $\triangleright$  Die Werte von x und y werden vertauscht.
- $\blacktriangleright$  Wie spezifizieren wir das?

$$
\blacktriangleright \vdash \{x = X \land y = Y\} \ p \{y = X \land x = Y\}
$$

Herleitung:

 $\vdash \{x = X \land y = Y\} \quad \vdash \{?\}$  $z = x$ : {?}  $x = y$ ;  ${z = X \wedge x = Y}$  $\vdash \{x = X \wedge y = Y\}$  $z = x; x = y;$  ${z = X \wedge x = Y}$  $\vdash \{z = X \wedge x = Y\}$  $v = z$ :  $\{y = X \wedge x = Y\}$  $\vdash \{x = X \wedge y = Y\}$  $z = x; x = y; y = z;$  $\{y = X \wedge x = Y\}$ 

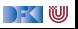

 $z= x;$  $x = y;$  $y= z;$ 

- ▶ Was berechnet dieses Programm?
- $\triangleright$  Die Werte von x und y werden vertauscht.
- $\blacktriangleright$  Wie spezifizieren wir das?

$$
\blacktriangleright \vdash \{x = X \land y = Y\} \, p \, \{y = X \land x = Y\}
$$

$$
\frac{1}{1 + \{x = X \land y = Y\}} \quad \frac{1}{1 + \{z = X \land y = Y\}}\nz = x;\n{z = X \land y = Y\}} \quad \{z = X \land x = Y\}\n+ {x = X \land y = Y\}}\nz = x; x = y;\n{z = X \land x = Y\}} \quad \frac{y = z;\n{y = X \land x = Y\}}\n= z; x = y; y = z;\n{y = X \land x = Y\}}
$$

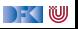

# **Vereinfachte Notation für Sequenzen**

$$
// {y = Y \land x = X}\nz = x;\n// {y = Y \land z = X}\nx = y;\n// {x = Y \land z = X}\ny = z;\n// {x = Y \land y = X}
$$

**Die gleiche Information wie der Herleitungsbaum** 

**I** aber **kompakt** dargestellt

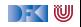

#### **Arbeitsblatt 5.3: Ein erster Beweis**

Betrachte den Rumpf des Fakultätsprogramms:

 $//$  (B) p= p∗ c ;  $//(A)$  $c= c+ 1$ ;  $// \{p = (c - 1)!\}$ 

- ▶ Welche Zusicherungen gelten
	- **f** an der Stelle (A)?
	- **f** an der Stelle (B)?

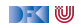

# **Regeln des Floyd-Hoare-Kalküls: Weakening**

$$
\begin{array}{ccc}\nA' \Longrightarrow A & \vdash \{A\} \ c \ \{B\} & B \Longrightarrow B' \\
 & \vdash \{A'\} \ c \ \{B'\}\n\end{array}
$$

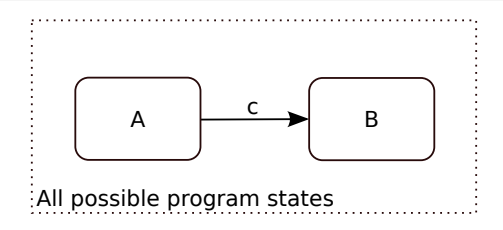

- $\blacktriangleright \models \{A\} c \{B\}$ : Ausführung von c startet in Zustand, in dem A gilt, und endet (ggf) in Zustand, in dem  $B$  gilt.
- ► Zustandsprädikate beschreiben Mengen von Zuständen:  $P \subseteq Q$  gdw.  $P \implies Q$

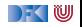

# **Regeln des Floyd-Hoare-Kalküls: Weakening**

$$
\frac{A' \Longrightarrow A + \{A\} c \{B\} \quad B \Longrightarrow B'}{\vdash \{A'\} c \{B'\}}
$$

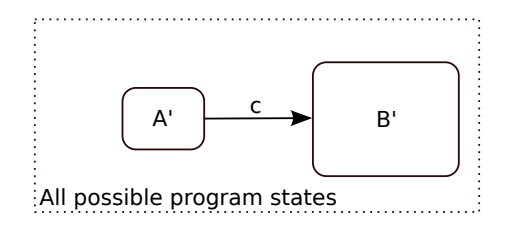

- $\triangleright \models \{A\}$  c  $\{B\}$ : Ausführung von c startet in Zustand, in dem A gilt, und endet (ggf) in Zustand, in dem  $B$  gilt.
- ► Zustandsprädikate beschreiben Mengen von Zuständen:  $P \subseteq Q$  gdw.  $P \implies Q$
- ▶ Wir können A zu A' einschränken  $(A' \subseteq A$  oder  $A' \Longrightarrow A$ ), oder B zu B' vergrößern  $(B \subseteq B'$  oder  $B \Longrightarrow B'$ ), und erhalten  $\models \{A'\}\, c\, \{B'\}.$

[Korrekte Software](#page--1-0) 23 [33]

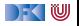

## **Regeln des Floyd-Hoare-Kalküls: Fallunterscheidung**

$$
\frac{\vdash \{A \land b\} c_0 \{B\}}{\vdash \{A\} \text{ if }(b) c_0 \text{ else } c_1 \{B\}}
$$

- ▶ In der Vorbedingung des if-Zweiges gilt die Bedingung b, und im **else**-Zweig gilt die Negation ¬b.
- Beide Zweige müssem mit derselben Nachbedingung enden.

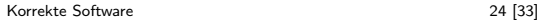

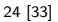

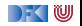

# **Arbeitsblatt 5.4: Ein zweiter Beweis**

Betrachte folgendes Programm:

```
//(F)if (x < y) {
 // (E)
 // ...
 z = x;
 //(C)} e l s e {
  //(D)// ...z= y;// (B)
}
//(A)
```
- **1** Was berechnet dieses Programm?
- **2** Wie spezifizieren wir das?
- <sup>3</sup> Wie beweisen wir die Gültigkeit?

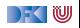
### **Arbeitsblatt 5.5: Ein zweiter Beweis**

Betrachte folgendes Programm:

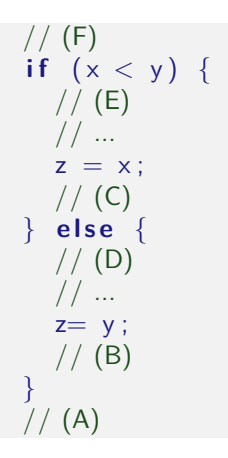

- **1** Was berechnet dieses Programm?
- **2** Wie spezifizieren wir das?
- <sup>3</sup> Wie beweisen wir die Gültigkeit?
- $\triangleright$  Die Spezifikation wird zur Nachbedingung (A)
- $\triangleright$  Wir notieren Weakening durch aufeinanderfolgende Bedingungen:

// {x *<* 9}  $// \{x + 1 < 10\}$ 

- $\triangleright$  Welche Zusicherungen müssen an den Stellen  $(A) (F)$  gelten?
- ▶ Wo müssen wir logische Umformungen nutzen?

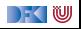

#### **Regeln des Floyd-Hoare-Kalküls: Iteration**

$$
\vdash \{A \land b\} \ c \ \{A\}
$$
  
 
$$
\vdash \{A\} \ \text{while} \ (b) \ c \ \{A \land \neg b\}
$$

- **Iteration korrespondiert zu Induktion.**
- ▶ Bei (natürlicher) Induktion zeigen wir, dass die gleiche Eigenschaft P für 0 gilt, und dass wenn sie für  $P(n)$  gilt, daraus folgt, dass sie für  $P(n+1)$  gilt.
- **I** Analog dazu benötigen wir hier eine **Invariante** A, die sowohl vor als auch **nach** dem Schleifenrumpf gilt.
- ▶ In der Vorbedingung des Schleifenrumpfes können wir die Schleifenbedingung b annehmen.
- ▶ Die **Vorbedingung** der **Schleife** ist die Invariante A, und die **Nachbedingung** der **Schleife** ist A und die Negation der Schleifenbedingung b.

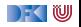

#### **Wie wir Floyd-Hoare-Beweise aufschreiben**

```
// {P}
// {P_1}x= e:
// {P_2}// {P_3}while (x < n) {
   // {P3 ∧ x < n}
   // {P_4}z= a:
   // {P_3}}
// {P3 ∧ ¬(x < n)}
// {Q}
```
- Beispiel zeigt:  $\vdash \{P\}$  c  $\{Q\}$
- **Programm wird mit gültigen** Zusicherungen annotiert.
- ▶ Vor einer Zeile steht die Vorbedingung, danach die Nachbedingung.
- **Implizite Anwendung der** Sequenzenregel.
- $\blacktriangleright$  Weakening wird notiert durch mehrere Zusicherungen, und muss **bewiesen** werden.
	- Im Beispiel:  $P \implies P_1$ ,  $P_2 \Longrightarrow P_3$ ,  $P_3 \land x < n \Longrightarrow P_4$ .  $P_3 \wedge \neg (x < n) \Longrightarrow Q.$

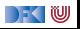

## **Das Fakultätsbeispiel (I)**

```
// {1 = 0!}// {1 = (1 - 1)!}p= 1:
// \{p = (1 - 1)!\}c= 1 ;
// \{p = (c - 1)!\}while (c \le n) {
  // {p = (c - 1)! \land c < n}// \{p * c = (c-1)! * c\}// \{p * c = c!\}// {p * c = ((c + 1) - 1)!}p= p * c:
  // \{p = ((c + 1) - 1)!\}c = c + 1:
  // \{p = (c - 1)!\}}
// {p = (c - 1)! \land \neg (c < n)}// {p = (c - 1)! \land c - 1 \geq n}// ??
// \{p = n!\}
```
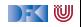

### **Das Fakultätsbeispiel (II)**

```
// {1 = 0! \land 0 \le n}1/(1 = (1 - 1)! \wedge 1 - 1 \le n)p= 1 :
// {p = (1 - 1)! \land 1 - 1 \leq n}c= 1 :
// {p = (c - 1)! \land c - 1 \leq n}while (c \le n) {
   // \{p = (c-1)! \land c-1 \leq n \land c \leq n\}// \{p * c = (c-1)! * c \wedge c \leq n\}!!!
   1/\sqrt{p * c} = c! \wedge c \leq n// \{p * c = ((c + 1) - 1)! \wedge (c + 1) - 1 \leq n\}p= p * c:
   // \{p = ((c + 1) - 1)! \land (c + 1) - 1 \leq n\}c = c + 1:
   // {p = (c - 1)! \land c - 1 \leq n}}
1/ {p = (c - 1)! ∧ c - 1 < n ∧ ¬(c < n)}
// {p = (c - 1)! \land c - 1 ≤ n \land c > n}// {p = (c - 1)! \land c - 1 \le n \land c - 1 \ge n}// \{p = n!\}
```
[Korrekte Software](#page--1-0) 29 [33]

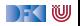

#### **Das Fakultätsbeispiel (komplett)**

```
// {1 = 0! \land 0 \le n}// {1 = (1 - 1)! \land 1 < 1 \land 1 - 1 < n}p= 1 :
// {p = (1 - 1)! \land 1 < 1 \land 1 - 1 < n}c= 1 :
// {p = (c - 1)! \land 1 \le c \land c - 1 \le n}while (c \le n) {
   1/ \{p = (c-1)! \wedge 1 \leq c \wedge c - 1 \leq n \wedge c \leq n\}// \{p * c = (c - 1)! * c \wedge 1 \leq c \wedge c \leq n\}// \{p * c = c! \land 1 \leq c \land c \leq n\}// {p * c = ((c + 1) - 1)! \land 1 \le c + 1 \land (c + 1) - 1 \le n}p= p * c:
   // {p = ((c + 1) - 1)! \land 1 ≤ c + 1 ∧ (c + 1) - 1 ≤ n}c = c + 1:
   // {p = (c - 1)! \land 1 \le c \land c - 1 \le n}}
1/ {p = (c − 1)! \wedge 1 < c \wedge c − 1 < n \wedge ¬(c < n)}
// {p = (c − 1)! ∧ c − 1 ≤ n ∧ c > n}
// {p = (c - 1)! \land c - 1 \le n \land c - 1 \ge n}// \{p = n!\}
```
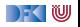

#### **Arbeitsblatt 5.6: Exponents Revisited**

Wir können jetzt das Programm vom Anfang korrekt beweisen:

```
/∗∗ . . . ∗/
x= 1 :
c= 1 :
y** x= 2^{(c-1)} && . . */
while (c \leq y) {
  /** x= 2^{(c-1)} && ... && c<= y */
 /∗∗ . . . ∗/
 x= 2*x :
 /∗∗ . . . ∗/
 c = c + 1:
 /** x= 2^{(c-1)} && ... */
  }
/∗∗ { x= 2^y && . . . && ! ( c<= y ) ∗/
/∗∗ . . . ∗/
/∗∗ { x= 2^y } ∗/
```
- ▶ Findet den Rest der Invariante, und
- $\blacktriangleright$  Füllt den restlichen Teil aus.

[Korrekte Software](#page--1-0) 31 [33]

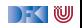

#### **Überblick: die Regeln des Floyd-Hoare-Kalküls**

$$
\vdash \{P[e/x]\} \ x = e \{P\}
$$
\n
$$
\vdash \{A \land b\} \ c_0 \{B\} \qquad \vdash \{A \land \neg b\} \ c_1 \{B\}
$$
\n
$$
\vdash \{A\} \text{ if } (b) \ c_0 \text{ else } c_1 \{B\}
$$
\n
$$
\vdash \{A \land b\} \ c \{A\}
$$
\n
$$
\vdash \{A\} \text{ while } (b) \ c \{A \land \neg b\}
$$
\n
$$
\vdash \{A\} \{A\}
$$
\n
$$
\vdash \{A\} \ c_1 \{B\} \qquad \vdash \{B\} \ c_2 \{C\}
$$
\n
$$
\vdash \{A\} \{A\}
$$
\n
$$
\begin{array}{c|c|c|c|c} \n\vdash \{A\} \ c_1 \{B\} & B \implies B' \\ \n\vdash \{A'\} \ c \{B'\} & B \implies B' \\ \n\end{array}
$$

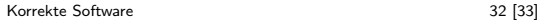

 $\Gamma$  , we set

#### **Zusammenfassung Floyd-Hoare-Logik**

- ▶ Die Logik abstrahiert über konkrete Systemzustände durch Zusicherungen (Hoare-Tripel  $\{P\}$  c  $\{Q\}$ ).
- ▶ Zusicherungen sind boolsche Ausdrücke, angereichert durch logische Variablen.
- Semantische Gültigkeit von Hoare-Tripeln:  $\models \{P\} \subset \{Q\}$ .
- $\triangleright$  Syntaktische **Herleitbarkeit** von Hoare-Tripeln:  $\vdash \{P\}$  c  $\{Q\}$
- ▶ Zuweisungen werden durch Substitution modelliert, d.h. die Menge der gültigen Aussagen ändert sich.
- **Für Iterationen wird eine Invariante benötigt (die nicht hergeleitet** werden kann).

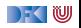

Korrekte Software: Grundlagen und Methoden Vorlesung 6 vom 28.05.20 Invarianten und die Korrektheit des Floyd-Hoare-Kalküls

Serge Autexier, Christoph Lüth

Universität Bremen

Sommersemester 2020

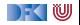

## **Fahrplan**

- Einführung
- I Operationale Semantik
- Denotationale Semantik
- I Äquivalenz der Operationalen und Denotationalen Semantik
- Der Floyd-Hoare-Kalkül
- Invarianten und die Korrektheit des Floyd-Hoare-Kalküls
- $\blacktriangleright$  Strukturierte Datentypen
- $\blacktriangleright$  Verifikationsbedingungen
- ▶ Vorwärts mit Floyd und Hoare
- $\blacktriangleright$  Modellierung
- **In Spezifikation von Funktionen**
- Referenzen und Speichermodelle
- I Ausblick und Rückblick

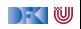

#### **Überblick: die Regeln des Floyd-Hoare-Kalküls**

$$
\vdash \{P[e/x]\} \ x = e \{P\}
$$
\n
$$
\vdash \{A \land b\} \ c_0 \{B\} \qquad \vdash \{A \land \neg b\} \ c_1 \{B\}
$$
\n
$$
\vdash \{A\} \text{ if } (b) \ c_0 \text{ else } c_1 \{B\}
$$
\n
$$
\vdash \{A \land b\} \ c \{A\}
$$
\n
$$
\vdash \{A\} \text{ while } (b) \ c \{A \land \neg b\}
$$
\n
$$
\vdash \{A\} \{A\}
$$
\n
$$
\vdash \{A\} \ c_1 \{B\} \qquad \vdash \{B\} \ c_2 \{C\}
$$
\n
$$
\vdash \{A\} \{A\}
$$
\n
$$
\begin{array}{c|c|c|c|c} \n\vdash \{A\} \ c_1 \{B\} & B \implies B' \\ \n\vdash \{A'\} \ c \{B'\} & B \implies B' \\ \n\end{array}
$$

 $\Gamma$  , we set

## **Invarianten**

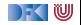

#### **Invarianten Finden: die Fakultät**

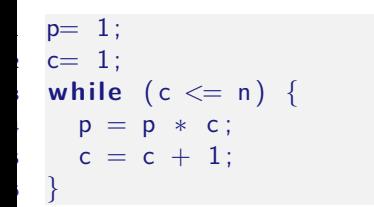

#### Invariante:

$$
p=(c-1)!
$$

► Kern der Invariante: Fakultät bis  $c - 1$  berechnet.

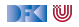

#### **Invarianten Finden: die Fakultät**

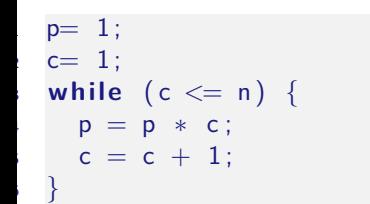

#### Invariante:

$$
p=(c-1)! \wedge c-1 \leq n
$$

- $\triangleright$  Kern der Invariante: Fakultät bis  $c 1$  berechnet.
- $\triangleright$  Invariante impliziert Nachbedingung  $p = n! = (c 1)!$

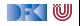

#### **Invarianten Finden: die Fakultät**

 $p= 1$ ;  $c= 1$ ;  $\mathsf{while} \ \ (\mathsf{c} \leq \mathsf{n}) \ \ \{\ \mathsf{[} \$  $p = p * c;$  $c = c + 1$ ; <sup>6</sup> }

Invariante:

$$
p=(c-1)!\wedge c-1\leq n\wedge c>0
$$

- $\triangleright$  Kern der Invariante: Fakultät bis  $c 1$  berechnet.
- $\triangleright$  Invariante impliziert Nachbedingung  $p = n! = (c 1)!$
- **INED Alteration Interpreteral Institute Interpretent Interpreted Memoral Property Interpreted Memoral Property**

$$
\bullet \quad c! = c * (c-1)! \text{ gilt nur für } c > 0.
$$

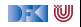

#### **Invarianten finden**

**1** Initiale Invariante: momentaner Zustand der Berechnung

- **2** Invariante und negierte Schleifenbedingung muss Nachbedingung implizieren; ggf. Invariante verstärken.
- 3 Beweise innerhalb der Schleife benötigen ggf. weiter Nebenbedingungen; Invariante verstärken.

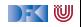

#### **Zählende Schleifen**

- ▶ Fakultät ist Beispiel für zählende Schleife (**for**).
- **►** Für Nachbedingung  $ψ[n]$  ist Invariante:

$$
\psi[i-1/n] \wedge i-1 \leq n
$$

 $\blacktriangleright$  Ggf. weitere Nebenbedingungen erforderlich

$$
\begin{array}{ll}\n\text{for} & \text{if } i <= n; \text{if } i + 1) \\
\cdots \\
\end{array}
$$

ist syntaktischer Zucker für

```
i=0;while (i \leq n) {
   . . .
  i = i + 1;}
```
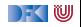

#### **Beispiel 1: Zählende Schleife**

 $1 / / \{0 \le n\}$ 2  $x= 0$ ;  $3 \quad c = 1$ ; 4 **while**  $(c \le n)$  {  $5 \times = x + c$ ; 6  $c= c+1$ ; <sup>7</sup> } 8  $// {x = \sum_{0}^{n}}$ 

Hierbei ist  $\sum_a^b$  die Summe der Zahlen von  $a$  bis  $b$ , mit folgenden Eigenschaften:

$$
\sum_{0}^{0} = 0
$$

$$
a > 0 \Longrightarrow \sum_{0}^{a} = \sum_{0}^{a+1} +a
$$

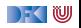

#### **Beispiel 1: Zählende Schleife**

 $1 / / \{0 \le n\}$  $2 \times = 0$ ;  $3 \quad c = 1$ ; 4 **while**  $(c \le n)$  {  $5 \times = x + c$ ; 6  $c= c+1$ ; <sup>7</sup> } 8  $// {x = \sum_{0}^{n}}$ 

 $\blacktriangleright$  Invariante:

$$
x=\sum_{0}^{c-1}
$$

Hierbei ist  $\sum_a^b$  die Summe der Zahlen von  $a$  bis  $b$ , mit folgenden Eigenschaften:

$$
\sum_{0}^{0} = 0
$$

$$
a > 0 \Longrightarrow \sum_{0}^{a} = \sum_{0}^{a+1} +a
$$

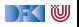

#### **Beispiel 1: Zählende Schleife**

 $1 / / \{0 \le n\}$ 2  $x= 0$ ;  $3 \quad c = 1$ ; 4 **while**  $(c \le n)$  {  $5 \times = x + c$ ; 6  $c= c+1$ ; <sup>7</sup> } 8  $// {x = \sum_{0}^{n}}$ 

 $\blacktriangleright$  Invariante:

$$
x=\sum_{0}^{c-1} \wedge c-1 \leq n
$$

Hierbei ist  $\sum_a^b$  die Summe der Zahlen von  $a$  bis  $b$ , mit folgenden Eigenschaften:

$$
\sum_{0}^{0} = 0
$$

$$
a > 0 \Longrightarrow \sum_{0}^{a} = \sum_{0}^{a+1} +a
$$

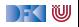

#### **Beispiel 2: Variante der zählenden Schleife**

$$
1 \quad // \{0 \le y\}
$$
  
\n
$$
2 \quad x= 0;
$$
  
\n
$$
3 \quad c= 0;
$$
  
\n
$$
4 \quad while \quad (c < y) \quad \{\}
$$
  
\n
$$
5 \quad c= c+1;
$$
  
\n
$$
6 \quad x= x+c;
$$
  
\n
$$
7 \quad \} \\
8 \quad // \{x = \sum_{0}^{n}\}
$$

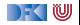

#### **Beispiel 2: Variante der zählenden Schleife**

$$
1 \quad // \{0 \le y\}
$$
  
\n
$$
2 \quad x= 0;
$$
  
\n
$$
3 \quad c= 0;
$$
  
\n
$$
4 \quad while \quad (c < y) \quad \{
$$
  
\n
$$
5 \quad c= c+1;
$$
  
\n
$$
6 \quad x= x+c;
$$
  
\n
$$
7 \quad \} \\
8 \quad // \{x = \sum_{0}^{n}\}
$$

$$
x=\sum_0^c
$$

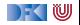

#### **Beispiel 2: Variante der zählenden Schleife**

$$
1 \quad // \{0 \le y\}
$$
  
\n
$$
2 \quad x= 0;
$$
  
\n
$$
3 \quad c= 0;
$$
  
\n
$$
4 \quad while \quad (c < y) \quad \{
$$
  
\n
$$
5 \quad c= c+1;
$$
  
\n
$$
6 \quad x= x+c;
$$
  
\n
$$
7 \quad \} \\
8 \quad // \{x = \sum_{0}^{n}\}
$$

 $\blacktriangleright$  Invariante:

$$
x=\sum_0^c\ \wedge\ 0\leq c
$$

 $\blacktriangleright$  Kein C-Idiom  $\triangleright$  Startwert 0 wird ausgelassen

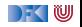

#### **Beispiel 3: Andere Variante der zählenden Schleife**

$$
1 / / \{n = N \land 0 \le n\}
$$
  
\n
$$
2 x = 0;
$$
  
\n3 while (n != 0) {  
\n
$$
x = x+n;
$$
  
\n
$$
n = n-1;
$$
  
\n6 }\n
$$
7 / / \{x = \sum_{0}^{N}\}
$$

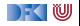

#### **Beispiel 3: Andere Variante der zählenden Schleife**

$$
1 / / \{n = N \land 0 \le n\}
$$
  
\n
$$
2 x = 0;
$$
  
\n3 while (n != 0) {  
\n
$$
x = x+n;
$$
  
\n
$$
5 n = n-1;
$$
  
\n
$$
6 \}
$$
  
\n
$$
7 / / \{x = \sum_{0}^{N}\}
$$

$$
x=\sum_{n=1}^{N}
$$

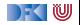

#### **Beispiel 3: Andere Variante der zählenden Schleife**

$$
1 / / \{n = N \land 0 \le n\}
$$
  
\n
$$
2 x = 0;
$$
  
\n3 while (n != 0) {  
\n
$$
x = x+n;
$$
  
\n
$$
5 n = n-1;
$$
  
\n
$$
6 \}
$$
  
\n
$$
7 / / \{x = \sum_{0}^{N}\}
$$

$$
x=\sum_{n}^{N} \wedge n\leq N
$$

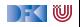

### **Arbeitsblatt 6.1: Fakultät Revisited**

Dieses Programm berechnet die Fakultat von n:

$$
1 / / \{0 \le n \land n = N\}
$$
  
\n
$$
2 p = 1;
$$
  
\n
$$
3 while (0 < n) {\{
$$
  
\n
$$
4 p = p * n;
$$
  
\n
$$
5 n = n - 1;
$$
  
\n
$$
6 \}
$$
  
\n
$$
7 / / \{p = N!\}
$$

- $\blacktriangleright$  Finden Sie eine Invariante.
- ▶ Beweisen Sie die Korrektheit.

Für die Invariante benötigen sie ein indiziertes Produkt (analog zur Summenfunktion):

$$
\prod_{a}^{b}=a\cdot (a+1)\cdot \ldots \cdot b
$$

Für das Produkt gelten folgende Eigenschaften:

$$
a! = \prod_{1}^{a} \qquad \qquad a > b \Longrightarrow \prod_{a}^{b} = 1
$$
\n
$$
a \leq b \Longrightarrow \prod_{a}^{b} = a \cdot \prod_{a+1}^{b}
$$

[Korrekte Software](#page--1-0) 11 [22]

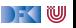

### **Beispiel 4: Nicht-zählend (rekursiv)**

$$
1 // \{0 \le a\}
$$
  
\n
$$
2 r = a;
$$
  
\n
$$
3 q = 0;
$$
  
\n
$$
4 while (b <= r) {\{
$$
  
\n
$$
5 r = r - b;
$$
  
\n
$$
6 q = q + 1;
$$
  
\n
$$
7 \} \n8 // \{a = b * q + r \land 0 \le r \land r < b\}
$$

#### Invariante:

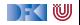

### **Beispiel 4: Nicht-zählend (rekursiv)**

$$
1 // \{0 \le a\}
$$
  
\n
$$
2 r = a;
$$
  
\n
$$
3 q = 0;
$$
  
\n
$$
4 while (b <= r) {\{
$$
  
\n
$$
5 r = r - b;
$$
  
\n
$$
6 q = q + 1;
$$
  
\n
$$
7 \}
$$
  
\n
$$
8 // \{a = b * q + r \land 0 \le r \land r < b\}
$$

Invariante:

$$
a=b\cdot q+r\wedge 0\leq r
$$

▶ Spezieller Fall: letzter Teil der Nachbedingung ist genau negierte Schleifeninvariante

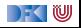

#### **Beispiel 5: Jetzt wird's kompliziert. . .**

```
1 / / \{0 \le a\}2 \text{ } t = 1;
3 \quad s = 1 ;
i = 0 ;
5 while (s \leq a) {
6 t= t+ 2;
7 = s = s + t;
8 i= i+ 1;
9 }
10 / / ?
```
 $\blacktriangleright$  Was berechnet das?

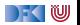

#### **Beispiel 5: Jetzt wird's kompliziert. . .**

```
1 / / \{0 \le a\}2 t= 1;
3 \quad s = 1 :
i = 0:
5 while (s \le a) {
6 t= t+ 2:
7 = s = + t;
8 i= i+ 1;
9 }
10 \frac{1}{i^2} \le a \wedge a < (i+1)^2
```
 $\blacktriangleright$  Was berechnet das? Ganzzahlige Wurzel von a.

 $\blacktriangleright$  Invariante:

$$
s-t \leq a \wedge t = 2 \cdot i + 1 \wedge s = i^2 + t
$$

\n- Nachbedingung 1:
\n- $$
s-t \leq a, s = i^2 + t \implies i^2 \leq a
$$
.
\n

 $\blacktriangleright$  Nachbedingung 2:  $\blacktriangleright$   $s = i^2 + t, t = 2 \cdot i + 1 \Longrightarrow$  $s = (i + 1)^2$ **►**  $a < s, s = (i + 1)^2 \implies a <$  $(i + 1)^2$ 

# **Korrektheit des Floyd-Hoare-Kalküls**

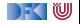

#### **Floyd-Hoare-Tripel: Gültigkeit und Herleitbarkeit**

- I Definition von letzter Woche: P*,* Q ∈ **Assn***,* c ∈ **Stmt**
- $= {P} c {Q}$  "Hoare-Tripel gilt" (semantisch)  ${\vdash}$  {P} c {Q} "Hoare-Tripel herleitbar" (syntaktisch) **Frage:**  $\vdash \{P\} \subset \{Q\}$   $\stackrel{?}{\leftrightsquigarrow}$   $\models \{P\} \subset \{Q\}$

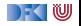

#### **Floyd-Hoare-Tripel: Gültigkeit und Herleitbarkeit**

- I Definition von letzter Woche: P*,* Q ∈ **Assn***,* c ∈ **Stmt**
	- $= {P} c {Q}$  "Hoare-Tripel gilt" (semantisch)
	- ${\vdash}$  {P} c {Q} "Hoare-Tripel herleitbar" (syntaktisch)
- **Frage:**  $\vdash \{P\} \subset \{Q\}$   $\stackrel{?}{\leftrightsquigarrow}$   $\models \{P\} \subset \{Q\}$
- ▶ Korrektheit:  $\vdash \{P\} \subset \{Q\} \stackrel{?}{\Longrightarrow} \models \{P\} \subset \{Q\}$ 
	- ▶ Wir können nur gültige Eigenschaften von Programmen herleiten.
- ▶ **Vollständigkeit**:  $\models$  {P} c {Q}  $\Rightarrow$  + {P} c {Q}
	- $\triangleright$  Wir können alle gültigen Eigenschaften auch herleiten.

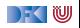

#### **Korrektheit des Floyd-Hoare-Kalküls**

Der Floyd-Hoare-Kalkül ist korrekt. Wenn  $\vdash \{P\}$  c  $\{Q\}$ , dann  $\models \{P\}$  c  $\{Q\}$ .

Beweis:

Definition von  $\models \{P\} \subset \{Q\}$ :

$$
\models \{P\} \ c \ \{Q\} \Longleftrightarrow \forall I. \ \forall \sigma. \ \sigma \models^I P \land \exists \sigma'. \ (\sigma,\sigma') \in \llbracket c \rrbracket_{\mathcal{C}} \Longrightarrow \sigma' \models^I Q
$$

- Beweis durch **Regelinduktion** über der **Herleitung** von  $\vdash \{P\}$  c {Q}.
- Bsp: Zuweisung, Sequenz, Weakening, While.
	- I While-Schleife erfordert Induktion über Fixpunkt-Konstruktion

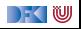
### **Arbeitsblatt 6.2: Korrektheit der Zuweisung**

Beweisen Sie die Korrektheit der **Zuweisungsregel**:

$$
\vdash \{P[e/x]\} \, x = e \, \{P\}
$$

**1** Was genau ist zu zeigen?

2 Wir benötigen folgendes **Lemma**:

$$
\sigma \models^{\prime} B[e/x] \Longleftrightarrow \sigma[\llbracket e \rrbracket_{\mathcal{A}}(\sigma)/x] \models^{\prime} B
$$

Wie zeigen wir damit die Behauptung?

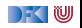

## **Vollständigkeit der Floyd-Hoare-Logik**

Floyd-Hoare-Logik ist vollständig modulo weakening. Wenn  $\models$  {P} c {Q}, dann  $\models$  {P} c {Q} bis auf die Bedingungen der Weakening-Regel.

I Beweis durch Konstruktion einer schwächsten Vorbedingung wp(c*,* Q).

Problemfall: while-Schleife.

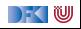

### **Vollständigkeitsbeweis**

 $\blacktriangleright$  Zu Zeigen:

 $\forall c \in \mathsf{Stmt}.\forall Q \in \mathsf{Assn}.\exists\, \mathsf{wp}(c,Q).\forall l.\forall \sigma.\sigma \models^l \mathsf{wp}(c,Q) \Rightarrow \llbracket c \rrbracket_\mathcal{C} \sigma \models^l Q$ 

 $\blacktriangleright$  Beweis per struktureller Induktion über  $c$ :

$$
\blacktriangleright c \equiv \{\} \colon \text{Wähle wp}(\{\}, Q) := Q
$$

$$
c \equiv X = a: \text{ while } \text{wp}(X = a, Q) := Q[a/x]
$$

 $\triangleright$   $c \equiv c_0$ ;  $c_1$ : Wähle wp( $c_0$ ;  $c_1$ , Q) := wp( $c_0$ , wp( $c_1$ , Q))

$$
c \equiv \text{if } b \ c_0 \text{ else } c_1 \text{: } \text{Wähle}
$$
  

$$
wp(c, Q) := (b \land wp(c_0, Q)) \lor (\neg b \land wp(c_1, Q))
$$

$$
\blacktriangleright c \equiv \text{while } (b) \ c_0: ??
$$

[Korrekte Software](#page--1-0) 19 and 19 and 19 and 19 and 19 and 19 and 19 and 19 and 19 and 19 and 19 and 19 and 19 and 19 and 19 and 19 and 19 and 19 and 19 and 19 and 19 and 19 and 19 and 19 and 19 and 19 and 19 and 19 and 19 and 1

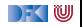

# **Vollständigkeitsbeweis: while**

 $\triangleright$  c  $\equiv$  **while** (b) c<sub>0</sub>: Wie müssen eine Formel finden (wp(while (b) c<sub>0</sub>, Q)) die alle σ charakterisiert, so dass  $\sigma \models^I$  wp(**while** (*b*)  $c_0$ ,  $Q$ )  $\longleftrightarrow \forall k \geq 0 \forall \sigma_0, \ldots, \sigma_k$   $\sigma = \sigma_0$  $\forall 0 \leq i < k. (\sigma_i \models^I b \land \quad [\![c_0]\!]_{{\mathcal{C}}} \sigma_i = \sigma_{i+1}$  $c_0$  terminiert auf  $\sigma_i$  in  $\sigma_{i+1}$  $\sigma_k \models^I b \vee Q$ 

- ▶ Es gibt so eine Formel ausdrückbar in **Assn**, die im Wesentlichen darauf aufbaut, dass
	- **1** jede Sequenz an Werten, die die Programmvariablen  $\overline{X}$  in b und  $c_0$ annehmen, mittels einer Formel beschrieben werden kann (*β*-Prädikat)
	- 2 wp( $c_0, \overline{X} = \overline{\sigma_{i+1}(X)}$ ) die Formel beschreibt, was vor  $c_0$  gelten muss, damit hinterher die Programmvariablen  $\overline{X}$  die Werte  $\overline{\sigma_{i+1}(X)}$  haben
	- $\bullet$   $\neg$  wp( $c_0$ , *false*) beschreibt was vor  $c_0$  nicht gelten darf, damit  $c_0$  nicht terminiert.

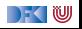

# **Vollständigkeit der Floyd-Hoare-Logik**

# Floyd-Hoare-Logik ist vollständig modulo weakening.

Wenn  $\models \{P\} c \{Q\}$ , dann  $\models \{P\} c \{Q\}$  bis auf die Bedingungen der Weakening-Regel.

- Beweis durch Konstruktion einer schwächsten Vorbedingung wp $(c, Q)$ .  $\blacktriangleright$  Problemfall: while-Schleife.
- $\triangleright$  Vollständigkeit (relativ):

$$
\models \{P\} \ c \ \{Q\} \Leftrightarrow P \Rightarrow \mathsf{wp}(c,Q)
$$

- ▶ Wenn wir eine gültige Zusicherung nicht herleiten können, liegt das nur daran, dass wir eine Beweisverpflichtung nicht beweisen können.
- **I** Logik erster Stufe ist unvollständig, also **können** wir gar nicht besser werden.

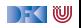

# **Zusammenfassung**

**Invarianten finden in drei Schritten**,

**Floyd-Hoare-Logik ist korrekt**, wir können nur gültige Zusicherungen herleiten.

**Floyd-Hoare-Logik ist vollständig** bis auf das Weakening.

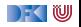

Korrekte Software: Grundlagen und Methoden Vorlesung 7 vom 4.6.20 Strukturierte Datentypen: Strukturen und Felder

Serge Autexier, Christoph Lüth

Universität Bremen

Sommersemester 2020

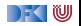

# **Fahrplan**

- **Einführung**
- I Operationale Semantik
- Denotationale Semantik
- I Äquivalenz der Operationalen und Denotationalen Semantik
- Der Floyd-Hoare-Kalkül
- ▶ Invarianten und die Korrektheit des Floyd-Hoare-Kalküls
- **> Strukturierte Datentypen**
- $\blacktriangleright$  Verifikationsbedingungen
- ▶ Vorwärts mit Floyd und Hoare
- $\blacktriangleright$  Modellierung
- **In Spezifikation von Funktionen**
- Referenzen und Speichermodelle
- I Ausblick und Rückblick

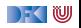

#### **Motivation**

 $\blacktriangleright$  Immer nur ganze Zahlen ist doch etwas langweilig.

- ▶ Weitere Basisdatentypen von C (Felder, Zeichenketten, Strukturen)
- ▶ Noch rein funktional, keine Referenzen
- I Nicht behandelt, aber nur syntaktischer Zucker: **enum**
- **Prinzipiell: keine union**

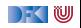

## **Arrays**

Beispiele:

```
int \textsf{six} [6] = \{1, 2, 3, 4, 5, 6\};int a [3][2];
int b[[1]] = \{ (1, 0),\{3, 7\},{5, 8} }; /* Ergibt Array [3][2] */
```
 $\triangleright$  b [2][1] liefert 8, b [1][0] liefert 3

- Index startet mit 0, row-major order
- In C0: Felder als echte Objekte (in C: Felder  $\cong$  Zeiger)
- Allgemeine Form:

```
typ name [groesse1] [groesse2]... [groesseN] =
    { . . . }
```
I Alle Felder haben **feste Größe**.

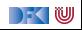

#### **Zeichenketten**

▶ Zeichenketten sind in C (und C0) Felder von char, die mit einer Null abgeschlossen werden.

```
Beispiel:
```

```
char hallo [6] = \{ 'h', 'a', 'l', 'l', 'o', '0' \}
```
▶ Nützlicher syntaktischer Zucker:

**char** hallo  $\begin{bmatrix} \end{bmatrix} = "$  hallo";

Auswertung: hallo [4] liefert o

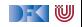

#### **Strukturen**

 $\triangleright$  Strukturen haben einen *structure tag* (optional) und Felder:

```
struct Vorlesung {
  char dozenten [2] [30];
  char titel [30];
  int cp;
} ksgm ;
```
struct Vorlesung pi3;

▶ Zugriff auf Felder über Selektoren:

```
int i = 0:
char name1[] = "Serge Autexier";
while (i < strlen(name1)) {
 ksgm.dozenten [0][i] = namel[i];i = i + 1;
}
```
▶ Rekursive Strukturen nur über Zeiger erlaubt (kommt noch)

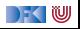

## **C0: Erweiterte Ausdrücke**

- ▶ Lexp beschreibt L-Werte (I-values), abstrakte Speicheradressen
- **INERGIA IN A Neuer Basisdatentyp C** für Zeichen
- I Erweiterte Grammatik:

**Lexp**  $l ::=$  **Idt**  $| I a |$   $| I$ **. Idt** 

**Aexp**  $a ::= \mathbb{Z} | \mathbf{C} | \mathbf{L} \exp | a_1 + a_2 | a_1 - a_2 | a_1 * a_2 | a_1/a_2$ 

**Bexp**  $b ::= 1 | 0 | a_1 == a_2 | a_1 < a_2 | b | b_1 \& b_2 | b_1 || b_2$ 

**Exp**  $e := \textbf{A} \exp \mid \textbf{B} \exp \mid$ 

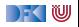

#### **Werte und Zustände**

▶ Zustände bilden strukturierte Adressen auf Werte (wie vorher) ab.

Systemzustände

- I **Locations: Loc** ::= **Idt** | **Loc**[Z] | **Loc***.***Idt**
- $\blacktriangleright$  Werte:  $V = \mathbb{Z} \boxplus C$
- $\blacktriangleright$  Zustände:  $\Sigma \stackrel{\text{def}}{=} \textbf{Loc} \rightarrow \textbf{V}$
- Wir betrachten nur Zugriffe vom Typ **Z** oder **C** (**elementare Typen**)
- I Nützliche Abstraktion des tatsächliche C-Speichermodells

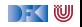

#### **Programm**

```
struct A {
  int c[2];
  struct B {
   char name [20];
 } b ;
} ;
struct A \times \begin{bmatrix} \cdot \\ \cdot \end{bmatrix} = \begin{bmatrix} \cdot \\ \cdot \end{bmatrix}{ { 1, 2 }{ {\} 'n' , 'a', 'm', 'e', '1', ' \ 0' }} ,
  { { 3, 4 } }.
   { {\{ 'n' , 'a' , 'm' , 'e' , '2' , ' \ 0 \ 3 } \}}}
} ;
```
#### **Zustand**

 $x[0].c[0] \mapsto 1$  $x[0].c[1] \mapsto 2$ 

 $x[0].b.name[0] \mapsto 'n'$  $x[0].b.name[1] \mapsto 'a'$  $x[0].b.name[2] \mapsto 'm'$  $x[0].b.name[3] \mapsto 'e'$  $x[0].b.name[4] \mapsto '1'$  $x[0].b.name[5] \mapsto \sqrt{0}$  $x[1].c[0] \mapsto 3$  $x[1].c[1] \mapsto 4$  $x[1].b.name[0] \mapsto 'n'$  $x[1].b.name[1] \mapsto 'a'$  $x[1].b.name[2] \mapsto 'm'$  $x[1].b.name[3] \mapsto 'e'$  $x[1].b.name[4] \mapsto '2'$  $x[1].b.name[5] \mapsto \sqrt{0}$ 

 $\rightarrow$  (  $\mathbb U$ 

#### **Operationale Semantik: L-Werte**

**I Lexp** m wertet zu **Loc** l aus:  $\langle m, \sigma \rangle \rightarrow_{Lexp} l \mid \bot$ 

$$
\frac{x \in \text{Idt}}{\langle x, \sigma \rangle \rightarrow_{Lexp} x}
$$

$$
\frac{\langle m, \sigma \rangle \rightarrow_{Lexp} I \neq \bot \qquad \langle a, \sigma \rangle \rightarrow_{Aexp} i \neq \bot}{\langle m[a], \sigma \rangle \rightarrow_{Lexp} I[i]}
$$

$$
\frac{\langle m, \sigma \rangle \rightarrow_{Lexp} 1 \qquad \langle a, \sigma \rangle \rightarrow_{Aexp} i \qquad i = \bot \text{ oder } l = \bot}{\langle m[a], \sigma \rangle \rightarrow_{Lexp} \bot}
$$
\n
$$
\frac{\langle m, \sigma \rangle \rightarrow_{Lexp} 1 \neq \bot}{\langle m.i, \sigma \rangle \rightarrow_{Lexp} 1.i}
$$
\n
$$
\frac{\langle m, \sigma \rangle \rightarrow_{Lexp} \bot}{\langle m.i, \sigma \rangle \rightarrow_{Lexp} \bot}
$$

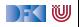

## **Operationale Semantik: Ausdrücke**

► Ein L-Wert als Ausdruck wird ausgewertet, indem er ausgelesen wird:

$$
\frac{\langle m, \sigma \rangle \rightarrow_{Lexp} 1 \quad l \in Dom(\sigma)}{\langle m, \sigma \rangle \rightarrow_{Aexp} \sigma(l)}
$$

$$
\frac{\langle m, \sigma \rangle \rightarrow_{Lexp} 1 \quad l \notin Dom(\sigma)}{\langle m, \sigma \rangle \rightarrow_{Aexp} \perp} \quad \frac{\langle m, \sigma \rangle \rightarrow_{Lexp} \perp}{\langle m, \sigma \rangle \rightarrow_{Aexp} \perp}
$$

I Auswertung für **C**:

$$
\langle c::\mathbf{C},\sigma\rangle\rightarrow_{Aexp} \mathsf{Ord}(c)
$$

wobei Ord : **C** → **Z** eine bijektive Funktion ist, die jedem Character eine Ordinalzahl zuweist (zum Beispiel ASCII Wert).

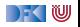

## **Operationale Semantik: Zuweisungen**

I Zuweisungen sind nur definiert für elementare Typen:

$$
\frac{\langle m::\tau,\sigma\rangle\rightarrow_{Lexp} I\qquad \langle e::\tau,\sigma\rangle\rightarrow v\qquad \tau \text{ elementarer Type}}{\langle m=e,\sigma\rangle\rightarrow_{Strnt}\sigma[v/I]}
$$

In allen anderen Fällen (⊥, keine/unterschiedliche elementare Typen)

$$
\langle m=e,\sigma\rangle\rightarrow_{Strnt}\bot
$$

#### ▶ Die restlichen Regeln bleiben

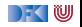

### **Denotationale Semantik**

**I** Denotation für Lexp:

$$
\llbracket - \rrbracket_{\mathcal{L}} : \mathbf{Lexp} \to (\Sigma \to \mathbf{Loc})
$$
  

$$
\llbracket x \rrbracket_{\mathcal{L}} = \{ (\sigma, x) \mid \sigma \in \Sigma \}
$$
  

$$
\llbracket m[a] \rrbracket_{\mathcal{L}} = \{ (\sigma, I[i]) \mid (\sigma, I) \in \llbracket m \rrbracket_{\mathcal{L}}, (\sigma, i) \in \llbracket a \rrbracket_{\mathcal{A}} \}
$$
  

$$
\llbracket m.i \rrbracket_{\mathcal{L}} = \{ (\sigma, I.i) \mid (\sigma, I) \in \llbracket m \rrbracket_{\mathcal{L}} \}
$$

I Denotation für **Characters** c ∈ **C**:

$$
[\![c]\!]_\mathcal{A} = \{(\sigma,\mathsf{Ord}(c))|\sigma\in\Sigma\}
$$

#### **IDEN** Denotation für Zuweisungen:

$$
\llbracket m = e \rrbracket_{\mathcal{C}} = \{ (\sigma, \sigma[v/l]) \mid (\sigma, l) \in \llbracket m \rrbracket_{\mathcal{L}}, (\sigma, v) \in \llbracket e \rrbracket_{\mathcal{A}} \}
$$

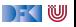

# **Floyd-Hoare-Kalkül**

Die Regeln des Floyd-Hoare-Kalküls berechnen geltende Zusicherungen

▶ Nötige Änderung: Substitution in Zusicherungen

 $\vdash$  {P[e/x]}  $x = e$  {P}

- ▶ Jetzt werden **Lexp** ersetzt, keine **Idt**
- **In Gleichheit und Ungleichheit von Lexp nicht immer entscheidbar**
- $\blacktriangleright$  Problem: Feldzugriffe

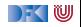

**int** a [3]; // {true} //  $a [2] = 3;$ // //  $a [1] = 4;$ // //  $a [0] = 5;$  $// {a[0] \cdot a[1] \cdot a[2] = 60}$ 

 $+$  {P[e/x]}  $x = e \{P\}$ 

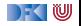

**int** a [3];  $//$  {true} //  $a [2] = 3;$ // //  $a [1] = 4;$ //  $// {5 · a[1] · a[2] = 60}$  $a [0] = 5;$  $// {a[0] \cdot a[1] \cdot a[2] = 60}$ 

$$
\vdash \{P[e/x]\} \, x = e \, \{P\}
$$

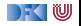

**int** a [3];  $//$  {true} //  $a [2] = 3;$ // //  $a [1] = 4;$  $// {a[1] \cdot a[2] = 12}$  $// {5 · a[1] · a[2] = 60}$  $a [0] = 5;$  $// {a[0] \cdot a[1] \cdot a[2] = 60}$ 

$$
\vdash \{P[e/x]\} \, x = e \, \{P\}
$$

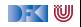

**int** a [3];  $//$  {true} //  $a [2] = 3;$ //  $// {4 \cdot a[2] = 12}$  $a [1] = 4;$  $// {a[1] \cdot a[2] = 12}$  $// {5 \cdot a[1] \cdot a[2] = 60}$  $a [0] = 5$ ; //  $\{a[0] \cdot a[1] \cdot a[2] = 60\}$ 

 $\vdash$  {P[e/x]}  $x = e \{P\}$ 

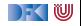

**int** a [3];  $//$  {true} //  $a [2] = 3;$  $// {a[2] = 3}$  $// {4 \cdot a[2] = 12}$  $a [1] = 4;$  $// {a[1] \cdot a[2] = 12}$  $// {5 \cdot a[1] \cdot a[2] = 60}$  $a [0] = 5$ ; //  $\{a[0] \cdot a[1] \cdot a[2] = 60\}$ 

$$
\vdash \{P[e/x]\} \, x = e \, \{P\}
$$

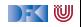

**int** a [3];  $//$  {true}  $// {3 = 3}$  $a [2] = 3;$  $// {a[2] = 3}$  $// {4 \cdot a[2] = 12}$  $a [1] = 4;$  $// {a[1] \cdot a[2] = 12}$  $// {5 \cdot a[1] \cdot a[2] = 60}$  $a [0] = 5$ ; //  $\{a[0] \cdot a[1] \cdot a[2] = 60\}$ 

$$
\vdash \{P[e/x]\} \, x = e \, \{P\}
$$

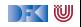

**int** a [3]; int i; //  ${0 \le i < 2}$ // //  $a [0] = 3;$ // //  $a [1] = 7;$ //  $a [2] = 9;$ // //  $a[i] = -1;$  $// {a[1] = 7}$ 

$$
\vdash \{P[e/x]\} \, x = e \, \{P\}
$$

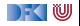

**int** a [3]; int i; //  ${0 \le i < 2}$ // //  $a [0] = 3;$ // //  $a [1] = 7;$ //  $a [2] = 9;$ //  $// {a[1] = 7}$  $a[i] = -1;$  $// {a[1] = 7}$ 

$$
\vdash \{P[e/x]\} \, x = e \, \{P\}
$$

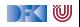

**int** a [3]; int i; //  ${0 \le i < 2}$ // //  $a [0] = 3;$ // //  $a [1] = 7;$ //  $a [2] = 9$ ; // //  $\{(i = 1 \land 7 = -1) \lor (i \neq 1 \land a[1] = 7\}$  $a[i] = -1;$  $// {a[1] = 7}$ 

$$
\vdash \{P[e/x]\} \, x = e \, \{P\}
$$

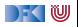

**int** a [3]; int i; //  ${0 \le i < 2}$ // //  $a [0] = 3;$ // //  $a [1] = 7;$ //  $a [2] = 9;$ //  $\{i \neq 1 \land a[1] = 7\}$ //  $\{(i = 1 \land 7 = -1) \lor (i \neq 1 \land a[1] = 7\}$  $a[i] = -1;$  $// {a[1] = 7}$ 

$$
\vdash \{P[e/x]\} \, x = e \, \{P\}
$$

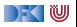

**int** a [3]; **int** i; // {0 ≤ i *<* 2} // //  $a [0] = 3;$ // //  $a [1] = 7;$ //  $\{i \neq 1 \land a[1] = 7\}$  $a [2] = 9;$ //  $\{i \neq 1 \land a[1] = 7\}$  $/ / \{(i = 1 \land 7 = -1) \lor (i \neq 1 \land a[1] = 7\}$  $a[i] = -1;$  $// {a[1] = 7}$ 

$$
\vdash \{P[e/x]\} \, x = e \, \{P\}
$$

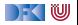

**int** a [3]; **int** i; // {0 ≤ i *<* 2} // //  $a [0] = 3$ ; // //  $\{i \neq 1 \land 7 = 7\}$  $a [1] = 7$ ; //  $\{i \neq 1 \land a[1] = 7\}$  $a [2] = 9;$ //  $\{i \neq 1 \land a[1] = 7\}$ //  $\{(i = 1 \land 7 = -1) \lor (i \neq 1 \land a[1] = 7\}$  $a[i] = -1;$  $// {a[1] = 7}$ 

$$
\vdash \{P[e/x]\} \, x = e \, \{P\}
$$

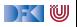

**int** a [3]; **int** i; // {0 ≤ i *<* 2} // //  $\{i \neq 1\}$  $a [0] = 3$ ; //  $\{i \neq 1\}$ //  $\{i \neq 1 \land 7 = 7\}$ }  $a [1] = 7$ ; //  $\{i \neq 1 \land a[1] = 7\}$  $a [2] = 9;$ //  $\{i \neq 1 \land a[1] = 7\}$ //  $\{(i = 1 \land 7 = -1) \lor (i \neq 1 \land a[1] = 7\}$  $a[i] = -1;$  $// {a[1] = 7}$ 

$$
\vdash \{P[e/x]\} \, x = e \, \{P\}
$$

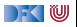

**int** a [3]; **int** i; // {0 ≤ i *<* 2} // E //  $\{i \neq 1\}$  $a [0] = 3$ ; //  $\{i \neq 1\}$ //  $\{i \neq 1 \land 7 = 7\}$ }  $a [1] = 7$ ; //  $\{i \neq 1 \land a[1] = 7\}$  $a [2] = 9;$ //  $\{i \neq 1 \land a[1] = 7\}$ //  $\{(i = 1 \land 7 = -1) \lor (i \neq 1 \land a[1] = 7\}$  $a[i] = -1;$  $// {a[1] = 7}$ 

$$
\vdash \{P[e/x]\} \, x = e \, \{P\}
$$

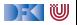

## **Arbeitsblatt 7.1: Jetzt seid ihr dran**

Annotiert die beiden folgenden Programme:

```
int a [2];
i n t b [ 2 ] ;
// \{0 \le n \wedge 0 \le m \wedge n \le m\}a [0] = m;//
b[0] = a[0] - n;//
b[1] = a[0] + n//
a [1] = b [0] * b [1];// {a[1] = m<sup>2</sup> - n<sup>2</sup>}int i;
                                             i = 2;
                                             //
                                             //
                                             //
                                             //
```

```
int a [3];
// \{0 \le n\}a[i] = 3;
a [0] = n;
a [2] = a[i] * a[0];// {a[2] = 3 * n}
```
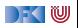

#### **Erstes Beispiel: Ein Feld initialisieren**

```
1 // {0 \leq n}<br>
2 //<br>
2 i= 0;<br>
4 //<br>
5 while (i<<br>
6 //<br>
7 //<br>
8 //<br>
9 //
               \frac{1}{2}i= 0 :
                1/while (i< n) {
                  \frac{1}{2}\frac{1}{2}8 //
\begin{array}{cc} 9 & // \\ 10 & // \end{array}\begin{array}{cc} 10 & // \\ 11 & // \end{array}\begin{array}{cc} 11 & // \\ 12 & a \end{array}\begin{array}{cc} 12 & \text{a} [i] = i ; \\ 13 & // \end{array}\begin{array}{cc} 13 & // \\ 14 & i = \end{array}14 i= i +1;<br>15 //
                       /\frac{16}{17}\begin{array}{c|c} 17 & // \\ 18 & // \end{array}1/ {∀j.0 \leq j < n → a[j] = j}
```
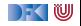
```
1 \frac{7}{1} {0 ≤ n}<br>2 \frac{7}{1}<br>3 i= 0;
              \frac{1}{2}3 i= 0;<br>4 //
  \begin{array}{cc} 4 & // \\ 5 & \text{wt} \\ 6 & 7 \end{array}while (i< n) {
                6 // {∀j.0 ≤ j < i −→ a[j] = j ∧ i ≤ n ∧ i < n}
  \begin{array}{cc} 7 & // \\ 8 & // \end{array}\begin{matrix} 8 & 7/6 \\ 9 & 7/6 \end{matrix}\begin{array}{cc} 9 & // \\ 10 & // \end{array}\begin{array}{cc} 10 & // \\ 11 & // \end{array}\begin{array}{cc} 11 & // \\ 12 & 1 \end{array}\begin{array}{cc} 12 & \text{a} [i] = i ; \\ 13 & // \end{array}\begin{array}{cc} 13 & // \\ 14 & i = \end{array}14 i= i +1;<br>15 //
                     \frac{1}{2}\frac{16}{17}17 // [{\forall} j.0 \leq j < i \longrightarrow a[j] = j) \land i \leq n \land i \geq n}<br>18 // {\forall} i.0 \leq j < n \longrightarrow a[i] = i}1/ {∀j.0 \leq j < n → a[j] = j}
```
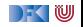

```
1 // {0 \le n}<br>2 //<br>3 i= 0:
           \frac{1}{2}3 i= 0;<br>4 // {\forall4 // {∀j.0 ≤ j < i → a[j] = j ∧ i ≤ n}<br>5 while (i< n) {
  5 while (i < n) {<br>6 // {\forall j. 0 < j <6 // { \forall j. 0 \leq j < i \longrightarrow a[j] = j \land i \leq n \land i < n }\begin{array}{cc} 7 & // \\ 8 & // \end{array}\begin{matrix} 8 & 7/6 \\ 9 & 7/6 \end{matrix}\begin{array}{cc} 9 & // \\ 10 & // \end{array}\begin{array}{cc} 10 & // \\ 11 & // \end{array}\begin{array}{cc} 11 & // \\ 12 & 1 \end{array}\begin{array}{cc} 12 & \text{a} [i] = i ; \\ 13 & // \end{array}\begin{array}{cc} 13 & // \\ 14 & i = \end{array}14 i= i +1;<br>15 // {(\forall i).
                 15 // {(∀j.0 ≤ j < i −→ a[j] = j) ∧ i ≤ n}
\frac{16}{17}17 // {(∀j.0 ≤ j < i −→ a[j] = j) ∧ i ≤ n ∧ i ≥ n}
18 \left| \int \left| \sqrt{y_j} \right| 0 \leq j \leq n \longrightarrow a[j] = j \right\}
```
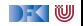

```
\begin{array}{cc} 1 & // & \{0 \leq n\} \\ 2 & // & \end{array}\begin{array}{cc} 2 & // \\ 3 & i = \end{array}3 i= 0;<br>4 // {\forall4 // {∀j.0 ≤ j < i → a[j] = j ∧ i ≤ n}<br>5 while (i< n) {
  5 while (i < n) {<br>6 // {\forall j.0 < j <6 // {∀j.0 ≤ j < i → a[j] = j ∧ i ≤ n ∧ i < n}\begin{array}{cc} 7 & // \\ 8 & // \end{array}\begin{matrix} 8 & 7/6 \\ 9 & 7/6 \end{matrix}\begin{array}{cc} 9 & // \\ 10 & // \end{array}\begin{array}{cc} 10 & // \\ 11 & // \end{array}\begin{array}{cc} 11 & / \\ 12 & 1 \end{array}12 a [i] = i;<br>13 // {(\forall i.013 / \{( \forall j.0 \le j < i+1 \longrightarrow a[j] = j) \land i+1 \le n \}<br>14 i = i +1:
14 i = i + 1;<br>15 // \{(\forall i).
                  15 // {(∀j.0 ≤ j < i −→ a[j] = j) ∧ i ≤ n}
\frac{16}{17}1/\sqrt{ { { { (\forall i.0 \le i \le i \longrightarrow \alpha [i] = j) \wedge i \le n \wedge i \ge n} } } }18 \left| \int \left| \sqrt{y_j} \right| 0 \leq j < n \longrightarrow a[j] = j \right|
```
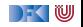

```
\begin{array}{cc} 1 & // & \{0 \leq n\} \\ 2 & // & \end{array}\frac{2}{3} //
  3 i= 0;<br>4 // {\forall4 // {∀j.0 ≤ j < i → a[j] = j ∧ i ≤ n}<br>5 while (i< n) {
  5 while (i < n) {<br>6 // {\forall j.0 < j <6 // { \forall j. 0 \leq j < i \longrightarrow a[j] = j \land i \leq n \land i < n }\begin{array}{cc} 7 & // \\ 8 & // \end{array}\begin{matrix} 8 & 7/6 \\ 9 & 7/6 \end{matrix}\begin{array}{c|c}\n 9 & // \\
 10 & // \n\end{array}10 \binom{i}{i} {\forall j.0 \leq j < i+1 \longrightarrow ((i = j \land i = j) \lor (i \neq i \land a[j] = j))<br>11 \binom{i}{i} \land i+1 \leq n}
11 // \wedge i + 1 \le n}<br>12 a [i]= i;
12 a [i] = i;<br>13 // {(\forall i.013 / \{( \forall j.0 \le j < i+1 \longrightarrow a[j] = j) \land i+1 \le n \}<br>14 i = i +1:
14 i = i + 1;<br>15 // \{(\forall i.0)15 // {(∀j.0 ≤ j < i −→ a[j] = j) ∧ i ≤ n}
\frac{16}{17}1/\sqrt{ { { { (\forall i.0 \le i \le i \longrightarrow \alpha [i] = j) \wedge i \le n \wedge i \ge n} } } }18 // \{\forall j.0 \leq j < n \longrightarrow a[j] = j\}
```
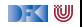

```
\begin{array}{cc} 1 & // & \{0 \leq n\} \\ 2 & // & \end{array}\begin{array}{cc} 2 & // \\ 3 & i = \end{array}3 i= 0;<br>4 // {\forall4 // \{\forall j.0 \le j < i \longrightarrow a[j] = j \land i \le n\}<br>5 while (i < n) {
  5 while (i < n) {<br>6 // {\forall j.0 < j <6 // { \forall j. 0 \leq j < i \longrightarrow a[j] = j \land i \leq n \land i < n }\begin{array}{cc} 7 & // \\ 8 & // \end{array}( / {∀j.0 ≤ j < i → ((i = j \wedge i = j) \vee (i ≠ i \wedge a[i] = j))
9 \left|\begin{array}{c} \big/ \big/ \big/ \big/ \big/ \big( (i = i \wedge i = i) \vee (i \neq i \wedge a[i] = i) \big) \wedge i + 1 \leq n \end{array} \right\}\right|<br>10 \left|\begin{array}{c} \big/ \big/ \big\{ \forall i, 0 \leq i < j + 1 \longrightarrow (i = i \wedge i = i) \vee (i \neq i \wedge a[i] \end{array} \right|10 \left| \begin{array}{cc} j \end{array} \right| \left\{ \forall j.0 \leq j < i+1 \longrightarrow ((i = j \land i = j) \lor (i \neq i \land \overline{a[j] } = j)) \right\}11 \quad \Delta i + 1 \le n12 a [i] = i;<br>13 // \{ (\forall i \ 0)13 / \{( \forall j.0 \le j < i+1 \rightarrow a[j] = j) \land i+1 \le n \}<br>14 i = i +1:
                 i = i + 1;
15 // \{(\forall j.0 \leq j < i \longrightarrow a[j] = j) \land i \leq n\}\frac{16}{17}17 // {(∀j.0 ≤ j < i −→ a[j] = j) ∧ i ≤ n ∧ i ≥ n}
18 // \{\forall j.0 \leq j < n \longrightarrow a[j] = j\}
```
 $\blacktriangleright$  Wichtiges Theorem:

 $(\forall i. 0 \le i \le n \rightarrow P[i]) \wedge P[n] \Longrightarrow \forall i. 0 \le i \le n+1 \rightarrow P[i]$ 

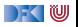

```
\begin{array}{cc} 1 & // & \{0 \leq n\} \\ 2 & // & \end{array}\begin{array}{cc} 2 & // \\ 3 & i = \end{array}3 i= 0;<br>4 // {\forall4 // \{\forall j.0 \le j < i \longrightarrow a[j] = j \land i \le n\}<br>5 while (i < n) {
  5 while (i < n) {<br>6 // {\forall j.0 < j <6 // { \forall j. 0 \leq j < i \longrightarrow a[j] = j \land i \leq n \land i < n }<br>7 // { \forall j. 0 \leq i < j \longrightarrow a[i] = i \land i + 1 \leq n }7 \sqrt{j} \sqrt{k} \sqrt{j} 0 \le j < i \longrightarrow a[j] = j \wedge i + 1 \le n<br>8 \sqrt{j} \sqrt{k} \sqrt{j} 0 < j < i \longrightarrow (i = j \wedge i = j) \vee (i = j \wedge i)8 // {∀j.0 ≤ j < i → ((i = j ∧ i = j) ∨ (j ≠ i ∧ a[j] = j))<br>9 // ∩((i = i ∧ i = i) ∨ (i ≠ i ∧ a[i] = i)) ∧ i + 1 < n}9 \left|\begin{array}{c} \big/ \big/ \big/ \big/ \big/ \big( (i = i \wedge i = i) \vee (i \neq i \wedge a[i] = i) \big) \wedge i + 1 \leq n \end{array} \right\}\right|<br>10 \left|\begin{array}{c} \big/ \big/ \big\{ \forall i, 0 \leq i < j + 1 \longrightarrow (i = i \wedge i = i) \vee (i \neq i \wedge a[i] \end{array} \right|10 \left| \begin{array}{cc} j \end{array} \right| \left\{ \forall j.0 \leq j < i+1 \longrightarrow ((i = j \land i = j) \lor (i \neq i \land \overline{a[j] } = j)) \right\}11 \quad \text{Ai} + 1 \leq n12 a [i] = i;<br>13 // \{ (\forall i \ 0)13 / \{( \forall j.0 \le j < i+1 \rightarrow a[j] = j) \land i+1 \le n \}<br>14 i = i +1:
                 i = i + 1;
15 // \{(\forall j.0 \leq j < i \longrightarrow a[j] = j) \land i \leq n\}\frac{16}{17}17 // {(∀j.0 ≤ j < i −→ a[j] = j) ∧ i ≤ n ∧ i ≥ n}
18 // \{\forall j.0 \leq j < n \longrightarrow a[j] = j\}
```
 $\blacktriangleright$  Wichtiges Theorem:

 $(\forall i. 0 \le i \le n \rightarrow P[i]) \wedge P[n] \Longrightarrow \forall i. 0 \le i \le n+1 \rightarrow P[i]$ 

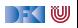

1 
$$
| \bigwedge \{0 \le n\} \bigwedge \{0 \le i\} \le 0 \longrightarrow a[j] = j \land 0 \le n
$$
\n3 
$$
i = 0;
$$
\n4 
$$
| \bigwedge \{\forall j. 0 \le j < i \longrightarrow a[j] = j \land i \le n
$$
\n5 while 
$$
(i < n) \{0 \le i < i \longrightarrow a[j] = j \land i \le n \land i < n\}
$$
\n6 
$$
| \bigwedge \{\forall j. 0 \le j < i \longrightarrow a[j] = j \land i \le n \land i < n\}
$$
\n7 
$$
| \bigwedge \{\forall j. 0 \le j < i \longrightarrow a[j] = j \land i + 1 \le n\}
$$
\n8 
$$
| \bigwedge \{\forall j. 0 \le j < i \longrightarrow ((i = j \land i = j) \lor (j \ne i \land a[j] = j))\}
$$
\n9 
$$
| \bigwedge \{(i = i \land i = i) \lor (i \ne i \land a[i] = i)\} \land i + 1 \le n\}
$$
\n10 
$$
| \bigwedge \{\forall i. 0 \le j < i + 1 \longrightarrow ((i = j \land i = j) \lor (i \ne i \land a[j] = j))\}
$$
\n11 
$$
| \bigwedge \{\forall i. 0 \le j < i + 1 \longrightarrow a[j] = j \land i + 1 \le n\}
$$
\n12 
$$
| \bigwedge \{\forall i. 0 \le j < i \longrightarrow a[j] = j \land i \le n\}
$$
\n13 
$$
| \bigwedge \{\forall j. 0 \le j < i \longrightarrow a[j] = j \land i \le n \land i \ge n\}
$$
\n14 
$$
| \bigwedge \{\forall j. 0 \le j < i \longrightarrow a[j] = j \land i \le n \land i \ge n\}
$$
\n15 
$$
| \bigwedge \{\forall j. 0 \le j < i \longrightarrow a[j] = j \land i \le n \land i \ge n\}
$$

I Wichtiges Theorem:

$$
(\forall j. 0 \leq j < n \rightarrow P[j]) \land P[n] \Longrightarrow \forall j. 0 \leq j < n+1 \rightarrow P[j]
$$

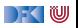

```
1 // {0 < n}<br>
2 //<br>
3 i= 0;<br>
4 //<br>
6 //<br>
6 //<br>
7 while (i<<br>
8 //
           /i= 0 ;
            \frac{1}{2}r= 0 :
            \frac{1}{2}while (i< n) {
  \begin{matrix} 8 & 7 \ 9 & 7 \end{matrix}\begin{array}{cc} 9 & // \\ 10 & if \end{array}10 if (a [r] < a[i]) {<br>11 //
\frac{11}{12} //
\begin{array}{ccc} 12 & & / / \\ 13 & & / / \end{array}\frac{13}{14} //
14 r= i ;<br>15 //
                      /\frac{16}{17}17 e l s e {<br>18 //
\frac{18}{19} //
                   1/\frac{20}{21}\begin{array}{cc} 21 & // \\ 22 & i=1 \end{array}i = i + 1;
23 //24 }
\frac{25}{26} //
           \left| \int \right| \left\{ (\forall j. 0 \leq j < n \longrightarrow a[j] \leq a[r] \right\} \wedge 0 \leq r < n \right\}
```
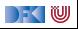

```
\begin{array}{cc} 1 & // & \{0 < n\} \\ 2 & // & \end{array}\begin{array}{cc} 2 & // \\ 3 & i = \end{array}3 i= 0;<br>4 //
  \begin{array}{cc} 4 & // \\ 5 & r = \end{array}5 r= 0;<br>6 // {(\
 6 // [{\forall j. 0 \le j < i \longrightarrow a[j] \le a[r]] \land 0 \le i \land 0 \le r < n}<br>7 while (i < n) {
 7 while (i< n) {<br>8 //
 8 / //10 if (a [r] < a[i]) {<br>11 //
\frac{11}{12} //
\begin{array}{ccc} 12 & & / / \\ 13 & & / / \end{array}/14 r= i ;<br>15 //
                    /16 }
17 else {<br>18 //
\frac{18}{19} //
                    /\frac{20}{21}\begin{array}{c} 21 & / \\ 22 & 1 \end{array}22 i= i +1;<br>23 // \{(\forall i.)\}23 // {(∀j. 0 ≤ j < i −→ a[j] ≤ a[r]) ∧ 0 ≤ i ≤ n ∧ 0 ≤ r < n}
\frac{24}{25}\frac{25}{26} //
          \left| \int_{0}^{2\pi} \{ (\forall j. 0 \leq j < n \longrightarrow a[j] \leq a[r]) \wedge 0 \leq r < n \} \right|
```
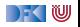

```
\begin{array}{cc} 1 & // & \{0 < n\} \\ 2 & // & \end{array}\begin{array}{cc} 2 & // \\ 3 & i = \end{array}3 i= 0;<br>4 //
  \begin{array}{cc} 4 & // \\ 5 & r = \end{array}5 r= 0;<br>6 // {(\
  6 // \{ (\forall i. 0 \leq j < i \longrightarrow a[j] \leq a[r]) \land 0 \leq i \land 0 \leq r < n \}<br>7 while (i < n) \{7 while (i< n) {<br>8 //
  8 / //10 if (a [r] < a[i]) {<br>11 //
\frac{11}{12} //
\begin{array}{cc} 12 & & // \\ 13 & & // \end{array}/14 r= i ;<br>15 //
                       /16 }
17 else {<br>18 //
\frac{18}{19} //
                       /\frac{20}{21}\begin{array}{c} 21 & / \\ 22 & 1 \end{array}22 i= i +1;<br>23 // \{(\forall i.)\}23 // {(∀j. 0 ≤ j < i −→ a[j] ≤ a[r]) ∧ 0 ≤ i ≤ n ∧ 0 ≤ r < n}
\frac{24}{25}25 // \{(\forall j. 0 \le j < i \longrightarrow a[j] \le a[r]) \land 0 \le i \le n \land 0 \le r < n \land n \le i\}<br>26 // \{(\forall i. 0 \le j < n \longrightarrow a[j] \le a[r]) \land 0 \le r < n\}\left| \frac{1}{2} \right| \left\{ \left( \forall j \ldotp 0 \leq j \leq n \longrightarrow a[j] \leq a[r] \right) \wedge 0 \leq r \leq n \right\}
```
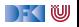

```
\begin{array}{cc} 1 & // & \{0 < n\} \\ 2 & // & \end{array}\begin{array}{cc} 2 & // \\ 3 & i = \end{array}3 i= 0;<br>4 //
  \begin{array}{cc} 4 & // \\ 5 & r = \end{array}r = 0 :
 6 // \{ (\forall i. 0 \leq j < i \longrightarrow a[j] \leq a[r]) \land 0 \leq i \land 0 \leq r < n \}<br>7 while (i < n) \{7 while (i < n) {<br>8 // \{(\forall i, 0 \leq i \leq n)\}8 // [{\forall j \t0 \le j \le i \longrightarrow a[j] \le a[r]) \wedge 0 \le i < n \wedge 0 \le r < n}9 //
10 if (a [r] < a[i]) {<br>11 //
\frac{11}{12} //
\begin{array}{cc} 12 & 7/12 \\ 13 & 7/12 \end{array}/14 r= i ;<br>15 //
                    /16 }
17 else {<br>18 //
\frac{18}{19} //
                     /20 }
\frac{21}{22} //
22 i= i +1;<br>23 // \{(\forall i.)\}23 // {(∀j. 0 ≤ j < i −→ a[j] ≤ a[r]) ∧ 0 ≤ i ≤ n ∧ 0 ≤ r < n}
\frac{24}{25}25 // \{(\forall j. 0 \le j < i \longrightarrow a[j] \le a[r]) \land 0 \le i \le n \land 0 \le r < n \land n \le i\}<br>26 // \{(\forall i. 0 \le j < n \longrightarrow a[j] \le a[r]) \land 0 \le r < n\}26 // {(∀j. 0 ≤ j < n −→ a[j] ≤ a[r]) ∧ 0 ≤ r < n}
```
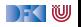

```
\begin{array}{cc} 1 & // & \{0 < n\} \\ 2 & // & \end{array}\begin{array}{cc} 2 & // \\ 3 & i = \end{array}3 i= 0;<br>4 //
  \begin{array}{cc} 4 & // \\ 5 & r = \end{array}r = 0 :
 6 // \{ (\forall j. 0 \le j < i \longrightarrow a[j] \le a[r]) \land 0 \le i \land 0 \le r < n \}<br>7 while (i< n) {
 7 while (i < n) {<br>8 // \{(\forall i, 0 \leq i \leq n)\}8 // [{\forall j. 0 \le j < i \longrightarrow a[j] \le a[r]) \land 0 \le i < n \land 0 \le r < n}9 //
10 if (a [r] < a[i]) {<br>11 //
\frac{11}{12} //
\frac{12}{13} //
                  /14 r= i ;<br>15 //
                  /16 }
17 else {<br>18 //
\frac{18}{19} //
                  /20 }
21 \left| \int_{1}^{1} \{ (\forall j. \ 0 \le j < i+1 \implies a[j] \le a[r]) \land 0 \le i+1 \le n \land 0 \le r < n \} \right|<br>22 i = 1+1:
22 i= i +1;<br>23 // \{(\forall i.)\}23 // {(∀j. 0 ≤ j < i −→ a[j] ≤ a[r]) ∧ 0 ≤ i ≤ n ∧ 0 ≤ r < n}
\frac{24}{25}25 // {(∀j. 0 ≤ j < i −→ a[j] ≤ a[r]) ∧ 0 ≤ i ≤ n ∧ 0 ≤ r < n ∧ n ≤ i}
26 // \{(\forall j. 0 \leq j < n \longrightarrow a[j] \leq a[r]) \wedge 0 \leq r < n\}
```
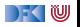

```
\begin{array}{cc} 1 & // & \{0 < n\} \\ 2 & // & \end{array}\begin{array}{cc} 2 & // \\ 3 & i = \end{array}3 i= 0;<br>4 //
  \frac{4}{5} //
         r = 0 :
 6 // \{ (\forall j. 0 \le j < i \longrightarrow a[j] \le a[r]) \land 0 \le i \land 0 \le r < n \}<br>7 while (i< n) {
 7 while (i < n) {<br>8 // \{(\forall i, 0 \leq i \leq n)\}8 // [{\forall j. 0 \le j < i \longrightarrow a[j] \le a[r]) \land 0 \le i < n \land 0 \le r < n}9 //
10 if (a [r] < a[i]) {<br>11 //
\frac{11}{12} //
\frac{12}{13} //
                 /14 r= i ;<br>15 // {f(\forall i)}15 // {(∀j. 0 ≤ j < i + 1 −→ a[j] ≤ a[r]) ∧ 0 ≤ i + 1 ≤ n ∧ 0 ≤ r < n}
16 }
17 else {<br>18 //
\frac{18}{19} //
                 1/1 \{[\forall i, 0 \le i < i+1 \longrightarrow \text{a}[i] \le \text{a}[r]\}\wedge 0 \le i+1 \le n\wedge 0 \le r < n\}20 }
21 // \{ (\forall j. 0 \le j < i+1 \rightarrow a[j] \le a[r]) \land 0 \le i+1 \le n \land 0 \le r < n \}<br>22 i= i+1:
22 i= i +1;<br>23 // \{(\forall i.)\}23 // {(∀j. 0 ≤ j < i −→ a[j] ≤ a[r]) ∧ 0 ≤ i ≤ n ∧ 0 ≤ r < n}
24 }
25 // \{(\forall i. 0 \le i \le i \longrightarrow a[i] \le a[r]) \wedge 0 \le i \le n \wedge 0 \le r \le n \wedge n \le i\}26 // \{(\forall j. 0 \leq j < n \longrightarrow a[j] \leq a[r]) \wedge 0 \leq r < n\}
```
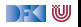

```
\begin{array}{cc} 1 & // & \{0 < n\} \\ 2 & // & \end{array}\begin{array}{cc} 2 & // \\ 3 & i = \end{array}3 i= 0;<br>4 //
  \frac{4}{5} //
           r = 0 :
 6 // \{ (\forall j. 0 \le j < i \longrightarrow a[j] \le a[r]) \land 0 \le i \land 0 \le r < n \}<br>7 while (i< n) {
 7 while (i < n) {<br>8 // \{(\forall i, 0 \leq i \leq n)\}8 // [{\forall j \t0 \le j < i \longrightarrow a[j] \le a[r]) \wedge 0 \le i < n \wedge 0 \le r < n}9 //
10 if (a [r] < a[i]) {<br>11 //
\frac{11}{12} //
                     /13 //
14 r= i ;<br>15 // {f(\forall i)}15 // {(∀j. 0 ≤ j < i + 1 −→ a[j] ≤ a[r]) ∧ 0 ≤ i + 1 ≤ n ∧ 0 ≤ r < n}
16 }
17 else {<br>18 // {
18 // \{ (\forall j. 0 \le j < i \longrightarrow a[j] \le a[r]) \land 0 \le i+1 \le n \land 0 \le r < n \land a[r] \ge a[i] \}<br>19 // \{ (\forall i. 0 \le i < i+1 \longrightarrow a[i] \le a[r]) \land 0 \le i+1 \le n \land 0 \le r < n \}1/1 \frac{1}{2} \sqrt{y_i}, 0 \le i \le i + 1 \longrightarrow \frac{1}{2} \frac{1}{2} \frac{1}{2} \frac{1}{2} \frac{1}{2} \frac{1}{2} \frac{1}{2} \frac{1}{2} \frac{1}{2} \frac{1}{2} \frac{1}{2} \frac{1}{2} \frac{1}{2} \frac{1}{2} \frac{1}{2} \frac{1}{2} \frac{1}{2} \frac{1}{2} \frac20 }
21 // \{ (\forall i. 0 \le i < i+1 \longrightarrow a[i] \le a[r]) \wedge 0 \le i+1 \le n \wedge 0 \le r < n \}<br>22 i= i+1:
22 i = i + 1;<br>23 // \{(\forall i, 0)\}23 // {(∀j. 0 ≤ j < i −→ a[j] ≤ a[r]) ∧ 0 ≤ i ≤ n ∧ 0 ≤ r < n}
24 }
25 // \{(\forall i. 0 \le i \le i \longrightarrow a[i] \le a[r]) \wedge 0 \le i \le n \wedge 0 \le r \le n \wedge n \le i\}26 // \{(\forall j. 0 \leq j < n \longrightarrow a[j] \leq a[r]) \wedge 0 \leq r < n\}
```
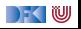

```
\begin{array}{cc} 1 & // & \{0 < n\} \\ 2 & // & \end{array}\begin{array}{cc} 2 & // \\ 3 & i = \end{array}3 i= 0;<br>4 //
  \frac{4}{5} //
           r = 0 :
  6 // \{ (\forall j. 0 \le j < i \longrightarrow a[j] \le a[r]) \land 0 \le i \land 0 \le r < n \}<br>7 while (i< n) {
  7 while (i < n) {<br>8 // \{(\forall i, 0 \leq i \leq n)\}8 // \{ (\forall j. 0 \le j < i \rightarrow a[j] \le a[r]) \land 0 \le i < n \land 0 \le r < n \}<br>9 // \{ (\forall i. 0 \le i < i \rightarrow a[i] \le a[r]) \land 0 \le i + 1 \le n \land 0 \le r < n \}9 // {(∀j. 0 ≤ j < i −→ a[j] ≤ a[r]) ∧ 0 ≤ i + 1 ≤ n ∧ 0 ≤ r < n}
10 if (a [r] < a[i]) {<br>11 //
\frac{11}{12} //
\frac{12}{13} //
                     /14 r= i ;<br>15 // {f(\forall i)}15 // {(∀j. 0 ≤ j < i + 1 −→ a[j] ≤ a[r]) ∧ 0 ≤ i + 1 ≤ n ∧ 0 ≤ r < n}
16 }
17 else {<br>18 // {
18 // \{ (\forall j. 0 \le j < i \longrightarrow a[j] \le a[r]) \land 0 \le i+1 \le n \land 0 \le r < n \land a[r] \ge a[i] \}<br>19 // \{ (\forall i. 0 \le i < i+1 \longrightarrow a[i] \le a[r]) \land 0 \le i+1 \le n \land 0 \le r < n \}1/1 \frac{1}{2} \sqrt{y_i}, 0 \le i \le i + 1 \longrightarrow \frac{1}{2} \frac{1}{2} \frac{1}{2} \frac{1}{2} \frac{1}{2} \frac{1}{2} \frac{1}{2} \frac{1}{2} \frac{1}{2} \frac{1}{2} \frac{1}{2} \frac{1}{2} \frac{1}{2} \frac{1}{2} \frac{1}{2} \frac{1}{2} \frac{1}{2} \frac{1}{2} \frac20 }
21 // \{ (\forall i. 0 \le i < i+1 \longrightarrow a[i] \le a[r]) \wedge 0 \le i+1 \le n \wedge 0 \le r < n \}<br>22 i= i+1:
22 i = i + 1;<br>23 // \{(\forall i, 0)\}23 // {(∀j. 0 ≤ j < i −→ a[j] ≤ a[r]) ∧ 0 ≤ i ≤ n ∧ 0 ≤ r < n}
24 }
25 // \{(\forall i. 0 \le i \le i \longrightarrow a[i] \le a[r]) \wedge 0 \le i \le n \wedge 0 \le r \le n \wedge n \le i\}26 // \{(\forall j. 0 \leq j < n \longrightarrow a[j] \leq a[r]) \wedge 0 \leq r < n\}
```
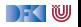

```
\begin{array}{cc} 1 & // & \{0 < n\} \\ 2 & // & \end{array}\begin{array}{cc} 2 & // \\ 3 & i = \end{array}3 i= 0;<br>4 //
  \frac{4}{5} //
         r = 0 :
 6 // \{ (\forall j. 0 \le j < i \longrightarrow a[j] \le a[r]) \land 0 \le i \land 0 \le r < n \}<br>7 while (i< n) {
 7 while (i < n) {<br>8 // \{(\forall i, 0 \leq i \leq n)\}8 // \{ (\forall j. 0 \le j < i \rightarrow a[j] \le a[r]) \land 0 \le i < n \land 0 \le r < n \}<br>9 // \{ (\forall i. 0 \le i < i \rightarrow a[i] \le a[r]) \land 0 \le i + 1 \le n \land 0 \le r < n \}9 // {(∀j. 0 ≤ j < i −→ a[j] ≤ a[r]) ∧ 0 ≤ i + 1 ≤ n ∧ 0 ≤ r < n}
10 if (a [r] < a[i]) {<br>11 //
\frac{11}{12} //
\frac{12}{13} //
                 13 // {(∀j. 0 ≤ j < i + 1 −→ a[j] ≤ a[i]) ∧ 0 ≤ i + 1 ≤ n ∧ 0 ≤ i < n}
14 r= i ;<br>15 // {f}(\forall15 // {(∀j. 0 ≤ j < i + 1 −→ a[j] ≤ a[r]) ∧ 0 ≤ i + 1 ≤ n ∧ 0 ≤ r < n}
16 }
17 else {<br>18 // {
18 // \{ (\forall j. 0 \le j < i \longrightarrow a[j] \le a[r]) \land 0 \le i+1 \le n \land 0 \le r < n \land a[r] \ge a[i] \}<br>19 // \{ (\forall i. 0 \le i < i+1 \longrightarrow a[i] \le a[r]) \land 0 \le i+1 \le n \land 0 \le r < n \}1/ {(∀j. 0 < j < i + 1 → a[j] < a[r]) \land 0 < i + 1 < n \land 0 < r < n}
20 }
21 // \{ (\forall i. 0 \le i < i+1 \longrightarrow a[i] \le a[r]) \wedge 0 \le i+1 \le n \wedge 0 \le r < n \}<br>22 i= i+1:
22 i = i + 1;<br>23 // \{(\forall i, 0)\}23 // {(∀j. 0 ≤ j < i −→ a[j] ≤ a[r]) ∧ 0 ≤ i ≤ n ∧ 0 ≤ r < n}
24 }
25 // \{(\forall i. 0 \le i \le i \longrightarrow a[i] \le a[r]) \wedge 0 \le i \le n \wedge 0 \le r \le n \wedge n \le i\}26 // \{(\forall j. 0 \leq j < n \longrightarrow a[j] \leq a[r]) \wedge 0 \leq r < n\}
```
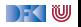

 $\begin{array}{cc} 1 & // & \{0 < n\} \\ 2 & // & \end{array}$  $\begin{array}{cc} 2 & // \\ 3 & i = \end{array}$ 3 i= 0;<br>4 //  $\frac{4}{5}$  //  $r = 0$  : 6 *//*  $\{ (\forall j. 0 \le j < i \longrightarrow a[j] \le a[r]) \land 0 \le i \land 0 \le r < n \}$ <br>7 while (i< n) {  $7$  while  $(i < n)$  {<br>8 //  $\{(\forall i, 0 \leq i \leq n)\}$ 8 //  $\{ (\forall j. 0 \le j < i \rightarrow a[j] \le a[r]) \land 0 \le i < n \land 0 \le r < n \}$ <br>9 //  $\{ (\forall i. 0 \le i < i \rightarrow a[i] < a[r]) \land 0 \le i + 1 \le n \land 0 \le r < n \}$ 9 // {(∀j*.* 0 ≤ j *<* i −→ a[j] ≤ a[r]) ∧ 0 ≤ i + 1 ≤ n ∧ 0 ≤ r *<* n} 10 **if**  $(a [r] < a[i])$  {<br>11 //  $\{(\forall i, 0 \le i \le j -$ 11 // {(∀j*.* 0 ≤ j *<* i −→ a[j] ≤ a[r]) ∧ 0 ≤ i + 1 ≤ n ∧ 0 ≤ r *<* n ∧ a[r] *<* a[i]}  $/$ 13 //  $\{ (\forall j. 0 \le j < i+1 \rightarrow a[j] \le a[i]) \land 0 \le i+1 \le n \land 0 \le i < n \}$ 14  $r= i ;$ <br>15 //  ${f}(\forall$ 15 // {(∀j*.* 0 ≤ j *<* i + 1 −→ a[j] ≤ a[r]) ∧ 0 ≤ i + 1 ≤ n ∧ 0 ≤ r *<* n} 16 } 17 **else** {<br>18 // { 18 //  $\{ (\forall j. 0 \le j < i \longrightarrow a[j] \le a[r]) \land 0 \le i+1 \le n \land 0 \le r < n \land a[r] \ge a[i] \}$ <br>19 //  $\{ (\forall i. 0 \le i < i+1 \longrightarrow a[i] \le a[r]) \land 0 \le i+1 \le n \land 0 \le r < n \}$  $1/$  {(∀*j*. 0 < *j* < *i* + 1 → a[*j*] < a[*r*])  $\land$  0 < *i* + 1 <  $n \land$  0 <  $r$  <  $n$ } 20 } 21 //  $\{ (\forall i. 0 \le i < i+1 \longrightarrow a[i] \le a[r]) \wedge 0 \le i+1 \le n \wedge 0 \le r < n \}$ <br>22 i= i+1: 22  $i = i + 1;$ <br>23 //  $\{(\forall i, 0)\}$ 23 // {(∀j*.* 0 ≤ j *<* i −→ a[j] ≤ a[r]) ∧ 0 ≤ i ≤ n ∧ 0 ≤ r *<* n} 24 } 25 //  $\{(\forall i. 0 \le i \le i \longrightarrow a[i] \le a[r]) \wedge 0 \le i \le n \wedge 0 \le r \le n \wedge n \le i\}$ 26 //  $\{(\forall j. 0 \leq j < n \longrightarrow a[j] \leq a[r]) \wedge 0 \leq r < n\}$ 

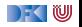

 $\begin{array}{cc} 1 & // & \{0 < n\} \\ 2 & // & \end{array}$  $\begin{array}{cc} 2 & // \\ 3 & i = \end{array}$ 3 i= 0;<br>4 //  $\frac{4}{5}$  //  $r = 0$  : 6 *//*  $\{ (\forall j. 0 \le j < i \longrightarrow a[j] \le a[r]) \land 0 \le i \land 0 \le r < n \}$ <br>7 while (i< n) {  $7$  while  $(i < n)$  {<br>8 //  $\{(\forall i, 0 \leq i \leq n)\}$ 8 //  $\{ (\forall j. 0 \le j < i \rightarrow a[j] \le a[r]) \land 0 \le i < n \land 0 \le r < n \}$ <br>9 //  $\{ (\forall i. 0 \le i < i \rightarrow a[i] < a[r]) \land 0 \le i + 1 \le n \land 0 \le r < n \}$ 9 // {(∀j*.* 0 ≤ j *<* i −→ a[j] ≤ a[r]) ∧ 0 ≤ i + 1 ≤ n ∧ 0 ≤ r *<* n} 10 **if**  $(a [r] < a[i])$  {<br>11 //  $\{(\forall i, 0 \le i \le j -$ 11 //  $\{ (\forall j. 0 \le j < i \longrightarrow a[j] \le a[r]) \land 0 \le i+1 \le n \land 0 \le r < n \land a[r] < a[i] \}$ <br>12 //  $\{ (\forall i. 0 \le i < i \longrightarrow a[i] \le a[i]) \land a[i] < a[i] \land 0 \le i+1 \le n \land 0 \le i < n \}$ 12 // {(∀j*.* 0 ≤ j *<* i −→ a[j] ≤ a[i]) ∧ a[i] ≤ a[i] ∧ 0 ≤ i + 1 ≤ n ∧ 0 ≤ i *<* n} 13 //  $\{ (\forall j. 0 \le j < i+1 \longrightarrow a[j] \le a[i]) \wedge 0 \le i+1 \le n \wedge 0 \le i < n \}$ 14  $r= i ;$ <br>15 //  ${f}(\forall$ 15 // {(∀j*.* 0 ≤ j *<* i + 1 −→ a[j] ≤ a[r]) ∧ 0 ≤ i + 1 ≤ n ∧ 0 ≤ r *<* n} 16 } 17 **else** {<br>18 // { 18 //  $\{ (\forall j. 0 \le j < i \longrightarrow a[j] \le a[r]) \land 0 \le i+1 \le n \land 0 \le r < n \land a[r] \ge a[i] \}$ <br>19 //  $\{ (\forall i. 0 \le i < i+1 \longrightarrow a[i] \le a[r]) \land 0 \le i+1 \le n \land 0 \le r < n \}$  $1/$  {(∀*j*. 0 < *j* < *i* + 1 → a[*j*] < a[*r*])  $\land$  0 < *i* + 1 <  $n \land$  0 <  $r$  <  $n$ } 20 } 21 //  $\{ (\forall i. 0 \le i < i+1 \longrightarrow a[i] \le a[r]) \wedge 0 \le i+1 \le n \wedge 0 \le r < n \}$ <br>22 i= i+1: 22  $i = i + 1;$ <br>23 //  $\{(\forall i, 0)\}$ 23 // {(∀j*.* 0 ≤ j *<* i −→ a[j] ≤ a[r]) ∧ 0 ≤ i ≤ n ∧ 0 ≤ r *<* n} 24 } 25 //  $\{(\forall i. 0 \le i \le i \longrightarrow a[i] \le a[r]) \wedge 0 \le i \le n \wedge 0 \le r \le n \wedge n \le i\}$ 26 //  $\{(\forall j. 0 \leq j < n \longrightarrow a[j] \leq a[r]) \wedge 0 \leq r < n\}$ 

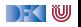

```
\frac{1}{2} // {0 < n}
  \begin{array}{cc} 2 & // \\ 3 & i = \end{array}3 i= 0;<br>4 // {(\
  4 // \{ (\forall j. 0 \le j < i \longrightarrow a[j] \le a[0]) \land 0 \le i \land 0 \le 0 < n \}<br>5 r= 0
          r = 0 :
 6 // \{ (\forall j. 0 \le j < i \longrightarrow a[j] \le a[r]) \land 0 \le i \land 0 \le r < n \}<br>7 while (i< n) {
 7 while (i < n) {<br>8 // \{(\forall i, 0 \leq i \leq n)\}8 // \{ (\forall j. 0 \le j < i \rightarrow a[j] \le a[r]) \land 0 \le i < n \land 0 \le r < n \}<br>9 // \{ (\forall i. 0 \le i < i \rightarrow a[i] < a[r]) \land 0 \le i + 1 \le n \land 0 \le r < n \}9 // {(∀j. 0 ≤ j < i −→ a[j] ≤ a[r]) ∧ 0 ≤ i + 1 ≤ n ∧ 0 ≤ r < n}
10 if (a [r] < a[i]) {<br>11 // \{(\forall i, 0 \le i \le j -11 // \{ (\forall j. 0 \le j < i \longrightarrow a[j] \le a[r]) \land 0 \le i+1 \le n \land 0 \le r < n \land a[r] < a[i] \}<br>12 // \{ (\forall i. 0 \le i < i \longrightarrow a[i] \le a[i]) \land a[i] < a[i] \land 0 \le i+1 \le n \land 0 \le i < n \}12 // {(∀j. 0 ≤ j < i −→ a[j] ≤ a[i]) ∧ a[i] ≤ a[i] ∧ 0 ≤ i + 1 ≤ n ∧ 0 ≤ i < n}
13 // \{ (\forall j. 0 \le j < i+1 \longrightarrow a[j] \le a[i]) \wedge 0 \le i+1 \le n \wedge 0 \le i < n \}14 r= i ;<br>15 // {f}(\forall15 // {(∀j. 0 ≤ j < i + 1 −→ a[j] ≤ a[r]) ∧ 0 ≤ i + 1 ≤ n ∧ 0 ≤ r < n}
16 }
17 else {<br>18 // {
18 // \{ (\forall j. 0 \le j < i \longrightarrow a[j] \le a[r]) \land 0 \le i+1 \le n \land 0 \le r < n \land a[r] \ge a[i] \}<br>19 // \{ (\forall i. 0 \le i < i+1 \longrightarrow a[i] \le a[r]) \land 0 \le i+1 \le n \land 0 \le r < n \}1/ {(∀j. 0 < j < i + 1 → a[j] < a[r]) \land 0 < i + 1 < n \land 0 < r < n}
20 }
21 // \{( \forall j. 0 \le j < i+1 \rightarrow a[j] \le a[r]) \land 0 \le i+1 \le n \land 0 \le r < n \}<br>22 i= i+1:
22 i = i + 1;<br>23 // \{(\forall i, 0)\}23 // {(∀j. 0 ≤ j < i −→ a[j] ≤ a[r]) ∧ 0 ≤ i ≤ n ∧ 0 ≤ r < n}
24 }
25 // \{(\forall i. 0 \le i \le i \longrightarrow a[i] \le a[r]) \wedge 0 \le i \le n \wedge 0 \le r \le n \wedge n \le i\}26 // \{(\forall j. 0 \leq j < n \longrightarrow a[j] \leq a[r]) \wedge 0 \leq r < n\}
```
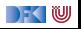

 $\begin{array}{cc} 1 & // & \{0 < n\} \\ 2 & // & \{(\forall i, 0 \leq n\}) \end{array}$ 2 //  $\{( \forall j \cdot 0 \leq j < 0 \longrightarrow a[j] \leq a[0]) \wedge 0 \leq 0 \wedge 0 \leq 0 < n \}$ <br>3 i= 0; 3 i= 0;<br>4 // {( $\forall$ 4 //  $\{ (\forall j. 0 \le j < i \longrightarrow a[j] \le a[0]) \land 0 \le i \land 0 \le 0 < n \}$ <br>5 **r**= 0  $r = 0$  : 6  $// {{\n\vee i \vee j \in i \longrightarrow a[j] \le a[r]} \wedge 0 \le i \wedge 0 \le r < n}$ <br>7 while (i < n) {  $7$  while  $(i < n)$  {<br>8 //  $\{(\forall i, 0 \leq i \leq n)\}$ 8 //  $\{ (\forall j. 0 \le j < i \rightarrow a[j] \le a[r]) \land 0 \le i < n \land 0 \le r < n \}$ <br>9 //  $\{ (\forall i. 0 \le i < i \rightarrow a[i] < a[r]) \land 0 \le i + 1 \le n \land 0 \le r < n \}$ 9 // {(∀j*.* 0 ≤ j *<* i −→ a[j] ≤ a[r]) ∧ 0 ≤ i + 1 ≤ n ∧ 0 ≤ r *<* n} 10 **if**  $(a[r] < a[i])$  {<br>11 //  $\{(\forall i, 0 \le i \le j -$ 11 //  $\{ (\forall j. 0 \le j < i \longrightarrow a[j] \le a[r]) \land 0 \le i+1 \le n \land 0 \le r < n \land a[r] < a[i] \}$ <br>12 //  $\{ (\forall i. 0 \le i < i \longrightarrow a[i] \le a[i]) \land a[i] < a[i] \land 0 \le i+1 \le n \land 0 \le i < n \}$ 12 // {(∀j*.* 0 ≤ j *<* i −→ a[j] ≤ a[i]) ∧ a[i] ≤ a[i] ∧ 0 ≤ i + 1 ≤ n ∧ 0 ≤ i *<* n} 13 //  $\{ (\forall j. 0 \le j < i+1 \longrightarrow a[j] \le a[i]) \wedge 0 \le i+1 \le n \wedge 0 \le i < n \}$ 14  $r= i ;$ <br>15 //  ${f}(\forall$ 15 // {(∀j*.* 0 ≤ j *<* i + 1 −→ a[j] ≤ a[r]) ∧ 0 ≤ i + 1 ≤ n ∧ 0 ≤ r *<* n} 16 } 17 **else** {<br>18 // { 18 //  $\{ (\forall j. 0 \le j < i \longrightarrow a[j] \le a[r]) \land 0 \le i+1 \le n \land 0 \le r < n \land a[r] \ge a[i] \}$ <br>19 //  $\{ (\forall i. 0 \le i < i+1 \longrightarrow a[i] \le a[r]) \land 0 \le i+1 \le n \land 0 \le r < n \}$ 19 // {(∀j*.* 0 ≤ j *<* i + 1 −→ a[j] ≤ a[r]) ∧ 0 ≤ i + 1 ≤ n ∧ 0 ≤ r *<* n} 20 } 21 //  $\{( \forall j. 0 \le j < i+1 \rightarrow a[j] \le a[r]) \land 0 \le i+1 \le n \land 0 \le r < n \}$ <br>22 i= i+1: 22  $i = i + 1;$ <br>23 //  $\{(\forall i, 0)\}$ 23 // {(∀j*.* 0 ≤ j *<* i −→ a[j] ≤ a[r]) ∧ 0 ≤ i ≤ n ∧ 0 ≤ r *<* n} 24 } 25 //  $\{(\forall i. 0 \le i \le i \longrightarrow a[i] \le a[r]) \wedge 0 \le i \le n \wedge 0 \le r \le n \wedge n \le i\}$ 26 //  $\{(\forall j. 0 \leq j < n \longrightarrow a[j] \leq a[r]) \wedge 0 \leq r < n\}$ 

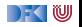

```
1 // \{0 \le n\}<br>2 // \{(-1 \ne2 \frac{1}{2} \frac{1}{4} \frac{1}{4} \frac{1}{4} \frac{1}{4} \frac{1}{4} \frac{1}{4} \frac{1}{4} \frac{1}{4} \frac{1}{4} \frac{1}{4} \frac{1}{4} \frac{1}{4} \frac{1}{4} \frac{1}{4} \frac{1}{4} \frac{1}{4} \frac{1}{4} \frac{1}{4} \frac{1}{4} \frac{1}{4} \frac{1}{4}3 i= 0;<br>4 // {(-
   4 // {(-1 \neq -1 \longrightarrow 0 \leq -1 < i \land a[-1] = 0) \land 0 \leq i \leq n}<br>5 r= -1:
  5 \t= -1;<br>6 //
  \begin{matrix} 6 & // \\ 7 & \text{wt} \end{matrix}7 while (i< n) {<br>8 //
  \begin{matrix} 8 & 7/6 \\ 9 & 7/6 \end{matrix}\frac{9}{10} //<br>if
                    if (a[i] = 0)\begin{array}{cc} 11 & / / \\ 12 & / / \end{array}\begin{array}{ccc} 12 & & / / \\ 13 & & / / \end{array}\gamma\begin{array}{cc} 14 & 7/15 \\ 15 & 7/1 \end{array}\frac{15}{16} //
16 r= i ;<br>17 //
                          /18 }
19 else {<br>20 //
                      \frac{1}{2}\frac{21}{22}\begin{array}{cc} 22 & // \\ 23 & i = \end{array}23 i= i +1;<br>24 //
                    /\frac{25}{26}\frac{26}{27} //
\begin{array}{c} 27 \\ 28 \end{array}2/ {r \neq -1 \longrightarrow 0 \leq r < n \wedge a[r] = 0}
```
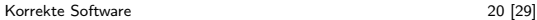

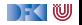

```
1 // \{0 \le n\}<br>2 // \{(-1) \ne2 \frac{1}{2} \frac{1}{4} \frac{1}{4} \frac{1}{4} \frac{1}{4} \frac{1}{4} \frac{1}{4} \frac{1}{4} \frac{1}{4} \frac{1}{4} \frac{1}{4} \frac{1}{4} \frac{1}{4} \frac{1}{4} \frac{1}{4} \frac{1}{4} \frac{1}{4} \frac{1}{4} \frac{1}{4} \frac{1}{4} \frac{1}{4} \frac{1}{4}3 i= 0;<br>4 // f(r)4 // {(-1 \neq -1 \longrightarrow 0 \leq -1 < i \land a[-1] = 0) \land 0 \leq i \leq n}<br>5 r= -1:
  5 r=-1;<br>6 // {(r =
 6 // \{(r \neq -1 \longrightarrow 0 \leq r < i \land a[r] = 0) \land 0 \leq i \leq n\}<br>7 while (i < n) {
 7 while (i < n) {<br>8 // {(r \neq -1 —
 8 // \{ (r \neq -1 \rightarrow 0 \le r < i \land a[r] = 0) \land 0 \le i \le n \land i < n \}<br>9 //
\frac{9}{10} //<br>if
                if (a[i] = 0)11 //\begin{array}{ccc} 12 & & / / \\ 13 & & / / \end{array}\gamma14 //
\frac{15}{16} //
16 r= i ;<br>17 //
                     /18 }
19 else {<br>20 //
                  \frac{1}{2}\frac{21}{22}\begin{array}{cc} 22 & // \\ 23 & i = \end{array}i = i + 1;
24 // \{(r \neq -1 \rightarrow 0 \leq r < i \land a[r] = 0) \land 0 \leq i \leq n\}25 }
26 \left| \int \left\{ \left( r \neq -1 \right) \longrightarrow 0 \leq r < i \wedge a[r] = 0 \right\} \wedge 0 \leq i \leq n \wedge i \geq n \right\}\frac{27}{28}2/ {r \neq -1 \longrightarrow 0 \leq r < n \wedge a[r] = 0}
```
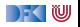

```
1 // \{0 \le n\}<br>2 // \{(-1) \ne2 \frac{1}{2} \frac{1}{4} \frac{1}{4} \frac{1}{4} \frac{1}{4} \frac{1}{4} \frac{1}{4} \frac{1}{4} \frac{1}{4} \frac{1}{4} \frac{1}{4} \frac{1}{4} \frac{1}{4} \frac{1}{4} \frac{1}{4} \frac{1}{4} \frac{1}{4} \frac{1}{4} \frac{1}{4} \frac{1}{4} \frac{1}{4} \frac{1}{4}3 i= 0;<br>4 // \frac{1}{2}4 // {(-1 \neq -1 \longrightarrow 0 \leq -1 < i \land a[-1] = 0) \land 0 \leq i \leq n}<br>5 r= -1:
  5 r=-1;<br>6 // {(r =
  6 // \{(r \neq -1 \longrightarrow 0 \leq r < i \land a[r] = 0) \land 0 \leq i \leq n\}<br>7 while (i < n) {
  7 while (i < n) {<br>8 // {(r \neq -1 —
  8 // \{ (r \neq -1 \rightarrow 0 \le r < i \land a[r] = 0) \land 0 \le i \le n \land i < n \}<br>9 //
\frac{9}{10} //<br>if
                if (a[i] = 0)11 //\begin{array}{cc} 12 & & // \\ 13 & & // \end{array}1114 //
\frac{15}{16} //
16 r= i ;<br>17 //
                     /18 }
19 else {<br>20 //
                  \frac{1}{2}\frac{21}{22} //
\begin{array}{cc} 22 & // \\ 23 & i = \end{array}i = i + 1;
24 // \{(r \neq -1 \rightarrow 0 \leq r < i \land a[r] = 0) \land 0 \leq i \leq n\}25 }
26 // \{(r \neq -1 \rightarrow 0 \leq r < i \land a[r] = 0) \land 0 \leq i \leq n \land i \geq n\}<br>27 // \{(r \neq -1 \rightarrow 0 \leq r < i \land a[r] = 0) \land i = n\}27 // \{ (r \neq -1 \longrightarrow 0 \leq r < i \land a[r] = 0) \land i = n \}<br>28 // \{ r \neq -1 \longrightarrow 0 \leq r < n \land a[r] = 0 \}2/ {r \neq -1 \longrightarrow 0 \leq r < n \wedge a[r] = 0}
```
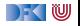

```
1 // \{0 \le n\}<br>2 // \{(-1) \ne2 \frac{1}{2} \frac{1}{4} \frac{1}{4} \frac{1}{4} \frac{1}{4} \frac{1}{4} \frac{1}{4} \frac{1}{4} \frac{1}{4} \frac{1}{4} \frac{1}{4} \frac{1}{4} \frac{1}{4} \frac{1}{4} \frac{1}{4} \frac{1}{4} \frac{1}{4} \frac{1}{4} \frac{1}{4} \frac{1}{4} \frac{1}{4} \frac{1}{4}3 i= 0;<br>4 // \frac{1}{2}4 // \{(-1 \neq -1 \longrightarrow 0 \leq -1 < i \land a[-1] = 0) \land 0 \leq i \leq n\}<br>5 r = -15 r=-1;<br>6 // {(r =
 6 // \{(r \neq -1 \longrightarrow 0 \leq r < i \land a[r] = 0) \land 0 \leq i \leq n\}<br>7 while (i < n) {
 7 while (i < n) {<br>8 // {(r \neq -1 —
 8 // \{ (r \neq -1 \rightarrow 0 \le r < i \land a[r] = 0) \land 0 \le i \le n \land i < n \}<br>9 //
\frac{9}{10} //
                if (a[i] = 0)11 //\begin{array}{cc} 12 & & // \\ 13 & & // \end{array}1114 //
\frac{15}{16} //
16 r= i ;<br>17 //
                     /18 }
19 else {<br>20 //
                   \frac{1}{2}\frac{21}{22}2/ \{(r \neq -1 \rightarrow 0 \leq r \leq i+1 \land a[r] = 0) \land 0 \leq i+1 \leq n\}23 i = i + 1;
24 // \{(r \neq -1 \rightarrow 0 \leq r < i \land a[r] = 0) \land 0 \leq i \leq n\}25 }
26 // \{(r \neq -1 \rightarrow 0 \leq r < i \land a[r] = 0) \land 0 \leq i \leq n \land i \geq n\}<br>27 // \{(r \neq -1 \rightarrow 0 \leq r < i \land a[r] = 0) \land i = n\}27 // \{ (r \neq -1 \longrightarrow 0 \leq r < i \land a[r] = 0) \land i = n \}<br>28 // \{ r \neq -1 \longrightarrow 0 \leq r < n \land a[r] = 0 \}2/ {r \neq -1 \longrightarrow 0 \leq r < n \wedge a[r] = 0}
```
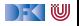

```
1 // \{0 \le n\}<br>2 // \{(-1) \ne2 \frac{1}{2} \frac{1}{4} \frac{1}{4} \frac{1}{4} \frac{1}{4} \frac{1}{4} \frac{1}{4} \frac{1}{4} \frac{1}{4} \frac{1}{4} \frac{1}{4} \frac{1}{4} \frac{1}{4} \frac{1}{4} \frac{1}{4} \frac{1}{4} \frac{1}{4} \frac{1}{4} \frac{1}{4} \frac{1}{4} \frac{1}{4} \frac{1}{4}3 i= 0;<br>4 // \frac{1}{2}4 // \{(-1 \neq -1 \longrightarrow 0 \leq -1 < i \land a[-1] = 0) \land 0 \leq i \leq n\}<br>5 r = -15 r=-1;<br>6 // {(r =
 6 // \{(r \neq -1 \longrightarrow 0 \leq r < i \land a[r] = 0) \land 0 \leq i \leq n\}<br>7 while (i < n) {
 7 while (i < n) {<br>8 // \{ (r \neq -1) \}8 // \{ (r \neq -1 \rightarrow 0 \le r < i \land a[r] = 0) \land 0 \le i \le n \land i < n \}<br>9 //
\frac{9}{10} //
               if (a[i] = 0)11 //\begin{array}{cc} 12 & & // \\ 13 & & // \end{array}1114 //
\frac{15}{16} //
16 r= i ;<br>17 // f(r)1/ {(r \neq -1 → 0 < r < i + 1 \land a[r] = 0) \land 0 < i + 1 < n}
18 }
19 else {<br>20 //
                 \frac{1}{2}21 // \{(r \neq -1 \rightarrow 0 \leq r \leq i+1 \land a|r|=0) \land 0 \leq i+1 \leq n\}22 // \{(r \neq -1 \rightarrow 0 \leq r < i+1 \land |a|r| = 0) \land 0 \leq i+1 \leq n\}23 i = i + 1;
24 // \{(r \neq -1 \rightarrow 0 \leq r < i \land a[r] = 0) \land 0 \leq i \leq n\}25 }
26 // \{(r \neq -1 \longrightarrow 0 \leq r < i \land a[r] = 0) \land 0 \leq i \leq n \land i \geq n\}<br>27 // \{(r \neq -1 \longrightarrow 0 \leq r < i \land a[r] = 0) \land i = n\}27 // \{ (r \neq -1 \longrightarrow 0 \leq r < i \land a[r] = 0) \land i = n \}<br>28 // \{ r \neq -1 \longrightarrow 0 \leq r < n \land a[r] = 0 \}2/ \{r \neq -1 \longrightarrow 0 \leq r \leq n \wedge a[r] = 0\}
```
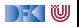

```
1 // \{0 \le n\}<br>2 // \{(-1) \ne2 \frac{1}{2} \frac{1}{4} \frac{1}{4} \frac{1}{4} \frac{1}{4} \frac{1}{4} \frac{1}{4} \frac{1}{4} \frac{1}{4} \frac{1}{4} \frac{1}{4} \frac{1}{4} \frac{1}{4} \frac{1}{4} \frac{1}{4} \frac{1}{4} \frac{1}{4} \frac{1}{4} \frac{1}{4} \frac{1}{4} \frac{1}{4} \frac{1}{4}3 i= 0;<br>4 // \frac{1}{2}4 // \{(-1 \neq -1 \longrightarrow 0 \leq -1 < i \land a[-1] = 0) \land 0 \leq i \leq n\}<br>5 r = -15 r=-1;<br>6 // {(r =
 6 // \{(r \neq -1 \longrightarrow 0 \leq r < i \land a[r] = 0) \land 0 \leq i \leq n\}<br>7 while (i < n) {
 7 while (i < n) {<br>8 // \{ (r \neq -1) \}8 // \{ (r \neq -1 \rightarrow 0 \le r < i \land a[r] = 0) \land 0 \le i \le n \land i < n \}<br>9 //
\frac{9}{10} //
               if (a[i] = 0)11 //\begin{array}{cc} 12 & & // \\ 13 & & // \end{array}1114 //
\frac{15}{16} //
16 r= i ;<br>17 // f(r)1/ {(r \neq -1 → 0 < r < i + 1 \land a[r] = 0) \land 0 < i + 1 < n}
18 }
19 else {<br>20 // {
                 2\ell i \ell i \in \{-1 \rightarrow 0 \leq r \leq i+1 \land a[r] = 0\} \land 0 \leq i+1 \leq n \land a[i] \neq 0\}21 // \{(r \neq -1 \rightarrow 0 \leq r < i+1 \land a[r] = 0) \land 0 \leq i+1 \leq n\}<br>22 // \{(r \neq -1 \rightarrow 0 \leq r < i+1 \land a[r] = 0) \land 0 \leq i+1 \leq n\}2/ \{(r \neq -1 \rightarrow 0 \leq r < i+1 \land |a|r| = 0) \land 0 \leq i+1 \leq n\}23 i = i + 1;
24 // \{(r \neq -1 \rightarrow 0 \leq r < i \land a[r] = 0) \land 0 \leq i \leq n\}25 }
26 // \{(r \neq -1 \rightarrow 0 \leq r < i \land a[r] = 0) \land 0 \leq i \leq n \land i \geq n\}<br>27 // \{(r \neq -1 \rightarrow 0 \leq r < i \land a[r] = 0) \land i = n\}27 // \{ (r \neq -1 \longrightarrow 0 \leq r < i \land a[r] = 0) \land i = n \}<br>28 // \{ r \neq -1 \longrightarrow 0 \leq r < n \land a[r] = 0 \}2/ \{r \neq -1 \longrightarrow 0 \leq r \leq n \wedge a[r] = 0\}
```
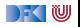

```
1 // \{0 \le n\}<br>2 // \{(-1) \ne2 \frac{1}{2} \frac{1}{4} \frac{1}{4} \frac{1}{4} \frac{1}{4} \frac{1}{4} \frac{1}{4} \frac{1}{4} \frac{1}{4} \frac{1}{4} \frac{1}{4} \frac{1}{4} \frac{1}{4} \frac{1}{4} \frac{1}{4} \frac{1}{4} \frac{1}{4} \frac{1}{4} \frac{1}{4} \frac{1}{4} \frac{1}{4} \frac{1}{4}3 i= 0;<br>4 // \frac{1}{2}4 // \{(-1 \neq -1 \longrightarrow 0 \leq -1 < i \land a[-1] = 0) \land 0 \leq i \leq n\}<br>5 r = -15 r=-1;<br>6 // {(r =
  6 // \{(r \neq -1 \longrightarrow 0 \leq r < i \land a[r] = 0) \land 0 \leq i \leq n\}<br>7 while (i < n) {
  7 while (i < n) {<br>8 // \{ (r \neq -1) \}8 // \{ (r \neq -1 \rightarrow 0 \leq r < i \land a[r] = 0) \land 0 \leq i \leq n \land i < n \}<br>9 // \{ (r \neq -1 \rightarrow 0 \leq r < i \land a[r] = 0) \land 0 \leq i+1 \leq n \}9 // \{(r \neq -1 \longrightarrow 0 \leq r < i \land a[r] = 0) \land 0 \leq i+1 \leq n\}<br>10 if (a[i] = 0) {
                if (a[i] == 0)11 //\begin{array}{cc} 12 & & // \\ 13 & & // \end{array}1114 //
\frac{15}{16} //
16 r= i ;<br>17 // f(r)1/ {(r \neq -1 → 0 < r < i + 1 \land a[r] = 0) \land 0 < i + 1 < n}
18 }
19 else {<br>20 // {
                  2\ell i \ell i \in \{-1 \rightarrow 0 \leq r \leq i+1 \land a[r] = 0\} \land 0 \leq i+1 \leq n \land a[i] \neq 0\}21 // \{(r \neq -1 \rightarrow 0 \leq r < i+1 \land a[r] = 0) \land 0 \leq i+1 \leq n\}<br>22 // \{(r \neq -1 \rightarrow 0 \leq r < i+1 \land a[r] = 0) \land 0 \leq i+1 \leq n\}2/ \{(r \neq -1 \rightarrow 0 \leq r < i+1 \land |a|r| = 0) \land 0 \leq i+1 \leq n\}23 i = i + 1;
24 // \{(r \neq -1 \longrightarrow 0 \leq r < i \land a[r] = 0) \land 0 \leq i \leq n\}25 }
26 // \{(r \neq -1 \rightarrow 0 \leq r < i \land a[r] = 0) \land 0 \leq i \leq n \land i \geq n\}<br>27 // \{(r \neq -1 \rightarrow 0 \leq r < i \land a[r] = 0) \land i = n\}27 // \{ (r \neq -1 \longrightarrow 0 \leq r < i \land a[r] = 0) \land i = n \}<br>28 // \{ r \neq -1 \longrightarrow 0 \leq r < n \land a[r] = 0 \}2/ \{r \neq -1 \longrightarrow 0 \leq r \leq n \wedge a[r] = 0\}
```
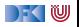

```
1 // \{0 \le n\}<br>2 // \{(-1) \ne2 \frac{1}{2} \frac{1}{4} \frac{1}{4} \frac{1}{4} \frac{1}{4} \frac{1}{4} \frac{1}{4} \frac{1}{4} \frac{1}{4} \frac{1}{4} \frac{1}{4} \frac{1}{4} \frac{1}{4} \frac{1}{4} \frac{1}{4} \frac{1}{4} \frac{1}{4} \frac{1}{4} \frac{1}{4} \frac{1}{4} \frac{1}{4} \frac{1}{4}3 i= 0;<br>4 // \frac{1}{2}4 // \{(-1 \neq -1 \longrightarrow 0 \leq -1 < i \land a[-1] = 0) \land 0 \leq i \leq n\}<br>5 r = -15 r=-1;<br>6 // {(r =
 6 // \{(r \neq -1 \longrightarrow 0 \leq r < i \land a[r] = 0) \land 0 \leq i \leq n\}<br>7 while (i < n) {
          while (i < n) {
 8 // \{ (r \neq -1 \rightarrow 0 \leq r < i \land a[r] = 0) \land 0 \leq i \leq n \land i < n \}<br>9 // \{ (r \neq -1 \rightarrow 0 \leq r < i \land a[r] = 0) \land 0 \leq i+1 \leq n \}9 // \{(r \neq -1 \longrightarrow 0 \leq r < i \land a[r] = 0) \land 0 \leq i+1 \leq n\}<br>10 if (a[i] = 0) {
               if (a[i] == 0)11 // \{ (r \neq -1 \rightarrow 0 \leq r < i \wedge a[r] = 0) \wedge 0 \leq i+1 \leq n \wedge a[i] = 0 \}\begin{array}{cc} 12 & & // \\ 13 & & // \end{array}1114 //
\frac{15}{16} //
16 r= i ;<br>17 // f(r)1/ {(r \neq -1 → 0 < r < i + 1 \land a[r] = 0) \land 0 < i + 1 < n}
18 }
19 else {<br>20 // {
                2\ell i \ell i \in \{-1 \rightarrow 0 \leq r \leq i+1 \land a[r] = 0\} \land 0 \leq i+1 \leq n \land a[i] \neq 0\}21 // \{(r \neq -1 \rightarrow 0 \leq r \leq i+1 \land a|r|=0) \land 0 \leq i+1 \leq n\}22 // \{ (r \neq -1 \rightarrow 0 \leq r < i+1 \land \sigma[r] = 0) \land 0 \leq i+1 \leq n \}23 i = i + 1;
24 // \{(r \neq -1 \longrightarrow 0 \leq r < i \land a[r] = 0) \land 0 \leq i \leq n\}25 }
26 // \{(r \neq -1 \rightarrow 0 \leq r < i \land a[r] = 0) \land 0 \leq i \leq n \land i \geq n\}<br>27 // \{(r \neq -1 \rightarrow 0 \leq r < i \land a[r] = 0) \land i = n\}27/ {(r \neq -1 \rightarrow 0 \leq r \leq i \wedge a[r] = 0) \wedge i = n}
28 \left| \int \left| \int \{ r \neq -1 \right| \longrightarrow 0 \leq r < n \wedge a[r] = 0 \} \right|
```
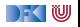

1 
$$
// {0 \le n}
$$
  
\n2  $// {(-1 \neq -1 \rightarrow 0 \leq -1 < 0 \land a[-1] = 0) \land 0 \leq 0 \leq n}$   
\n3  $i = 0;$   
\n4  $// {(-1 \neq -1 \rightarrow 0 \leq -1 < i \land a[-1] = 0) \land 0 \leq i \leq n}$   
\n5  $r = -1;$   
\n6  $// {r \neq -1 \rightarrow 0 \leq r < i \land a[r] = 0) \land 0 \leq i \leq n}$   
\n7 **while** (i  $c$ )  $\{$   
\n8  $// {r \neq -1 \rightarrow 0 \leq r < i \land a[r] = 0) \land 0 \leq i \leq n \land i < n$   
\n9  $// {r \neq -1 \rightarrow 0 \leq r < i \land a[r] = 0) \land 0 \leq i \leq n \land i < n}$   
\n10  $if {a[i] == 0} {\n if {r \neq -1 \rightarrow 0 \leq r < i \land a[r] = 0} \land 0 \leq i + 1 \leq n \land a[i] = 0}$   
\n11  $// {r \neq -1 \rightarrow 0 \leq r < i \land a[r] = 0} \land 0 \leq i + 1 \leq n \land a[i] = 0$   
\n12  $// {i \neq -1 \rightarrow 0 \leq r < i + 1 \land a[r] = 0} \land 0 \leq i + 1 \leq n \land a[i] = 0$   
\n14  $//$   
\n15  $// {r \neq -1 \rightarrow 0 \leq r < i + 1 \land a[r] = 0} \land 0 \leq i + 1 \leq n \land a[i] \neq 0$   
\n16  $r = i;$   
\n $// {r \neq -1 \rightarrow 0 \leq r < i + 1 \land a[r] = 0} \land 0 \leq i + 1 \leq n \land a[i] \neq 0$   
\n18 **else**  
\n $// {r \neq -1 \rightarrow 0 \leq r < i + 1 \land a[r] = 0} \land 0 \leq i + 1 \leq n \land a[i] \neq 0$   
\n20  $$ 

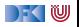

1 
$$
\frac{1}{2} \begin{cases} 1 & (-1 \neq -1) \\ 2 & 1 \neq -1 \end{cases}
$$
  
\n2  $\frac{1}{2} \begin{cases} 1 & (-1 \neq -1) \\ 1 & 1 \neq -1 \end{cases}$   
\n3  $\frac{1}{2} = 0;$   
\n4  $\frac{1}{2} \begin{cases} 1 & (-1 \neq -1) \\ 1 & 1 \neq -1 \end{cases}$   
\n5  $\frac{1}{2} = -1;$   
\n6  $\frac{1}{2} \begin{cases} 1 & (-1 \neq -1) \\ 1 & 1 \neq -1 \end{cases}$   
\n7 **while**  $(i < n)$   $1$   
\n8  $\frac{1}{2} \begin{cases} 1 & (-1 \neq -1) \\ 1 & 1 \neq -1 \end{cases}$   
\n9  $\frac{1}{2} \begin{cases} 1 & (-1 \neq -1) \\ 1 & 1 \neq -1 \end{cases}$   
\n10  $\frac{1}{2} \begin{cases} 1 & (1 \neq -1) \\ 1 & 1 \neq -1 \end{cases}$   
\n11  $\frac{1}{2} \begin{cases} 1 & (1 \neq -1) \\ 1 & 1 \end{cases}$   
\n12  $\frac{1}{2} \begin{cases} 1 & (1 \neq -1) \\ 1 & 1 \end{cases}$   
\n13  $\frac{1}{2} \begin{cases} 1 & (1 \neq -1) \\ 1 & 1 \end{cases}$   
\n14  $\frac{1}{2} \begin{cases} 1 & 1 \neq -1 \\ 1 & 1 \end{cases}$   
\n15  $\frac{1}{2} \begin{cases} 1 & (1 \neq -1) \\ 1 & 1 \end{cases}$   
\n16  $\frac{1}{2} \begin{cases} 1 & 1 \neq -1 \\ 1 & 1 \end{cases}$   
\n17  $\frac{1}{2} \begin{cases} 1 & (1 \neq -1) \\ 1 & 1 \end{cases}$   
\n18  $\frac{1}{2} \begin{cases} 1 & 1 \neq -1 \\ 1 & 1 \end{cases}$   
\n19 **else**  $\frac{1}{2} \begin{cases} 1 & -$ 

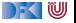

1 
$$
\frac{1}{2} \begin{cases} 1 & \frac{1}{2} & \frac{1}{2} \\ 2 & \frac{1}{2} & \frac{1}{2} \\ 3 & \frac{1}{2} & 0 \\ 4 & \frac{1}{2} & \frac{1}{2} \\ 5 & \frac{1}{2} & -1 \\ 5 & \frac{1}{2} & -1 \\ 6 & \frac{1}{2} & \frac{1}{2} \\ 7 & \frac{1}{2} & \frac{1}{2} \\ 6 & \frac{1}{2} & \frac{1}{2} \\ 7 & \frac{1}{2} & \frac{1}{2} \\ 6 & \frac{1}{2} & \frac{1}{2} \\ 7 & \frac{1}{2} & \frac{1}{2} \\ 8 & \frac{1}{2} & \frac{1}{2} \\ 9 & \frac{1}{2} & \frac{1}{2} \\ 10 & \frac{1}{2} & \frac{1}{2} \\ 11 & \frac{1}{2} & \frac{1}{2} \\ 12 & \frac{1}{2} & \frac{1}{2} \\ 13 & \frac{1}{2} & \frac{1}{2} \\ 14 & \frac{1}{2} & \frac{1}{2} \\ 15 & \frac{1}{2} & \frac{1}{2} \\ 16 & \frac{1}{2} & \frac{1}{2} \\ 17 & \frac{1}{2} & \frac{1}{2} \\ 18 & \frac{1}{2} & \frac{1}{2} \\ 19 & \frac{1}{2} & \frac{1}{2} \\ 10 & \frac{1}{2} & \frac{1}{2} \\ 11 & \frac{1}{2} & \frac{1}{2} \\ 12 & \frac{1}{2} & \frac{1}{2} \\ 13 & \frac{1}{2} & \frac{1}{2} \\ 14 & \frac{1}{2} \\ 15 & \frac{1}{2} \\ 16 & \frac{1}{2} & \frac{1}{2} \\ 17 & \frac{1}{2} \\ 18 & \frac{1}{2} \\ 19 & \frac{1}{2} \\ 11 & \frac{1}{2} \\ 12 & \frac{1}{2} \\ 13 & \frac{1}{2} \\ 14 & \frac{1}{2} \\ 15 & \frac{1}{2} \\ 16 & \frac{1}{2} \\ 17 & \frac{1}{2} \\ 18 & \frac{1}{2} \\ 19 & \frac{1}{2} \\ 10 & \frac{1}{2} \\ 11 & \frac{1}{2} \\ 12 & \frac{
$$

 $\Gamma$  , we set

1 
$$
\begin{array}{l} 1 \end{array} \begin{array}{l} 1 \end{array} \begin{array} \end{array} \begin{array} \end{array} \begin
$$

 $\Gamma$  , we set

# **Benutzte Logische Umformungen**

- $\blacktriangleright$  Zeilen 11-12:
	- $\triangleright$   $[D \wedge C] \Rightarrow [C]$  und
	- ► Erweiterung von C auf  $B(i) \wedge C$ , weil  $C \vdash B(i)$  gilt.

 $\blacktriangleright$   $[\varphi] \Rightarrow [\psi \vee \varphi]$  in der Form

$$
[(B(i) \land C)] \Rightarrow [(\neg A(i) \land C) \lor (B(i) \land C))]
$$

DeMorgan:

$$
[(\neg A(i) \wedge C) \vee (B(i) \wedge C))] \Rightarrow [(\neg A(i) \vee B(i)) \wedge C]
$$

 $\blacktriangleright$  Klassische Implikation:

$$
[\neg U \vee V] \Leftrightarrow [U \Rightarrow V]
$$

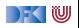

```
10 /** { 0 ≤ n } */<br>11 /** { 0 < 0 < n }
11 \left| \begin{array}{cc} * & 0 \\ 0 & \leq 0 \\ 1 & - & - \end{array} \right| +/
12 i= 0;<br>13 /* * {
13 /** { 0 \le i \le n } */<br>14 /** { (-1 \ne -1 \longrightarrow 014 /∗∗ { (-1 \neq -1 \longrightarrow 0 \leq -1< i \land a[-1] = 0) \land 0 \leq i \leq n } */<br>15 r= -1:
          r = -1:
16 /∗∗ { (r \neq -1 \longrightarrow 0 \leq r < i \land a[r] = 0) \land 0 \leq i \leq n \} */<br>17 while (i < n) {
17 while (i < n) {<br>18 /** { (r \neq -1)1/∗∗ { (r \neq -1 \longrightarrow 0 \leq r\leq i \wedge a[r] \Longrightarrow 0) \wedge 0 \leq i \leq n \wedge i \leq n \} */
19 /∗∗ { ( r \neq -1 \longrightarrow 0 \leq r \leq i \wedge a [ r ] == 0) \wedge 0 \leq i +1 \leq n } */
20 if \begin{array}{ccc} \n\text{a} & \text{i} \\
\text{b} & \text{c} \\
\text{c} & \text{d} \\
\text{d} & \text{d} \\
\text{e} & \text{d} \\
\text{f} & \text{e} \\
\text{g} & \text{f} \\
\text{h} & \text{f} \\
\text{i} & \text{e} \\
\text{e} & \text{f} \\
\text{f} & \text{f} \\
\text{i} & \text{f} \\
\text{f} & \text{f} \\
\text{i} & \text{f} \\
\text{i} & \text{f} \\
\text{ii} & \text{f} \\
\text{iii} & \text{f} \\
21 /** { (r \neq -1 \rightarrow 0 \leq r < i \wedge a[r] = 0) \wedge 0 \leq i+1 \leq n \wedge a[i] = 0 } */<br>22 /** { 0 \leq i+1 \leq n \wedge a[i] = 0 } */
               2 \times \{ 0 \leq i+1 \leq n \wedge a[i] \equiv 0 \} */
23 /∗∗ { (i \neq -1 \rightarrow 0 \leq i < i+1 \land a[i] = 0) \land 0 \leq i+1 \leq n \} */<br>24 r= i:
24 r= i;<br>25 /* * i2 \times 2 \{ (r \neq -1 \rightarrow 0 \leq r \leq i+1 \wedge a[r] \equiv 0) \wedge 0 \leq i+1 \leq n \} */
\frac{26}{27}27 else {<br>28 /**
28 /∗∗ { (r \neq -1 \rightarrow 0 \leq r < i \land a[r] = 0) \land 0 \leq i+1 \leq n \land a[i] \neq 0 } */<br>29 /** { r \neq -1 \rightarrow 0 \leq r < i+1 \land a[r] = 0) \land 0 \leq i+1 \leq n } */
                   2 \times \{ (r \neq -1 \rightarrow 0 \leq r < i+1 \land a[r] = 0) \land 0 \leq i+1 \leq n \} */
30 }
31 /** { (r \neq -1 \rightarrow 0 \leq r < i+1 \land a[r] = 0) \land 0 \leq i+1 \leq n } */<br>32 i = i+1;
              i = i + 1;
33 /∗∗ { (r \neq -1 \rightarrow 0 \leq r \leq i \land a[r] = 0) \land 0 \leq i \leq n } */
\frac{34}{35}3 \times 3 { r \neq -1 \longrightarrow 0 \leq r \leq i \wedge a[r] = 0 } \wedge 0 \leq i \leq n \wedge \neg(i \leq n) } */
36 {\mathcal{V}}∗∗ { (r \neq -1 \longrightarrow 0 \leq r < i \wedge a[r] = 0) \wedge 0 \leq i \leq n \wedge i \geq n } */
37 /∗∗ { (r \neq -1 \rightarrow 0 \leq r \leq i \wedge a[r] = 0) \wedge i = n } */
38 /∗∗ { r \neq -1 \longrightarrow 0 \leq r \leq n \wedge a [ r ] = 0 } \ast/
```
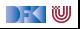

# **Allgemeine Regel bei Ersetzungen?**

Wie sieht nun die allgemeine Regel aus für

$$
\vdash \{P[e/x]\} \, x = e \, \{P\}
$$

**int** a [3]; int i:  $a [0] = 3;$  $a [1] = 7$ ;  $a [2] = 9;$  $a [ a [ 2 ] - a [ 1 ] ] = -1;$  $// {a[2] = -1}$ 

**i n t** a [ 3 ] ; **i n t** i ; i = 8 ; a [ 0 ] = 3 ; a [ 1 ] = i ; a [ 2 ] = 9 ; a [ a [2] −a [ 1 ] ] = −1; // {a[1] = −1}

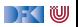

# **Allgemeine Regel bei Ersetzungen (Nur Arrays)**

Wie sieht nun die allgemeine Regel aus für

$$
\vdash \{P[e/I]\} \, I = e \, \{P\}
$$

1 Wenn l Programmvariable ist, wie gewohnt substituieren

 $\bullet$  Wenn  $l = a[s]$ :

**2** Vorkommen der Form m.a[t] in Literalen  $L(m.a[t])$  und s und t beide in Z,

- $\triangleright$  dann ersetze  $L(a[t])$  durch  $L(e)$ , falls  $s = t$
- Vorkommen der Form a[t] in Literalen  $L(a[t])$  und s oder t sind nicht aus Z,
	- $\triangleright$  dann ersetze  $L(a[t])$  durch  $(t = s \land L(e)) \lor (t \neq s \land L(a[t]))$

2.2 könnt ihr immer machen, 2.1 ist eine Optimierung

▶ Das ist jetzt immer noch nicht die ganz allgemeine Form, aber für unsere Belange reicht das.

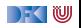
# **Arbeitsblatt 7.2: Längeres Beispiel: Suche nach dem ersten Null-Element**

Ausgehend von dem vorherigem Beispiel, annotiert folgendes

```
1 // \{0 \le n\}<br>2 i= 0:
  2 \t i= 0;<br>3 t=-13 r=-1;<br>4 /*4 \quad \frac{\pi}{6} \quad \text{while} \quad \frac{\pi}{6} \quad \text{in} \quad \frac{1}{6} \quad \text{in} \quad \frac{1}{6} \quad \text{in} \quad \frac{\pi}{6} \quad \text{in} \quad \frac{1}{6} \quad \text{in} \quad \frac{\pi}{6} \quad \text{in} \quad \frac{\pi}{6} \quad \text{in} \quad \frac{\pi}{6} \quad \text{in} \quad \frac{\pi}{6} \quad \text{in} \quad \frac{\pi}{6} \quad \text{in} \quad \frac{\pi}{6} \quad \text{in} \quad \frac{\pi}{6} \quad \text{in} \quad \frac{\pi}{6} \quad5 while (i< n) {<br>6 /* — startlo
  6 /* — startloop — */<br>7 if (r== -1 && a[i] ==
                   if (r == -1 && a [i] = 0) {
  8 \t = i ;<br>9
   9 }
10 else {
1112 /* - \text{after if} - */<br>13 i = i + 1i = i + 1;
14 \t\t\t/* — endloop — */
15 }
16 /* - afterloop -*/17 /** \{(r \neq -1 \rightarrow 0 \leq r < n \land a[r] = 0 \land (\forall \text{ int } j \quad 0 \leq j < r \rightarrow a[j] \neq 0))\}<br>18 \land (r == -1 \rightarrow (\forall \text{ int } i \quad 0 \leq j < n \rightarrow a[i] \neq 0))\} */
                       \wedge ( r==-1 \longrightarrow (\forall int j . 0 < j < n \longrightarrow a[j] \neq 0))} */
```
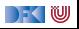

# **Längeres Beispiel: Suche nach dem ersten Null-Element**

49 
$$
49 \qquad \left( r \neq -1 \rightarrow 0 \leq r < i+1 \land a[r] = 0 \land (\forall \text{ int } j \quad 0 \leq j < r \rightarrow a[j] \neq 0) \right)
$$
\n50 
$$
4 \qquad \left( r == -1 \rightarrow (\forall \text{ int } j \quad 0 \leq j < i+1 \rightarrow a[j] \neq 0) \right)
$$
\n51 
$$
4 \qquad \left( r \neq -1 \rightarrow 0 \leq r < i+1 \land a[r] = 0 \land (\forall \text{ int } j \quad 0 \leq j < r \rightarrow a[j] \neq 0) \right)
$$
\n52 
$$
4 \qquad \left( r == -1 \rightarrow (\forall \text{ int } j \quad 0 \leq j < i+1 \rightarrow a[j] \neq 0) \right)
$$
\n53 
$$
i = i + 1;
$$
\n54 
$$
\left( r \neq -1 \rightarrow 0 \leq r < i \land a[r] = 0 \land (\forall \text{ int } j \quad 0 \leq j < r \rightarrow a[j] \neq 0) \right)
$$
\n55 
$$
\left( r == -1 \rightarrow (\forall \text{ int } j \quad 0 \leq j < i \rightarrow a[j] \neq 0) \right)
$$
\n56 
$$
\left( r == -1 \rightarrow (\forall \text{ int } j \quad 0 \leq j < i \rightarrow a[j] \neq 0) \right)
$$
\n57 
$$
\left( r == -1 \rightarrow (\forall \text{ int } j \quad 0 \leq j < i \rightarrow a[j] \neq 0) \right)
$$
\n58 
$$
\left( r \neq -1 \rightarrow (\forall \text{ int } j \quad 0 \leq j < i \rightarrow a[j] \neq 0) \right)
$$
\n59 
$$
\left( r == -1 \rightarrow (\forall \text{ int } j \quad 0 \leq j < i \rightarrow a[j] \neq 0) \right)
$$
\n60 
$$
\left( r == -1 \rightarrow (\forall \text{ int } j \quad 0 \leq j < i \rightarrow a[j] \neq 0) \right)
$$
\n61 
$$
\left( r == -1 \rightarrow (\forall \text{ int } j \quad 0 \leq j < i \rightarrow a[j] \neq 0) \right)
$$
\n62 
$$
\left( r \neq 1 \rightarrow (\forall
$$

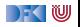

# **Längeres Beispiel: Suche nach dem ersten Null-Element**

22 **while** (i < n) {  
\n23 
$$
\qquad
$$
  $\qquad$   $\qquad$ 

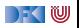

# **Längeres Beispiel: Suche nach dem ersten Null-Element**

```
11 /** \{0 \le n\} */<br>12 /** \{(\forall \text{ int } )12 /** \{(\forall \text{ int } j \in \mathbb{Q} \mid s \in \mathbb{Q} \mid s \in \mathbbi= 0 :
 14 /∗∗ {\{\forall \text{ int } j : 0 \le j < i \longrightarrow a[j] \ne 0\} \wedge 0 \le i \le n\} */<br>15 /** \{(-1 \ne -1 \longrightarrow 0 \le -1\le i \wedge a[-1] \implies 0 \wedge (\forall \text{ int } i \ne 0 \15 /∗∗ \{(-1 \neq -1 \longrightarrow 0 \leq -1\leq i \wedge a[-1] = 0 \wedge (\forall \text{ int } j \cdot 0 \leq j \leq -1 \longrightarrow a[j] \neq 0)\}<br>16 \wedge (-1 == -1 \longrightarrow (\forall \text{ int } i \cdot 0 \leq j \leq i \longrightarrow a[i] \neq 0))16 ∧ (−1==−1 −→ (∀ i n t j . 0 ≤ j < i −→ a [ j ] 6= 0 ) )
                               \wedge 0 \leq i \leq n}*/
 18 r=-1;<br>19 /** {(
 19 /∗∗ \{(r \neq -1 \longrightarrow 0 \leq r < i \land a[r] = 0 \land (\forall int j \quad 0 \leq j < r \longrightarrow a[j] \neq 0))<br>20 \land (r == -1 \longrightarrow (\forall int j \quad 0 \leq i < j \longrightarrow a[i] \neq 0))20 			\wedge ( r = -1 			\rightarrow (\forall int j \qquad 0 \le j < i 		\rightarrow a [j] \ne 0)<br>
21 			\wedge 0 \le i < n} *//* 			\rightarrow beforeloop 		\rightarrow */
 21 \wedge 0 \le i \le n *//* - beforeloop -*/<br>22 while (i < n) {
 22 while (i < n) {<br>23 /** \{ (r \neq -1) \}23 /∗∗ {(r \neq -1 \rightarrow 0 \leq r < i \wedge a[r] = 0 \wedge (\forall int j \in 0 \leq j < r \rightarrow a[j] \neq 0))<br>24 ^ (r == -1 \rightarrow (\forall int i \in 0 \leq j < i \rightarrow a[i] \neq 0)) \wedge 0 \leq j \leq n \wedge i \leq r\wedge ( r==−1 \longrightarrow \overline{(\vee \text{ int } j \quad 0 \leq i \leq i \longrightarrow a[i] \neq 0)}) \wedge 0 \leq i \leq n \wedge i \leq n} */
```
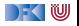

# **Zusammenfassung**

- ▶ Strukturierte Datentypen (Felder und Structs) erfordern strukturierte Adressen
- ▶ Abstraktion über "echtem" Speichermodell
- Anderungen in der Semantik und im Floyd-Hoare-Kalkül überschaubar
- ▶ ... aber mit erheblichen Konsequenzen: Substitution

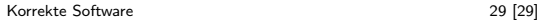

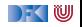

Korrekte Software: Grundlagen und Methoden Vorlesung 8 vom 11.6.20 Verifikationsbedingungen

Serge Autexier, Christoph Lüth

Universität Bremen

Sommersemester 2020

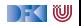

# **Fahrplan**

- Einführung
- I Operationale Semantik
- $\blacktriangleright$  Denotationale Semantik
- I Äquivalenz der Operationalen und Denotationalen Semantik
- Der Floyd-Hoare-Kalkül
- ▶ Invarianten und die Korrektheit des Floyd-Hoare-Kalküls
- $\blacktriangleright$  Strukturierte Datentypen
- $\triangleright$  Verifikationsbedingungen
- ▶ Vorwärts mit Floyd und Hoare
- $\blacktriangleright$  Modellierung
- **In Spezifikation von Funktionen**
- Referenzen und Speichermodelle
- I Ausblick und Rückblick

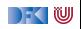

 $\blacktriangleright$  Hier ist ein einfaches Programm:

```
// \{X = x \wedge Y = y\}z = y;//
y = x:
//
x = z;
// {X = y \land Y = x}
```
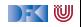

 $\blacktriangleright$  Hier ist ein einfaches Programm:

```
// \{X = x \wedge Y = y\}z = y;//
y = x;
// {X = y ∧ Y = z}x = z;
// {X = y \land Y = x}
```
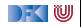

 $\blacktriangleright$  Hier ist ein einfaches Programm:

```
// \{X = x \land Y = y\}z = y;// {X = x \land Y = z}y = x:
// {X = y ∧ Y = z}x = z;
// {X = y \land Y = x}
```
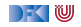

 $\blacktriangleright$  Hier ist ein einfaches Programm:

```
// \{X = x \land Y = y\}z = y;
// {X = x \land Y = z}y = x:
// {X = y ∧ Y = z}x = z:
// \{X = y \land Y = x\}
```
Wir sehen:

- 1 Die Verifikation erfolgt **rückwärts** (von hinten nach vorne).
- 2 Die Verifikation kann **berechnet** werden.

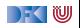

 $\blacktriangleright$  Hier ist ein einfaches Programm:

```
// \{X = x \land Y = y\}z = y;
// {X = x \land Y = z}y = x:
// {X = y ∧ Y = z}x = z:
// \{X = y \land Y = x\}
```
Wir sehen:

1 Die Verifikation erfolgt **rückwärts** (von hinten nach vorne).

2 Die Verifikation kann **berechnet** werden.

Geht das immer?

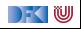

## **Rückwärtsanwendung der Regeln**

**►** Zuweisungsregel kann rückwärts angewandt werden, weil die Nachbedingung eine offene Variable ist  $-P$  passt auf jede beliebige Nachbedingung (siehe "Definition" Folie 24 der letzten Vorlesung)

$$
\vdash \{P[e/I]\} \, I = e \, \{P\}
$$

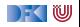

## **Rückwärtsanwendung der Regeln**

**►** Zuweisungsregel kann rückwärts angewandt werden, weil die Nachbedingung eine offene Variable ist  $-P$  passt auf jede beliebige Nachbedingung (siehe "Definition" Folie 24 der letzten Vorlesung)

$$
\vdash \{P[e/I]\} \, I = e \, \{P\}
$$

 $\blacktriangleright$  Was ist mit den anderen Regeln?

$$
\frac{\vdash \{A \land b\} c_0 \{B\} \quad \vdash \{A \land \neg b\} c_1 \{B\}}{\vdash \{A\} \{f\} \{A\}} \qquad \frac{\vdash \{A \land b\} c_0 \{B\} \quad \vdash \{A \land \neg b\} c_1 \{B\}}{\vdash \{A\} \text{ if } (b) c_0 \text{ else } c_1 \{B\}}}{\vdash \{A\} c_1 \{B\} \quad \vdash \{B\} c_2 \{C\}} \qquad \frac{\vdash \{A \land b\} c \{A\}}{\vdash \{A\} \text{ while } (b) c \{A \land \neg b\}}}
$$
\n
$$
\frac{A' \Longrightarrow A \quad \vdash \{A\} c \{B\} \quad B \Longrightarrow B'}{\vdash \{A'\} c \{B'\}}
$$

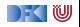

## **Rückwärtsanwendung der Regeln**

**►** Zuweisungsregel kann rückwärts angewandt werden, weil die Nachbedingung eine offene Variable ist  $-P$  passt auf jede beliebige Nachbedingung (siehe "Definition" Folie 24 der letzten Vorlesung)

$$
\vdash \{P[e/I]\} \, I = e \, \{P\}
$$

■ Was ist mit den anderen Regeln? Nur while macht Probleme!

$$
\frac{\vdash \{A \land b\} c_0 \{B\} \quad \vdash \{A \land \neg b\} c_1 \{B\}}{\vdash \{A\} \text{ if } (b) c_0 \text{ else } c_1 \{B\}}
$$
\n
$$
\frac{\vdash \{A\} c_1 \{B\} \quad \vdash \{B\} c_2 \{C\}}{\vdash \{A\} c_1; c_2 \{C\}} \quad \frac{\vdash \{A \land b\} c \{A\}}{\vdash \{A\} \text{ while } (b) c \{A \land \neg b\}}
$$

$$
\begin{array}{ccc}\nA' \Longrightarrow A & \vdash \{A\} \ c \ \{B\} & B \Longrightarrow B' \\
 & \vdash \{A'\} \ c \ \{B'\}\n\end{array}
$$

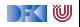

# **Berechnung von Vorbedingungen**

- ▶ Die Rückwärtsrechnung von einer gegebenen Nachbedingung entspricht der Berechnung einer Vorbedingung.
- Gegeben C0-Programm c, Prädikat  $Q$ , dann ist
	- ▶ wp(c, Q) die **schwächste Vorbedingung** P so dass  $\models \{P\} c \{Q\};$
	- ▶ Prädikat P schwächer als P' wenn  $P' \implies P$
- ▶ Semantische Charakterisierung:

#### Schwächste Vorbedingung

Gegeben Zusicherung Q ∈ **Assn** und Programm c ∈ **Stmt**, dann

$$
\models \{P\} \ c \{Q\} \Longleftrightarrow P \Longrightarrow \mathsf{wp}(c,Q)
$$

#### $\blacktriangleright$  Wie können wir wp( $c, Q$ ) berechnen?

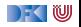

# **Berechnung von** wp(c*,* Q)

**Einfach für Programme ohne Schleifen:** 

$$
\mathsf{wp}(\{\},P) \quad \stackrel{\scriptscriptstyle\mathsf{def}}{=} \quad P
$$
\n
$$
\mathsf{wp}(I = e, P) \quad \stackrel{\scriptscriptstyle\mathsf{def}}{=} \quad P[e/I] \quad \text{(Genauer: Folie 24 letzte VL)}
$$
\n
$$
\mathsf{wp}(c_1; c_2, P) \quad \stackrel{\scriptscriptstyle\mathsf{def}}{=} \quad \mathsf{wp}(c_1, \mathsf{wp}(c_2, P))
$$
\n
$$
\mathsf{wp}(\mathsf{if} \ (b) \ c_0 \text{ else } c_1, P) \quad \stackrel{\scriptscriptstyle\mathsf{def}}{=} \quad (b \land \mathsf{wp}(c_0, P)) \lor (\neg b \land \mathsf{wp}(c_1, P))
$$

Für Schleifen: nicht entscheidbar.

**In "Cannot in general compute a finite formula"** (Mike Gordon)

 $\triangleright$  Wir können rekursive Formulierung angeben:

 $\mathsf{wp}(\textsf{while}\; (b)\; c, P) \mathop{=}\limits^{def} (\neg b \land P) \lor (b \land \mathsf{wp}(c, \mathsf{wp}(\textsf{while}\; (b)\; c, P)))$ 

Hilft auch nicht weiter...

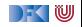

## **Lösung: Annotierte Programme**

- I Wir helfen dem Rechner weiter und **annotieren** die Schleifeninvariante am Programm.
- Damit berechnen wir:

 $\blacktriangleright$  die **approximative** schwächste Vorbedingung awp(c, Q)

I zusammen mit einer Menge von **Verifikationsbedingungen** wvc(c*,* Q)

- ▶ Die Verifikationsbedingungen treten dort auf, wo die Weakening-Regel angewandt wird.
- Es gilt:

$$
\bigwedge \mathsf{wvc}(c,Q) \Longrightarrow \models \{\mathsf{awp}(c,Q)\}\, c\,\{Q\}
$$

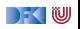

#### **Approximative schwächste Vorbedingung**

► Für die while-Schleife:

$$
\begin{array}{lll}\n\text{awp}(\text{while (b) //}_{**} \text{ inv } i \ast / c, P) & \stackrel{\text{def}}{=} & i \\
\text{wvc}(\text{while (b) //}_{**} \text{ inv } i \ast / c, P) & \stackrel{\text{def}}{=} & \text{wvc}(c, i) \\
& \cup \{i \land b \longrightarrow \text{awp}(c, i)\} \\
& \cup \{i \land \neg b \longrightarrow P\}\n\end{array}
$$

▶ Entspricht der while-Regel (1) mit Weakening (2):

$$
\frac{\vdash \{A \land b\} \ c \ \{A\}}{\vdash \{A\} \ \text{while} \ (b) \ c \ \{A \land \neg b\}} \qquad (1)
$$
\n
$$
\underline{A \land b \Longrightarrow C \quad \vdash \{C\} \ c \ \{A\} \quad A \land \neg b \Longrightarrow B} \qquad (2)
$$
\n
$$
\vdash \{A\} \ \text{while} \ (b) \ c \ \{B\}
$$

DEKIW

# **Überblick: Approximative schwächste Vorbedingung**

awp({ }*,* P) def =P awp(l = e*,* P) def =P[l*/*x] (Genauer: Folie 24 letzte VL) awp(c1; c2*,* P) def = awp(c1*,* awp(c2*,* P)) awp(**if** (b) c<sup>0</sup> **else** c1*,* P) def =(b ∧ awp(c0*,* P)) ∨ (¬b ∧ awp(c1*,* P)) awp(**while** (b) //∗∗ **inv** i ∗/ c*,* P) def =i wvc({ }*,* P) def =∅ wvc(l = e*,* P) def =∅ wvc(c1; c2*,* P) def = wvc(c1*,* awp(c2*,* P)) ∪ wvc(c2*,* P) wvc(**if** (b) c<sup>0</sup> **else** c1*,* P) def = wvc(c0*,* P) ∪ wvc(c1*,* P) wvc(**while** (b) //∗∗ **inv** i ∗/ c*,* P) def = wvc(c*,* i) ∪ {i ∧ b −→ awp(c*,* i)} ∪ {i ∧ ¬b −→ P}

$$
WVC({P} c {Q}) \stackrel{\text{def}}{=} {P \longrightarrow \text{awp}(c,Q)} \cup \text{wvc}(c,Q)
$$

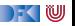

# **Beispiel: das Fakultätsprogramm**

- $\blacktriangleright$  In der Praxis sind Vorbedingung gegeben, und nur die Verifikationsbedingungen relevant.
- $\triangleright$  Sei F das annotierte Fakultätsprogramm:

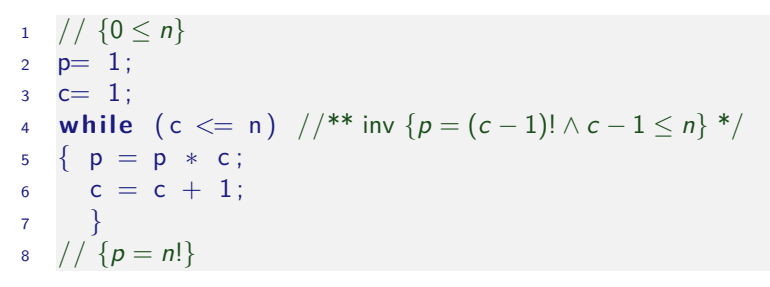

Berechnung der Verifikationsbedingungen zur Nachbedingung.

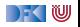

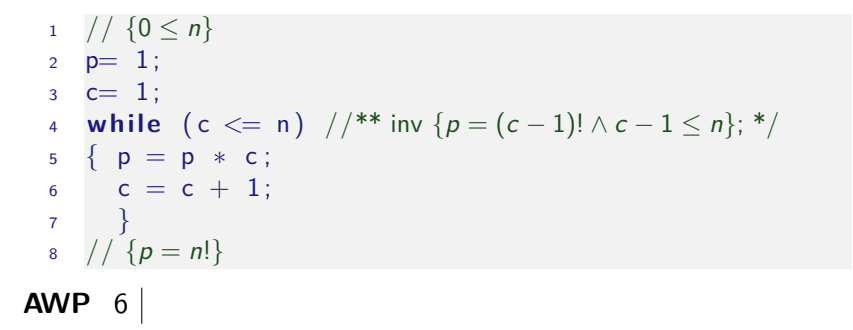

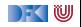

$$
1 \quad // \{0 \le n\}
$$
  
\n
$$
2 \quad p= 1;
$$
  
\n
$$
3 \quad c= 1;
$$
  
\n
$$
4 \quad while \quad (c \le n) \quad //^{**} \text{ inv } \{p = (c-1)! \land c-1 \le n\}; ^{*}/
$$
  
\n
$$
5 \quad \{ p = p * c ;
$$
  
\n
$$
6 \quad c = c + 1;
$$
  
\n
$$
7 \quad \} \quad
$$
  
\n
$$
8 \quad // \{p = n!\}
$$
  
\n**AWP** 
$$
6 \quad p = ((c + 1) - 1)! \land ((c + 1) - 1) \le n
$$

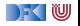

$$
1 \quad // \{0 \le n\}
$$
\n
$$
2 \quad p= 1;
$$
\n
$$
3 \quad c= 1;
$$
\n
$$
4 \quad while \quad (c \le n) \quad //^{**} \text{ inv } \{p = (c-1)!\land c-1 \le n\}; */
$$
\n
$$
5 \quad \{ p = p * c;
$$
\n
$$
6 \quad c = c + 1;
$$
\n
$$
7 \quad \} \quad \{p = n!\}
$$
\n
$$
4 \quad \text{AVPP } \{p = ((c+1) - 1)!\land ((c+1) - 1) \le n \le n\}
$$

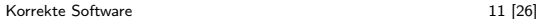

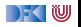

$$
1 \quad // \{0 \le n\}
$$
\n
$$
2 \quad p= 1;
$$
\n
$$
3 \quad c= 1;
$$
\n
$$
4 \quad \text{while } (c \le n) \quad //^{**} \text{ inv } \{p = (c-1)! \land c-1 \le n\}; */
$$
\n
$$
5 \quad \{ p = p * c;
$$
\n
$$
6 \quad c = c + 1;
$$
\n
$$
7 \quad \}
$$
\n
$$
8 \quad // \{p = n!\}
$$
\n
$$
5 \quad p = ((c+1)-1)! \land ((c+1)-1) \le n
$$
\n
$$
6 \quad p = ((c+1)-1)! \land ((c-1)+1) \le n
$$
\n
$$
4 \quad p = (c-1)! \land c-1 \le n
$$

[Korrekte Software](#page--1-0) 11 [26]

 $\blacksquare$ 

$$
\begin{array}{ll}\n1 & // \{0 \le n\} \\
2 & p = 1; \\
3 & c = 1; \\
4 & \text{while } (c \le n) \quad // ** inv \{p = (c - 1)! \land c - 1 \le n\}; */ \\
5 & \{p = p * c; \\
6 & c = c + 1; \\
7 & \} \\
8 & // \{p = n!\}\n\end{array}
$$
\nAVP 6

\n
$$
\begin{array}{ll}\np = ((c + 1) - 1)! \land ((c + 1) - 1) \le n \\
5 & p \times c = ((c + 1) - 1)! \land ((c - 1) + 1) \le n \\
6 & p = (c - 1)! \land c - 1 \le n \\
7 & \}p = (1 - 1)! \land (1 - 1) \le n\n\end{array}
$$

[Korrekte Software](#page--1-0) 11 [26]

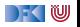

$$
\begin{array}{ll}\n1 & // \{0 \le n\} \\
2 & p = 1; \\
3 & c = 1; \\
4 & \text{while } (c \le n) \quad // ** \text{ inv } \{p = (c - 1)! \land c - 1 \le n\}; */ \\
5 & \{p = p * c; \\
6 & c = c + 1; \\
7 & \} \\
8 & // \{p = n!\}\n\end{array}
$$
\nAVP 6

\n
$$
\begin{array}{ll}\np = ((c + 1) - 1)! \land ((c + 1) - 1) \le n \\
5 & p \times c = ((c + 1) - 1)! \land ((c - 1) + 1) \le n \\
6 & p = (c - 1)! \land c - 1 \le n \\
7 & \} & p = (1 - 1)! \land (1 - 1) \le n \\
2 & 1 = (1 - 1)! \land (1 - 1) \le n\n\end{array}
$$

[Korrekte Software](#page--1-0) 11 [26]

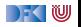

```
1 / / \{0 \le n\}2 p= 1;
  3 \quad c = 1 :
  4 while (c \le n) //** inv \{p = (c - 1)! \wedge c - 1 \le n\}; */
  5 \{ p = p * c;6 c = c + 1;
  7 }
  8 // {p = n!}WVC 6, 5
```
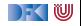

```
1 / / \{0 \le n\}2 p= 1;
  3 \quad c = 1 :
  4 while (c \le n) //** inv \{p = (c - 1)! \wedge c - 1 \le n\}; */
  5 \{ p = p * c;6 c = c + 1;
  7 }
  8 // {p = n!}WVC 6, 5 \mid \emptyset4
```
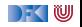

$$
1 // {0 \le n}
$$
  
\n
$$
2 p = 1;
$$
  
\n
$$
3 c = 1;
$$
  
\n
$$
4 while (c \le n) // ** inv {p = (c - 1)! \land c - 1 \le n}; */\n
$$
5 {p = p * c;
$$
  
\n
$$
c = c + 1;
$$
  
\n
$$
7 {p = n!}
$$
$$

$$
\begin{array}{c}\n\mathsf{WVC} & 6,5 \\
4 \begin{array}{c}\n\end{array} \begin{array}{c}\n\emptyset \\
(p = (c - 1)! \land c - 1 \leq n \land c \leq n \longrightarrow \\
\hline\np \times n = (c - 1)! \land c - 1 \leq n \land c \leq n\n\end{array}\n\end{array}
$$
\n
$$
\begin{array}{c}\n3,2\n\end{array}
$$

[Korrekte Software](#page--1-0) 12 [26]

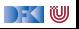

$$
1 // \{0 \le n\}
$$
  
\n
$$
2 p = 1;
$$
  
\n
$$
3 c = 1;
$$
  
\n
$$
4 while (c <= n) // ** inv \{p = (c - 1)! \land c - 1 \le n\}; */
$$
  
\n
$$
5 \{ p = p * c;
$$
  
\n
$$
c = c + 1;
$$
  
\n
$$
7 \}.
$$
  
\n
$$
8 // \{p = n!\}
$$

**WVC**

\n
$$
\begin{array}{c}\n6,5 \\
4 \\
\hline\n\end{array}\n\begin{array}{c}\n\emptyset \\
(p = (c - 1)! \land c - 1 \leq n \land c \leq n \longrightarrow \\
p \times n = (c - 1)! \land c - 1 \leq n \land c \leq n) \\
\hline\n\land (p = (c - 1)! \land c - 1 \leq n \land \neg (c \leq n) \longrightarrow \\
p = n!\n\end{array}
$$
\n3,2

\n
$$
\emptyset
$$

[Korrekte Software](#page--1-0) 12 [26]

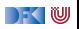

$$
1 // \{0 \le n\}
$$
  
\n
$$
2 p = 1;
$$
  
\n
$$
3 c = 1;
$$
  
\n
$$
4 while (c \le n) // ** inv \{p = (c - 1)! \land c - 1 \le n\}; */
$$
  
\n
$$
5 \{ p = p * c;
$$
  
\n
$$
c = c + 1;
$$
  
\n
$$
7 \}
$$
  
\n
$$
8 // \{p = n!\}
$$

**WVC**

\n
$$
\begin{array}{c}\n6,5 \\
4 \\
\hline\n\end{array}\n\begin{array}{c}\n\emptyset \\
(p = (c - 1)! \land c - 1 \leq n \land c \leq n \longrightarrow \\
p \times n = (c - 1)! \land c - 1 \leq n \land c \leq n) \\
\hline\n\land (p = (c - 1)! \land c - 1 \leq n \land \neg (c \leq n) \longrightarrow \\
p = n!\n\end{array}
$$
\n3,2

\n
$$
\begin{array}{c}\n\emptyset \\
\emptyset \\
1 \quad 0 \leq n \longrightarrow 1 = (1 - 1)! \land (1 - 1) \leq n\n\end{array}
$$

[Korrekte Software](#page--1-0) 12 [26]

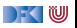

# **Vereinfachung von Verifikationsbedingungen**

Wir nehmen folgende **strukturellen Vereinfachungen** an den generierten Verifikationsbedingungen vor:

1 Auswertung konstanter arithmetischer Ausdrücke, einfache arithmetische Gesetze

 $\triangleright$  Bsp.  $(x + 1) - 1 \rightsquigarrow x, 1 - 1 \rightsquigarrow 0$ 

**2** Normalisierung der Relationen (zu <, ≤, =, ≠) und Vereinfachung

$$
\blacktriangleright \text{ Bsp: } \neg(x \leq y) \rightsquigarrow x > y \rightsquigarrow y < x
$$

3 Konjunktionen in der Konklusion werden zu einzelnen Verifikationsbedingungen

**I** Bsp:  $A_1 \wedge A_2 \wedge A_3 \longrightarrow P \wedge Q \rightsquigarrow A_1 \wedge A_2 \wedge A_3 \longrightarrow P$ ,  $A_1 \wedge A_2 \wedge A_3 \longrightarrow Q$ 

**4 Alle Bedingungen mit einer Prämisse** *false* **oder einer Konklusion true** sind trivial erfüllt.

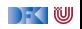

#### **Arbeitsblatt 8.1: Jetzt seid ihr dran!**

$$
1 // \{0 \le n \land n = N\}
$$
  
\n
$$
2 p = 0;
$$
  
\n3 while (n>0) //<sup>\*\*</sup> inv {p = sum(n+1, N); }<sup>\*</sup>/  
\n<sup>4</sup> {p = p + n;  
\n<sup>5</sup> n = n - 1;  
\n<sup>6</sup> }  
\n<sup>7</sup> // {p = sum(1, N)}

► Wobei gilt: sum(*i*, *j*) = 
$$
\begin{cases} 0 & \text{falls } i > j \\ i + \text{sum}(i + 1, j) & \text{sonst} \end{cases}
$$

- Berechnet die AWP für die Zeilen 5,4,3,2
- Berechnet die WVC für die Zeilen 5,4,3,2,1
- ▶ Sei c obiges Programm: Berechnet

$$
WVC({0 \le n \land n = N} c {p = sum(1, N)})
$$

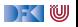

## **Jetzt seid ihr dran!**

$$
1 // \{0 \le n \land n = N\}
$$
  
\n
$$
2 p = 0;
$$
  
\n
$$
3 while (n > 0) // ** inv {p = sum(n + 1, N); }\n}
$$
  
\n
$$
4 \{ p = p + n ;
$$
  
\n
$$
5 n = n - 1;
$$
  
\n
$$
6 \}
$$
  
\n
$$
7 // \{p = sum(1, N)\}
$$

**AWP** 5

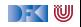

## **Jetzt seid ihr dran!**

$$
1 / / \{0 \le n \land n = N\}
$$
  
\n
$$
2 p = 0;
$$
  
\n
$$
3 while (n > 0) // ** inv {p = sum(n + 1, N); }\n}/
$$
  
\n
$$
4 \{p = p + n;
$$
  
\n
$$
5 n = n - 1;
$$
  
\n
$$
6 \}
$$
  
\n
$$
7 // {p = sum(1, N)}
$$
  
\n**AWP** 5  $p = sum((n - 1) + 1, N)$ 

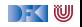
$$
1 / / \{0 \le n \land n = N\}
$$
  
\n
$$
2 p = 0;
$$
  
\n
$$
3 while (n > 0) // ** inv {p = sum(n + 1, N); }\n}/\n
$$
4 \{p = p + n;
$$
  
\n
$$
5 n = n - 1;
$$
  
\n
$$
6 \}
$$
  
\n7 // {p = sum(1, N)}  
\n
$$
4 p = 5 p = 1;
$$
  
\n
$$
4 p + n = 1;
$$
  
\n
$$
4 p + n = 1;
$$
  
\n
$$
5 n = 1;
$$
  
\n
$$
6 n = 1;
$$
  
\n
$$
6 n = 1;
$$
  
\n
$$
4 n = 1;
$$
  
\n
$$
6 n = 1;
$$
  
\n
$$
4 n = 1;
$$
  
\n
$$
6 n = 1;
$$
  
\n
$$
6 n = 1;
$$
  
\n
$$
4 n = 1;
$$
  
\n
$$
6 n = 1;
$$
  
\n
$$
6 n = 1;
$$
  
\n
$$
1;
$$
  
\n
$$
1;
$$
  
\n
$$
1;
$$
  
\n
$$
1;
$$
  
\n
$$
1;
$$
  
\n
$$
1;
$$
  
\n
$$
1;
$$
  
\n
$$
1;
$$
  
\n
$$
1;
$$
  
\n
$$
1;
$$
  
\n
$$
1;
$$
  
\n
$$
1;
$$
  
\n
$$
1;
$$
  
\n
$$
1;
$$
  
\n
$$
1;
$$
  
\n
$$
1;
$$
  
\n
$$
1;
$$
  
\n
$$
1;
$$
  
\n
$$
1;
$$
  
\n
$$
1;
$$
  
\n
$$
1;
$$
  
\n
$$
1;
$$
  
\n
$$
1;
$$
  
\n
$$
1;
$$
  
\n
$$
1;
$$
  
\n
$$
1;
$$
  
\n
$$
1;
$$
  
\n
$$
1;
$$
  
\n
$$
1;
$$
$$

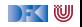

$$
1 \quad // \{0 \le n \land n = N\}
$$
\n
$$
2 \quad p = 0;
$$
\n
$$
3 \quad \text{while} \quad (n > 0) \quad //^{**} \text{ inv } \{p = \text{sum}(n+1, N); \}^*/
$$
\n
$$
4 \quad \{ p = p + n;
$$
\n
$$
5 \quad n = n - 1;
$$
\n
$$
6 \quad \}
$$
\n
$$
7 \quad // \{p = \text{sum}(1, N)\}
$$
\n**AVP** 5 \quad p = \text{sum}((n-1) + 1, N)\n
$$
4 \quad p + n = \text{sum}((n-1) + 1, N)
$$
\n
$$
3 \quad p = \text{sum}(n+1, N)
$$

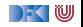

$$
1 \quad // \{0 \le n \land n = N\}
$$
\n
$$
2 \quad p = 0;
$$
\n
$$
3 \quad \text{while} \quad (n > 0) \quad // ** inv \{p = sum(n + 1, N)\} \}^*
$$
\n
$$
4 \quad \{p = p + n;
$$
\n
$$
5 \quad n = n - 1;
$$
\n
$$
6 \quad \}
$$
\n
$$
7 \quad // \{p = sum(1, N)\}
$$
\n
$$
4 \quad p + n = sum((n - 1) + 1, N)
$$
\n
$$
4 \quad p + n = sum((n - 1) + 1, N)
$$
\n
$$
3 \quad p = sum(n + 1, N)
$$
\n
$$
2 \quad 0 = sum(n + 1, N)
$$

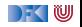

$$
1 \quad // \{0 \le n \land n = N\}
$$
\n
$$
2 \quad p = 0;
$$
\n
$$
3 \quad \text{while} \quad (n > 0) \quad // ** inv \{p = sum(n + 1, N)\} \}^*
$$
\n
$$
4 \quad \{p = p + n;
$$
\n
$$
5 \quad n = n - 1;
$$
\n
$$
6 \quad \}
$$
\n
$$
7 \quad // \{p = sum(1, N)\}
$$
\n
$$
AWP \quad 5 \quad p = sum((n - 1) + 1, N)
$$
\n
$$
4 \quad p + n = sum((n - 1) + 1, N)
$$
\n
$$
3 \quad p = sum(n + 1, N)
$$
\n
$$
2 \quad 0 = sum(n + 1, N)
$$
\n
$$
WVC \quad 5
$$

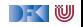

$$
1 / / \{0 \le n \land n = N\}
$$
  
\n
$$
2 p = 0;
$$
  
\n
$$
3 while (n > 0) // ** inv {p = sum(n + 1, N); }\n}/
$$
  
\n
$$
4 \{p = p + n;
$$
  
\n
$$
5 n = n - 1;
$$
  
\n
$$
6 \}
$$
  
\n
$$
7 // {p = sum(1, N)}
$$
  
\n
$$
4 p + n = sum((n - 1) + 1, N)
$$
  
\n
$$
3 p = sum(n + 1, N)
$$
  
\n
$$
2 0 = sum(n + 1, N)
$$
  
\n**WVC** 5 
$$
0
$$
  
\n
$$
4
$$
  
\n
$$
4
$$
  
\n
$$
4
$$
  
\n
$$
4
$$
  
\n
$$
4
$$
  
\n
$$
4
$$
  
\n
$$
4
$$
  
\n
$$
4
$$
  
\n
$$
4
$$
  
\n
$$
4
$$
  
\n
$$
4
$$
  
\n
$$
4
$$
  
\n
$$
4
$$
  
\n
$$
4
$$
  
\n
$$
4
$$
  
\n
$$
4
$$
  
\n
$$
4
$$
  
\n
$$
4
$$
  
\n
$$
4
$$
  
\n
$$
4
$$
  
\n
$$
4
$$
  
\n
$$
4
$$
  
\n
$$
4
$$
  
\n
$$
4
$$
  
\n
$$
4
$$
  
\n
$$
4
$$
  
\n
$$
4
$$
  
\n
$$
4
$$
  
\n
$$
4
$$
  
\n
$$
4
$$
  
\n
$$
4
$$
  
\n
$$
4
$$
  
\n
$$
4
$$
  
\n
$$
4
$$
  
\n
$$
4
$$
  
\n
$$
4
$$
  
\n
$$
4
$$
  
\n
$$
4
$$
  
\n
$$
4
$$
  
\n

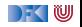

$$
1 // \{0 \le n \land n = N\}
$$
  
\n
$$
2 p = 0;
$$
  
\n
$$
3 while (n > 0) // ** inv {p = sum(n + 1, N); }\n}/
$$
  
\n
$$
4 \{p = p + n;
$$
  
\n
$$
5 n = n - 1;
$$
  
\n
$$
6 \}
$$
  
\n
$$
7 // \{p = sum(1, N)\}
$$
  
\n**AWP** 5  $p = sum((n - 1) + 1, N)$   
\n
$$
4 p + n = sum((n - 1) + 1, N)
$$
  
\n
$$
2 p = sum(n + 1, N)
$$
  
\n
$$
2 0 = sum(n + 1, N)
$$
  
\n**WVC** 5  $\emptyset$   
\n $\emptyset$   
\n $\emptyset$   
\n $\emptyset$   
\n3  $\emptyset$ 

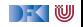

$$
\begin{array}{ll}\n1 & // \{0 \le n \land n = N\} \\
2 & p = 0; \\
3 & \text{while } (n > 0) \text{ //} * * \text{ inv } \{p = \text{sum}(n+1, N); \} */ \\
4 & \{p = p + n; \\
5 & n = n - 1; \\
6 & \} \\
7 & // \{p = \text{sum}(1, N)\} \\
\text{AVPP } 5 & p = \text{sum}((n-1) + 1, N) \\
4 & p + n = \text{sum}((n-1) + 1, N) \\
2 & p = \text{sum}(n+1, N) \\
2 & 0 = \text{sum}(n+1, N)\n\end{array}
$$
\n
$$
\text{VVC } 5 & \emptyset
$$
\n
$$
\begin{array}{ll}\n0 & \text{sum}(n+1, N) \\
4 & \emptyset \\
4 & \emptyset \\
5 & \{p = \text{sum}(n+1, N) \land n > 0\} \rightarrow p + n = \text{sum}((n-1) + 1, N), \\
(p = \text{sum}(n+1, N) \land \neg(n > 0)) \rightarrow p = \text{sum}(1, N)\}\n\end{array}
$$

[Korrekte Software](#page--1-0) 15 [26]

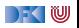

$$
\begin{array}{ll}\n1 & // \{0 \le n \land n = N\} \\
2 & p = 0; \\
3 & \text{while } (n > 0) \ // ** inv \{p = sum(n + 1, N); \} \}/ \\
4 & \{p = p + n; \\
5 & n = n - 1; \\
6 & \} \\
7 & // \{p = sum(1, N)\} \\
\text{AVPP 5} & p = sum((n - 1) + 1, N) \\
4 & p + n = sum((n - 1) + 1, N) \\
2 & p = sum(n + 1, N) \\
2 & 0 = sum(n + 1, N) \\
4 & \emptyset \\
5 & \emptyset \\
4 & \emptyset \\
5 & \{ (p = sum(n + 1, N) \land n > 0) \rightarrow p + n = sum((n - 1) + 1, N), \\
p = sum(n + 1, N) \land \neg(n > 0)) \rightarrow p = sum(1, N) \} \\
2 & \emptyset \cup (3)\n\end{array}
$$

[Korrekte Software](#page--1-0) 15 [26]

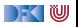

$$
1 // \{0 \le n \land n = N\}
$$
  
\n
$$
2 p = 0;
$$
  
\n
$$
3 while (n > 0) // ** inv {p = sum(n + 1, N); }\n}\n
$$
4 \{p = p + n;
$$
  
\n
$$
5 n = n - 1;
$$
  
\n
$$
6 \}
$$
  
\n
$$
7 // \{p = sum(1, N)\}
$$
$$

$$
WVC({0 \le n \land n = N} c {p = sum(1, N)})
$$
  
= { $(0 \le n \land n = N) \to 0 = sum(n + 1, N)$  ∪ (3)  
= { $(0 \le n \land n = N) \to 0 = sum(n + 1, N)$ ,  
( $p = sum(n + 1, N) \land n > 0$ )  $\to p + n = sum((n - 1) + 1, N)$ ,  
( $p = sum(n + 1, N) \land \neg(n > 0)$ )  $\to p = sum(1, N)$ }

[Korrekte Software](#page--1-0) 15 [26]

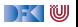

```
1 / / \{0 \le n \wedge n = N\}2 p= 0;
3 while (n>0) //** inv \{0 \le n \wedge n \le N \wedge p = \text{sum}(n+1, N); \}*/ {
p = p + n;5 \quad n = n - 1;
6 \qquad \qquad7 // \{p = \text{sum}(1, N)\}
```
**AWP** 5

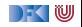

```
1 / / \{0 \le n \wedge n = N\}2 p= 0 ;
3 while (n>0) //** inv \{0 \le n \wedge n \le N \wedge p = \text{sum}(n+1, N); \}*/ {
4 p = p + n;
5 \quad n = n - 1;
6 }
7 / / \{p = \text{sum}(1, N)\}AWP 5 0 \leq (n-1) \wedge (n-1) \leq N \wedge p = \text{sum}((n-1)+1, N)4
```
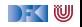

```
1 / / \{0 \le n \wedge n = N\}2 p= 0:
3 while (n>0) //** inv \{0 \le n \wedge n \le N \wedge p = \text{sum}(n+1, N); \}*/\{4 p = p + n;
5 \quad n = n - 1;
6 \qquad \qquad7 / / \{p = \text{sum}(1, N)\}AWP 5 0 \leq (n-1) \wedge (n-1) \leq N \wedge p = \text{sum}((n-1)+1, N)4\,\mid\, 0 \leq (n-1)\wedge (n-1) \leq N\wedge p + n = \operatorname{\mathsf{sum}}((n-1)+1,N)3
```
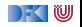

```
1 / / \{0 \le n \wedge n = N\}2 p= 0:
3 while (n>0) //** inv \{0 \le n \wedge n \le N \wedge p = \text{sum}(n+1,N); \}*/\{4 p = p + n;
5 \quad n = n - 1;
67 / / \{p = \text{sum}(1, N)\}AWP 5 0 \leq (n-1) \wedge (n-1) \leq N \wedge p = \text{sum}((n-1)+1, N)4 | 0 ≤ (n − 1) ∧ (n − 1) ≤ N ∧ p + n = sum((n − 1) + 1, N)
         3 \mid 0 \leq n \wedge n \leq N \wedge p = \text{sum}(n+1, N)\overline{2}
```
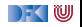

$$
\begin{array}{ll}\n1 & // \{0 \le n \land n = N\} \\
2 & p = 0; \\
3 & \text{while } (n > 0) \quad // ** inv \{0 \le n \land n \le N \land p = \text{sum}(n + 1, N); \} \text{*} / \{0\} \\
4 & p = p + n; \\
5 & n = n - 1; \\
6 & \} \\
7 & // \{p = \text{sum}(1, N)\} \\
\text{AVVP 5} & 0 \le (n - 1) \land (n - 1) \le N \land p = \text{sum}((n - 1) + 1, N) \\
4 & 0 \le (n - 1) \land (n - 1) \le N \land p + n = \text{sum}((n - 1) + 1, N) \\
3 & 0 \le n \land n \le N \land p = \text{sum}(n + 1, N) \\
2 & 0 \le n \land n \le N \land 0 = \text{sum}(n + 1, N)\n\end{array}
$$

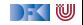

$$
1 / / \{0 \le n \land n = N\}
$$
  
\n
$$
2 p = 0;
$$
  
\n3 while (n>0) //<sup>\*\*</sup> inv {0 \le n \land n \le N \land p = sum(n + 1, N); }<sup>\*</sup> / {  
\n
$$
p = p + n;
$$
  
\n
$$
n = n - 1;
$$
  
\n6 }\n7 // {p = sum(1, N)}  
\n**AND** 5 | 0 \le (n - 1) \land (n - 1) \le N \land p = sum((n - 1) + 1, N)  
\n
$$
4 | 0 \le (n - 1) \land (n - 1) \le N \land p + n = sum((n - 1) + 1, N)\n
$$
3 | 0 \le n \land n \le N \land p = sum(n + 1, N)\n2 | 0 \le n \land n \le N \land 0 = sum(n + 1, N)
$$
  
\n**UVC** 5, 4
$$

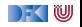

```
1 / / \{0 \le n \wedge n = N\}2 p= 0:
3 while (n>0) //** inv \{0 \le n \wedge n \le N \wedge p = \text{sum}(n+1,N); \}*/\{p = p + n;5 \quad n = n - 1;
6 \rightarrow7 / / \{p = \text{sum}(1, N)\}AWP 5 0 \leq (n-1) \wedge (n-1) \leq N \wedge p = \text{sum}((n-1)+1, N)4 | 0 ≤ (n − 1) ∧ (n − 1) ≤ N ∧ p + n = sum((n − 1) + 1, N)
         3 \mid 0 \leq n \wedge n \leq N \wedge p = \text{sum}(n+1, N)2 | 0 \leq n \wedge n \leq N \wedge 0 = \text{sum}(n+1, N)WVC 5,4 \phi3
```
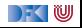

$$
\begin{array}{ll}\n1 & // \{0 \le n \land n = N\} \\
2 & p = 0; \\
3 & \text{while } (n > 0) \quad // ** inv \{0 \le n \land n \le N \land p = \text{sum}(n + 1, N); \} \text{*} / \{1, 0\} \\
4 & p = p + n; \\
5 & n = n - 1; \\
6 & \} \\
7 & // \{p = \text{sum}(1, N)\} \\
\text{AVVP 5} & 0 \le (n - 1) \land (n - 1) \le N \land p = \text{sum}((n - 1) + 1, N) \\
4 & 0 \le (n - 1) \land (n - 1) \le N \land p + n = \text{sum}((n - 1) + 1, N) \\
5 & 0 \le n \land n \le N \land p = \text{sum}(n + 1, N) \\
2 & 0 \le n \land n \le N \land 0 = \text{sum}(n + 1, N) \\
\text{VVCC 5, 4} & \emptyset & \\
3 & \{(0 \le n \land n \le N \land p = \text{sum}(n + 1, N) \land n > 0) \\
\hline\n\quad \rightarrow (0 \le (n - 1) \land (n - 1) \le N \land p + n = \text{sum}((n - 1) + 1, N)), \\
\hline\n\quad \rightarrow (0 \le (n - 1) \land (n - 1) \le N \land p + n = \text{sum}((n - 1) + 1, N)\} \\
2 & \end{array}
$$

[Korrekte Software](#page--1-0) 16 26]

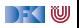

$$
\begin{array}{ll}\n1 & // \{0 \le n \land n = N\} \\
2 & p = 0; \\
3 & \text{while } (n > 0) \quad // ** inv \{0 \le n \land n \le N \land p = \text{sum}(n + 1, N); \} \text{*} / \{1, 0\} \\
4 & p = p + n; \\
5 & n = n - 1; \\
6 & \} \\
7 & // \{p = \text{sum}(1, N)\} \\
\text{AVVP 5} & 0 \le (n - 1) \land (n - 1) \le N \land p = \text{sum}((n - 1) + 1, N) \\
4 & 0 \le (n - 1) \land (n - 1) \le N \land p + n = \text{sum}((n - 1) + 1, N) \\
5 & 0 \le n \land n \le N \land p = \text{sum}(n + 1, N) \\
2 & 0 \le n \land n \le N \land p = \text{sum}(n + 1, N) \\
\text{WVC 5, 4} & \emptyset & \{0 \le n \land n \le N \land p = \text{sum}(n + 1, N) \land n > 0\} \\
5 & \{0 \le (n - 1) \land (n - 1) \le N \land p + n = \text{sum}((n - 1) + 1, N)\}, \\
6 & \text{if } n \ge 0 \land n \le N \land p = \text{sum}(n + 1, N) \land \neg(n > 0)\} \rightarrow p = \text{sum}(1, N)\}\n\end{array}
$$

[Korrekte Software](#page--1-0) 16 26]

DFOW

$$
1 / / \{0 \le n \land n = N\}
$$
  
\n
$$
2 p = 0;
$$
  
\n3 while (n>0) //<sup>\*\*</sup> inv {0 \le n \land n \le N \land p = sum(n+1, N); }<sup>\*</sup> / {  
\n
$$
p = p + n;
$$
  
\n
$$
n = n - 1;
$$
  
\n
$$
6 \}
$$
  
\n
$$
7 / {p = sum(1, N)}
$$

$$
WVC({0 \le n \land n = N} c {p = sum(1, N)})
$$
  
= {{(0 \le n \land n = N) \to (0 \le n \land n \le N \land 0 = sum(n + 1, N))} ∪ (3)  
= {(0 \le n \land n = N) \to (0 \le n \land n \le N \land 0 = sum(n + 1, N)),  
(0 \le n \land n \le N \land p = sum(n + 1, N) \land n > 0)}  
\to (0 \le (n - 1) \land (n - 1) \le N \land p + n = sum((n - 1) + 1, N)),  
(n \ge 0 \land n \le N \land p = sum(n + 1, N) \land \neg(n > 0)) \to p = sum(1, N)}

[Korrekte Software](#page--1-0) 16 [26]

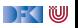

 $1 / / \{0 < n\}$  $2 \quad i = 0$  ;  $3 \t r = 0$ ;  $\begin{array}{lll} \text{4} & \text{while} & \text{if} \; 1 = & \text{n} \text{)} & \text{if} \; \mathbb{W} \left\{ \left( \forall j \ldotp 0 \leq j < i \longrightarrow \text{a}[j] \leq \text{a}[r] \right) \wedge 0 \leq r < i \right\} \end{array} \ast \text{if} \; \mathbb{W} \left\{ \left( \forall j \ldotp 0 \leq j < i \longrightarrow \text{a}[j] \right) \leq \text{a}[r] \right\} & \text{if} \; \mathbb{W} \left\{ \left( \forall j \ldotp 0 \leq j < i \longrightarrow \text{a}[$  $\varphi(i,r)$  $5 \{ \text{ if } (a[r] < a[i]) \}$ 6  $r= i; \}$ <sup>7</sup> **e l s e** { } 8 i= i + 1; } <sup>9</sup> // {(∀j*.* 0 ≤ j *<* n −→ a[j] ≤ a[ r ]) ∧ 0 ≤ r *<* n }  ${z}$   ${z}$   ${z}$   ${z}$   ${z}$   ${z}$ *<sup>ϕ</sup>*( n *,* r ) **AWP** 8

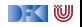

 $1 / / \{0 < n\}$  $2 \quad i = 0$  ;  $3 \t r = 0$ ;  $\begin{array}{lll} \text{4} & \text{while} & \text{if} \; 1 = & \text{n} \text{)} & \text{if} \; \mathbb{W} \left\{ \left( \forall j \ldotp 0 \leq j < i \longrightarrow \text{a}[j] \leq \text{a}[r] \right) \wedge 0 \leq r < i \right\} \end{array} \ast \text{if} \; \mathbb{W} \left\{ \left( \forall j \ldotp 0 \leq j < i \longrightarrow \text{a}[j] \right) \leq \text{a}[r] \right\} & \text{if} \; \mathbb{W} \left\{ \left( \forall j \ldotp 0 \leq j < i \longrightarrow \text{a}[$  $\varphi(i,r)$  $5 \{ \text{ if } (a[r] < a[i]) \}$ 6  $r= i; \}$ <sup>7</sup> **e l s e** { } 8 i= i + 1; } <sup>9</sup> // {(∀j*.* 0 ≤ j *<* n −→ a[j] ≤ a[ r ]) ∧ 0 ≤ r *<* n }  ${z}$   ${z}$   ${z}$   ${z}$   ${z}$   ${z}$ *<sup>ϕ</sup>*( n *,* r ) **AWP**  $8 | \varphi(i+1,r)$ 7

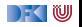

 $1 / / \{0 < n\}$  $2 \quad i = 0$  ;  $3 \t r = 0$ ;  $\begin{array}{lll} \text{4} & \text{while} & \text{if} \; 1 = & \text{n} \text{)} & \text{if} \; \mathbb{W} \left\{ \left( \forall j \ldotp 0 \leq j < i \longrightarrow \text{a}[j] \leq \text{a}[r] \right) \wedge 0 \leq r < i \right\} \end{array} \ast \text{if} \; \mathbb{W} \left\{ \left( \forall j \ldotp 0 \leq j < i \longrightarrow \text{a}[j] \right) \leq \text{a}[r] \right\} & \text{if} \; \mathbb{W} \left\{ \left( \forall j \ldotp 0 \leq j < i \longrightarrow \text{a}[$  $\varphi(i,r)$  $5 \{ \text{ if } (a[r] < a[i]) \}$ 6  $r= i; \}$ <sup>7</sup> **e l s e** { } 8 i= i + 1; } <sup>9</sup> // {(∀j*.* 0 ≤ j *<* n −→ a[j] ≤ a[ r ]) ∧ 0 ≤ r *<* n }  ${z}$   ${z}$   ${z}$   ${z}$   ${z}$   ${z}$ *<sup>ϕ</sup>*( n *,* r ) **AWP**  $8 | \varphi(i+1,r)$  $7 | \varphi(i+1,r)$ 6

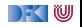

 $1 / / \{0 < n\}$  $2 \quad i = 0$  ;  $3 \t r = 0$ ;  $\begin{array}{lll} \text{4} & \text{while} & \text{if} \; 1 = & \text{n} \text{)} & \text{if} \; \mathbb{W} \left\{ \left( \forall j \ldotp 0 \leq j < i \longrightarrow \text{a}[j] \leq \text{a}[r] \right) \wedge 0 \leq r < i \right\} \end{array} \ast \text{if} \; \mathbb{W} \left\{ \left( \forall j \ldotp 0 \leq j < i \longrightarrow \text{a}[j] \right) \leq \text{a}[r] \right\} & \text{if} \; \mathbb{W} \left\{ \left( \forall j \ldotp 0 \leq j < i \longrightarrow \text{a}[$  $\varphi(i,r)$  $5 \{ \text{ if } (a[r] < a[i]) \}$ 6  $r= i; \}$ <sup>7</sup> **e l s e** { } 8 i= i + 1; } <sup>9</sup> // {(∀j*.* 0 ≤ j *<* n −→ a[j] ≤ a[ r ]) ∧ 0 ≤ r *<* n }  ${z}$   ${z}$   ${z}$   ${z}$   ${z}$   ${z}$ *<sup>ϕ</sup>*( n *,* r ) **AWP**  $8 | \varphi(i+1,r)$  $7 | \varphi(i+1,r)$  $6 | \varphi(i+1,i)$ 5

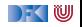

 $1 / / \{0 < n\}$ 2  $i= 0$ :  $3 \t r = 0$ ;  $\begin{array}{lll} \text{4} & \text{while} & \text{if} \; 1 = & \text{n} \text{)} & \text{if} \; \mathbb{W} \left\{ \left( \forall j \ldotp 0 \leq j < i \longrightarrow \text{a}[j] \leq \text{a}[r] \right) \wedge 0 \leq r < i \right\} \end{array} \ast \text{if} \; \mathbb{W} \left\{ \left( \forall j \ldotp 0 \leq j < i \longrightarrow \text{a}[j] \right) \leq \text{a}[r] \right\} & \text{if} \; \mathbb{W} \left\{ \left( \forall j \ldotp 0 \leq j < i \longrightarrow \text{a}[$  $\varphi(i,r)$  $5 \{ \text{ if } (a[r] < a[i]) \}$ 6  $r= i : \}$ <sup>7</sup> **e l s e** { } 8 i= i + 1; } <sup>9</sup> // {(∀j*.* 0 ≤ j *<* n −→ a[j] ≤ a[ r ]) ∧ 0 ≤ r *<* n }  ${z}$   ${z}$   ${z}$   ${z}$   ${z}$   ${z}$ *<sup>ϕ</sup>*( n *,* r ) **AWP**  $8 | \varphi(i+1,r)$  $7 | \varphi(i+1,r)$  $6 | \varphi(i+1,i)$ 5  $|(a[r] < a[i] ∧ φ(i + 1, i)) ∨ (¬(a[r] < a[i]) ∧ φ(i + 1, r))$ 4

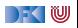

 $1 / / \{0 < n\}$ 2  $i= 0$ :  $3 \t r = 0$ ;  $\begin{array}{lll} \text{4} & \text{while} & \text{if} \; 1 = & \text{n} \text{)} & \text{if} \; \mathbb{W} \left\{ \left( \forall j \ldotp 0 \leq j < i \longrightarrow \text{a}[j] \leq \text{a}[r] \right) \wedge 0 \leq r < i \right\} \end{array} \ast \text{if} \; \mathbb{W} \left\{ \left( \forall j \ldotp 0 \leq j < i \longrightarrow \text{a}[j] \right) \leq \text{a}[r] \right\} & \text{if} \; \mathbb{W} \left\{ \left( \forall j \ldotp 0 \leq j < i \longrightarrow \text{a}[$  $\varphi(i,r)$  $5 \{ \text{ if } (a[r] < a[i]) \}$ 6  $r= i : \}$ <sup>7</sup> **e l s e** { } 8 i= i + 1; } <sup>9</sup> // {(∀j*.* 0 ≤ j *<* n −→ a[j] ≤ a[ r ]) ∧ 0 ≤ r *<* n }  ${z}$   ${z}$   ${z}$   ${z}$   ${z}$   ${z}$ *<sup>ϕ</sup>*( n *,* r ) **AWP**  $8 | \varphi(i+1,r)$  $7 | \varphi(i+1,r)$  $6 | \varphi(i+1,i)$  $5 | (a[r] < a[i] \wedge \varphi(i+1,i)) \vee (\neg(a[r] < a[i]) \wedge \varphi(i+1,i))$  $4 | \varphi(i,r)$ 3

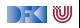

 $1 / / \{0 < n\}$ 2  $i= 0$ :  $3 \t r = 0$ ;  $\begin{array}{lll} \text{4} & \text{while} & \text{if} \; 1 = & \text{n} \text{)} & \text{if} \; \mathbb{W} \left\{ \left( \forall j \ldotp 0 \leq j < i \longrightarrow \text{a}[j] \leq \text{a}[r] \right) \wedge 0 \leq r < i \right\} \end{array} \ast \text{if} \; \mathbb{W} \left\{ \left( \forall j \ldotp 0 \leq j < i \longrightarrow \text{a}[j] \right) \leq \text{a}[r] \right\} & \text{if} \; \mathbb{W} \left\{ \left( \forall j \ldotp 0 \leq j < i \longrightarrow \text{a}[$  $\varphi(i,r)$  $5 \{ \text{ if } (a[r] < a[i]) \}$ 6  $r= i : \}$ <sup>7</sup> **e l s e** { } 8 i= i + 1; } <sup>9</sup> // {(∀j*.* 0 ≤ j *<* n −→ a[j] ≤ a[ r ]) ∧ 0 ≤ r *<* n }  ${z}$   ${z}$   ${z}$   ${z}$   ${z}$   ${z}$ *<sup>ϕ</sup>*( n *,* r ) **AWP**  $8 | \varphi(i+1,r)$  $7 | \varphi(i+1,r)$  $6 \mid \varphi(i+1,i)$  $5 \mid (a[r] < a[i] \land \varphi(i+1,i)) \lor (\neg(a[r] < a[i]) \land \varphi(i+1,i))$  $4 | \varphi(i,r)$  $3 | \varphi(i, 0)$ 2

[Korrekte Software](#page--1-0) 17 and 17 [26]

) - (U

 $1 / / \{0 < n\}$ 2  $i= 0$ :  $3 \t r = 0$ ;  $\begin{array}{lll} \text{4} & \text{while} & \text{if} \; 1 = & \text{n} \text{)} & \text{if} \; \mathbb{W} \left\{ \left( \forall j \ldotp 0 \leq j < i \longrightarrow \text{a}[j] \leq \text{a}[r] \right) \wedge 0 \leq r < i \right\} \end{array} \ast \text{if} \; \mathbb{W} \left\{ \left( \forall j \ldotp 0 \leq j < i \longrightarrow \text{a}[j] \right) \leq \text{a}[r] \right\} & \text{if} \; \mathbb{W} \left\{ \left( \forall j \ldotp 0 \leq j < i \longrightarrow \text{a}[$  $\varphi(i,r)$  $5 \{ \text{ if } (a[r] < a[i]) \}$ 6  $r= i : \}$ <sup>7</sup> **e l s e** { } 8 i= i + 1; } <sup>9</sup> // {(∀j*.* 0 ≤ j *<* n −→ a[j] ≤ a[ r ]) ∧ 0 ≤ r *<* n }  ${z}$   ${z}$   ${z}$   ${z}$   ${z}$   ${z}$ *<sup>ϕ</sup>*( n *,* r ) **AWP**  $8 | \varphi(i+1,r)$  $7 | \varphi(i+1,r)$  $6 \mid \varphi(i+1,i)$  $5 \mid (a[r] < a[i] \land \varphi(i+1,i)) \lor (\neg(a[r] < a[i]) \land \varphi(i+1,i))$  $4 | \varphi(i,r)$  $\begin{bmatrix} 3 \\ 2 \end{bmatrix}$   $\begin{bmatrix} \varphi(i,0) \\ \varphi(0,0) \end{bmatrix}$  $\varphi(0,0)$ 

[Korrekte Software](#page--1-0) 17 [26]

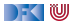

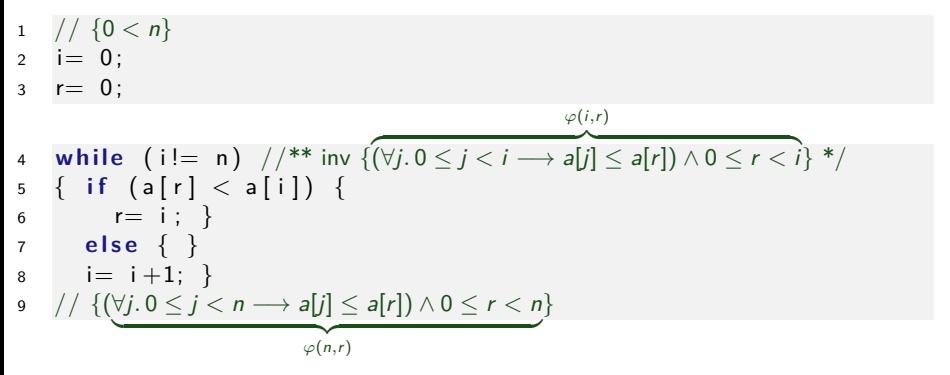

#### **WVC**

 $8, 7, 6, 5$ 

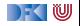

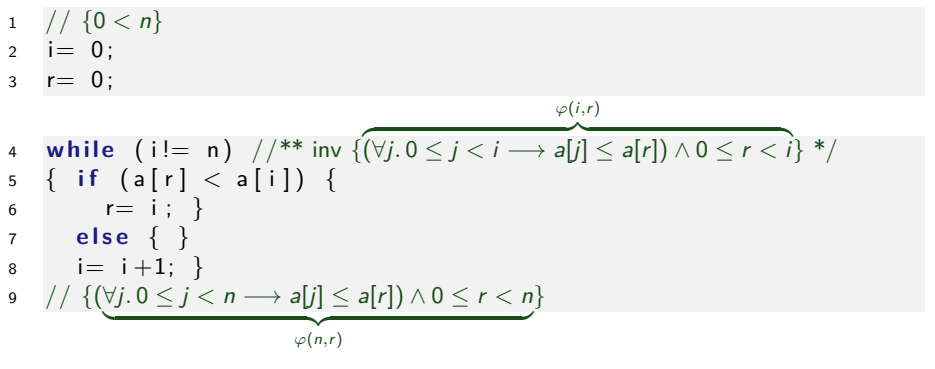

#### **WVC**  $8, 7, 6, 5 \mid \emptyset$ 4

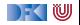

1 // 
$$
\{0 < n\}
$$
  
\n2 i = 0;  
\n3 r = 0;  
\n4 while (i != n) // \*\* inv { $(\forall j. 0 \le j < i \rightarrow a[j] \le a[r]) \land 0 \le r < i}$  \*/  
\n5 { if (a[r] < a[i]) {\n r = i ; }\n else {\n s \n i = i + 1; }\n s // { $(\forall j. 0 \le j < n \rightarrow a[j] \le a[r]) \land 0 \le r < n$ }  
\nWVC  
\n8, 7, 6, 5 | 0  
\n4 |  $(\varphi(i, r) \land i \ne n) \rightarrow$   
\n $((a[r] < a[i] \land \varphi(i + 1, i)) \lor (\neg(a[r] < a[i]) \land \varphi(i + 1, r)))$ 

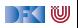

1 // 
$$
\{0 < n\}
$$
  
\n2 i = 0;  
\n3 r = 0;  
\n4 while (i != n) // \*\* inv { $(\forall j. 0 \le j < i \rightarrow a[j] \le a[r]) \land 0 \le r < i}$  \*/  
\n5 { if (a[r] < a[i]) {  
\n6 r = i ; }  
\n7 else { }  
\n8 i = i+1; }  
\n9 // { $(\forall j. 0 \le j < n \rightarrow a[j] \le a[r]) \land 0 \le r < n}$ }  
\nWVC  
\n8,7,6,5 | 0  
\n4 |  $(\varphi(i,r) \land i \ne n) \rightarrow$   
\n $((a[r] < a[i] \land \varphi(i+1,i)) \lor (\neg(a[r] < a[i]) \land \varphi(i+1,r)))$   
\n3,2 |  $(\varphi(i,r) \land \neg(i \ne n)) \rightarrow \varphi(n,r)$ 

[Korrekte Software](#page--1-0) 18 [26]

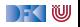

1 
$$
// \{0 < n\}
$$
  
\n2 i = 0;  
\n3 r = 0;  
\n4 while (i != n)  $//**$  inv {( $\forall j. 0 \le j < i \rightarrow a[j] \le a[r] \land 0 \le r < i}$  \*/  
\n5 { if (a[r] < a[i]) {  
\n6 r = i ; }  
\n7 else { }  
\n8 i = i + 1; }  
\n9  $// \{(\forall j. 0 \le j < n \rightarrow a[j] \le a[r] \land 0 \le r < n\}$   
\n6  $\forall j. 0 \le j < n \rightarrow a[j] \le a[r] \land 0 \le r < n\}$   
\n $\forall VCC$   
\n8,7,6,5  $\emptyset$   
\n4  $\{ (\varphi(i,r) \land i \ne n) \rightarrow (\{a[r] < a[i] \land \varphi(i+1,i)) \lor (\neg(a[r] < a[i]) \land \varphi(i+1,r)))$   
\n3,2  $\emptyset$   
\n9  $\{ (\varphi(i,r) \land \neg(i \ne n)) \rightarrow \varphi(n,r) \}$ 

[Korrekte Software](#page--1-0) 18 [26]

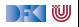

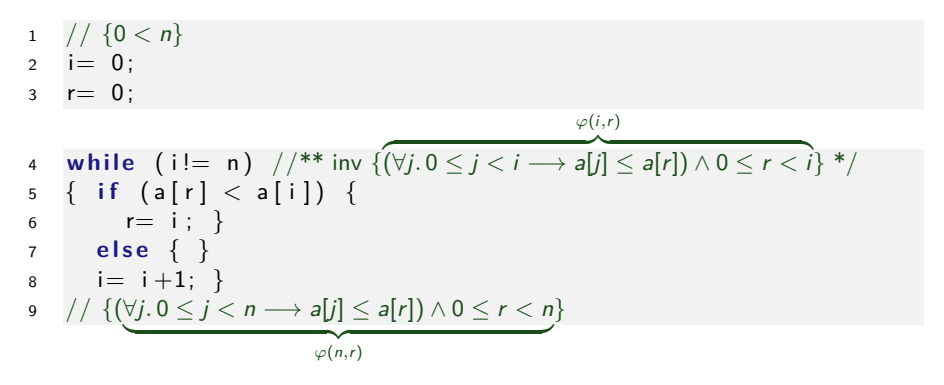

- **I** Sehr lange Verifikationsbedingungen (u.a. wegen Fallunterscheidung)
- $\blacktriangleright$  Wie können wir das beheben?

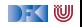

# **Spracherweiterung: Explizite Spezifikationen**

**I** Erweiterung der Sprache C0 um Invarianten für Schleifen und explizite **Zusicherung**

**Assn** a ::= *. . .* — Zusicherungen **Stmt** c ::= l = e | c1; c<sup>2</sup> | { } | **if** (b) c<sup>1</sup> **else** c<sup>2</sup> | **while** (b) //∗∗ **inv** a ∗/ c | //∗∗ {a} ∗/

- ▶ Zusicherungen haben **keine Semantik** (Kommentar!), sondern erzwingen eine neue Vorbedingung.
- Dazu vereinfachte Regel für Fallunterscheidung:

$$
\mathsf{awp}(\mathsf{if}\; (b)\; c_0\;\mathsf{else}\; c_1, P) \stackrel{\scriptscriptstyle{\mathsf{def}}}{=} (b \land \mathsf{awp}(c_0, P)) \lor (\neg b \land \mathsf{awp}(c_1, P))
$$

Wenn awp( $c_0$ , P) =  $b \wedge P_0$ , awp( $c_1$ , P) =  $\neg b \wedge P_0$ , dann gilt

$$
(b \wedge b \wedge P_0) \vee (\neg b \wedge \neg b \wedge P_0) = (b \wedge P_0) \vee (\neg b \wedge P_0) = (b \vee \neg b) \wedge P_0 = P_0
$$

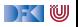

#### **Überblick: Approximative schwächste Vorbedingung**  $\stackrel{\text{def}}{=} P$ awp $(\{\},P)$  $\mathsf{awp}(I = e, P) \stackrel{\mathsf{def}}{=} P[e/x]$  (Genauer: Folie 24 letzte VL)  $\mathsf{awp}(c_1;c_2,P) \stackrel{\mathsf{def}}{=} \mathsf{awp}(c_1,\mathsf{awp}(c_2,P))$  $\stackrel{\text{def}}{=}$  Q wenn awp $(c_0, P) = b \wedge Q$ , awp(**if** (b)  $c_0$  **else**  $c_1$ , P)  $awp(c_1, P) = \neg b \wedge Q$  $\stackrel{\text{def}}{=} (b \wedge \text{awp}(c_0, P)) \vee (\neg b \wedge \text{awp}(c_1, P))$ awp(**if**  $(b)$   $c_0$  **else**  $c_1$ , P)  $\mathsf{awp}(//\ast\ast\{\mathsf{q}\} \ast/\mathsf{,P})$   $\overset{\mathsf{def}}{=}\; \mathsf{q}$  $\stackrel{\text{def}}{=}$  i awp(**while** (b) //∗∗ **inv** i ∗/ c*,* P)  $\stackrel{\text{def}}{=} \emptyset$ wvc $(\{\}, P)$  $\stackrel{\text{def}}{=} \emptyset$  $wvc(I = e, P)$  $wvc(c_1; c_2, P) \equiv$  $wvc(c_1, awp(c_2, P)) \cup wvc(c_2, P)$  $\stackrel{\text{def}}{=}$  wvc(c<sub>0</sub>, P) ∪ wvc(c<sub>1</sub>, P) wvc(**if** (b)  $c_0$  **else**  $c_1$ , P) wvc(//∗∗ {q} ∗/*,* P)  ${q \longrightarrow P}$  $\stackrel{\text{def}}{=}$  wvc(*c*, *i*)  $\cup$  {*i*  $\wedge$  *b*  $\longrightarrow$  awp(*c*, *i*)} wvc(**while** (b) //∗∗ **inv** i ∗/ c*,* P)  $\cup \{i \wedge \neg b \longrightarrow P\}$ ) KI U

[Korrekte Software](#page--1-0) 21 [26]

# **Maximales Element mit Zusicherung**

```
1 / / \{0 < n\}2 \quad i = 0 ;
3 \t r = 0 ;
4 while (i != n) //** inv \{(\forall j. 0 \leq j < i \rightarrow a[j] \leq a[r]) \land 0 \leq r < n\} */
\frac{1}{5} { if (a[r] < a[i]) {
6 //\{\forall i. 0 \leq i \leq i \longrightarrow a[i] \leq a[r] \wedge 0 \leq r \leq n \wedge a[r] \leq a[i]\} */
r = i : \}8 else {
9 //{∀j. 0 ≤ j < i −→ a[j] ≤ a[r] ∧ 0 ≤ r < n ∧ ¬(a[r] < a[i])} */
10 }
11 i= i+1; }
12 // \{(\forall i. 0 \le i \le n \rightarrow a[i] \le a[r]) \wedge 0 \le r \le n\}AWP 11
```
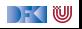
```
1 / / \{0 < n\}2 \quad i = 0 ;
3 \t r = 0 ;
4 while (i != n) //** inv \{(\forall j. 0 \leq j < i \rightarrow a[j] \leq a[r]) \land 0 \leq r < n\} */
\frac{1}{5} { if (a[r] < a[i]) {
6 //\{\forall i. 0 \leq j < i \longrightarrow a[j] \leq a[r] \wedge 0 \leq r < n \wedge a[r] < a[i]\} */
r = i : \}8 else {
9 //{∀j. 0 ≤ j < i −→ a[j] ≤ a[r] ∧ 0 ≤ r < n ∧ ¬(a[r] < a[i])} */
10 }
11 i= i+1; }
12 // \{(\forall i. 0 \le i \le n \rightarrow a[i] \le a[r]) \wedge 0 \le r \le n\}AWP 11 \mid \varphi(i+1,r)9
```
DEK IW

```
1 / / \{0 < n\}2 \quad i = 0 ;
3 \t r = 0 ;
4 while (i != n) //** inv \{(\forall i. 0 \le i < i \rightarrow a[i] \le a[r]) \land 0 \le r < n\} */
\frac{1}{5} { if (a[r] < a[i]) {
6 //\{\forall j. 0 \leq j < i \longrightarrow a[j] \leq a[r] \wedge 0 \leq r < n \wedge a[r] < a[i]\} */
r = i : \}8 else {
9 //{∀j. 0 ≤ j < i −→ a[j] ≤ a[r] ∧ 0 ≤ r < n ∧ ¬(a[r] < a[i])} */
10 }
11 i= i+1; }
12 // \{(\forall i. 0 \le i \le n \rightarrow a[i] \le a[r]) \wedge 0 \le r \le n\}AWP 11 \mid \varphi(i+1,r)9 ϕ(i,r) ∧ ¬(a[r] < a[i])
              7
```

```
1 / / \{0 < n\}2 \quad i = 0 :
3 \t r = 0 ;
4 while (i != n) //** inv \{(\forall i. 0 \le i < i \rightarrow a[i] \le a[r]) \land 0 \le r < n\} */
\frac{1}{5} { if (a[r] < a[i]) {
6 //\{\forall j. 0 \leq j < i \longrightarrow a[j] \leq a[r] \wedge 0 \leq r < n \wedge a[r] < a[i]\} */
r = i : \}8 else {
9 //{∀j. 0 ≤ j < i −→ a[j] ≤ a[r] ∧ 0 ≤ r < n ∧ ¬(a[r] < a[i])} */
10 }
11 i= i+1; }
12 // \{(\forall i. 0 \le i \le n \rightarrow a[i] \le a[r]) \wedge 0 \le r \le n\}AWP 11 \varphi(i+1,r)9 ϕ(i,r) ∧ ¬(a[r] < a[i])
              7 | \varphi(i+1,i)6
```
[Korrekte Software](#page--1-0) 22 [26]

```
1 / / \{0 < n\}2 i= 0:
3 \t r = 0 ;
4 while (i != n) //** inv \{(\forall j. 0 \leq j < i \rightarrow a[j] \leq a[r]) \land 0 \leq r < n\} */
\frac{1}{5} { if (a[r] < a[i]) {
6 //{\forall i. } 0 \leq i < i \longrightarrow \mathsf{a}[i] \leq \mathsf{a}[r] \wedge 0 \leq r < n \wedge \mathsf{a}[r] < \mathsf{a}[i] \} */
r = i : \}8 else {
9 //{∀j. 0 ≤ j < i −→ a[j] ≤ a[r] ∧ 0 ≤ r < n ∧ ¬(a[r] < a[i])} */
10 }
11 i= i+1; }
12 // \{(\forall i. 0 \le i \le n \rightarrow a[i] \le a[r]) \wedge 0 \le r \le n\}AWP 11 \varphi(i+1,r)9 ϕ(i,r) ∧ ¬(a[r] < a[i])
               7 | \varphi(i+1,i)6 \mid \varphi(i,r) \wedge a[r] < a[i]5
```
) - ( W

$$
\begin{array}{ll}\n1 & // \{0 < n\} \\
2 & i = 0; \\
3 & r = 0; \\
4 & while \quad (i != n) \quad // ** inv \{(\forall j. 0 \leq j < i \rightarrow a[j] \leq a[r]) \land 0 \leq r < n\} \end{array} \times f
$$
\n
$$
\begin{array}{ll}\n5 & \{ \text{ if } (a[r] < a[i]) \} \\
6 & // \{\forall j. 0 \leq j < i \rightarrow a[j] \leq a[r] \land 0 \leq r < n \land a[r] < a[i] \} \end{array} \times f
$$
\n
$$
\begin{array}{ll}\nr = i; \\
8 & else \{ \\
9 & // \{\forall j. 0 \leq j < i \rightarrow a[j] \leq a[r] \land 0 \leq r < n \land \neg(a[r] < a[i]) \} \end{array} \times f
$$
\n
$$
\begin{array}{ll}\n10 & \text{if } i = i+1; \\
11 & \text{if } i = i+1; \\
12 & // \{(\forall j. 0 \leq j < n \rightarrow a[j] \leq a[r] \land 0 \leq r < n \} \end{array}
$$
\n
$$
\text{AVVP} \quad 11 \quad \varphi(i+1, r) \quad 5 \quad \varphi(i, r) \quad 9 \quad \varphi(i, r) \land \neg(a[r] < a[i]) \quad 4 \end{array}
$$

[Korrekte Software](#page--1-0) 22 [26]

DFOW

```
1 / / \{0 < n\}2 \quad i = 0 ;
3 \t r = 0 ;
4 while (i != n) //** inv \{(\forall i. 0 \le i < i \rightarrow a[i] \le a[r]) \land 0 \le r < n\} */
\frac{1}{5} { if (a[r] < a[i]) {
6 //{\forall i. 0 \leq i < i \longrightarrow a[i] \leq a[r] \wedge 0 \leq r < n \wedge a[r] < a[i] \} */
r = i : \}8 else {
9 //{∀j. 0 ≤ j < i −→ a[j] ≤ a[r] ∧ 0 ≤ r < n ∧ ¬(a[r] < a[i])} */
10 }
11 i= i+1; }
12 // \{(\forall i. 0 \le i \le n \rightarrow a[i] \le a[r]) \wedge 0 \le r \le n\}AWP 11 \varphi(i+1,r)9 ϕ(i,r) ∧ ¬(a[r] < a[i])
              7 | \varphi(i+1,i)6 | φ(i, r) ∧ a[r] < a[i]5 | \varphi(i,r)4 | \varphi(i,r)3
```
[Korrekte Software](#page--1-0) 22 [26]

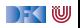

$$
\begin{array}{ll}\n1 & // \{0 < n\} \\
2 & i = 0; \\
3 & r = 0; \\
4 & \text{while } (i != n) // ** inv \{(\forall j. 0 \le j < i \rightarrow a[j] \le a[r]) \land 0 \le r < n\} */ \\
5 & \{if (a[r] < a[i]) \{\\ (j \ne j \le j < i \rightarrow a[j] \le a[r] \land 0 \le r < n \land a[r] < a[i]\} */ \\
6 & // \{\forall j. 0 \le j < i \rightarrow a[j] \le a[r] \land 0 \le r < n \land a[r] < a[i]\} */ \\
7 & r = i; \\
8 & \text{else } \{\} & // \{\forall j. 0 \le j < i \rightarrow a[j] \le a[r] \land 0 \le r < n \land \neg(a[r] < a[i])\} */ \\
10 & } & \{1 \le i + 1; \} & & \\
12 & // \{(\forall j. 0 \le j < n \rightarrow a[j] \le a[r]) \land 0 \le r < n\} & & \\
\text{AVVP} & 11 & \varphi(i + 1, r) & 5 & \varphi(i, r) & \\
9 & \varphi(i, r) \land \neg(a[r] < a[i]) & 4 & \varphi(i, r) & \\
7 & \varphi(i + 1, i) & 3 & \varphi(i, 0) & \\
6 & \varphi(i, r) \land a[r] < a[i] & 2 &\n\end{array}
$$

[Korrekte Software](#page--1-0) 22 [26]

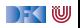

```
1 / / \{0 < n\}2 \quad i = 0 ;
3 \t r = 0 ;
4 while (i != n) //** inv \{(\forall j. 0 \leq j < i \rightarrow a[j] \leq a[r]) \land 0 \leq r < n\} */
5 \{ \text{ if } (a[r] < a[i]) \}6 //{\forall i. 0 \leq i < i \longrightarrow a[i] \leq a[r] \wedge 0 \leq r < n \wedge a[r] < a[i] \} */
r = i : \}8 else {
9 //{∀j. 0 ≤ j < i −→ a[j] ≤ a[r] ∧ 0 ≤ r < n ∧ ¬(a[r] < a[i])} */
10 }
11 i= i+1; }
12 // \{(\forall i. 0 \le i \le n \rightarrow a[i] \le a[r]) \wedge 0 \le r \le n\}AWP 11 \varphi(i+1,r)9 ϕ(i,r) ∧ ¬(a[r] < a[i])
              7 | \varphi(i+1,i)6 | φ(i, r) ∧ a[r] < a[i]5 | \varphi(i,r)4 | \varphi(i,r)3 | \varphi(i, 0)2 \mid \varphi(0,0)
```
[Korrekte Software](#page--1-0) 22 [26]

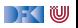

```
1 / / \{0 < n\}2 \quad i = 0 ;
3 \t r = 0 ;
4 while (i! = n) //** inv \{(\forall i. 0 \le i < i \rightarrow a[i] \le a[r]) \wedge 0 \le r < n\} */
\frac{1}{5} { if (a[r] < a[i]) {
6 //\{\forall i. 0 \leq j < i \longrightarrow a[j] \leq a[r] \wedge 0 \leq r < n \wedge a[r] < a[i]\} */
r = i : \}8 else {
9 //{∀j. 0 ≤ j < i −→ a[j] ≤ a[r] ∧ 0 ≤ r < n ∧ ¬(a[r] < a[i])} */
10 }
11 i= i+1; }
12 // \{(\forall i. 0 \le i \le n \rightarrow a[i] \le a[r]) \wedge 0 \le r \le n\}WVC 11
```
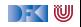

```
1 / / \{0 < n\}2 \quad i = 0 ;
3 \t r = 0 ;
4 while (i! = n) //** inv \{(\forall i. 0 \le i < i \rightarrow a[i] \le a[r]) \wedge 0 \le r < n\} */
\frac{1}{5} { if (a[r] < a[i]) {
6 //{\forall i. 0 \leq i < i \longrightarrow a[i] \leq a[r] \wedge 0 \leq r < n \wedge a[r] < a[i]} {\forall ir = i : \}8 else {
9 //{∀j. 0 ≤ j < i −→ a[j] ≤ a[r] ∧ 0 ≤ r < n ∧ ¬(a[r] < a[i])} */
10 }
11 i= i+1; }
12 // \{(\forall i. 0 \le i \le n \rightarrow a[i] \le a[r]) \wedge 0 \le r \le n\}WVC 11 │ Ø
             9
```

```
1 / / \{0 < n\}2 \quad i = 0 ;
3 \t r = 0 ;
4 while (i != n) //** inv \{(\forall j. 0 \le j < i \rightarrow a[j] \le a[r]) \land 0 \le r < n\} */
\frac{1}{5} { if (a[r] < a[i]) {
6 //\{\forall j. 0 \leq j < i \longrightarrow a[j] \leq a[r] \wedge 0 \leq r < n \wedge a[r] < a[i]\} */
r = i : \}8 else {
9 //{∀j. 0 ≤ j < i −→ a[j] ≤ a[r] ∧ 0 ≤ r < n ∧ ¬(a[r] < a[i])} */
10 }
11 i= i+1; }
12 // \{(\forall i. 0 \le i \le n \rightarrow a[i] \le a[r]) \wedge 0 \le r \le n\}WVC 11 │ Ø
             9 (ϕ(i,r) ∧ ¬(a[r] < a[i]))
                      \longrightarrow \varphi(i+1,r)7
```

```
1 / / \{0 < n\}2 \quad i = 0 ;
3 \t r = 0 ;
4 while (i! = n) //** inv \{(\forall i. 0 \le i < i \rightarrow a[i] \le a[r]) \wedge 0 \le r < n\} */
\frac{1}{5} { if (a[r] < a[i]) {
6 //{\forall i \ 0 \leq i < i \longrightarrow a[i] \leq a[r] \wedge 0 \leq r < n \wedge a[r] < a[i] \ * \n}/r = i : \}8 else {
9 //{∀j. 0 ≤ j < i −→ a[j] ≤ a[r] ∧ 0 ≤ r < n ∧ ¬(a[r] < a[i])} */
10 }
11 i= i+1; }
12 // \{ (\forall i. 0 \le i \le n \rightarrow a[i] \le a[r]) \wedge 0 \le r \le n \}WVC 11 │ Ø
             9 (ϕ(i,r) ∧ ¬(a[r] < a[i]))
                       \longrightarrow \varphi(i+1,r)7 | Ø
             6
```

$$
\begin{array}{ll}\n1 & // \{0 < n\} \\
2 & i = 0; \\
3 & r = 0; \\
4 & while \quad (i != n) // ** inv \{(\forall j. 0 \le j < i \rightarrow aj | j \le a[r] \land 0 \le r < n\} */ \\
5 & \{ if \{ a[r] < a[i] \} \} \\
6 & // \{ \forall j. 0 \le j < i \rightarrow aj | j \le a[r] \land 0 \le r < n \land a[r] < a[i] \} */ \\
7 & r = i; \} \\
8 & else \{ \\
9 & // \{ \forall j. 0 \le j < i \rightarrow aj | j \le a[r] \land 0 \le r < n \land \neg(a[r] < a[i]) \} */ \\
10 & \} \\
11 & i = i + 1; \} \\
12 & // \{ (\forall j. 0 \le j < n \rightarrow aj | j \le a[r] \land 0 \le r < n \} \\
13 & // \{ (\forall j. 0 \le j < n \rightarrow aj | j \le a[r] \land 0 \le r < n \} \\
14 & 5 & 9 & \{ (\varphi(i, r) \land \neg(a[r] < a[i]) ) \} < \varphi(i + 1, r) \\
15 & 0 & \{ (\varphi(i, r) \land a[r] < a[i]) \} < \varphi(i + 1, i) \\
16 & 6 & \{ (\varphi(i, r) \land a[r] < a[i]) \} < \varphi(i + 1, i) \\
17 & 23 & 126 & 128 & 126\n\end{array}
$$

[Korrekte Software](#page--1-0) 23 [26]

$$
\begin{array}{ll}\n1 & // \{0 < n\} \\
2 & i = 0; \\
3 & r = 0; \\
4 & \text{while } (i != n) // ** inv \{(\forall j. 0 \leq j < i \rightarrow a[j] \leq a[r]) \land 0 \leq r < n\} */ \\
5 & \{ if (a[r] < a[i]) \{ \} \land 0 \leq r < n \land a[r] < a[i] \} */ \\
6 & // \{ \forall j. 0 \leq j < i \rightarrow a[j] \leq a[r] \land 0 \leq r < n \land a[r] < a[i] \} */ \\
7 & r = i; \} \\
8 & \text{else } \{ \\
9 & // \{ \forall j. 0 \leq j < i \rightarrow a[j] \leq a[r] \land 0 \leq r < n \land \neg(a[r] < a[i]) \} */ \\
10 & \} \\
11 & i = i + 1; \} \\
12 & // \{ (\forall j. 0 \leq j < n \rightarrow a[j] \leq a[r] \land 0 \leq r < n \} \\\n\text{WVC 11} & 0 & \{ \varphi(i, r) \land \neg(a[r] < a[i]) \} \end{array}\n\begin{array}{ll}\n5 & \{ \varphi(i, r) \land \neg(a[r] < a[i]) \} */ \\
6 & \varphi(i + 1, r) \end{array}
$$

[Korrekte Software](#page--1-0) 23 [26]

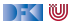

```
1 / / \{0 < n\}2 \quad i = 0 ;
3 \t r = 0 ;
4 while (i != n) //** inv \{(\forall j. 0 \leq j < i \rightarrow a[j] \leq a[r]) \land 0 \leq r < n\} */
\frac{1}{5} { if (a[r] < a[i]) {
6 //\{\forall i. 0 \leq i \leq i \longrightarrow a[i] \leq a[r] \wedge 0 \leq r \leq n \wedge a[r] \leq a[i]\} */
r = i : \}8 else {
9 //{∀j. 0 ≤ j < i −→ a[j] ≤ a[r] ∧ 0 ≤ r < n ∧ ¬(a[r] < a[i])} */
10 }
11 i= i+1; }
12 // \{(\forall i. 0 \le i \le n \rightarrow a[i] \le a[r]) \wedge 0 \le r \le n\}WVC 4
```

```
1 / / \{0 < n\}2 i= 0:
 3 \t r = 0 ;
 4 while (i != n) //** inv \{(\forall j. 0 \leq j < i \rightarrow a[j] \leq a[r]) \land 0 \leq r < n\} */
 \frac{1}{5} { if (a[r] < a[i]) {
 6 //{∀j. 0 ≤ j < i −→ a[j] ≤ a[r] ∧ 0 ≤ r < n ∧ a[r] < a[i]} */
 r = i : \}8 else {
 9 //{∀j. 0 ≤ j < i −→ a[j] ≤ a[r] ∧ 0 ≤ r < n ∧ ¬(a[r] < a[i])} */
10 }
11 i= i+1; }
12 \left| \begin{array}{c} \left| \begin{array}{c} 1/2 \end{array} \right| \left| \begin{array}{c} 1/2 \end{array} \right| \left| \begin{array}{c} 1/2 \end{array} \right| \left| \begin{array}{c} 1/2 \end{array} \right| \left| \begin{array}{c} 1/2 \end{array} \right| \left| \begin{array}{c} 1/2 \end{array} \right| \left| \begin{array}{c} 1/2 \end{array} \right| \left| \begin{array}{c} 1/2 \end{array} \right| \left| \begin{array}{c} 1/2 \end{array} \right| \left| \begin{array}{cWVC 4|(5)(\varphi(i,r) \wedge i \neq n) \longrightarrow \varphi(i+1,r)(\varphi(i,r) \wedge \neg(i \neq n)) \longrightarrow \varphi(n,r)3, 2
```
[Korrekte Software](#page--1-0) 24 [26]

) - ( W

```
1 / / \{0 < n\}2 i= 0:
3 \t r = 0 ;
4 while (i != n) //** inv \{(\forall i. 0 \le i < i \rightarrow a[i] \le a[r]) \land 0 \le r < n\} */
\frac{1}{5} { if (a[r] < a[i]) {
6 //{∀j. 0 ≤ j < i −→ a[j] ≤ a[r] ∧ 0 ≤ r < n ∧ a[r] < a[i]} */
r = i : \}8 else {
9 //{∀j. 0 ≤ j < i −→ a[j] ≤ a[r] ∧ 0 ≤ r < n ∧ ¬(a[r] < a[i])} */
10 }
11 i= i+1; }
12 \left| \frac{1}{3} \right| \left\{ \left( \forall j \ldotp 0 \leq j < n \longrightarrow a[j] \leq a[r] \right) \wedge 0 \leq r < n \right\}WVC 4|(5)(\varphi(i,r) \wedge i \neq n) \longrightarrow \varphi(i+1,r)(\varphi(i,r) \wedge \neg(i \neq n)) \longrightarrow \varphi(n,r)3, 2 \mid \emptyset
```
[Korrekte Software](#page--1-0) 24 [26]

) - ( W

- $1 / / \{0 < n\}$
- $2 \quad i = 0$  ;
- $3 \t r = 0$  ;
- 4 **while**  $(i != n)$   $//$ \*\* inv  $\{(\forall j. 0 \leq j < i \rightarrow a[j] \leq a[r]) \land 0 \leq r < n\}$ \*/
- $5 \{ \text{ if } (a[r] < a[i]) \}$ 6  $//\{\forall i. 0 \leq j < i \longrightarrow a[j] \leq a[r] \wedge 0 \leq r < n \wedge a[r] < a[i]\}$  \*/  $7 \t = i ; \}$ 8 **else** { <sup>9</sup> //{∀j*.* 0 ≤ j *<* i −→ a[j] ≤ a[r] ∧ 0 ≤ r *<* n ∧ ¬(a[r] *<* a[i])} \*/ 10 }  $11$  i= i+1; } 12 //  $\{ (\forall i. 0 \le i \le n \rightarrow a[i] \le a[r]) \wedge 0 \le r \le n \}$
- Explizite Zusicherungen verkleinern Verifikationsbedingung

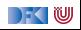

# **Zusammenfassung**

- ▶ Die Regeln des Floyd-Hoare-Kalküls lassen sich, weitgehend schematisch, rückwärts (vom Ende her) anwenden — nur Schleifen machen Probleme.
- **IMI Mehr annotieren** daher die Invarianten an Schleifen, und können dann die schwächste Vorbedingung und Verifikationsbedingungen automatisch berechnen.
	- **IDabei sind die Verifikationsbedingungen** das Interessante.
- Um die Verifikationsbedingungen zu vereinfachen führen wir explizite **Zusicherungen** in C0 ein
- ▶ Die Generierung von Verifikationsbedingungen korrespondiert zur relativen Vollständigkeit der Floyd-Hoare-Logik.

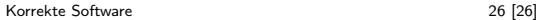

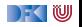

# **Zusammenfassung**

- ▶ Die Regeln des Floyd-Hoare-Kalküls lassen sich, weitgehend schematisch, rückwärts (vom Ende her) anwenden — nur Schleifen machen Probleme.
- **IMI Mehr annotieren** daher die Invarianten an Schleifen, und können dann die schwächste Vorbedingung und Verifikationsbedingungen automatisch berechnen.
	- **IDabei sind die Verifikationsbedingungen** das Interessante.
- Um die Verifikationsbedingungen zu vereinfachen führen wir explizite **Zusicherungen** in C0 ein
- ▶ Die Generierung von Verifikationsbedingungen korrespondiert zur relativen Vollständigkeit der Floyd-Hoare-Logik.
- **I** Warum eigentlich immer rückwärts?

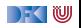

# **Zusammenfassung**

- ▶ Die Regeln des Floyd-Hoare-Kalküls lassen sich, weitgehend schematisch, rückwärts (vom Ende her) anwenden — nur Schleifen machen Probleme.
- **IMI Mehr annotieren** daher die Invarianten an Schleifen, und können dann die schwächste Vorbedingung und Verifikationsbedingungen automatisch berechnen.
	- **IDabei sind die Verifikationsbedingungen** das Interessante.
- Um die Verifikationsbedingungen zu vereinfachen führen wir explizite **Zusicherungen** in C0 ein
- ▶ Die Generierung von Verifikationsbedingungen korrespondiert zur relativen Vollständigkeit der Floyd-Hoare-Logik.
- **I** Warum eigentlich immer rückwärts? Jetzt gleich. . .

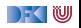

Korrekte Software: Grundlagen und Methoden Vorlesung 9 vom 16.06.20 Vorwärts mit Floyd und Hoare

Serge Autexier, Christoph Lüth

Universität Bremen

Sommersemester 2020

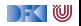

# **Feedback Online-Lehre**

- $\blacktriangleright$  Was kann besser werden?
	- **Aufgezeichnete Vorlesungen?**
	- ▶ Lesematerial/"Flipped Classroom"?
	- ▶ Andere Formen der Gruppenarbeit?
- $\blacktriangleright$  Was ist gut/schlecht an Zoom?
	- ▶ Technische Probleme?
	- $\blacktriangleright$  Funktionalität?
	- ▶ Break-Out Rooms?
- $\blacktriangleright$  Was wollen wir ändern?

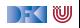

# **Fahrplan**

- **Einführung**
- I Operationale Semantik
- $\blacktriangleright$  Denotationale Semantik
- I Äquivalenz der Operationalen und Denotationalen Semantik
- Der Floyd-Hoare-Kalkül
- ▶ Invarianten und die Korrektheit des Floyd-Hoare-Kalküls
- $\blacktriangleright$  Strukturierte Datentypen
- $\blacktriangleright$  Verifikationsbedingungen
- **I** Vorwärts mit Floyd und Hoare
- Modellierung
- **In Spezifikation von Funktionen**
- Referenzen und Speichermodelle
- I Ausblick und Rückblick

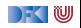

#### $\blacktriangleright$  Hier ist ein einfaches Programm:

```
// \{X = x \wedge Y = y\}z = y;//
y = x;
//
x = z;
//{X = y \land Y = x}
```
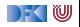

#### $\blacktriangleright$  Hier ist ein einfaches Programm:

```
// \{X = x \land Y = y\}z = y;//
y = x;// {X = y ∧ Y = z}x = z:
//{X = y \land Y = x}
```
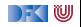

 $\blacktriangleright$  Hier ist ein einfaches Programm:

```
// \{X = x \land Y = y\}z = y;//{X = x \land Y = z}y = x:
// {X = y ∧ Y = z}x = z:
//{X = y \land Y = x}
```
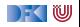

 $\blacktriangleright$  Hier ist ein einfaches Programm:

```
// \{X = x \land Y = y\}z = y;
//{X = x \land Y = z}y = x:
// {X = y \land Y = z}x = z:
//{X = y \land Y = x}
```
 $\blacktriangleright$  Wir haben gesehen:

1 Die Verifikation erfolgt **rückwärts** (von hinten nach vorne).

2 Die Verifikation kann **berechnet** werden.

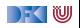

 $\blacktriangleright$  Hier ist ein einfaches Programm:

```
// \{X = x \wedge Y = y\}z = y;
//{X = x \land Y = z}y = x:
// {X = y \land Y = z}x = z:
//{X = y \land Y = x}
```
 $\blacktriangleright$  Wir haben gesehen:

1 Die Verifikation erfolgt **rückwärts** (von hinten nach vorne).

2 Die Verifikation kann **berechnet** werden.

I Muss das rückwärts sein? Warum nicht vorwärts? Was ist der Vorteil?

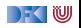

#### **Nachteile der Rückwärtsberechnung**

```
// \{i \neq 3\}.
  . // 400 Zeilen, die
 . // i nicht verändern
.
a[i] = 5;// {a[3] = 7}
```
Errechnete Vorbedingung (AWP)

 $(a[3] = 7)[5/a[i]]$ 

- $\blacktriangleright$  Kann nicht vereinfacht werden, weil wir nicht wissen, ob  $i \neq 3$
- **I** AWP wird sehr groß.
- I Das Problem wächst mit der Länge der Programme.

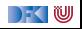

# **Der Floyd-Hoare-Kalkül Vorwärts**

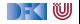

# **Regelanwendung rückwärts**

- I Um Regel **rückwärts** anwenden zu können:
	- **1 Nachbedingung** der Konklusion muss offene Variable sein
	- 2 Alle **Vorbedingungen** der Prämissen müssen disjunkte, offen Variablen sein
	- **3** Gegenbeispiele: while-Regel, if-Regel
- I Um Regeln **vorwärts** anwenden zu können:
	- **1 Vorbedingung** der Konklusion muss offene Variable seinM
	- 2 Alle **Nachbedingungen** der Prämissen müssen disjunkte, offene Variablen sein.
	- **3** Gegenbeispiele: ...

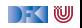

#### **Vorwärtsanwendung der Regeln**

▶ Zuweisungsregel kann nicht vorwärts angewandt werden, weil die Vorbedingung keine offene Variable ist:

$$
\vdash \{P[e/x]\} \, x = e \, \{P\}
$$

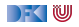

#### **Vorwärtsanwendung der Regeln**

▶ Zuweisungsregel kann nicht vorwärts angewandt werden, weil die Vorbedingung keine offene Variable ist:

$$
\vdash \{P[e/x]\} \, x = e \, \{P\}
$$

I Andere Regeln passen bis auf if-Regel (keine **disjunkten** Variablen)

$$
\frac{\vdash \{A \land b\} c_0 \{B\} \quad \vdash \{A \land \neg b\} c_1 \{B\}}{\vdash \{A\} \{I\} \{A\}} \qquad \frac{\vdash \{A \land b\} c_0 \{B\} \quad \vdash \{A \land \neg b\} c_1 \{B\}}{\vdash \{A\} \text{ if } (b) c_0 \text{ else } c_1 \{B\}}}{\vdash \{A\} c_1 \{B\} \quad \vdash \{B\} c_2 \{C\}} \qquad \frac{\vdash \{A \land b\} c \{A\}}{\vdash \{A\} \text{ while } (b) c \{A \land \neg b\}}}
$$
\n
$$
\frac{A' \Longrightarrow A \quad \vdash \{A\} c \{B\} \quad B \Longrightarrow B'}{\vdash \{A'\} c \{B'\}}
$$

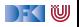

# **If-Regel Vorwärts**

Abgeleitete If-Regel:

$$
\frac{\vdash \{A \land b\} c_0 \{B_1\} \qquad \vdash \{A \land \neg b\} c_1 \{B_2\}}{\vdash \{A\} \text{ if } (b) c_0 \text{ else } c_1 \{B_1 \lor B_2\}}
$$

Durch Verkettung der If-Regel mit Weakening:  $B_1 \implies B_1 \vee B_2$ 

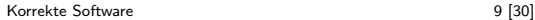

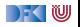

# **Zuweisungsregel Vorwärts**

 $\blacktriangleright$  Alternative Zuweisungsregel (nach Floyd):

$$
V \notin FV(P)
$$
  
 
$$
\vdash \{P\} \times = e \{ \exists V. P[V/x] \land x = e[V/x] \}
$$

▶ FV(P) sind die freien Variablen in P.

- ► Jetzt ist die Vorbedingung offen Regel kann vorwärts angewandt werden
- **►** Ist keine abgeleitete Regel muss als korrekt **bewiesen** werden

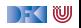
## **Arbeitsblatt 9.1: Das Leben mit Quantor**

- I Was bedeutet ∃V*.*P?
	- Die Formel ist wahr, wenn es **irgendeinen** Wert *t* für *V* gibt, so dass P[t*/*V] wahr ist.
- I Was bedeutet ∀V*.*P?
	- ▶ Die Formel ist wahr, wenn für alle Werte t für V P[t/V] wahr ist.
- I Sind folgende Formeln wahr (für x*,* y ∈ Z)? (Finde Gegenbeispiele oder Zeugen)

$$
\exists x. x < 7 \qquad \exists x. x < 3 \land x > 7 \qquad \exists x. x < 7 \lor x < 3
$$
\n
$$
\exists y \exists x. x + 3 = y \qquad \forall x \exists y. x \ast y = 3 \qquad \exists x \forall y. x \ast y > 1
$$

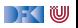

$$
V \not\in FV(P)
$$
  
 
$$
\vdash \{P\} \times = e \{ \exists V. P[V/x] \land x = e[V/x] \}
$$

//  $\{0 \le x\}$ x= 2∗ y ; //  $\{ \exists V_1. 0 \le V_1 \land x = 2 \cdot y \}$  $x = x + 1$ :  $1/$  {∃ $V_2$ . (∃ $V_1$ . 0 <  $V_1 \wedge x = 2 \cdot y$ )[ $V_2/x$ ]  $\wedge x = (x + 1)[V_2/x]$ }

 $\triangleright$  **Vereinfachung** der letzten Nachbedingung:

 $\exists V_2$ . ( $\exists V_1.0 \leq V_1 \land x = 2 \cdot y$ )[ $V_2/x$ ] ∧  $x = (x + 1) [V_2/x]$ 

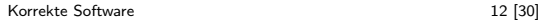

 $\mathbb{R} \setminus \mathbb{C}$ 

$$
V \not\in FV(P)
$$
  
 
$$
\vdash \{P\} \times = e \{ \exists V. P[V/x] \land x = e[V/x] \}
$$

//  $\{0 \le x\}$ x= 2∗ y ;  $// {∃V<sub>1</sub>0 < V<sub>1</sub>∧x = 2 · y}$  $x = x + 1$ :  $1/$  {∃ $V_2$ . (∃ $V_1$ . 0 <  $V_1 \wedge x = 2 \cdot y$ )[ $V_2/x$ ]  $\wedge x = (x + 1)[V_2/x]$ }

**• Vereinfachung** der letzten Nachbedingung:

 $\exists V_2$ . ( $\exists V_1.0 \leq V_1 \land x = 2 \cdot y$ )[ $V_2/x$ ] ∧  $x = (x + 1) [V_2/x]$  $\iff \exists V_2. (\exists V_1. 0 \le V_1 \land V_2 = 2 \cdot y) \land x = V_2 + 1$ 

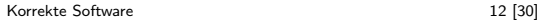

DEK IW

$$
V \not\in FV(P)
$$
  
 
$$
\vdash \{P\} \times = e \{ \exists V. P[V/x] \land x = e[V/x] \}
$$

//  ${0 \le x}$ x= 2∗ y ; //  ${∃V_1.0 ≤ V_1 ∧ x = 2 · y}$  $x = x + 1$ ;  $1/$  {∃ $V_2$ . (∃ $V_1$ . 0 ≤  $V_1 \wedge x = 2 \cdot y$ )[ $V_2/x$ ]  $\wedge x = (x + 1)[V_2/x]$ }

 $\triangleright$  **Vereinfachung** der letzten Nachbedingung:

$$
\exists V_2. (\exists V_1.0 \le V_1 \land x = 2 \cdot y)[V_2/x] \land x = (x+1)[V_2/x]
$$
  

$$
\iff \exists V_2. (\exists V_1.0 \le V_1 \land V_2 = 2 \cdot y) \land x = V_2 + 1
$$
  

$$
\iff \exists V_2. \exists V_1.0 \le V_1 \land x = V_2 + 1 \land V_2 = 2 \cdot y
$$

[Korrekte Software](#page--1-0) 12 [30]

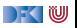

$$
V \not\in FV(P)
$$
  
 
$$
\vdash \{P\} \times = e \{ \exists V. P[V/x] \land x = e[V/x] \}
$$

//  ${0 \le x}$ x= 2∗ y ; //  ${∃V_1.0 ≤ V_1 ∧ x = 2 · y}$  $x = x + 1$ ;  $1/$  {∃ $V_2$ . (∃ $V_1$ . 0 ≤  $V_1 \wedge x = 2 \cdot y$ )[ $V_2/x$ ]  $\wedge x = (x + 1)[V_2/x]$ }

 $\triangleright$  **Vereinfachung** der letzten Nachbedingung:

$$
\exists V_2. (\exists V_1.0 \le V_1 \land x = 2 \cdot y)[V_2/x] \land x = (x+1)[V_2/x]
$$
  
\n
$$
\iff \exists V_2. (\exists V_1.0 \le V_1 \land V_2 = 2 \cdot y) \land x = V_2 + 1
$$
  
\n
$$
\iff \exists V_2. \exists V_1.0 \le V_1 \land x = V_2 + 1 \land V_2 = 2 \cdot y
$$
  
\n
$$
\iff \exists V_1.0 \le V_1 \land x = 2 \cdot y + 1
$$

[Korrekte Software](#page--1-0) 12 [30]

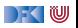

## **Regeln der Vorwärtsverkettung**

Eigenschaften des Existenzquantors:

$$
P[V] \wedge V = t \Longrightarrow P[t/V] \wedge V = t \qquad (1)
$$

$$
\exists V. P[V] \land V = t \Longrightarrow P[t/V] \tag{2}
$$

$$
\text{wenn } V \not\in FV(Q) \text{ dann } (\exists V. P) \land Q \Longleftrightarrow \exists V. P \land Q \tag{3}
$$

$$
wenn \ V \not\in FV(P) \ \text{dann} \ \exists V. \ P \Longrightarrow P \tag{4}
$$

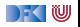

## **Regeln der Vorwärtsverkettung**

Eigenschaften des Existenzquantors:

$$
P[V] \wedge V = t \Longrightarrow P[t/V] \wedge V = t \qquad (1)
$$

$$
\exists V. P[V] \wedge V = t \Longrightarrow P[t/V] \tag{2}
$$

$$
\text{wenn } V \notin FV(Q) \text{ dann } (\exists V. P) \land Q \Longleftrightarrow \exists V. P \land Q \tag{3}
$$

$$
wenn \ V \not\in FV(P) \ \text{dann} \ \exists V. \ P \Longrightarrow P \tag{4}
$$

Damit gelten folgende Regeln bei der Vorwärtsverkettung:

**1** Wenn x nicht in Vorbedingung auftritt, dann  $P[V/x] \equiv P$ .

**2** Wenn x nicht in rechter Seite e auftritt, dann e $[V/x] \equiv e$ .

3 Wenn beides der Fall ist, kann der Existenzquantor wegfallen (4)

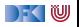

 $// {a < b}$  $a= b+a;$  $// {∃a_1. (a < b)[a_1/a] ∧ a = (b + a)[a_1/a]}$ 

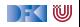

 $// \{a < b\}$  $a= b+a;$  $// \{ \exists a_1 \ldotp (a < b) [a_1/a] \land a = (b + a) [a_1/a] \}$  $// {∃a<sub>1</sub>. a<sub>1</sub> < b ∧ a = b + a<sub>1</sub>}$ 

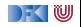

```
// {a < b}
a= b+a;// \{ \exists a_1 \ldotp (a < b) [a_1/a] \land a = (b + a) [a_1/a] \}// {∃a<sub>1</sub>. a<sub>1</sub> < b ∧ a = b + a<sub>1</sub>}b= 3 * a + b;
// \{ \exists b_1. (\exists a_1 \cdot a_1 < b \land a = b + a_1) [b_1/b] \land b = (3a + b) [b_1/b] \}
```
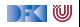

```
// {a < b}
a= b+a:
// \{ \exists a_1 \ldotp (a < b) [a_1/a] \land a = (b + a) [a_1/a] \}// {∃a<sub>1</sub>. a<sub>1</sub> < b ∧ a = b + a<sub>1</sub>}b= 3 * a + b:
// \{ \exists b_1 \ldotp (\exists a_1 \ldotp a_1 < b \land a = b + a_1)[b_1/b] \land b = (3a + b)[b_1/b] \}1/ {∃b<sub>1</sub>∃a<sub>1</sub>. a<sub>1</sub> < b<sub>1</sub> \wedge a = b<sub>1</sub> + a<sub>1</sub> \wedge b = 3a + b<sub>1</sub>}
```
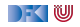

// {a *<* b}  $a=b+a$ :  $// \{ \exists a_1 \ldotp (a < b) [a_1/a] \land a = (b + a) [a_1/a] \}$  $// {∃a<sub>1</sub>. a<sub>1</sub> < b ∧ a = b + a<sub>1</sub>}$  $b= 3 * a + b$ :  $1/$  {∃b<sub>1</sub>. (∃a<sub>1</sub>. a<sub>1</sub> < b ∧ a = b + a<sub>1</sub>)[b<sub>1</sub>/b] ∧ b = (3a + b)[b<sub>1</sub>/b]}  $// \{\exists b_1 \exists a_1 \ldots a_1 < b_1 \wedge a = b_1 + a_1 \wedge b = 3a + b_1\}$ a= b- 2\*a : // {∃a2*.*(∃b1∃a1*.* a<sup>1</sup> *<* b<sup>1</sup> ∧ a = b<sup>1</sup> + a<sup>1</sup> ∧ b = 3a + b1)[a2*/*a] ∧ a = (b − 2a)[a2*/*a]}  $1/$  {∃a<sub>2</sub>∃b<sub>1</sub>∃a<sub>1</sub>. a<sub>1</sub> < b<sub>1</sub> ∧ a<sub>2</sub> = b<sub>1</sub> + a<sub>1</sub> ∧ b = 3a<sub>2</sub> + b<sub>1</sub> ∧ a = b – 2a<sub>2</sub>}

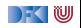

// {a *<* b}  $a=b+a$ :  $// \{ \exists a_1 \ldotp (a < b) [a_1/a] \land a = (b + a) [a_1/a] \}$  $// {∃a<sub>1</sub>. a<sub>1</sub> < b ∧ a = b + a<sub>1</sub>}$  $b= 3 * a + b$ :  $1/$  {∃b<sub>1</sub>. (∃a<sub>1</sub>. a<sub>1</sub> < b ∧ a = b + a<sub>1</sub>)[b<sub>1</sub>/b] ∧ b = (3a + b)[b<sub>1</sub>/b]}  $1/$  {∃b<sub>1</sub> ∃a<sub>1</sub>. a<sub>1</sub> < b<sub>1</sub>  $\wedge$  a = b<sub>1</sub> + a<sub>1</sub>  $\wedge$  b = 3a + b<sub>1</sub>} a= b− 2∗ a ; // {∃a2*.*(∃b1∃a1*.* a<sup>1</sup> *<* b<sup>1</sup> ∧ a = b<sup>1</sup> + a<sup>1</sup> ∧ b = 3a + b1)[a2*/*a] ∧ a = (b − 2a)[a2*/*a]}  $1/$  {∃a<sub>2</sub>∃b<sub>1</sub>∃a<sub>1</sub>. a<sub>1</sub> < b<sub>1</sub>  $\wedge$  a<sub>2</sub> = b<sub>1</sub> + a<sub>1</sub>  $\wedge$  b = 3a<sub>2</sub> + b<sub>1</sub>  $\wedge$  a = b - 2a<sub>2</sub>}  $1/$  {∃a<sub>2</sub>∃b<sub>1</sub>∃a<sub>1</sub>. a<sub>1</sub> < b<sub>1</sub> ∧ b = 3a<sub>2</sub> + b<sub>1</sub> ∧ a = b – 2a<sub>2</sub> ∧ a<sub>2</sub> = b<sub>1</sub> + a<sub>1</sub>}

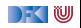

// {a *<* b}  $a=b+a$ :  $// {∃a_1. (a < b)[a_1/a] ∧ a = (b + a)[a_1/a]}$  $// {∃a<sub>1</sub>. a<sub>1</sub> < b ∧ a = b + a<sub>1</sub>}$  $b= 3 * a + b$ :  $1/$  {∃b<sub>1</sub>. (∃a<sub>1</sub>. a<sub>1</sub> < b ∧ a = b + a<sub>1</sub>)[b<sub>1</sub>/b] ∧ b = (3a + b)[b<sub>1</sub>/b]}  $// \{\exists b_1 \exists a_1 \ldots a_1 < b_1 \wedge a = b_1 + a_1 \wedge b = 3a + b_1\}$ a= b- 2\*a : // {∃a2*.*(∃b1∃a1*.* a<sup>1</sup> *<* b<sup>1</sup> ∧ a = b<sup>1</sup> + a<sup>1</sup> ∧ b = 3a + b1)[a2*/*a] ∧ a = (b − 2a)[a2*/*a]}  $1/$  {∃a<sub>2</sub>∃b<sub>1</sub>∃a<sub>1</sub>. a<sub>1</sub> < b<sub>1</sub>  $\wedge$  a<sub>2</sub> = b<sub>1</sub> + a<sub>1</sub>  $\wedge$  b = 3a<sub>2</sub> + b<sub>1</sub>  $\wedge$  a = b - 2a<sub>2</sub>}  $1/$  {∃a<sub>2</sub>∃b<sub>1</sub>∃a<sub>1</sub>. a<sub>1</sub> < b<sub>1</sub> ∧ b = 3a<sub>2</sub> + b<sub>1</sub> ∧ a = b − 2a<sub>2</sub> ∧ a<sub>2</sub> = b<sub>1</sub> + a<sub>1</sub>}  $// \{\exists b_1 \exists a_1 \ldotp a_1 < b_1 \land b = 3(b_1 + a_1) + b_1 \land a = b - 2(b_1 + a_1)\}\$ 

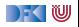

```
// {a < b}
a=b+a:
 // {∃a_1. (a < b)[a_1/a] ∧ a = (b + a)[a_1/a]}// {∃a<sub>1</sub>. a<sub>1</sub> < b ∧ a = b + a<sub>1</sub>}b= 3 * a + b:
1/ {∃b<sub>1</sub>. (∃a<sub>1</sub>. a<sub>1</sub> < b ∧ a = b + a<sub>1</sub>)[b<sub>1</sub>/b] ∧ b = (3a + b)[b<sub>1</sub>/b]}
// \{\exists b_1 \exists a_1 \ldots a_1 < b_1 \wedge a = b_1 + a_1 \wedge b = 3a + b_1\}a= b- 2*a :
// {∃a2.(∃b1∃a1. a1 < b1 ∧ a = b1 + a1 ∧ b = 3a + b1)[a2/a] ∧ a = (b − 2a)[a2/a]}
1/ {∃a<sub>2</sub>∃b<sub>1</sub>∃a<sub>1</sub>. a<sub>1</sub> < b<sub>1</sub> \wedge a<sub>2</sub> = b<sub>1</sub> + a<sub>1</sub> \wedge b = 3a<sub>2</sub> + b<sub>1</sub> \wedge a = b - 2a<sub>2</sub>}
1/ {∃a<sub>2</sub>∃b<sub>1</sub>∃a<sub>1</sub>. a<sub>1</sub> < b<sub>1</sub> ∧ b = 3a<sub>2</sub> + b<sub>1</sub> ∧ a = b − 2a<sub>2</sub> ∧ a<sub>2</sub> = b<sub>1</sub> + a<sub>1</sub>}
1/ {∃b<sub>1</sub>∃a<sub>1</sub>. a<sub>1</sub> < b<sub>1</sub> \wedge b = 3(b<sub>1</sub> + a<sub>1</sub>) + b<sub>1</sub> \wedge a = b - 2(b<sub>1</sub> + a<sub>1</sub>)}
1/ {∃b_1∃a<sub>1</sub>. a<sub>1</sub> < b_1 \wedge b = 3b_1 + 3a_1 + b_1 \wedge a = b - 2b_1 - 2a_1}
```

```
// {a < b}
a=b+a:
 // {∃a_1. (a < b)[a_1/a] ∧ a = (b + a)[a_1/a]}// {∃a<sub>1</sub>. a<sub>1</sub> < b ∧ a = b + a<sub>1</sub>}b= 3 * a + b:
 1/ {∃b<sub>1</sub>. (∃a<sub>1</sub>. a<sub>1</sub> < b ∧ a = b + a<sub>1</sub>)[b<sub>1</sub>/b] ∧ b = (3a + b)[b<sub>1</sub>/b]}
// \{\exists b_1 \exists a_1 \ldots a_1 < b_1 \wedge a = b_1 + a_1 \wedge b = 3a + b_1\}a= b- 2*a :
 // {∃a2.(∃b1∃a1. a1 < b1 ∧ a = b1 + a1 ∧ b = 3a + b1)[a2/a] ∧ a = (b − 2a)[a2/a]}
1/ {∃a<sub>2</sub>∃b<sub>1</sub>∃a<sub>1</sub>. a<sub>1</sub> < b<sub>1</sub> \wedge a<sub>2</sub> = b<sub>1</sub> + a<sub>1</sub> \wedge b = 3a<sub>2</sub> + b<sub>1</sub> \wedge a = b - 2a<sub>2</sub>}
1/ {∃a<sub>2</sub>∃b<sub>1</sub>∃a<sub>1</sub>. a<sub>1</sub> < b<sub>1</sub> ∧ b = 3a<sub>2</sub> + b<sub>1</sub> ∧ a = b – 2a<sub>2</sub> ∧ a<sub>2</sub> = b<sub>1</sub> + a<sub>1</sub>}
1/ {∃b<sub>1</sub>∃a<sub>1</sub>. a<sub>1</sub> < b<sub>1</sub> \wedge b = 3(b<sub>1</sub> + a<sub>1</sub>) + b<sub>1</sub> \wedge a = b - 2(b<sub>1</sub> + a<sub>1</sub>)}
1/ {∃b<sub>1</sub>∃a<sub>1</sub>. a<sub>1</sub> < b<sub>1</sub> \wedge b = 3b<sub>1</sub> + 3a<sub>1</sub> + b<sub>1</sub> \wedge a = b - 2b<sub>1</sub> - 2a<sub>1</sub>)}
1/ {∃b<sub>1</sub> ∃a<sub>1</sub>. a<sub>1</sub> < b<sub>1</sub> \wedge b = 4b<sub>1</sub> + 3a<sub>1</sub> \wedge a = b - 2b<sub>1</sub> - 2a<sub>1</sub>)}
```
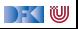

// {a *<* b}  $a=b+a$ :  $// \{ \exists a_1 \ldotp (a < b) [a_1/a] \land a = (b + a) [a_1/a] \}$  $// {∃a<sub>1</sub>. a<sub>1</sub> < b ∧ a = b + a<sub>1</sub>}$  $b= 3 * a + b$ :  $1/$  {∃b<sub>1</sub>. (∃a<sub>1</sub>. a<sub>1</sub> < b ∧ a = b + a<sub>1</sub>)[b<sub>1</sub>/b] ∧ b = (3a + b)[b<sub>1</sub>/b]}  $// \{\exists b_1 \exists a_1 \ldots a_1 < b_1 \wedge a = b_1 + a_1 \wedge b = 3a + b_1\}$ a= b- 2\*a : // {∃a2*.*(∃b1∃a1*.* a<sup>1</sup> *<* b<sup>1</sup> ∧ a = b<sup>1</sup> + a<sup>1</sup> ∧ b = 3a + b1)[a2*/*a] ∧ a = (b − 2a)[a2*/*a]}  $1/$  {∃a<sub>2</sub>∃b<sub>1</sub>∃a<sub>1</sub>. a<sub>1</sub> < b<sub>1</sub>  $\wedge$  a<sub>2</sub> = b<sub>1</sub> + a<sub>1</sub>  $\wedge$  b = 3a<sub>2</sub> + b<sub>1</sub>  $\wedge$  a = b - 2a<sub>2</sub>}  $1/$  {∃a<sub>2</sub>∃b<sub>1</sub>∃a<sub>1</sub>. a<sub>1</sub> < b<sub>1</sub> ∧ b = 3a<sub>2</sub> + b<sub>1</sub> ∧ a = b – 2a<sub>2</sub> ∧ a<sub>2</sub> = b<sub>1</sub> + a<sub>1</sub>}  $1/$  {∃b<sub>1</sub>∃a<sub>1</sub>. a<sub>1</sub> < b<sub>1</sub>  $\wedge$  b = 3(b<sub>1</sub> + a<sub>1</sub>) + b<sub>1</sub>  $\wedge$  a = b - 2(b<sub>1</sub> + a<sub>1</sub>)}  $1/$  {∃b<sub>1</sub>∃a<sub>1</sub>. a<sub>1</sub> < b<sub>1</sub>  $\wedge$  b = 3b<sub>1</sub> + 3a<sub>1</sub> + b<sub>1</sub>  $\wedge$  a = b - 2b<sub>1</sub> - 2a<sub>1</sub>)}  $1/$  {∃b<sub>1</sub> ∃a<sub>1</sub>. a<sub>1</sub> < b<sub>1</sub>  $\wedge$  b = 4b<sub>1</sub> + 3a<sub>1</sub>  $\wedge$  a = b - 2b<sub>1</sub> - 2a<sub>1</sub>)}  $1/$  {∃b<sub>1</sub>∃a<sub>1</sub>. a<sub>1</sub> < b<sub>1</sub>  $\wedge$  b = 4b<sub>1</sub> + 3a<sub>1</sub>  $\wedge$  a =  $(4b_1 + 3a_1) - 2b_1 - 2a_1$ }

[Korrekte Software](#page--1-0) 14 and 14 and 14 and 14 and 14 and 14 and 14 and 14 and 14 and 14 and 14 and 14 and 14 and 1

DEK IW

// {a *<* b}  $a=b+a$ :  $// \{ \exists a_1 \ldotp (a < b) [a_1/a] \land a = (b + a) [a_1/a] \}$  $// \{ \exists a_1 \ldotp a_1 < b \land a = b + a_1 \}$  $b= 3 * a + b$ :  $1/$  {∃b<sub>1</sub>. (∃a<sub>1</sub>. a<sub>1</sub> < b ∧ a = b + a<sub>1</sub>)[b<sub>1</sub>/b] ∧ b = (3a + b)[b<sub>1</sub>/b]}  $// \{\exists b_1 \exists a_1 \ldots a_1 < b_1 \wedge a = b_1 + a_1 \wedge b = 3a + b_1\}$ a= b- 2\*a : // {∃a2*.*(∃b1∃a1*.* a<sup>1</sup> *<* b<sup>1</sup> ∧ a = b<sup>1</sup> + a<sup>1</sup> ∧ b = 3a + b1)[a2*/*a] ∧ a = (b − 2a)[a2*/*a]}  $1/$  {∃a<sub>2</sub>∃b<sub>1</sub>∃a<sub>1</sub>. a<sub>1</sub> < b<sub>1</sub>  $\wedge$  a<sub>2</sub> = b<sub>1</sub> + a<sub>1</sub>  $\wedge$  b = 3a<sub>2</sub> + b<sub>1</sub>  $\wedge$  a = b - 2a<sub>2</sub>}  $1/$  {∃a<sub>2</sub>∃b<sub>1</sub>∃a<sub>1</sub>. a<sub>1</sub> < b<sub>1</sub> ∧ b = 3a<sub>2</sub> + b<sub>1</sub> ∧ a = b – 2a<sub>2</sub> ∧ a<sub>2</sub> = b<sub>1</sub> + a<sub>1</sub>}  $1/$  {∃b<sub>1</sub>∃a<sub>1</sub>. a<sub>1</sub> < b<sub>1</sub>  $\wedge$  b = 3(b<sub>1</sub> + a<sub>1</sub>) + b<sub>1</sub>  $\wedge$  a = b - 2(b<sub>1</sub> + a<sub>1</sub>)}  $1/$  {∃b<sub>1</sub>∃a<sub>1</sub>. a<sub>1</sub> < b<sub>1</sub>  $\wedge$  b = 3b<sub>1</sub> + 3a<sub>1</sub> + b<sub>1</sub>  $\wedge$  a = b - 2b<sub>1</sub> - 2a<sub>1</sub>)}  $1/$  {∃b<sub>1</sub> ∃a<sub>1</sub>. a<sub>1</sub> < b<sub>1</sub>  $\wedge$  b = 4b<sub>1</sub> + 3a<sub>1</sub>  $\wedge$  a = b - 2b<sub>1</sub> - 2a<sub>1</sub>)}  $// \{\exists b_1 \exists a_1 \ldotp a_1 < b_1 \land b = 4b_1 + 3a_1 \land a = (4b_1 + 3a_1) - 2b_1 - 2a_1\}$  $1/$  {∃b<sub>1</sub> ∃a<sub>1</sub>. a<sub>1</sub> < b<sub>1</sub>  $\wedge$  b = 4b<sub>1</sub> + 3a<sub>1</sub>  $\wedge$  a = 2b<sub>1</sub> + a<sub>1</sub>}

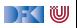

// {a *<* b}  $a=b+a$ :  $// \{ \exists a_1 \ldotp (a < b) [a_1/a] \land a = (b + a) [a_1/a] \}$  $// \{ \exists a_1 \ldotp a_1 < b \land a = b + a_1 \}$  $b= 3 * a + b$ :  $1/$  {∃b<sub>1</sub>. (∃a<sub>1</sub>. a<sub>1</sub> < b ∧ a = b + a<sub>1</sub>)[b<sub>1</sub>/b] ∧ b = (3a + b)[b<sub>1</sub>/b]}  $// \{\exists b_1 \exists a_1 \ldots a_1 < b_1 \wedge a = b_1 + a_1 \wedge b = 3a + b_1\}$ a= b- 2\*a : // {∃a2*.*(∃b1∃a1*.* a<sup>1</sup> *<* b<sup>1</sup> ∧ a = b<sup>1</sup> + a<sup>1</sup> ∧ b = 3a + b1)[a2*/*a] ∧ a = (b − 2a)[a2*/*a]}  $1/$  {∃a<sub>2</sub>∃b<sub>1</sub>∃a<sub>1</sub>. a<sub>1</sub> < b<sub>1</sub>  $\wedge$  a<sub>2</sub> = b<sub>1</sub> + a<sub>1</sub>  $\wedge$  b = 3a<sub>2</sub> + b<sub>1</sub>  $\wedge$  a = b - 2a<sub>2</sub>}  $1/$  {∃a<sub>2</sub>∃b<sub>1</sub>∃a<sub>1</sub>. a<sub>1</sub> < b<sub>1</sub> ∧ b = 3a<sub>2</sub> + b<sub>1</sub> ∧ a = b – 2a<sub>2</sub> ∧ a<sub>2</sub> = b<sub>1</sub> + a<sub>1</sub>}  $1/$  {∃b<sub>1</sub>∃a<sub>1</sub>. a<sub>1</sub> < b<sub>1</sub>  $\wedge$  b = 3(b<sub>1</sub> + a<sub>1</sub>) + b<sub>1</sub>  $\wedge$  a = b - 2(b<sub>1</sub> + a<sub>1</sub>)}  $1/$  {∃b<sub>1</sub>∃a<sub>1</sub>. a<sub>1</sub> < b<sub>1</sub>  $\wedge$  b = 3b<sub>1</sub> + 3a<sub>1</sub> + b<sub>1</sub>  $\wedge$  a = b - 2b<sub>1</sub> - 2a<sub>1</sub>)}  $1/$  {∃b<sub>1</sub> ∃a<sub>1</sub>. a<sub>1</sub> < b<sub>1</sub>  $\wedge$  b = 4b<sub>1</sub> + 3a<sub>1</sub>  $\wedge$  a = b - 2b<sub>1</sub> - 2a<sub>1</sub>)}  $// \{\exists b_1 \exists a_1 \ldotp a_1 < b_1 \land b = 4b_1 + 3a_1 \land a = (4b_1 + 3a_1) - 2b_1 - 2a_1\}$  $1/$  {∃b<sub>1</sub> ∃a<sub>1</sub>. a<sub>1</sub> < b<sub>1</sub>  $\wedge$  b = 4b<sub>1</sub> + 3a<sub>1</sub>  $\wedge$  a = 2b<sub>1</sub> + a<sub>1</sub>}

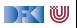

# **Arbeitsblatt 9.2: Vorwärtsverkettung**

Gegeben folgendes Programm. Berechnet die Vorwärtsverkettung der Vorbedingung

```
// \{x = X \wedge y = Y\}x = x+y;
// {???}
y= x−y ;
// {???}
x= x−y ;
// {???}
```
Was bewirkt das Programm?

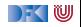

 $\triangleright$  Vorwärtsaxiom äquivalent zum Rückwärtsaxiom.

- ▶ Vorteil: Vorbedingung bleibt kleiner
- I Nachteil: in der Anwendung **umständlicher**
- ▶ Vereinfachung benötigt Rechnungmit Existenzquantor

Zwischenfazit: Der Floyd-Hoare-Kalkül ist **symmetrisch**

Es gibt zwei Zuweisungsregeln, eine für die **Rückwärtsanwendung** von Regeln, eine für die **Vorwärtsanwendung**

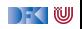

# **Vorwärtsberechnung von Verifikationsbedingungen**

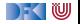

# **Stärkste Nachbedingung**

- **I** Vorwärtsberechnung von Verifikationsbedingungen: Nachbedingung
- Gegeben C0-Programm c, Prädikat  $P$ , dann ist
	- $\blacktriangleright$  sp(P, c) die **stärkste Nachbedingung** Q so dass  $\models \{P\}$  c  $\{Q\}$
	- **►** Prädikat Q stärker als Q' wenn  $Q \implies Q'$ .
- $\blacktriangleright$  Semantische Charakterisierung:

#### Stärkste Nachbedingung

Gegeben Zusicherung P ∈ **Assn** und Programm c ∈ **Stmt**, dann

$$
\models \{P\} \ c \ \{Q\} \Longleftrightarrow \mathrm{sp}(P,c) \Longrightarrow Q
$$

#### $\blacktriangleright$  Wie können wir sp( $P, c$ ) berechnen?

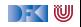

# **Berechnung von Nachbedingungen**

- ▶ Wir berechnen die **approximative** stärkste Nachbedingung.
- ▶ Viele Klauseln sind ähnlich der schwächsten Vorbedingung.
- Ausnahmen:
	- $\triangleright$  While-Schleife: andere Verifikationsbedingungen
	- $\blacktriangleright$  If-Anweisung: Weakening eingebaut
	- I **Zuweisung**: Vorwärtsregel
- I Nach jeder Zuweisung Nachbedingung **vereinfachen**

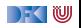

# **Überblick: Approximative stärkste Nachbedingung**  $\mathsf{asp}(P,\{\,\}) \ \ \stackrel{\mathsf{def}}{=} \ \ P$

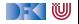

$$
\begin{array}{rcl}\n\text{asp}(P, \{\}) & \stackrel{\text{def}}{=} & P \\
\text{asp}(P, x = e) & \stackrel{\text{def}}{=} & \exists V. P[V/x] \land x = (e[V/x])\n\end{array}
$$

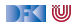

$$
\begin{array}{rl}\n\text{asp}(P, \{\}) & \stackrel{\text{def}}{=} & P \\
\text{asp}(P, x = e) & \stackrel{\text{def}}{=} & \exists V. P[V/x] \land x = (e[V/x]) \\
\text{asp}(P, c_1; c_2) & \stackrel{\text{def}}{=} & \text{asp}(\text{asp}(P, c_1), c_2)\n\end{array}
$$

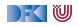

$$
\mathsf{asp}(P, \{\}) \quad \stackrel{\mathsf{def}}{=} \quad P \\ \mathsf{asp}(P, x = e) \quad \stackrel{\mathsf{def}}{=} \quad \exists V. \ P[V/x] \land x = (e[V/x]) \\ \mathsf{asp}(P, c_1; c_2) \quad \stackrel{\mathsf{def}}{=} \quad \exists \mathsf{sp}(\mathsf{asp}(P, c_1), c_2) \\ \mathsf{asp}(P, \mathsf{if} \ (b) \ c_0 \ \mathsf{else} \ \ c_1) \quad \stackrel{\mathsf{def}}{=} \quad \mathsf{asp}(b \land P, c_0) \lor \mathsf{asp}(\neg b \land P, c_1)
$$

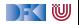

$$
\mathsf{asp}(P, \{\}) \quad \stackrel{\mathsf{def}}{=} \quad P \\ \mathsf{asp}(P, x = e) \quad \stackrel{\mathsf{def}}{=} \quad \exists V. \ P[V/x] \land x = (e[V/x]) \\ \mathsf{asp}(P, c_1; c_2) \quad \stackrel{\mathsf{def}}{=} \quad \mathsf{asp}(\mathsf{asp}(P, c_1), c_2) \\ \mathsf{asp}(P, \mathsf{if} \ (b) \ c_0 \ \mathsf{else} \ \ c_1) \quad \stackrel{\mathsf{def}}{=} \quad \mathsf{asp}(b \land P, c_0) \lor \mathsf{asp}(\neg b \land P, c_1) \\ \mathsf{asp}(P, // ** \{q\} *) \quad \stackrel{\mathsf{def}}{=} \quad q
$$

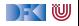

$$
\mathsf{asp}(P, \{\}) \quad \stackrel{\mathsf{def}}{=} \quad P
$$
\n
$$
\mathsf{asp}(P, x = e) \quad \stackrel{\mathsf{def}}{=} \quad \exists V. \ P[V/x] \land x = (e[V/x])
$$
\n
$$
\mathsf{asp}(P, c_1; c_2) \quad \stackrel{\mathsf{def}}{=} \quad \mathsf{asp}(\mathsf{asp}(P, c_1), c_2)
$$
\n
$$
\mathsf{asp}(P, \mathsf{if} \ (b) \ c_0 \ \mathsf{else} \ c_1) \quad \stackrel{\mathsf{def}}{=} \quad \mathsf{asp}(b \land P, c_0) \lor \mathsf{asp}(\neg b \land P, c_1)
$$
\n
$$
\mathsf{asp}(P, // ** \ \{q\} * /) \quad \stackrel{\mathsf{def}}{=} \quad q
$$
\n
$$
\mathsf{asp}(P, \mathsf{while} \ (b) \ // ** \mathsf{inv} \ i * / c) \quad \stackrel{\mathsf{def}}{=} \quad i \land \neg b
$$

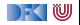

$$
\mathsf{asp}(P, \{\}) \stackrel{\text{def}}{=} P
$$
\n
$$
\mathsf{asp}(P, x = e) \stackrel{\text{def}}{=} \exists V. P[V/x] \land x = (e[V/x])
$$
\n
$$
\mathsf{asp}(P, c_1; c_2) \stackrel{\text{def}}{=} \mathsf{asp}(\mathsf{asp}(P, c_1), c_2)
$$
\n
$$
\mathsf{asp}(P, \mathsf{if} (b) c_0 \mathsf{else} c_1) \stackrel{\text{def}}{=} \mathsf{asp}(b \land P, c_0) \lor \mathsf{asp}(\neg b \land P, c_1)
$$
\n
$$
\mathsf{asp}(P, // ** \{q\} */ \quad \stackrel{\text{def}}{=} q
$$
\n
$$
\mathsf{asp}(P, \mathsf{while} (b) // ** \mathsf{inv} i */ c) \stackrel{\text{def}}{=} i \land \neg b
$$
\n
$$
\mathsf{svc}(P, \{\}) \stackrel{\text{def}}{=} \emptyset
$$

$$
\operatorname{asp}(P, \{\}) \stackrel{\text{def}}{=} P
$$
\n
$$
\operatorname{asp}(P, x = e) \stackrel{\text{def}}{=} \exists V. P[V/x] \land x = (e[V/x])
$$
\n
$$
\operatorname{asp}(P, c_1; c_2) \stackrel{\text{def}}{=} \operatorname{asp}(\operatorname{asp}(P, c_1), c_2)
$$
\n
$$
\operatorname{asp}(P, \text{if } (b) c_0 \text{ else } c_1) \stackrel{\text{def}}{=} \operatorname{asp}(b \land P, c_0) \lor \operatorname{asp}(\neg b \land P, c_1)
$$
\n
$$
\operatorname{asp}(P, //^{**} \{q\} * / ) \stackrel{\text{def}}{=} q
$$
\n
$$
\operatorname{asp}(P, \text{while } (b) //^{**} \text{ inv } i * / c) \stackrel{\text{def}}{=} i \land \neg b
$$
\n
$$
\operatorname{svc}(P, \{\}) \stackrel{\text{def}}{=} \emptyset
$$
\n
$$
\operatorname{svc}(P, x = e) \stackrel{\text{def}}{=} \emptyset
$$

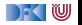

$$
\mathsf{asp}(P, \{\}) \quad \stackrel{\mathsf{def}}{=} \quad P
$$
\n
$$
\mathsf{asp}(P, x = e) \quad \stackrel{\mathsf{def}}{=} \quad \exists V. \ P[V/x] \land x = (e[V/x])
$$
\n
$$
\mathsf{asp}(P, c_1; c_2) \quad \stackrel{\mathsf{def}}{=} \quad \mathsf{asp}(\mathsf{asp}(P, c_1), c_2)
$$
\n
$$
\mathsf{asp}(P, \mathsf{if} (b) c_0 \text{ else } c_1) \quad \stackrel{\mathsf{def}}{=} \quad \mathsf{asp}(b \land P, c_0) \lor \mathsf{asp}(\neg b \land P, c_1)
$$
\n
$$
\mathsf{asp}(P, // ** \{q\} */ \quad \stackrel{\mathsf{def}}{=} \quad q
$$
\n
$$
\mathsf{asp}(P, \mathsf{while} (b) // ** \mathsf{inv} i */ c) \quad \stackrel{\mathsf{def}}{=} \quad i \land \neg b
$$
\n
$$
\mathsf{svc}(P, \{\}) \quad \stackrel{\mathsf{def}}{=} \quad \emptyset
$$
\n
$$
\mathsf{svc}(P, c_1; c_2) \quad \stackrel{\mathsf{def}}{=} \quad \emptyset
$$
\n
$$
\mathsf{svc}(P, c_1; c_2) \quad \stackrel{\mathsf{def}}{=} \quad \mathsf{svc}(P, c_1) \cup \mathsf{svc}(\mathsf{asp}(P, c_1), c_2)
$$

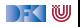

$$
\begin{array}{rl} \text{asp}(P, \{\}) & \stackrel{\text{def}}{=} & P \\ \text{asp}(P, x = e) & \stackrel{\text{def}}{=} & \exists V. P[V/x] \land x = (e[V/x]) \\ \text{asp}(P, c_1; c_2) & \stackrel{\text{def}}{=} & \text{asp}(\text{asp}(P, c_1), c_2) \\ \text{asp}(P, \text{if (b) } c_0 \text{ else } c_1) & \stackrel{\text{def}}{=} & \text{asp}(b \land P, c_0) \lor \text{asp}(\neg b \land P, c_1) \\ \text{asp}(P, //** \{q\} *)') & \stackrel{\text{def}}{=} & q \\ \text{asp}(P, \text{while (b) } //** \text{ inv } i */ c) & \stackrel{\text{def}}{=} & i \land \neg b \\ \text{src}(P, \{\}) & \stackrel{\text{def}}{=} & \emptyset \\ \text{src}(P, c_1; c_2) & \stackrel{\text{def}}{=} & \emptyset \\ \text{src}(P, c_1; c_2) & \stackrel{\text{def}}{=} & \text{src}(P, c_1) \cup \text{src}(\text{asp}(P, c_1), c_2) \\ \text{src}(P, \text{if (b) } c_0 \text{ else } c_1) & \stackrel{\text{def}}{=} & \text{src}(P \land b, c_0) \cup \text{src}(P \land \neg b, c_1) \end{array}
$$

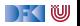

$$
\begin{array}{rcll} \text{asp}(P, \{\}) & \stackrel{\text{def}}{=} & P \\ \text{asp}(P, x = e) & \stackrel{\text{def}}{=} & \exists V.\ P[V/x] \wedge x = (e[V/x]) \\ \text{asp}(P, c_1; c_2) & \stackrel{\text{def}}{=} & \text{asp}(\text{asp}(P, c_1), c_2) \\ \text{asp}(P, \text{if (b) } c_0 \text{ else } c_1) & \stackrel{\text{def}}{=} & \text{asp}(b \wedge P, c_0) \vee \text{asp}(\neg b \wedge P, c_1) \\ \text{asp}(P, // ** \{q\} *)') & \stackrel{\text{def}}{=} & q \\ \text{asp}(P, \text{while (b) // ** \text{ inv } i */ c) & \stackrel{\text{def}}{=} & j \wedge \neg b \\ \text{src}(P, \{\}) & \stackrel{\text{def}}{=} & \emptyset \\ \text{src}(P, x = e) & \stackrel{\text{def}}{=} & \emptyset \\ \text{src}(P, c_1; c_2) & \stackrel{\text{def}}{=} & \text{src}(P, c_1) \cup \text{src}(\text{asp}(P, c_1), c_2) \\ \text{src}(P, \text{if (b) } c_0 \text{ else } c_1) & \stackrel{\text{def}}{=} & \text{src}(P \wedge b, c_0) \cup \text{src}(P \wedge \neg b, c_1) \\ \text{src}(P, // ** \{q\} *)') & \stackrel{\text{def}}{=} & \{P \longrightarrow q\} \end{array}
$$

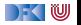

$$
\operatorname{asp}(P, \{\}) \stackrel{\text{def}}{=} P
$$
\n
$$
\operatorname{asp}(P, x = e) \stackrel{\text{def}}{=} \exists V. P[V/x] \land x = (e[V/x])
$$
\n
$$
\operatorname{asp}(P, c_1; c_2) \stackrel{\text{def}}{=} \operatorname{asp}(\operatorname{asp}(P, c_1), c_2)
$$
\n
$$
\operatorname{asp}(P, \text{if } (b) c_0 \text{ else } c_1) \stackrel{\text{def}}{=} \operatorname{asp}(b \land P, c_0) \lor \operatorname{asp}(\neg b \land P, c_1)
$$
\n
$$
\operatorname{asp}(P, // ** \{q\} *) / \stackrel{\text{def}}{=} q
$$
\n
$$
\operatorname{asp}(P, \text{while } (b) // ** \text{ inv } i */ c) \stackrel{\text{def}}{=} i \land \neg b
$$
\n
$$
\operatorname{svc}(P, \{\}) \stackrel{\text{def}}{=} \emptyset
$$
\n
$$
\operatorname{svc}(P, c_1; c_2) \stackrel{\text{def}}{=} \emptyset
$$
\n
$$
\operatorname{svc}(P, c_1; c_2) \stackrel{\text{def}}{=} \operatorname{svc}(P, c_1) \cup \operatorname{svc}(\operatorname{asp}(P, c_1), c_2)
$$
\n
$$
\operatorname{svc}(P, \text{if } (b) c_0 \text{ else } c_1) \stackrel{\text{def}}{=} \operatorname{svc}(P \land b, c_0) \cup \operatorname{svc}(P \land \neg b, c_1)
$$
\n
$$
\operatorname{svc}(P, // ** \{q\} *) / \stackrel{\text{def}}{=} \{P \longrightarrow q\}
$$
\n
$$
\operatorname{svc}(P, \text{while } (b) // ** \text{ inv } i */ c) \stackrel{\text{def}}{=} \operatorname{svc}(i \land b, c) \cup \{P \longrightarrow i\}
$$
\n
$$
\cup \{\operatorname{asp}(i \land b, c) \longrightarrow i\}
$$
## **Überblick: Approximative stärkste Nachbedingung**

$$
\operatorname{asp}(P, \{\}) \quad \stackrel{\text{def}}{=} \quad P
$$
\n
$$
\operatorname{asp}(P, x = e) \quad \stackrel{\text{def}}{=} \quad \exists V. P[V/x] \land x = (e[V/x])
$$
\n
$$
\operatorname{asp}(P, c_1; c_2) \quad \stackrel{\text{def}}{=} \quad \operatorname{asp}(\operatorname{asp}(P, c_1), c_2)
$$
\n
$$
\operatorname{asp}(P, \text{if (b) c_0 else c_1}) \quad \stackrel{\text{def}}{=} \quad \operatorname{asp}(b \land P, c_0) \lor \operatorname{asp}(\neg b \land P, c_1)
$$
\n
$$
\operatorname{asp}(P, \text{/#} \{\text{if (b) c_0 else c_1}\} \quad \stackrel{\text{def}}{=} \quad q
$$
\n
$$
\operatorname{asp}(P, \text{while (b) //} \text{**} \text{inv } i * / c) \quad \stackrel{\text{def}}{=} \quad i \land \neg b
$$
\n
$$
\operatorname{svc}(P, \{\}) \quad \stackrel{\text{def}}{=} \quad \emptyset
$$
\n
$$
\operatorname{svc}(P, c_1; c_2) \quad \stackrel{\text{def}}{=} \quad \emptyset
$$
\n
$$
\operatorname{svc}(P, c_1; c_2) \quad \stackrel{\text{def}}{=} \quad \operatorname{svc}(P, c_1) \cup \operatorname{svc}(\operatorname{asp}(P, c_1), c_2)
$$
\n
$$
\operatorname{svc}(P, \text{if (b) c_0 else c_1}) \quad \stackrel{\text{def}}{=} \quad \operatorname{svc}(P \land b, c_0) \cup \operatorname{svc}(P \land \neg b, c_1)
$$
\n
$$
\operatorname{svc}(P, \text{/#} \{\text{if (b) c_0 else c_1}\} \quad \stackrel{\text{def}}{=} \quad \{\text{P} \longrightarrow q\}
$$
\n
$$
\operatorname{svc}(P, \text{while (b) //} \text{**} \text{inv } i * / c) \quad \stackrel{\text{def}}{=} \quad \operatorname{svc}(i \land b, c) \cup \{P \longrightarrow i\}
$$
\n
$$
\cup \{\operatorname{asp}(i \land b, c) \longrightarrow i\}
$$
\n
$$
\operatorname{svc}
$$

 $\Gamma$  , we set

#### **Beispiel: Fakultät**

```
1 // \{0 \le n\}2 p= 1;
3 \quad c = 1;
4 while (c \le n) //** inv \{p = (c - 1)! \wedge c - 1 \le n\}; */
5 p = p * c;
6 c = c + 1;7 }
8 // {p = n!}
```
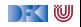

Notation:  $a s p_{\gamma} = S t$ ärkste Nachbedingung **nach** Zeile x.

 $1$  //  $\{0 \le n\}$  $2$  p= 1;  $//$  asp<sub>2</sub> = //  $3 \quad c= 1$  :  $//$  asp<sub>3</sub>  $=$ // 4 **while**  $(c \le n)$  //\*\* inv  $\{p = (c-1)! \wedge c - 1 \le n\};$  \*/ { 5  $p = p * c$ ; // 6  $c = c + 1$ ; //  $7 \frac{1}{2}$  $//$  asp<sub>4</sub>  $=$ 8  $// {p = n!}$ 

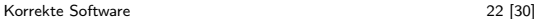

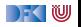

```
1 // \{0 \le n\}2 p= 1:
   1/ asp<sub>2</sub> = {∃V. 0 ≤ n[V/p] \land p = (1[V/p])}
    //
3 \text{ } c = 1 ;
   // asp<sub>3</sub> =//
4 while (c \le n) //** inv \{p = (c-1)! \wedge c - 1 \le n\}; */\{5 p = p * c;//
6 c = c + 1:
      //
\overline{7}// asp<sub>4</sub> =8 // {p = n!}
```
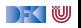

1 // 
$$
\{0 \le n\}
$$
  
\n2 p= 1;  
\n//  $asp_2 = \{\exists V. 0 \le n[V/p] \land p = (1[V/p])\}$   
\n//  $asp_2 = \{0 \le n \land p = 1\}$   
\n3 c= 1;  
\n//  $asp_3 =$   
\n//   
\n4 while (c  $\le n$ ) //<sup>\*\*</sup> inv {p = (c - 1)!  $\land$  c - 1  $\le n\}; * / {$   
\n5 p = p \* c;  
\n//   
\n6 c = c + 1;  
\n//   
\n7 }\n  
\n//  $asp_4 =$   
\n8 // {p = n!}

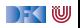

Notation:  $a s p_x = S t$ ärkste Nachbedingung nach Zeile x.

1 // 
$$
\{0 \le n\}
$$
  
\n2 p= 1;  
\n//  $asp_2 = \{\exists V. 0 \le n[V/p] \land p = (1[V/p])\}$   
\n//  $asp_2 = \{0 \le n \land p = 1\}$   
\n3 c= 1;  
\n//  $asp_3 = \{\exists V. (0 \le n \land p = 1)[V/c] \land c = (1[V/c])\}$   
\n//  
\n4 while (c  $\langle n \rangle = n$ ) // \*\* inv {p = (c - 1)!  $\land$  c - 1  $\le n\}$ ; \*/ {  
\n5 p = p \* c;  
\n//  
\n6 c = c + 1;  
\n//  $asp_4 =$   
\n8 // {p = n!}

 $\rightarrow$  (  $\mathbb U$ 

Notation:  $asp_x = Stärkste Nachbedingung **nach** Zeile x.$ 

1 // 
$$
\{0 \le n\}
$$
  
\n2 p= 1;  
\n//  $asp_2 = \{\exists V. 0 \le n[V/p] \land p = (1[V/p])\}$   
\n//  $asp_2 = \{0 \le n \land p = 1\}$   
\n3 c= 1;  
\n//  $asp_3 = \{\exists V. (0 \le n \land p = 1)[V/c] \land c = (1[V/c])\}$   
\n//  $asp_3 = \{0 \le n \land p = 1 \land c = 1\}$   
\n4 while  $(c \le n) // ** inv \{p = (c-1)!\land c-1 \le n\}; */ \{\}$   
\n5 p = p \* c;  
\n//  
\n6 c = c + 1;  
\n//  $asp_4 =$   
\n8 //  $\{p = n!\}$ 

 $\rightarrow$  (  $\mathbb U$ 

Notation:  $asp_x = Stärkste Nachbedingung **nach** Zeile x.$ 

1 // 
$$
\{0 \le n\}
$$
  
\n2 p= 1;  
\n//  $asp_2 = \{\exists V. 0 \le n[V/p] \land p = (1[V/p])\}$   
\n//  $asp_2 = \{0 \le n \land p = 1\}$   
\n3 c= 1;  
\n//  $asp_3 = \{\exists V. (0 \le n \land p = 1)[V/c] \land c = (1[V/c])\}$   
\n//  $asp_3 = \{0 \le n \land p = 1 \land c = 1\}$   
\n4 while  $(c \le n) // ** inv \{p = (c-1)!\land c-1 \le n\}; */ \{$   
\n5 p = p \* c;  
\n//  
\n6 c = c + 1;  
\n//  $asp_4 = \{\neg(c \le n) \land p = (c-1)!\land c-1 \le n\}$   
\n8 //  $\{p = n!\}$ 

[Korrekte Software](#page--1-0) 22 [30]

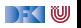

Notation:  $svc_x =$  in Zeile x generierte Verifikationsbedingung

 $1$  //  $\{0 \le n\}$  $2$  p= 1;  $//$  sv $c_2 =$  $3 \quad c = 1$  ;  $//$  sv $c_3 =$ 4 **while**  $(c \le n)$  //\*\* inv  $\{p = (c-1)! \wedge c - 1 \le n\};$  \*/ { 5  $p = p * c$ ;  $//$  svc<sub>5</sub> = 6  $c = c + 1$ ;  $//$  svc $_6 =$ 7 }  $//$  sv $c_4 =$ 8  $// {p = n!}$ 

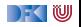

Notation:  $svc_x =$  in Zeile x generierte Verifikationsbedingung

 $1$  //  $\{0 \le n\}$ 2  $p= 1$ ; //  $\mathsf{svc}_2 = \emptyset$  $3 \quad c = 1$  ;  $//$  sv $c_3 =$ 4 **while**  $(c \le n)$  //\*\* inv  $\{p = (c-1)! \wedge c - 1 \le n\};$  \*/ { 5  $p = p * c$ ;  $//$  svc<sub>5</sub> = 6  $c = c + 1$ ;  $//$  svc $_6 =$ 7 }  $//$  svc<sub>4</sub> = 8  $// {p = n!}$ 

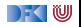

Notation:  $svc_x =$  in Zeile x generierte Verifikationsbedingung

 $1$  //  $\{0 \le n\}$ 2  $p= 1$ ; //  $\mathsf{svc}_2 = \emptyset$  $3 \quad c = 1$  ; //  $\mathsf{svc}_3 = \emptyset$ 4 **while**  $(c \le n)$  //\*\* inv  $\{p = (c-1)! \wedge c - 1 \le n\};$  \*/ $\{$ 5  $p = p * c$ ;  $//$  svc<sub>5</sub> = 6  $c = c + 1$ ;  $//$  svc $_6 =$ 7 }  $//$  sv $c_4 =$ 8  $// {p = n!}$ 

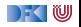

Notation:  $svc_x =$  in Zeile x generierte Verifikationsbedingung

 $1$  //  $\{0 \le n\}$ 2  $p= 1$ ; //  $\mathsf{svc}_2 = \emptyset$  $3 \quad c = 1$  ; //  $\mathsf{svc}_3 = \emptyset$ 4 **while**  $(c \le n)$  //\*\* inv  $\{p = (c - 1)! \wedge c - 1 \le n\}$ ; \*/ $\{$ 5  $p = p * c$ ;  $//$  svc<sub>5</sub> =  $\emptyset$ 6  $c = c + 1$ ;  $//$  svc $_6 =$ 7 }  $//$  svc<sub>4</sub> = 8  $// {p = n!}$ 

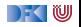

Notation:  $svc_x =$  in Zeile x generierte Verifikationsbedingung

 $1$  //  $\{0 \le n\}$  $2$  p= 1; //  $\mathsf{svc}_2 = \emptyset$  $3 \quad c = 1$  ; //  $\mathsf{svc}_3 = \emptyset$ 4 **while**  $(c \le n)$  //\*\* inv  $\{p = (c - 1)! \wedge c - 1 \le n\}$ ; \*/ $\{$ 5  $p = p * c$ ;  $//$  svc<sub>5</sub> =  $\emptyset$ 6  $c = c + 1$ ; //  $\mathsf{svc}_6 = \emptyset$  $7 \quad \frac{1}{2}$  $//$  svc<sub>4</sub>  $=$ 8  $// {p = n!}$ 

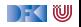

Notation:  $svc_x =$  in Zeile x generierte Verifikationsbedingung

1 // {0 \n2 p = 1;  
\n// 
$$
svc_2 = \emptyset
$$
  
\n3 c = 1;  
\n//  $svc_3 = \emptyset$   
\n4 while (c <= n) //<sup>\*\*</sup> inv {p = (c - 1)! ∧ c - 1 ≤ n}; \* / {  
\n5 p = p \* c;  
\n//  $svc_5 = \emptyset$   
\n6 c = c + 1;  
\n//  $svc_6 = \emptyset$   
\n7 }\n//  $svc_4 = {asp_3 \implies (p = (c - 1)! ∧ c - 1 ≤ n), \text{asp}_6 \implies (p = (c - 1)! ∧ c - 1 ≤ n)}$   
\n8 // {p = n!}

[Korrekte Software](#page--1-0) 23 [30]

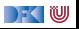

Notation:  $a s p_x =$  Stärkste Nachbedingung nach Zeile x.

1 // 
$$
\{0 \le n\}
$$
  
\n2 p = 1;  
\n//  $asp_2 = \{0 \le n \land p = 1\}$   
\n3 c = 1;  
\n//  $asp_3 = \{0 \le n \land p = 1 \land c = 1\}$   
\n4 while  $(c \le n) // ** inv {p = (c - 1)! \land c - 1 \le n}; */ {p = p * c;\n//  $asp_5 =$   
\n//  
\n(c = c + 1;  
\n//  $asp_6 =$   
\n//  
\n}  
\n}/  
\n}/  
\n  
\n8 //  $\{p = n!\}$$ 

[Korrekte Software](#page--1-0) 24 [30]

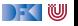

Notation:  $a s p_x =$  Stärkste Nachbedingung nach Zeile x.

1 // 
$$
\{0 \le n\}
$$
  
\n2 p = 1;  
\n//  $asp_2 = \{0 \le n \land p = 1\}$   
\n3 c = 1;  
\n//  $asp_3 = \{0 \le n \land p = 1 \land c = 1\}$   
\n4 while  $(c \le n) // ** inv {p = (c - 1)! \land c - 1 \le n}; */ {\n5 p = p * c;\n//  $asp_5 = \{\exists V_1 . (p = (c - 1)! \land (c - 1) \le n \land c \le n)[V_1/p] \land p = (p \cdot c)[V_1/p]\}$   
\n//  
\n&c = c + 1;  
\n//  $asp_6 =$   
\n//  
\n}  
\n}  
\n}/ $asp_4 = \{\neg(c \le n) \land p = (c - 1)!\land c - 1 \le n\}$   
\n8 //  $\{p = n!\}$$ 

[Korrekte Software](#page--1-0) 24 [30]

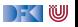

1 // 
$$
\{0 \le n\}
$$
  
\n2 p = 1;  
\n//  $asp_2 = \{0 \le n \land p = 1\}$   
\n3 c = 1;  
\n//  $asp_3 = \{0 \le n \land p = 1 \land c = 1\}$   
\n4 while  $(c \le n) //^{**} \text{ inv } \{p = (c-1)!\land c-1 \le n\}; ^*/\{$   
\n5 p = p \* c;  
\n//  $asp_5 = \{\exists V_1. (p = (c-1)!\land (c-1) \le n \land c \le n) [V_1/p] \land p = (p \cdot c) [V_1/p]\}$   
\n//  $asp_5 = \{\exists V_1. (V_1 = (c-1)!\land (c-1) \le n \land c \le n) \land p = (V_1 \cdot c)\}$   
\n//  $c = c + 1;$   
\n//  $asp_6 =$   
\n//  $psp_4 = \{\neg(c \le n) \land p = (c-1)!\land c-1 \le n\}$   
\n8 //  $\{p = n!\}$ 

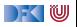

Notation:  $a s p_x =$  Stärkste Nachbedingung nach Zeile x.

1 // 
$$
\{0 \le n\}
$$
  
\n2 p = 1;  
\n//  $asp_2 = \{0 \le n \land p = 1\}$   
\n3 c = 1;  
\n//  $asp_3 = \{0 \le n \land p = 1 \land c = 1\}$   
\n4 while  $(c \le n) // ** inv {p = (c - 1)! \land c - 1 \le n\}}; */ {\n5 p = p * c;\n//  $asp_5 = \{\exists V_1.(p = (c - 1)! \land (c - 1) \le n \land c \le n) [V_1/p] \land p = (p \cdot c) [V_1/p]\}$   
\n//  $asp_5 = \{\exists V_1.(V_1 = (c - 1)! \land (c - 1) \le n \land c \le n) \land p = (V_1 \cdot c)\}$   
\n//  $asp_6 = \{c - 1 \le n \land c \le n \land p = (c - 1)! \cdot c\}$   
\n6 c = c + 1;  
\n//  $asp_6 =$   
\n//  
\n}/  
\n}/  
\n3 p<sub>4</sub> = { $\neg(c \le n) \land p = (c - 1)!\land c - 1 \le n$ }  
\n8 //  $\{p = n!\}$$ 

[Korrekte Software](#page--1-0) 24 [30]

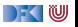

$$
1 // \{0 \le n\}
$$
  
\n
$$
2 p = 1;
$$
  
\n
$$
// \ asp_2 = \{0 \le n \land p = 1\}
$$
  
\n
$$
3 c = 1;
$$
  
\n
$$
// \ asp_3 = \{0 \le n \land p = 1 \land c = 1\}
$$
  
\n
$$
4 while (c \le n) // ** inv \{p = (c - 1)! \land c - 1 \le n\}; */ \{
$$
  
\n
$$
p = p * c;
$$
  
\n
$$
// \ asp_5 = \{ \exists V_1. (p = (c - 1)! \land (c - 1) \le n \land c \le n) [V_1/p] \land p = (p \cdot c) [V_1/p] \}
$$
  
\n
$$
// \ asp_5 = \{ \exists V_1. (V_1 = (c - 1)! \land (c - 1) \le n \land c \le n) \land p = (V_1 \cdot c) \}
$$
  
\n
$$
// \ asp_6 = \{c - 1 \le n \land c \le n \land p = (c - 1)! \cdot c \}
$$
  
\n
$$
c = c + 1;
$$
  
\n
$$
// \ asp_6 = \{ \exists V_2. (c - 1 \le n \land c \le n \land p = (c - 1)! \cdot c) [V_2/c] \land c = (c + 1) [V_2/c] \}
$$
  
\n
$$
// \ asp_4 = \{ \neg (c \le n) \land p = (c - 1)! \land c - 1 \le n \}
$$
  
\n
$$
8 // \{p = n! \}
$$

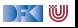

1 // 
$$
\{0 \le n\}
$$
  
\n2 p = 1;  
\n//  $asp_2 = \{0 \le n \land p = 1\}$   
\n3 c = 1;  
\n//  $asp_3 = \{0 \le n \land p = 1 \land c = 1\}$   
\n4 while  $(c \le n) //^{**} \text{ inv } \{p = (c-1)! \land c-1 \le n\}; * / \{$   
\n5 p = p \* c;  
\n//  $asp_5 = \{\exists V_1. (p = (c-1)! \land (c-1) \le n \land c \le n)[V_1/p] \land p = (p \cdot c)[V_1/p]\}$   
\n//  $asp_5 = \{\exists V_1. (V_1 = (c-1)! \land (c-1) \le n \land c \le n) \land p = (V_1 \cdot c)\}$   
\n//  $asp_5 = \{c-1 \le n \land c \le n \land p = (c-1)! \cdot c\}$   
\n6 c = c + 1;  
\n//  $asp_6 = \{\exists V_2. (c-1 \le n \land c \le n \land p = (c-1)! \cdot c)[V_2/c] \land c = (c+1)[V_2/c]\}$   
\n//  $asp_6 = \{\exists V_2. (V_2 - 1 \le n \land V_2 \le n \land p = (V_2 - 1)! \cdot V_2) \land c = (V_2 + 1)\}$   
\n//  $asp_4 = \{\neg(c \le n) \land p = (c-1)! \land c-1 \le n\}$   
\n8 //  $\{p = n!\}$ 

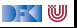

1 // 
$$
\{0 \le n\}
$$
  
\n2 p = 1;  
\n//  $asp_2 = \{0 \le n \land p = 1\}$   
\n3 c = 1;  
\n//  $asp_3 = \{0 \le n \land p = 1 \land c = 1\}$   
\n4 while  $(c \le n) //^{**} \text{ inv } \{p = (c-1)! \land c-1 \le n\}; ^*/\}$   
\n5 p = p \* c;  
\n//  $asp_5 = \{\exists V_1. (p = (c-1)! \land (c-1) \le n \land c \le n)[V_1/p] \land p = (p \cdot c)[V_1/p]\}$   
\n//  $asp_5 = \{\exists V_1. (V_1 = (c-1)! \land (c-1) \le n \land c \le n) \land p = (V_1 \cdot c)\}$   
\n//  $asp_5 = \{c-1 \le n \land c \le n \land p = (c-1)! \cdot c\}$   
\n6 c = c + 1;  
\n//  $asp_6 = \{\exists V_2. (c-1 \le n \land c \le n \land p = (c-1)! \cdot c)[V_2/c] \land c = (c+1)[V_2/c]\}$   
\n//  $asp_6 = \{\exists V_2. (V_2 - 1 \le n \land V_2 \le n \land p = (V_2 - 1)! \cdot V_2) \land c = (V_2 + 1)\}$   
\n//  $asp_6 = \{c-2 \le n \land c-1 \le n \land p = (c-2)! \cdot (c-1)\}$   
\n7 }\n  
\n//  $asp_4 = \{\neg(c \le n) \land p = (c-1)! \land c-1 \le n\}$   
\n8 //  $\{p = n!\}$ 

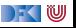

## **Beispiel: Fakultät, Verifikationsbedingungen**

Notation:  $svc_x =$  in Zeile x generierte Verifikationsbedingung

1 // 
$$
\{0 \le n\}
$$
  
\n2 p= 1;  
\n//  $svc_2 = \emptyset$   
\n $c= 1$ ;  
\n//  $svc_3 = \emptyset$   
\n4 while  $(c \le n) // ** inv {p = (c - 1)! \land c - 1 \le n}; */ {\np = p * c;\n//  $svc_5 = \emptyset$   
\n6 c = c + 1;  
\n//  $svc_6 = \emptyset$   
\n7 }\n//  $svc_4 = {asp_3 \implies (p = (c - 1)! \land c - 1 \le n),\n//  $asp_6 \implies (p = (c - 1)! \land c - 1 \le n)$ }  
\n//  $yp = n!$$$ 

[Korrekte Software](#page--1-0) 25 25 [30]

) KI U

## **Beispiel: Fakultät, Verifikationsbedingungen**

Notation:  $svc_x =$  in Zeile x generierte Verifikationsbedingung

1 // 
$$
\{0 \le n\}
$$
  
\n2 p = 1;  
\n//  $svc_2 = \emptyset$   
\n $c = 1$ ;  
\n//  $svc_3 = \emptyset$   
\n4 while  $(c \le n) //** inv {p = (c - 1)! \land c - 1 \le n}; */ {$   
\n5 p = p \* c;  
\n//  $svc_5 = \emptyset$   
\n6 c = c + 1;  
\n//  $svc_6 = \emptyset$   
\n7 }\n//  $sc_4 = {asp_3 \implies (p = (c - 1)! \land c - 1 \le n),$   
\n//  $asp_6 \implies (p = (c - 1)! \land c - 1 \le n)$ }  
\n//  $svc_4 = {(0 \le n \land p = 1 \land c = 1) \implies (p = (c - 1)! \land c - 1 \le n),$   
\n//  $(c - 2 \le n \land c - 1 \le n \land p = (c - 2)! \cdot (c - 1))$   
\n//  $\implies (p = (c - 1)! \land c - 1 \le n)$ }

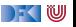

# **Schließlich zu zeigen**

$$
svc_8 = \{ \{asp_8 \Longrightarrow p = n! \} \cup svc_4
$$
  
= \{ (p = (c - 1)! \land c - 1 \le n \& & \neg(c <= n)) \Longrightarrow p = n! \},\n  
(0 \le n \land p = 1 \land c = 1) \Longrightarrow (p = (c - 1)! \land c - 1 \le n),\n  
(c - 2 \le n \land c - 1 \le n \land p = (c - 2)! \cdot (c - 1))\n  
\n\Longrightarrow (p = (c - 1)! \land c - 1 \le n) \}

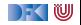

#### **Arbeitsblatt 9.3: Jetzt seid ihr dran!**

Berechnet die stärkste Nachbedingung und Verifikationsbedingungen für die ganzzahlige Division:

```
1 \quad \frac{\ast}{1} \quad \frac{\ast}{10} \leq a \} \quad \frac{\ast}{10}2 \r = a ;
3 \text{ q} = 0 ;
4 whil e ( b <= r ) /∗∗ inv { a == b∗q+r ∧ 0 <= r } ∗/ {
5 \qquad r = r - b ;
6 q= q+1;7 }
8 /∗∗ { a == b∗q+ r ∧ 0 ≤ r ∧ r < b } ∗/
```
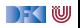

## **Beispiel: Suche nach dem Maximalen Element**

```
1 / / \{0 < n\}2 i= 0;
 3 \t r = 0 ;
 4 while (i != n) // ** inv {(\forall j. 0 \le j < i \rightarrow a[j] \le a[r]) \land 0 \le r < n} */5 if (a[r] < a[i]) {
 6 \t = i :7 }
8 else {
  9 }
10 i = i + 1:
1112 \left| \frac{1}{\sqrt{2}} \right| \left\{ \left( \forall j \ldotp 0 \leq j < n \longrightarrow a[j] \leq a[r] \right) \wedge 0 \leq r < n \right\}
```
**Problem:** wir müssen u.a. zeigen

$$
(\exists V_1. (\forall i. 0 \leq j < i-1 \longrightarrow a[j] \leq a[V_1]) \land i-1 \neq n \land a[V_1] < a[i-1] \land r = i-1) \longrightarrow 0 \leq r < n
$$
  
Deshalb: Invariance **verstärken**!

#### **Beispiel: Suche nach dem Maximalen Element**

Verstärkte Invariante (und Schleifenbedingung):

$$
1 \quad // \{0 < n\}
$$
\n
$$
2 \quad i = 0;
$$
\n
$$
3 \quad r = 0;
$$
\n
$$
4 \quad \text{while } (i < n) \quad //^{**} \text{inv } (\forall j. 0 \leq j < i \rightarrow a[j] \leq a[r])
$$
\n
$$
\land 0 \leq i \leq n \land 0 \leq r < n * / \{
$$
\n
$$
5 \quad \text{if } (a[r] < a[i]) \quad \{
$$
\n
$$
6 \quad r = i;
$$
\n
$$
7 \quad \}
$$
\n
$$
8 \quad \text{else } \{
$$
\n
$$
9 \quad \}
$$
\n
$$
10 \quad i = i + 1;
$$
\n
$$
11 \quad \}
$$
\n
$$
12 \quad // \{ (\forall j. 0 \leq j < n \rightarrow a[j] \leq a[r]) \land 0 \leq r < n \}
$$
\n
$$
(\exists V_1. (\forall j. 0 \leq j < i - 1 \rightarrow a[j] \leq a[V_1]) \land 0 \leq i - 1 < n \land a[V_1] < a[i - 1] \land r = i - 1) \rightarrow 0 \leq r < n
$$
\n
$$
\text{Läuff!}
$$

[Korrekte Software](#page--1-0) 29 [30]

 $\blacksquare$ 

## **Zusammenfassung**

- ▶ Die Regeln des Floyd-Hoare-Kalküls sind **symmetrisch**: die Zuweisungsregel gibt es"rückwärts" und "vorwärts".
- ▶ Dual zu Beweis und Verifikationsbedingung rückwärts gibt es Regel und Verifkationsbedingungen vorwärts.
- ▶ Bis auf die Invarianten an Schleifen können wir Korrektheit automatisch prüfen.
- ► Kern der Vorwärtsberechnung ist die Zuweisungsregel nach Floyd.
- ▶ Vorwärtsberechnung erzeugt kleinere Terme, ist aber umständlicher zu handhaben.
- ▶ Rückwärtsberechnung ist einfacher zu handhaben, erzeugt aber (tendenziell sehr) große Terme.

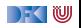

Korrekte Software: Grundlagen und Methoden Vorlesung 10 vom 23.06.20 Modellierung und Spezifikation

Serge Autexier, Christoph Lüth

Universität Bremen

Sommersemester 2020

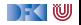

# **Fahrplan**

- Einführung
- Operationale Semantik
- I Denotationale Semantik
- I Äquivalenz der Operationalen und Denotationalen Semantik
- Der Floyd-Hoare-Kalkül
- ▶ Invarianten und die Korrektheit des Floyd-Hoare-Kalküls
- $\blacktriangleright$  Strukturierte Datentypen
- $\blacktriangleright$  Verifikationsbedingungen
- ▶ Vorwärts mit Floyd und Hoare
- **Modellierung**
- **>** Spezifikation von Funktionen
- Referenzen und Speichermodelle
- I Ausblick und Rückblick

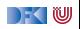

#### **Beispiel: Suche nach dem maximalen Element**

```
1 / / \{0 < n\}2 \quad i = 0 :
3 \t r = 0 ;
4 while (i < n) {
5 if (a[r] < a[i]) {
6 r= i ;7 }
8 else {
9 }
0 i = i + 1;11 // \{(\forall j. 0 \leq j < i \longrightarrow a[j] \leq a[r]) \land 0 \leq i \leq n \land 0 \leq r < n\}12 }
13 // {(∀j. 0 ≤ j < n −→ a[j] ≤ a[r]) ∧ 0 ≤ r < n}
```
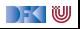

## **Beispiel: Sortierte Felder**

 $\triangleright$  Wie formulieren wir, dass ein Array sortiert ist? Ggf. bis zu einem bestimmten Punkt *n* sortiert ist?

**int** a [8]: // {∀j*.* 0 ≤ j ≤ n *<* 8*.*a[j] ≤ a[j + 1]}

- I Alternativ würden man auch gerne ein Prädikat definieren können  $//$ { $\forall$ *a.* sorted(*a*, 0)  $\longleftrightarrow$  true}  $/$ / $\{\forall a \forall i. i \geq 0 \longrightarrow (sorted(a, i + 1) \longleftrightarrow (a[i] \leq a[i + 1] \land sorted(a, i)))\}$
- $\blacktriangleright$  ... und damit beweisen dass:

 $\frac{1}{\sqrt{2}}$   $\forall$  a $\forall$  n. sorted(a, n)  $\rightarrow$   $\forall$  *i*, *j*. 0  $\leq$  *i*  $\leq$  *j*  $\leq$  n  $\rightarrow$  a[*i*]  $\leq$  a[*j*]  $\}$ 

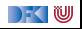

### **Generelles Problem: Modellbildung**

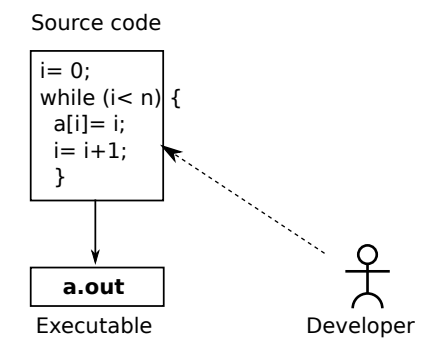

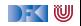

## **Generelles Problem: Modellbildung**

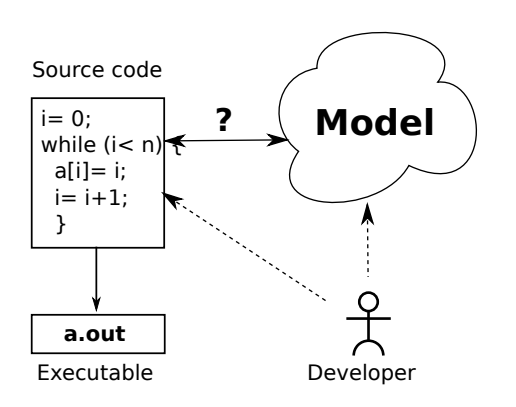

Modell ist **abstrakte** Repräsentation:

- $\blacktriangleright$  Verhalten des Programmes kann kürzer beschrieben werden
- $\blacktriangleright$  Einfachere Beweise

Modell ist **treue** Repräsentation:

 $\blacktriangleright$  Eigenschaften des Modelles gelten auch für das Programm

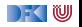

## **Was brauchen wir?**

I Expressive **logische Sprache** (**Assn**)

▶ Konzeptbildung auf der Modellebene

**I** Reichere Typen (bspw. Repräsentation von Feldern durch Listen)

 $\blacktriangleright$  Mehr Funktionen (bspw. auf Listen)

Beispiele:

▶ Separate Modellierungssprache, bspw. UML/OCL

▶ Modellierungskonzepte in der Annotationssprache (ACSL, JML)

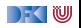

# **Modellierung von Typen: Integer**

- $\blacktriangleright$  Vereinfachung: **int** wird abgebildet auf  $\mathbb{Z}$
- ▶ Das **kann** sehr falsch sein
- **Manchmal unerwartete Effekte**
- **Behebung: statisch auf Überlauf prüfen** 
	- $\blacktriangleright$  Nachteil: Plattformspezifisch

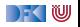
# **Binäre Suche**

```
1 int binary search (int val, int buf \vert \vert, unsigned len)
\overline{2}3 / / \{0 < len\}4 int low, high, mid, res;
5 low = 0; high = len;
6 while (low < high) {
\frac{7}{7} mid= (low+ high)/2;
\mathbf{B} if (buf[mid] \langle val)
9 low = mid + 1;
10 e l s e
11 high = mid;
12 }
13 if (low \lt len && buf \lceil \text{low} \rceil = \text{val})
14 res = low :
15 e l s e
16 res= -1:
17 // { res \neq -1 \longrightarrow buf [res] = val \wedgeres = -1 \longrightarrow \forall i.0 \leq i \leq len \longrightarrow \text{buf}[i] \neq \text{val}}
18 }
```
|- く 1⋓

### **Binäre Suche, korrekt**

```
1 int binary search (int val, int buf \vert \vert, unsigned len)
\overline{2}3 / / \{0 < len\}4 int low, high, mid, res;
5 low = 0; high = len;
6 while (low < high) {
\frac{1}{7} mid= low+ (high-low)/2;
\mathbf{B} if (buf[mid] \langle val)
9 low = mid + 1;
10 e l s e
11 high = mid;
12 }
13 if (low \lt len && buf \lceil \text{low} \rceil = \text{val})
14 res = low :
15 e l s e
16 res= -1:
17 // { res \neq -1 \longrightarrow buf [res] = val \wedgeres = -1 \longrightarrow \forall i.0 \leq i \leq len \longrightarrow \text{buf}[i] \neq \text{val}}
18 }
```
|- く 1⋓

#### **Typen: reelle Zahlen**

▶ Vereinfachung: **double** wird abgebildet auf R

- I Auch hier **Fehler** und **unerwartete Effekte** möglich:
	- **I** Kein Überlauf, aber **Rundungsfehler**
	- I Fließkommazahlen: Standard IEEE 754-2008
- Mögliche Abhilfe:

**I** Spezifikation der Abweichung von **exakter** (ideeller) Berechnung

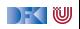

#### **Typen: labelled records**

**Passen gut zu Klassen (Klassendiagramme in der UML)** 

 $\triangleright$  Bis auf Methoden: impliziter Parameter self

 $\blacktriangleright$  Werden nicht behandelt

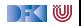

### **Typen: Felder**

- ▶ Was repräsentiert **Felder**?
- $\blacktriangleright$  **Sequenzen** (Listen)
- $\blacktriangleright$  Modellierungssprache:
	- ▶ Annotation + OCL

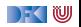

#### **Ein längeres Beispiel: reverse in-place**

```
i = 0;
2 // \{\forall i. 0 \le i < n \longrightarrow a[i] = b[i]\}3 while (i < n/2) {
4 // ???
5 tmp= a[n-1-i];
6 a [n-1-i]=a[i];7 \text{ a} \div \text{ }1 = \text{tmp};
8 i= i+1;
\overline{9}10 // \{\forall j.0 \leq j < n \longrightarrow a[i] = b[n-1-i]\}
```
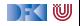

#### **reverse-in-place: die Invariante**

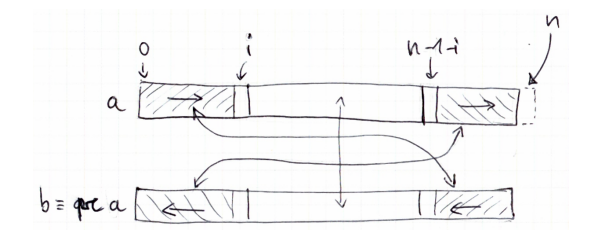

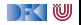

#### **reverse-in-place: die Invariante**

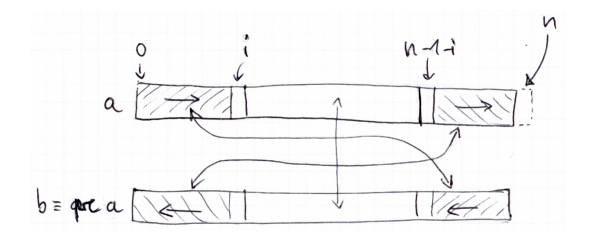

Mathematisch:

{ 
$$
\forall j. 0 \le j < i \longrightarrow a[j] = b[n-1-j] \land
$$
  
\n $\forall j. n-1-i < j < n \longrightarrow a[j] = b[n-1-j] \land$   
\n $\forall j. i \le j \le n-1-i \longrightarrow a[j] = b[j]$  }

[Korrekte Software](#page--1-0) 14 [36]

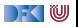

#### **Ein längeres Beispiel: reverse in-place**

$$
i = 0;
$$
\n
$$
2 // { \forall i. 0 \leq i < n \rightarrow a[i] = b[i] }
$$
\n
$$
3 while (i < n/2) { \forall j. 0 \leq j < i \rightarrow a[j] = b[n-1-j] \land
$$
\n
$$
3 // { \forall j. 0 \leq j < i \rightarrow a[j] = b[n-1-j] \land}
$$
\n
$$
3 // j.n-1-i < j < n \rightarrow a[j] = b[n-1-j] \land
$$
\n
$$
3 // j.i \leq j \leq n-1-i \rightarrow a[j] = b[j] }
$$
\n
$$
3 [n-1-i] = a[i];
$$
\n
$$
a [n-1-i] = a[i];
$$
\n
$$
a [i] = tmp;
$$
\n
$$
a [i] = tmp;
$$
\n
$$
a[i] = mp;
$$
\n
$$
j // { \forall j. 0 \leq j < n \rightarrow a[i] = b[n-1-i] }
$$

[Korrekte Software](#page--1-0) 15 [36]

DFOW

#### **Arbeitsblatt 10.1: Jetzt seit ihr dran**

I Berechnet die Beweisverpflichtungen aus der While-Schleife bei reverse-in-place:

 $I \wedge b \longrightarrow \text{awp}(c, l)$ 

```
Dazu berechnet ihr awp(c, l), mit
c =tmp= a[n-1-i];
   a[n-1-i]=a[i];a[i] = \text{tmp};
   i = i + 1;
I = \{ \forall i.0 \leq j \leq i \longrightarrow a[i] = b[n-1-j] \wedge\forall j.n – 1 – i < j < n \longrightarrow a[i] = b[n – 1 – i]\land\forall i \, i \leq j \leq n-1-i \longrightarrow a[i] = b[i]
```
 $I$ hr braucht noch nichts zu beweisen...

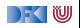

# **Vereinfacht mit Modellbildung**

- ▶ seq(a, n) ist ein Feld der Länge n repräsentiert als Liste (Sequenz)
- **Aktionen auf Sequenzen:** 
	- $\blacktriangleright$  :,  $[]$  Listenkonstruktoren
	- $\blacktriangleright$  rev(a) Reverse
	- $\blacktriangleright$  a[i : i] Slicing (à la Python)
	- $+ + -$  Konkatenation

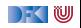

#### **Interaktion mit der Substitution**

 $\triangleright$  set(a, i, v) ist der **funktionale Update** an Index i mit dem Wert v:

$$
\text{set}([\,],i,v) == [\,]
$$
\n
$$
\text{set}(a:as,0,v) == v:as
$$
\n
$$
i > 0 \longrightarrow \text{set}(a:as,i,v) == a: \text{set}(as,i-1,v)
$$
\n
$$
i < 0 \longrightarrow \text{set}(as,i,v) == as
$$

 $\blacktriangleright$  Damit ist

$$
\mathsf{seq}(a,n)[v/a[i]] = \mathsf{set}(\mathsf{seq}(a,n), i, v)
$$

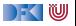

#### **Reverse-in-Place mit Listen**

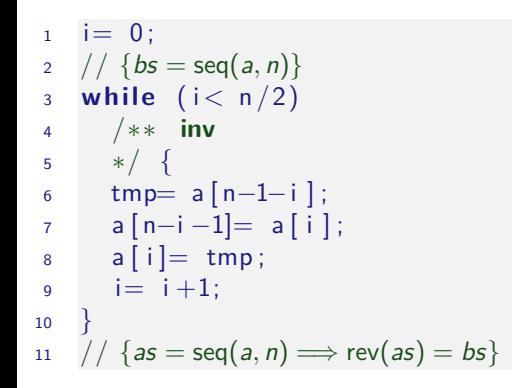

Damit vereinfachte VCs und vereinfachter Beweis.

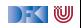

#### **Reverse-in-Place mit Listen**

$$
i = 0;
$$
\n
$$
2 // {bs = seq(a, n)}
$$
\n
$$
3 while (i < n/2)
$$
\n
$$
4 // ** inv as = seq(a, n) \implies rev(as[n - i : n]) + as[i : n - i] + rev(as[0 : i]) = bs
$$
\n
$$
5 * / {\n tmp = a[n - 1 - i];\n a[n - i - 1] = a[i];\n a[i] = tmp;\n a[i] = tmp;\n i = i + 1;\n }\n}
$$

▶ Damit vereinfachte VCs und vereinfachter Beweis.

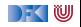

#### **Arbeitsblatt 10.2: Beweise mit Listen**

I Beweist durch **strukturelle Induktion** auf Sequenzen:

$$
\mathsf{rev}(\mathit{as}{++}\mathit{bs}) == \mathsf{rev}(\mathit{bs})++\mathsf{rev}(\mathit{as})
$$

- $\blacktriangleright$  Strukturelle Induktion heißt:
	- $\textcolor{blue}{{\mathbf{0}}}$  Induktionsbasis: zeige Aussage für *as*  $\stackrel{\text{\tiny def}}{=}[]$ .
	- $\, {\bf 2} \,$  Induktionsschritt: Annahme der Aussage, zeige Aussage für *as*  $\stackrel{\scriptscriptstyle def}{=}$  *a* : *as*
- Beweis durch Umformung, Anwendung der Gleichungen für rev,  $++$

$$
rev([[) == []
$$
  
\n
$$
rev(x : xs) == rev(xs) ++[x]
$$
  
\n
$$
[ ] ++ys == ys
$$
  
\n
$$
(x : xs) ++ys == x : (xs++ys)
$$

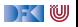

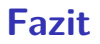

**IDie Abstraktion ermöglicht wesentlich kürzere Vorbedingungen und** Verifikationsbedingungen.

I Die Beweise auf Ebene der Listen sind wesentlich **einfacher**.

▶ Die Theorie der Listen ist wesentlich **reicher**.

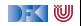

### **Formelsprache mit Quantoren**

- ▶ Wir brauchen Programmausdrücken wie **Aexp**
- I Wir müssen neue Funktionen verwenden können
	- $\blacktriangleright$  Etwa eine Fakultätsfunkion
- $\blacktriangleright$  Wir müssen neue Prädikate definieren können
	- $\blacktriangleright$  rev,  $++$ , sorted, ...
- ▶ Wir müssen Formeln bilden können
	- ▶ Analog zu **Bexp**
	- $\triangleright$  Zusätzlich mit Implikation  $\longrightarrow$ , Äquivalenz  $\longleftrightarrow$
	- ▶ Zusätzlich Quantoren über logische Variablen wie in

$$
(\forall j. 0 \leq j < n \longrightarrow P[j]) \land P[n] \longrightarrow \forall j. 0 \leq j < n+1 \longrightarrow P[j]
$$
\n
$$
\forall i. i \geq 0 \longrightarrow (\text{sorted}(a, i+1) \longleftrightarrow (a[i] \leq a[i+1] \land \text{sorted}(a, i)))
$$

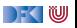

#### **Was brauchen wir?**

- **Definiere Terme als Variablen und Funktionen besimmter Stelligkeit**
- ▶ Definiere Literale und Formeln
- $\blacktriangleright$  Interpretation von Formeln
	- $\triangleright$  mit und ohne Programmvariablen

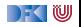

# **Zusicherungen (Assertions)**

**F** Erweiterung von **Aexp** and **Bexp** durch

- I **Logische** Variablen **Var** v := N*,* M*,* L*,*U*,* V*,* X*,* Y *,* Z
- ▶ Definierte Funktionen und Prädikate über **Aexp**  $\sum_{i=1}^n i, \ldots$
- **►** Implikation, **Äquivalenzen**, Quantoren  $b_1 \rightarrow b_2, b_1 \leftrightarrow b_2, \forall v. b, \exists v. b$

 $\blacktriangleright$  Formal:

```
Lexp l ::= Idt | I[a] | I.Idt
Aexpv a ::= Z | Idt | Var | C | Lexp
                   | a_1 + a_2 | a_1 - a_2 | a_1 \times a_2| f(e_1, \ldots, e_n)|Assn b ::= 1 | 0 | a_1 == a_2 | a_1! = a_2 | a_1 \leq a_2|| | b | b_1 \& \& b_2 | b_1 || b_2| b_1 \longrightarrow b_2 | b_1 \longleftrightarrow b_2 | p(e_1, \ldots, e_n)| ∀v. b | ∃v. b
```
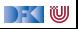

# **Zusicherungen (Assertions)**

**E**rweiterung von **Aexp** and **Bexp** durch

- I **Logische** Variablen **Var** v := N*,* M*,* L*,*U*,* V*,* X*,* Y *,* Z
- **•** Definierte Funktionen und Prädikate über Aexp  $n!$ ,  $\sum_{i=1}^{n} i$ , ...
- **►** Implikation, **Äquivalenzen**, Quantoren  $b_1 \rightarrow b_2, b_1 \leftrightarrow b_2, \forall v, b, \exists v, b$

 $\blacktriangleright$  Formal:

```
Lexp l ::= Idt | I[a] | I.Idt
Aexpv a ::= Z | Idt | Var | C | Lexp
                   | a_1 + a_2 | a_1 - a_2 | a_1 \times a_2| f(e_1, \ldots, e_n)|Assn b ::= 1 | 0 | a_1 == a_2 | a_1! = a_2 | a_1 \leq a_2|| | b | b_1 \& \& b_2 | b_1 || b_2| b_1 \longrightarrow b_2 | b_1 \longleftrightarrow b_2 | p(e_1, \ldots, e_n)| ∀v. b | ∃v. b
```
|- く 1⋓

# **Zusicherungen (Assertions)**

**F** Erweiterung von **Aexp** and **Bexp** durch

- I **Logische** Variablen **Var** v := N*,* M*,* L*,*U*,* V*,* X*,* Y *,* Z
- $\blacktriangleright$  Funktionen und Prädikate selbst definieren
- **►** Implikation, **Äquivalenzen**, Quantoren  $b_1 \rightarrow b_2, b_1 \leftrightarrow b_2, \forall v, b, \exists v, b$

 $\blacktriangleright$  Formal:

```
Lexp l ::= Idt | I[a] | I.Idt
Aexpv a ::= Z | Idt | Var | C | Lexp
                   | a_1 + a_2 | a_1 - a_2 | a_1 \times a_2| f(e_1, \ldots, e_n)|Assn b ::= 1 | 0 | a_1 == a_2 | a_1! = a_2 | a_1 \leq a_2|| | b | b_1 \& \& b_2 | b_1 || b_2| b_1 \longrightarrow b_2 | b_1 \longleftrightarrow b_2 | p(e_1, \ldots, e_n)| ∀v. b | ∃v. b
```
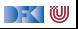

#### **Die bisherigen Funktionen**

Die bisherigen Funktionen selbst definiert:

$$
n! == factorial(n)
$$
  
\n $i \leq 0 \rightarrow factorial(i) == 1$   
\n $i > 0 \rightarrow factorial(i) == i \cdot factorial(i - 1)$   
\n
$$
\sum_{i=a}^{b} i == sum(a, b)
$$
  
\n $a > b \rightarrow sum(a, b) == 0$   
\n $a < b \rightarrow sum(a, b) == a + sum(a + 1, b)$ 

Kombination aus eingebautem **syntaktische Zucker** und eigenen **Definitionen**.

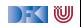

# **Die bisherigen Funktionen**

▶  $\sum_{i=a}^{b} e, \prod_{i=a}^{b} e$  benötigen Funktionen höherer Ordnung und **anonyme Funktionen**:

 $i=a$ 

 $\blacktriangleright$  Ganz allgemein:

$$
a \leq b \longrightarrow [a \mathinner{..} b] == a : [a + 1 \mathinner{..} b]
$$
  
\n
$$
a > b \longrightarrow [a \mathinner{..} b] == []
$$
  
\n
$$
fold[(f, c, a : as) == fold[(f, f(c, a), as)
$$
  
\n
$$
fold[(f, c, []) == c
$$
  
\n
$$
\sum_{i=a}^{b} e(i) == fold[(\lambda xi.x + e(i), 0, [a \mathinner{..} b])
$$

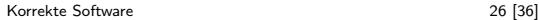

 $\prod e(i) ==$  foldl $(\lambda xi.x \cdot e(i), 0, [a \dots b])$ 

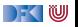

### **Ein Zoo von Logiken**

**Das grundlegende Dilemma:** 

Entscheidbarkeit < Ausdrucksmächtigkeit

▶ Der Logik-Zoo:

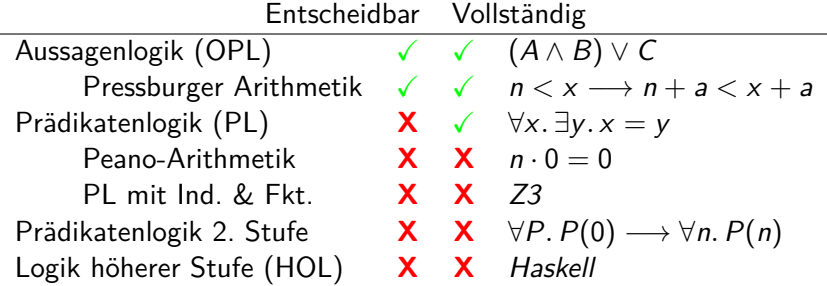

 $\blacktriangleright$  Auswahl der Logik: Kompromiss (sweet spot)

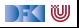

# **Erfüllung von Zusicherungen**

I Wann gilt eine Zusicherung b ∈ **Assn** in einem Zustand *σ*?

▶ Auswertung (denotationale Semantik) ergibt true

I **Belegung** der logischen Variablen: I : **Var** → (**Z** ∪ **C**)

Semantik von *b* unter der Belegung *I*:  $[\![b]\!]_{\mathcal{B}_V}^I$ ,  $[\![a]\!]_{\mathcal{A}_V}^I$ 

 $\llbracket l \rrbracket^l_{\mathcal{A}\mathsf{v}} = \{(\sigma, \sigma(i) \mid (\sigma, i) \in \llbracket l \rrbracket^l_{\mathcal{L}\mathsf{v}}, i \in Dom(\sigma)\}\$ 

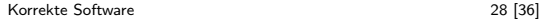

# **Erfüllung von Zusicherungen**

I Wann gilt eine Zusicherung b ∈ **Assn** in einem Zustand *σ*?

 $\blacktriangleright$  Auswertung (denotationale Semantik) ergibt true

- I **Belegung** der logischen Variablen: I : **Var** → (**Z** ∪ **C** ∪ Array)
- $\triangleright$  Semantik von b unter der Belegung I:

$$
\llbracket \forall v.b \rrbracket_{Bv}' = \{ (\sigma, \text{true}) \mid \text{für alle } i \in \mathbf{Z} \text{ gilt } (\sigma, \text{true}) \in \llbracket b \rrbracket_{Bv}^{I[i/v]} \}
$$
\n
$$
\cup \{ (\sigma, \text{false}) \mid \text{für ein } i \in \mathbf{Z} \text{ gilt } (\sigma, \text{false}) \in \llbracket b \rrbracket_{Bv}^{I[i/v]} \}
$$
\n
$$
\llbracket \exists v.b \rrbracket_{Bv}' = \{ (\sigma, \text{true}) \mid \text{für ein } i \in \mathbf{Z} \text{ gilt } (\sigma, \text{true}) \in \llbracket b \rrbracket_{Bv}^{I[i/v]} \}
$$
\n
$$
\cup \{ (\sigma, \text{false}) \mid \text{für alle } i \in \mathbf{Z} \text{ gilt } (\sigma, \text{false}) \in \llbracket b \rrbracket_{Bv}^{I[i/v]} \}
$$

Analog für andere Typen.

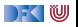

### **Erfülltheit von Zusicherungen**

#### Erfülltheit von Zusicherungen

 $b \in$  **Assn** ist in Zustand  $\sigma$  mit Belegung *I* erfüllt  $(\sigma \models' b)$ , gdw

 $\llbracket b \rrbracket_{\mathcal{B}\mathsf{v}}^{I}(\sigma) = \mathsf{true}$ 

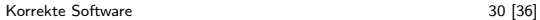

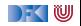

# **Formeln ohne Programmvariablen, ohne Arrays,**

#### **ohne Strukturen**

- **Eine Formel b ∈ Assn ist pur, wenn sie weder Programmvariablen,** noch Strukturen, noch Felder enthält (also keine Teilterme aus **Lexp** und **Idt**.
- Eine Formel ist geschlossen, wenn sie pur ist und keine freien logischen Variablen enthält.
- **I** Sei Assn<sup>c</sup> ⊆ Assn die Menge der geschlossenen Formeln

#### Lemma

Für eine geschlossene Formel b ist der Wahrheitswert  $[\![b]\!]_{B_{\boldsymbol{\mathcal{V}}}^I}^I(\sigma)$  von b unabhängig von I und *σ*.

**►** Sei Γ eine endliche Menge von Formeln, dann definieren wir

$$
\bigwedge \Gamma := \left\{ \begin{array}{ll} b_1 \wedge \cdots \wedge b_n & \text{für alle } b_i \in \Gamma, \Gamma \neq \emptyset \\ \text{true} & \text{falls } \Gamma = \emptyset \end{array} \right.
$$

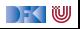

#### **Erfülltheit von Zusicherungen unter Kontext**

#### Erfülltheit von Zusicherungen unter Kontext

Sei Γ⊆ Assn<sup>c</sup> eine endliche Menge und b ∈ Assn. Im Kontext Γ ist *b* in Zustand  $\sigma$  mit Belegung *I* erfüllt (Γ,  $\sigma \models' b$ ), gdw

$$
\llbracket \mathsf{\Gamma} \longrightarrow b \rrbracket_{\mathcal{B}\mathsf{v}}^I(\sigma) = \mathit{true}
$$

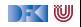

### **Floyd-Hoare-Tripel mit Kontext**

**I** Sei Γ ∈ Assn<sup>c</sup> und  $P, Q \subseteq$  Assn

Partielle Korrektheit unter Kontext  $(\Gamma \models \{P\} \subset \{Q\})$ c ist **partiell korrekt**, wenn für alle Zustände *σ* und alle Belegungen I die unter Kontext Γ P erfüllen, gilt: **wenn** die Ausführung von *c* mit *σ* in *σ'* terminiert, dann erfüllen *σ'* und I im Kontext Γ auch Q.

 $\Gamma \models \{\mathit{P}\}$  c  $\{\mathit{Q}\} \Longleftrightarrow \forall \mathit{I}.\,\forall \sigma.\, \Gamma, \sigma \models' P \land \exists \sigma'.\, (\sigma,\sigma') \in \llbracket \mathit{c} \rrbracket_\mathcal{C} \Longrightarrow \Gamma, \sigma' \models' Q$ 

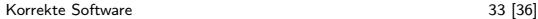

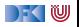

$$
\overline{\Gamma \vdash \{P[e/x]\} \, x = e \, \{P\}}
$$

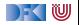

$$
\Gamma \vdash \{P[e/x]\} \, x = e \, \{P\}
$$

$$
\frac{\Gamma \vdash \{A \land b\} c_0 \{B\}}{\Gamma \vdash \{A\} \text{ if } (b) c_0 \text{ else } c_1 \{B\}}
$$

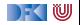

$$
\Gamma \vdash \{P[e/x]\} \, x = e \, \{P\}
$$

 $\Gamma \vdash \{A \land b\}$   $c_0 \{B\}$   $\Gamma \vdash \{A \land \neg b\}$   $c_1 \{B\}$  $\Gamma \vdash \{A\}$  **if**  $(b)$   $c_0$  **else**  $c_1 \{B\}$ 

$$
\frac{\Gamma \vdash \{A \land b\} \ c \ \{A\}}{\Gamma \vdash \{A\} \ \text{while}(b) \ c \ \{A \land \neg b\}}
$$

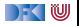

$$
\Gamma \vdash \{P[e/x]\} \, x = e \, \{P\}
$$

$$
\frac{\Gamma \vdash \{A \land b\} c_0 \{B\}}{\Gamma \vdash \{A\} \text{ if } (b) c_0 \text{ else } c_1 \{B\}}
$$

$$
\frac{\Gamma \vdash \{A \land b\} \ c \ \{A\}}{\Gamma \vdash \{A\} \ \text{while} \ (b) \ c \ \{A \land \neg b\}}
$$

$$
\frac{\Gamma \vdash \{A\} c_1 \{B\}}{\Gamma \vdash \{A\} c_1; c_2 \{C\}}
$$

[Korrekte Software](#page--1-0) 34 [36]

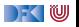

$$
\frac{\Gamma \longrightarrow (A' \longrightarrow A) \qquad \Gamma \vdash \{A\} \ c \{B\} \qquad \Gamma \longrightarrow (B \longrightarrow B')}{\Gamma \vdash \{A'\} \ c \{B'\}}
$$

und es muss gezeigt werden für alle Zustände *σ* und Belegungen I dass  $\mathsf{\Gamma}\longrightarrow (\mathsf{A}^{\prime}\longrightarrow \mathsf{A})$  wahr bzw. dass

$$
\llbracket \mathsf{\Gamma} \longrightarrow (A' \longrightarrow A) \rrbracket_{\mathcal{B}\mathsf{v}}^1(\sigma) = \mathsf{true}
$$

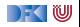

$$
\frac{\Gamma \longrightarrow (A' \longrightarrow A) \qquad \Gamma \vdash \{A\} \ c \{B\} \qquad \Gamma \longrightarrow (B \longrightarrow B')
$$
  

$$
\Gamma \vdash \{A'\} \ c \{B'\}
$$

und es muss gezeigt werden für alle Zustände *σ* und Belegungen I dass  $\mathsf{\Gamma}\longrightarrow (\mathsf{A}^{\prime}\longrightarrow \mathsf{A})$  wahr bzw. dass

$$
\llbracket \mathsf{\Gamma} \longrightarrow (A' \longrightarrow A) \rrbracket_{\mathcal{B}\mathsf{v}}^1(\sigma) = \mathsf{true}
$$

 $\blacktriangleright$   $\llbracket . \rrbracket'_{\mathcal{B} \mathcal{V}}(\sigma)$  im Allgemeinen nicht berechenbar wegen

$$
\llbracket \forall zv.b \rrbracket_{Bv}' = \{(\sigma, 1) \mid \text{für alle } i \in \mathbf{Z} \text{ gilt } (\sigma, 1) \in \llbracket b \rrbracket_{Bv}^{I[i/v]} \}
$$

$$
\cup \{(\sigma, 0) \mid \text{für ein } i \in \mathbf{Z} \text{ gilt } (\sigma, 0) \in \llbracket b \rrbracket_{Bv}^{I[i/v]} \}
$$

#### ▶ Unvollständigkeit der Prädiktenlogik

[Korrekte Software](#page--1-0) 35 [36]

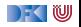
## **Zusammenfassung**

- $\triangleright$  Spezifikation erfordert **Modellbildung**
- $\blacktriangleright$  Herangehensweisen:
	- ▶ Modellbildung in der Annotation ("ghost-code")
	- **F** Separate Modellierungssprache
- ▶ Erweiterung der Annotationssprache um logische Anteile
	- ▶ Quantoren, Typen, Kontexte
- **Problem: Unvollständigkeit der Logik**

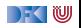

Korrekte Software: Grundlagen und Methoden Vorlesung 11 vom 02.07.20 Spezifikation von Funktionen

Serge Autexier, Christoph Lüth

Universität Bremen

Sommersemester 2020

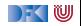

# **Fahrplan**

- **Einführung**
- I Operationale Semantik
- I Denotationale Semantik
- I Äquivalenz der Operationalen und Denotationalen Semantik
- Der Floyd-Hoare-Kalkül
- ▶ Invarianten und die Korrektheit des Floyd-Hoare-Kalküls
- $\blacktriangleright$  Strukturierte Datentypen
- $\blacktriangleright$  Verifikationsbedingungen
- ▶ Vorwärts mit Floyd und Hoare
- $\blacktriangleright$  Modellierung
- **> Spezifikation von Funktionen**
- Referenzen und Speichermodelle
- I Ausblick und Rückblick

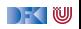

# **Funktionen & Prozeduren**

▶ Funktionen sind das zentrale Modularisierungskonzept von C

- $\blacktriangleright$  Kleinste Finheit
- **INB.** Prozeduren sind nur Funktionen vom Typ void
- $\blacktriangleright$  In objektorientierten Sprachen: Methoden
	- **Funktionen mit (implizitem) erstem Parameter this**
- $\blacktriangleright$  Wie behandeln wir Funktionen?

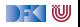

## **Beispiel: Reverse mittels Swap**

```
int rev(int a[], int a len)
/∗∗ pre {0 < a_len} ;
    post {. . . } ; ∗/
{
  int i;
  i= 0 ;
  while (i < a \text{ len } 2)/∗∗ inv {. . . } ; ∗/
     {
     swap(a[], i, a len-i);
     i = i + 1;
  }
  r e t u r n ;
}
```

```
int \, \text{smap}(\text{int } a), int \, \text{i}, int \, \text{j}/∗∗ pre {i < a_len ∧ j < a_len} ;
      post \{a[i] = \text{old}(a[i]) \wedge a[i] = \text{old}(a[i])\}; ∗/
      {
         int buf = a[i];
         a[i] = a[i];a[i] = buf;}
      r e t u r n ;
```
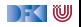

#### **Beispiel: Rekursion**

```
int factorial (int n)
/∗∗ pre {n ≥ 0}
    post \{ \text{ result} = n! \} \ * \}{
  if (n=0) return 1;
  else return n * factorial (n-1);
}
```
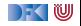

Wir brauchen:

1 Von Anweisungen zu Funktionen: Deklarationen und Parameter

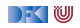

- 1 Von Anweisungen zu Funktionen: Deklarationen und Parameter
- **2** Semantik von Funktionsdefinitionen

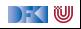

- 1 Von Anweisungen zu Funktionen: Deklarationen und Parameter
- **2** Semantik von Funktionsdefinitionen
- <sup>3</sup> Spezifikation von Funktionsdefinitionen

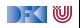

- 1 Von Anweisungen zu Funktionen: Deklarationen und Parameter
- **2** Semantik von Funktionsdefinitionen
- <sup>3</sup> Spezifikation von Funktionsdefinitionen
- 4 Beweisregeln für Funktionsdefinitionen

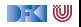

- 1 Von Anweisungen zu Funktionen: Deklarationen und Parameter
- **2** Semantik von Funktionsdefinitionen
- <sup>3</sup> Spezifikation von Funktionsdefinitionen
- 4 Beweisregeln für Funktionsdefinitionen
- **6** Semantik des Funktionsaufrufs

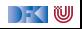

- 1 Von Anweisungen zu Funktionen: Deklarationen und Parameter
- **2** Semantik von Funktionsdefinitionen
- <sup>3</sup> Spezifikation von Funktionsdefinitionen
- 4 Beweisregeln für Funktionsdefinitionen
- **6** Semantik des Funktionsaufrufs
- **6** Beweisregeln für Funktionsaufrufe

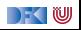

## **Von Anweisungen zu Funktionen**

**Erweiterung unserer Kernsprache um Funktionsdefinition und** Deklarationen:

> **FunDef** ::= **FunHeader FunSpec**<sup>+</sup> **Blk FunHeader** ::= **Type Idt**(**Decl**<sup>∗</sup> ) **Decl** ::= **Type Idt Blk** ::= {**Decl**<sup>∗</sup> **Stmt**} **Type** ::= **char** | **int** | **Struct** | **Array Struct** ::= **struct Idt**? {**Decl**+} **Array** ::= **Type Idt**[**Aexp**]

- $\blacktriangleright$  Abstrakte Syntax
- I Größe von Feldern: **konstanter** Ausdruck
- **FunSpec** wird später erläutert

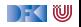

#### **Rückgaben**

Neue Anweisungen: Return-Anweisung

Stmt

\n
$$
s ::= l = e | c_1; c_2 | \{ \} | \text{ if } (b) c_1 \text{ else } c_2
$$
\n
$$
| \text{ while } (b) // ** \text{ inv } P * / c | // ** \{ P \} * /
$$
\nreturn  $a^?$ 

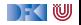

#### **Rückgabewerte**

**Problem: return bricht sequentiellen Kontrollfluss:** 

```
if (x = 0) return -1;
y = y / x; // Wird nicht immer erreicht
```
- ► Lösung 1: verbieten!
	- $\triangleright$  MISRA-C (Guidelines for the use of the C language in critical systems):

Rule 14.7 (required)

A function shall have a single point of exit at the end of the function.

▶ Nicht immer möglich, unübersichtlicher Code ...

I Lösung 2: Erweiterung der Semantik von Σ *\** Σ zu Σ *\** (Σ + Σ × **V**)

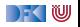

## **Erweiterte Semantik**

- **►** Denotat einer Anweisung: Σ  $\rightarrow$  (Σ ∪ Σ × **V**)
- $\blacktriangleright$  Abbildung von Ausgangszustand  $\Sigma$  auf:
	- **In Sequentieller Folgezustand, oder**
	- ▶ Rückgabewert und Rückgabezustand;
	- $\blacktriangleright$   $\Sigma$  und  $\Sigma \times V$  sind **disjunkt**.
- ▶ Was ist mit **void**?

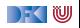

#### **Erweiterte Semantik**

- $\blacktriangleright$  Denotat einer Anweisung:  $\Sigma \rightarrow (\Sigma \cup \Sigma \times \mathbf{V}_U)$
- $\blacktriangleright$  Abbildung von Ausgangszustand  $\Sigma$  auf:
	- **In Sequentieller Folgezustand, oder**
	- **I** Rückgabewert und Rückgabezustand;
	- $\blacktriangleright$   $\Sigma$  und  $\Sigma \times V$  sind **disjunkt**.
- ▶ Was ist mit **void**?
	- ▶ Erweiterte Werte:  $\mathbf{V}_U \stackrel{\text{\it def}}{=} \mathbf{V} + \{*\}$

Komposition zweier Anweisungen  $f, g : \Sigma \to (\Sigma \cup \Sigma \times V_U)$ :

$$
g \circ_S f(\sigma) \stackrel{\text{def}}{=} \begin{cases} g(\sigma') & f(\sigma) = \sigma' \\ (\sigma', v) & f(\sigma) = (\sigma', v) \end{cases}
$$

Und als Mengen/partielle Funktionen formuliert:

$$
g \circ_S f = \{(\sigma, \rho') \mid (\sigma, \sigma') \in f \land (\sigma', \rho') \in g\}
$$
  
 
$$
\cup \{(\sigma, (\sigma', v)) \mid (\sigma, (\sigma', v)) \in f\}
$$

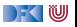

#### **Semantik von Anweisungen**

$$
\llbracket \cdot \rrbracket_{\mathcal{C}} : \mathsf{Stmt} \to \Sigma \to (\Sigma \cup \Sigma \times \mathsf{V}_U)
$$
\n
$$
\llbracket x = e \rrbracket_{\mathcal{C}} = \{ (\sigma, \sigma[a/I]) \mid (\sigma, I) \in \llbracket x \rrbracket_{\mathcal{L}}, (\sigma, a) \in \llbracket e \rrbracket_{\mathcal{A}} \}
$$
\n
$$
\llbracket c_1; c_2 \rrbracket_{\mathcal{C}} = \llbracket c_2 \rrbracket_{\mathcal{C}} \circ s \llbracket c_1 \rrbracket_{\mathcal{C}} \quad \text{Komposition wie oben}
$$
\n
$$
\llbracket \{ \} \rrbracket_{\mathcal{C}} = \mathsf{Id}_{\Sigma} \quad \mathsf{Id}_{\Sigma} := \{ (\sigma, \sigma) | \sigma \in \Sigma \}
$$
\n
$$
\llbracket \text{if (b) c_0 else } c_1 \rrbracket_{\mathcal{C}} = \{ (\sigma, \rho') \mid (\sigma, \text{true}) \in \llbracket b \rrbracket_{\mathcal{B}} \land (\sigma, \rho') \in \llbracket c_0 \rrbracket_{\mathcal{C}} \}
$$
\n
$$
\cup \{ (\sigma, \rho') \mid (\sigma, \text{false}) \in \llbracket b \rrbracket_{\mathcal{B}} \land (\sigma, \rho') \in \llbracket c_1 \rrbracket_{\mathcal{C}} \}
$$
\n
$$
\text{int } \rho' \in \Sigma \cup \Sigma \times \mathsf{V}_U
$$
\n
$$
\text{Treturm, } e \rrbracket_{\mathcal{C}} = \{ (\sigma, (\sigma, a)) \mid (\sigma, a) \in \llbracket e \rrbracket_{\mathcal{A}} \}
$$

$$
\begin{aligned} \llbracket \textbf{return} \ e \rrbracket_{\mathcal{C}} &= \{ (\sigma, (\sigma, a)) \mid (\sigma, a) \in \llbracket e \rrbracket_{\mathcal{A}} \} \\ \llbracket \textbf{return} \rrbracket_{\mathcal{C}} &= \{ (\sigma, (\sigma, *) ) \} \end{aligned}
$$

$$
\begin{aligned}\n\llbracket \text{while (b) } c \rrbracket_{\mathcal{C}} &= \text{fix}(\Gamma) \\
& \qquad \qquad \Gamma(\psi) \stackrel{\text{def}}{=} \{ (\sigma, \rho') \mid (\sigma, \text{true}) \in [\![b]\!]_{\mathcal{B}} \land (\sigma, \rho') \in \psi \circ_{\mathcal{S}} [\![c]\!]_{\mathcal{C}} \} \\
&\qquad \qquad \cup \{ (\sigma, \sigma) \mid (\sigma, \text{false}) \in [\![b]\!]_{\mathcal{B}} \}\n\end{aligned}
$$

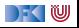

#### **Arbeitsblatt 11.1: Jetzt seid ihr mal dran. . .**

**Berechnet die Denotate der folgenden Programme:** 

$$
\llbracket x = 3; x = 4 \rrbracket_{\mathcal{C}} = \llbracket x = 4 \rrbracket_{\mathcal{C}} \circ_S \llbracket x = 3 \rrbracket_{\mathcal{C}} \n= \{ (\sigma, \sigma[4/x]) \} \circ_S \{ (\sigma, \sigma[3/x]) \} \n= \{ (\sigma, \sigma[4/x]) \}
$$

$$
\llbracket x = 3; \text{ return } x; x = 4 \rrbracket_{\mathcal{C}} = \llbracket x = 4 \rrbracket_{\mathcal{C}} \circ_{S} (\llbracket \text{return } x \rrbracket_{\mathcal{C}} \circ_{S} \llbracket x = 3 \rrbracket_{\mathcal{C}} ) \n= \{ (\sigma, \sigma[4/x]) \} \circ_{S} \n\{ \{ (\sigma, (\sigma, a)) \mid (\sigma, a) \in \llbracket x \rrbracket_{\mathcal{A}} \} \circ_{S} \{ (\sigma, \sigma[3/x]) \} ) \n= \{ (\sigma, \sigma[4/x]) \} \circ_{S} \{ (\sigma, (\sigma, \sigma(x))) \} \circ_{S} \{ (\sigma, \sigma[3/x]) \} \n= \{ (\sigma, \sigma[4/x]) \} \circ_{S} \{ (\sigma, (\sigma[3/x], \underbrace{\sigma[3/x](x)}_{3}) ) \} \n= \{ (\sigma, (\sigma[3/x], 3)) \}
$$

[Korrekte Software](#page--1-0) 12 [52]

I

 $\blacktriangleright$ 

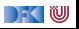

## **Semantik von Funktionsdefinitionen**

#### $\llbracket . \rrbracket_{\mathcal{D}_{\mathit{fd}}} : \mathsf{FunDef} \rightarrow \mathsf{V}^n \rightharpoonup \Sigma \rightharpoonup \Sigma \times \mathsf{V}_U$

Das Denotat einer Funktion ist eine Anweisung, die über den tatsächlichen Werten für die Funktionsargumente parametriert ist.

$$
\llbracket f(t_1 \ p_1, t_2 \ p_2, \ldots, t_n \ p_n) \ blk \rrbracket_{\mathcal{D}_{fd}} v_1, \ldots, v_n = \{\big(\sigma, (\sigma', v)\big) \mid (\sigma[v_1/p_1, \ldots, v_n/p_n], (\sigma', v)) \in \mathcal{D}_{blk}[\![blk]\!] \}\}
$$

- ▶ Die Funktionsargumente sind lokale Deklarationen, die mit den Aufrufwerten initialisiert werden.
	- $\blacktriangleright$  Insbesondere können sie lokal in der Funktion verändert werden.

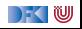

## **Semantik von Blöcken und Deklarationen**

Blöcke bestehen aus Deklarationen und einer Anweisung.

$$
\mathcal{D}_{blk}[\![.]\!] : \textbf{Blk} \to \Sigma \to (\Sigma \times V_U)
$$
  

$$
\mathcal{D}_{blk}[\![decls \; stmts]\!] \stackrel{\text{def}}{=} \{(\sigma, (\sigma', v)) \mid (\sigma, (\sigma', v)) \in [\![stmts]\!]_{\mathcal{C}}\}
$$

▶ Von *[stmts]<sub>C</sub>* sind nur **Rückgabezustände** interessant.

- $\blacktriangleright$  Kein "fall-through"
- ▶ Was passiert ohne **return** am Ende?

► Keine Initialisierungen, Deklarationen haben (noch) keine Semantik.

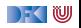

# **Spezifikation von Funktionen**

- I Wir **spezifizieren** Funktionen durch **Vor-** und **Nachbedingungen**
	- ▶ Ähnlich den Hoare-Tripeln, aber vereinfachte Syntax
	- **Behavioural specification**, angelehnt an JML, OCL, ACSL (Frama-C)

 $\blacktriangleright$  Syntaktisch:

**FunSpec** ::= /\*\* **pre Assn post Assn** \*/

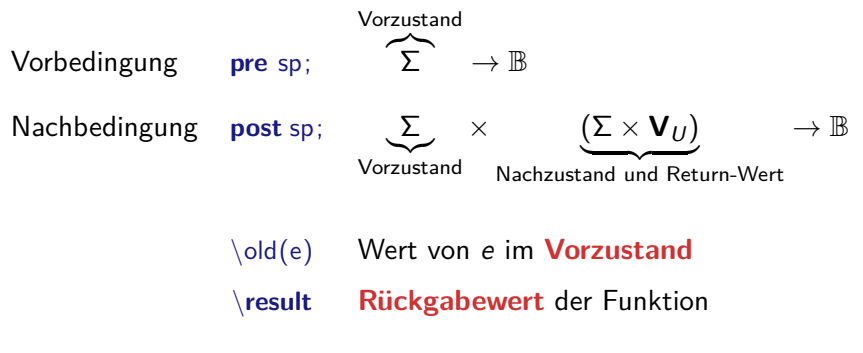

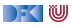

## **Beispiel: Fakultät**

```
int fac(int n)
/∗∗ pre {0 ≤ n} ;
    post \{ \text{ result} == n! \};∗/
{
 int p;
 int c;
 p= 1;
 c= 1;
 while (c \le n) /** inv \{p == (c-1)! \land c \le n+1 \land 0 < c\} */ {
     p= p∗ c ;
     c= c+1;
     }
 return p;
}
```
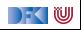

## **Beispiel: Suche**

```
int findmax(int a], int a<sup>len</sup>)
/∗∗ pre {\array(a, a_len) ∧ 0 < a_len} ;
     post \{\forall i. 0 \le i < a len \rightarrow a[i] \le \text{result}\}; *{
  int x; int i;
  x= INT MIN ; i= 0 ;
  while (i < a len)
     /∗∗ inv {(∀i. 0 ≤ i < j −→ a[i] ≤ x) ∧ j ≤ a_len} ; ∗/
     {
     if (a|j|> x) x=a|j|;
     i = i + 1;
     }
  return x;
}
```
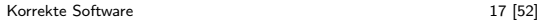

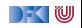

## **Beispiel: Suche**

```
int findmax(int a], int aen)
/∗∗ pre {0 < a_len} ;
     post \{ \text{result} = \text{max}(\text{seq}(a, a\_len)) \}; */
{
  int x; int i;
  x= INT MIN ; i= 0 ;
  while (i < a len)
     \forall ** inv \{j > 0 \longrightarrow x = \max(\text{seq}(a, j)) \land j \le a _len}; */
      {
     if (a|j|> x) x=a|j|;
     i = i + 1;
      }
  return x;
}
```
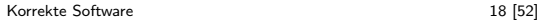

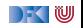

# **Ziel: Gültigkeit von Spezifikationen**

▶ Ziel ist eine **Semantik von Spezifikationen**  $\mathcal{B}_{\text{so}}$ [[.]] zu definieren, um damit **semantische Gültigkeit** zu definieren:

**pre** *p* **post**  $q \models fd$  $\iff \forall v_1, \ldots, v_n$ .  $[[fd]]_{\mathcal{D}_{\epsilon d}} \Gamma v_1 \ldots v_n \in \mathcal{B}_{\text{SD}}$  [pre p post q]  $\Gamma$ 

I Γ enthält globale Definitionen, insbesondere andere Funktionen.

 $W$ arum?

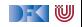

# **Beispiel: Reverse mittels Swap**

```
int rev(int a[], int a len)
/∗∗ pre {0 < a_len} ;
    post {. . . } ; ∗/
{
  int i;
  i= 0 ;
  while (i < a \text{ len } 2)/∗∗ inv {. . . } ; ∗/
     {
     swap(a[], i, a len-i);
     i = i + 1;
  }
  r e t u r n ;
}
```

```
int \, \text{smap}(\text{int } a), int \, \text{i}, int \, \text{j}/∗∗ pre {i < a_len ∧ j < a_len} ;
      post \{a[i] = \text{old}(a[i]) \wedge a[i] = \text{old}(a[i])\}; ∗/
      {
         int buf = a[i];
         a[i] = a[i];a[i] = buf;}
      r e t u r n ;
```
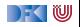

#### **Beispiel: Rekursion**

```
int factorial (int n)
/∗∗ pre {n ≥ 0}
    post {\result = n!} ∗/
{
  int \times;
  if (n=0) return 1;
  else {
    x = factorial (n-1);
    return n * x;
  }
}
```
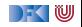

## **Semantik von Spezifikationen**

*. . .*

- $\triangleright$  Vorbedingung: Auswertung als  $\llbracket sp \rrbracket_B \Gamma$  über dem Vorzustand
- **I** Nachbedingung: Erweiterung von  $\llbracket \cdot \rrbracket_B$  und  $\llbracket \cdot \rrbracket_A$ 
	- **I** Ausdrücke können in Vor- oder Nachzustand ausgewertet werden.
	- **If \result** kann nicht in Funktionen vom Typ **void** auftreten.

$$
\mathcal{B}_{sp}[\![.]\!] : \textbf{Env} \to \textbf{Assn} \to (\Sigma \times (\Sigma \times \textbf{V}_U)) \to \mathbb{B}
$$
\n
$$
\mathcal{A}_{sp}[\![.]\!] : \textbf{Env} \to \textbf{Aexpv} \to (\Sigma \times (\Sigma \times \textbf{V}_U)) \to \textbf{V}
$$
\n
$$
\mathcal{B}_{sp}[\![!b]\!] \Gamma = \{((\sigma, (\sigma', v)), true) \mid ((\sigma, (\sigma', v)), false) \in \mathcal{B}_{sp}[\![b]\!] \Gamma\}
$$
\n
$$
\cup \{((\sigma, (\sigma', v)), false) \mid ((\sigma, (\sigma', v)), true) \in \mathcal{B}_{sp}[\![b]\!] \Gamma\}
$$
\n
$$
\mathcal{A}_{sp}[\![x]\!] \Gamma = \{((\sigma, (\sigma', v)), \sigma'(x))\}
$$

$$
\mathcal{B}_{sp}[\![\lozenge\!]\!] \Gamma = \{((\sigma, (\sigma', v)), b) \mid (\sigma, b) \in [\![e]\!]_B \Gamma\}
$$
\n
$$
\mathcal{A}_{sp}[\![\lozenge\!]\!] \Gamma = \{((\sigma, (\sigma', v)), a) \mid (\sigma, a) \in [\![e]\!]_A \Gamma\}
$$
\n
$$
\mathcal{A}_{sp}[\![\varepsilon\!]\!] \Gamma = \{((\sigma, (\sigma', v)), v)\}
$$

$$
\mathcal{B}_{sp}[\![\mathbf{pre}\;p\;\mathbf{post}\;q]\!] \; \Gamma = \{(\sigma,(\sigma',v)) \mid (\sigma,\mathit{true}) \in [\![p]\!]_B \; \Gamma \wedge \\ ((\sigma,(\sigma',v)),\mathit{true}) \in \mathcal{B}_{sp}[\![q]\!] \; \Gamma \}
$$

[Korrekte Software](#page--1-0) 22 [52]

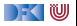

# **Gültigkeit von Spezifikationen**

▶ Die Semantik von Spezifikationen erlaubt uns die Definition der **semantischen Gültigkeit**.

**pre** *p* **post**  $q \models fd$  $\iff \forall v_1, \ldots, v_n$ .  $\llbracket f d \rrbracket_{\mathcal{D}_{fd}} \Gamma v_1 \ldots v_n \in \mathcal{B}_{\text{SD}} \llbracket \text{pre } p \text{ post } q \rrbracket \Gamma$ 

**F** Γ enthält globale Definitionen, insbesondere andere Funktionen.

- $\triangleright$  Wie passt das zu den Hoare-Tripeln  $\models \{P\} c \{Q\}$ ?
- I Wie **beweisen** wir das?

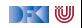

# **Gültigkeit von Spezifikationen**

Die Semantik von Spezifikationen erlaubt uns die Definition der **semantischen Gültigkeit**.

**pre** *p* **post**  $q \models fd$  $\iff \forall v_1, \ldots, v_n$ .  $\llbracket f d \rrbracket_{\mathcal{D}_{fd}} \Gamma v_1 \ldots v_n \in \mathcal{B}_{\text{SD}} \llbracket \text{pre } p \text{ post } q \rrbracket \Gamma$ 

I Γ enthält globale Definitionen, insbesondere andere Funktionen.

- $\triangleright$  Wie passt das zu den Hoare-Tripeln  $\models \{P\} \subset \{Q\}$ ?
- Wie beweisen wir das? **Erweiterung** des Hoare-Kalküls

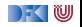

#### **Erweiterung des Floyd-Hoare-Kalküls**

 $\llbracket . \rrbracket_{\mathcal{C}} : \mathsf{Stmt} \to \Sigma \to (\Sigma \cup \Sigma \times \mathsf{V}_U)$ 

Hoare-Tripel: zusätzliche Spezifikation für **Rückgabewert**.

#### Partielle Korrektheit ( $= \{P\} c \{Q|Q_R\}$ )

c ist **partiell korrekt**, wenn für alle Zustände *σ*, die P erfüllen:

- **►** die Ausführung von *c* mit *σ* in *σ'* regulär terminiert, so dass *σ'* die Spezifikation Q erfüllt,
- **►** oder die Ausführung von c in  $\sigma'$  mit dem Rückgabewert v terminiert, so dass  $(\sigma', v)$  die Rückgabespezifikation  $Q_R$  erfüllt.

$$
\Gamma \models \{P\} \subset \{Q|Q_R\} \iff
$$
\n
$$
\forall \sigma. (\sigma, \text{true}) \in \llbracket P \rrbracket_B \Gamma \Longrightarrow \exists \sigma'. (\sigma, \sigma') \in \llbracket c \rrbracket_C \land ((\sigma, (\sigma', *), \text{true}) \in \mathcal{B}_{sp} \llbracket Q \rrbracket \Gamma
$$
\n
$$
\exists \sigma', \nu. (\sigma, (\sigma', v)) \in \llbracket c \rrbracket_C \land ((\sigma, (\sigma', v)), \text{true}) \in \mathcal{B}_{sp} \llbracket Q_R \rrbracket \Gamma
$$

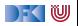

## **Erweiterung des Floyd-Hoare-Kalküls: return**

 $\Gamma \vdash \{Q\}$  return  $\{P|Q\}$   $\Gamma \vdash \{Q|e/\text{result}\}$  return  $e\{P|Q\}$ 

- ▶ Bei **return** wird die Rückgabespezifikation Q zur Vorbedingung, die reguläre Nachfolgespezifikation wird ignoriert, da die Ausführung von **return** kein Nachfolgezustand hat.
- **Fig. 2** return ohne Argument darf nur bei einer Nachbedingung Q auftreten, die kein **\result** enthält.
- I Bei **return** mit Argument ersetzt der Rückgabewert den **\result** in der Rückgabespezifikation.

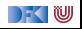

## **Erweiterung des Floyd-Hoare-Kalküls: Spezifikation**

$$
\frac{(\Gamma \wedge P) \Longrightarrow P'[x_i/\ \text{old}(x_i)] \quad \Gamma \vdash \{P'\} \ c \ \{\text{false} | Q[\ \text{old}(x_i)/x_i]\}}{\Gamma \vdash f(x_1, \ldots, x_n) / ** \ \text{pre } P \ \text{post } Q \ * / \ \{\text{ds } c\}}
$$

- $\triangleright$  Die Parameter  $x_i$  werden in **post** Q per Konvention nur als  $x_i$ referenziert, aber es ist immer der Wert im **Vorzustand** gemeint (eigentlich  $\delta(x_i)$ ).
	- $\triangleright$  Deswegen wird in Q im Hoare-Tripel ersetzt
- ▶ Variablen unterhalb von **\old**(*.*) werden bei der Substitution (Zuweisungsregel) **nicht ersetzt!**
- ▶ **\old**(*.*) wird beim Weakening von der Vorbedingung P ersetzt
- $\triangleright$  Sequentielle Nachbedingung von c ist false

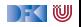

## **Beispiel: Suche**

```
int findmax(int a], int a<sup>len</sup>)
/∗∗ pre {0 < a_len} ;
      post \{ \text{ result} = \text{max}(\text{seq}(a, a\_len)) \}; */
   \cdot .
```

$$
(\Gamma \wedge 0 < a\_len) \Longrightarrow P'[a/\odot \text{Id}(a), a\_len/\odot \text{Id}(a\_len)]
$$
\n
$$
\Gamma \vdash \{P'\} \subset \{false \mid \text{result} = \max(\text{seq}(\odot \text{Id}(a), \odot \text{Id}(a\_len)))\}
$$
\n
$$
\Gamma \vdash \text{findmax}(\text{int } a], \text{int } a\_len)
$$
\n
$$
/* \text{pre } \{0 < a\_len\}
$$
\n
$$
\text{post } \{\text{result} = \max(\text{seq}(a, a\_len))\}^*/ \{... \}
$$

▶ Wobei P' noch Ausdrücke \old(a\_len) enthalten kann,

 $\triangleright$  die dann ersetzt werden zu a\_len in  $P'[a/\nabla \cdot a\cdot]$  a\_len/  $\Delta$  a\_len)]

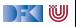

#### **Zusammenfassung: Erweiterter Floyd-Hoare-Kalkül**

$$
\frac{\Gamma \vdash \{P\} c_1 \{R|Q_R\} \quad \Gamma \vdash \{R\} c_2 \{Q|Q_R\}}{\Gamma \vdash \{P\} c_1; c_2 \{Q|Q_R\}}
$$
\n
$$
\frac{\Gamma \vdash \{P\} c_1; c_2 \{Q|Q_R\}}{\Gamma \vdash \{Q[e/x]\} I = e \{Q|Q_R\}} \quad \frac{\Gamma \vdash \{P \land b\} c \{P|Q_R\}}{\Gamma \vdash \{P\} \text{ while } (b) c \{P \land \neg b|Q_R\}}
$$
\n
$$
\frac{\Gamma \vdash \{P \land b\} c_1 \{Q|Q_R\} \quad \Gamma \vdash \{P \land \neg b\} c_2 \{Q|Q_R\}}{\Gamma \vdash \{P\} \text{ if } (b) c_1 \text{ else } c_2 \{Q|Q_R\}}
$$
\n
$$
\frac{(\Gamma \land P) \longrightarrow P' \quad \Gamma \vdash \{P'\} c \{Q'|R'\} \quad (\Gamma \land Q') \longrightarrow Q \quad (\Gamma \land R') \longrightarrow R}{\Gamma \vdash \{P\} c \{Q|R\}}
$$

 $\Gamma$  , we set
#### **Erweiterter Floyd-Hoare-Kalkül II**

$$
\begin{array}{ll}\n\overline{\Gamma \vdash \{Q\} \ \text{return } \{P|Q\}} & \overline{\Gamma \vdash \{Q[e/\ \text{result}]\} \ \text{return } e \{P|Q\}} \\
& \underline{(\Gamma \land P) \Longrightarrow P'[x_i/\ \text{old}(x_i)] \quad \Gamma \vdash \{P'\} \ c \{false|Q[\ \text{old}(x_i)/x_i]\}} \\
& \Gamma \vdash f(x_1, \ldots, x_n) \text{**} \ \text{pre } P \ \text{post } Q \ \text{*}/ \ \{ds \ c\}}\n\end{array}
$$

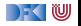

#### **Approximative schwächste Vorbedingung**

- I Erweiterung zu awp(Γ*,* c*,* Q*,* QR) und wvc(Γ*,* c*,* Q*,* QR) analog zu der Erweiterung der Floyd-Hoare-Regeln.
	- **Es werden der Kontext** Γ und eine **Rückgabespezifikation** Q<sub>R</sub> benötigt.

 $\blacktriangleright$  Es gilt:

$$
\bigwedge \mathsf{wvc}(\Gamma,c,Q,Q_R) \Longrightarrow \Gamma \models \{\mathsf{awp}(c,Q,Q_R)\} \ c \ \{Q|Q_R\}
$$

Berechnung von awp und wvc:

$$
\text{awp}(\Gamma, f(x_1, \ldots, x_n) \text{ * } \text{ pre } P \text{ post } Q * / \{ds \text{ blk}\}\}\text{ def}
$$
\n
$$
\text{awp}(\Gamma', \text{blk}, \text{false}, Q[\cdot \text{old}(x_i) \text{ / } x_i])
$$
\n
$$
\text{wvc}(\Gamma, f(x_1, \ldots, x_n) \text{ * } \text{ pre } P \text{ post } Q * / \{ds \text{ blk}\}\text{ def}
$$
\n
$$
\{(\Gamma \land P) \Longrightarrow P'[x_i / \cdot \text{old}(x_i)]\} \cup \text{wvc}(\Gamma', \text{blk}, \text{false}, Q[\cdot \text{old}(x_i) \text{ / } x_i])
$$
\n
$$
\Gamma' \stackrel{\text{def}}{=} \Gamma[f \mapsto \forall x_1, \ldots, x_n. (P, Q)]
$$
\n
$$
P' \stackrel{\text{def}}{=} \text{awp}(\Gamma', \text{blk}, Q[\cdot \text{old}(x_i) \text{ / } x_i], Q[\cdot \text{old}(x_i) \text{ / } x_i])
$$

#### **Approximative schwächste Vorbedingung (Revisited)**

$$
\begin{array}{rcl}\n\text{awp}(\Gamma, \{\,\}, Q, Q_R) & \stackrel{\text{def}}{=} & Q \\
\text{awp}(\Gamma, I = e, Q, Q_R) & \stackrel{\text{def}}{=} & Q[e/I] \\
\text{awp}(\Gamma, c_1; c_2, Q, Q_R) & \stackrel{\text{def}}{=} & \text{awp}(\Gamma, c_1, \text{awp}(c_2, Q, Q_R), Q_R) \\
\text{awp}(\Gamma, \text{if (b) } c_0 \text{ else } c_1, Q, Q_R) & \stackrel{\text{def}}{=} & (b \land \text{awp}(\Gamma, c_0, Q, Q_R)) \\
\lor (\neg b \land \text{awp}(\Gamma, c_1, Q, Q_R)) \\
\text{awp}(\Gamma, // ** {q} *, Q, Q_R) & \stackrel{\text{def}}{=} & q \\
\text{awp}(\Gamma, \text{while (b) // ** \text{ inv } i * / c, Q_R) & \stackrel{\text{def}}{=} & Q_R[e/\text{result}] \\
\text{awp}(\Gamma, \text{return } e, Q, Q_R) & \stackrel{\text{def}}{=} & Q_R[e/\text{result}] \\
\text{awp}(\Gamma, \text{return}, Q, Q_R) & \stackrel{\text{def}}{=} & Q_R\n\end{array}
$$

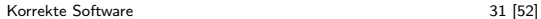

DF I W

#### **Approximative Verifikationsbedingungen (Revisited)**

$$
wvc(\Gamma, \{\}, Q, Q_R) \stackrel{\text{def}}{=} \emptyset
$$
\n
$$
wvc(\Gamma, I = e, Q, Q_R) \stackrel{\text{def}}{=} \emptyset
$$
\n
$$
wvc(\Gamma, c_1; c_2, Q, Q_R) \stackrel{\text{def}}{=} wvc(\Gamma, c_1, awp(c_2, Q, Q_R), Q_R)
$$
\n
$$
\cup wvc(\Gamma, c_2, Q, Q_R)
$$
\n
$$
wvc(\Gamma, \text{if } (b) c_1 \text{ else } c_2, Q, Q_R) \stackrel{\text{def}}{=} wvc(\Gamma, c_1, Q, Q_R) \cup wvc(\Gamma, c_2, Q, Q_R)
$$
\n
$$
wvc(\Gamma, // ** {q} * / , Q, Q_R) \stackrel{\text{def}}{=} { \Gamma \land q \implies Q}
$$
\n
$$
wvc(\Gamma, \text{while } (b) // ** \text{ inv } i * / c, Q, Q_R) \stackrel{\text{def}}{=} wvc(\Gamma, c, i, Q_R)
$$
\n
$$
\cup { \Gamma \land i \land b \implies awp(\Gamma, c, i, Q_R)}
$$
\n
$$
\cup { \Gamma \land i \land \neg b \implies Q}
$$
\n
$$
wvc(\Gamma, \text{return } e, Q, Q_R) \stackrel{\text{def}}{=} \emptyset
$$

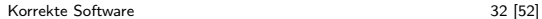

 $\Box$   $\in$ 

```
1 int fac(int n)
 2 /∗∗ pre 0 ≤ n ;
       post \text{result} = n!; */
\begin{array}{c} 3 \\ 4 \\ 5 \end{array}int p, c;
 6 p= 1;<br>7 c= 1;
 7 c= 1;<br>8 while
 8 while (1) /** inv p = (c− 1)!; */ {<br>9 //
            9 //
10<sup>°</sup>1112 if (c = n) { return p; } else {}
13 //
14 p= p*c;
15 //
16 //
17 c= c+1;
18 //
19 }
Korrekte Software 1988 – 1988 – 1988 – 1988 – 1988 – 1988 – 1988 – 1988 – 1988 – 1988 – 1988 – 1988 – 1988 – 1
```
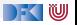

```
1 int fac(int n)
  2 /∗∗ pre 0 ≤ n ;
        post \text{result} = n!; */
\begin{array}{c} 3 \\ 4 \\ 5 \end{array}int p, c;
 6 p= 1;<br>7 c= 1;
 7 \quad \text{c}= 1;<br>8 while
 8 while (1) /** inv p = (c-1)!; */ {<br>9 // {p = (c-1)! \wedge true}
            // {p == (c - 1)! \wedge true}
10 //
1112 if (c = n) { return p; } else {}
13
14 p= p*c;
15 //
16<sup>1</sup>17 c= c+1;
18 // \{p == (c-1)!\}19 }
Korrekte Software 1988 – 1988 – 1988 – 1988 – 1988 – 1988 – 1988 – 1988 – 1988 – 1988 – 1988 – 1988 – 1988 – 1
```

```
1 int fac(int n)
 2 /∗∗ pre 0 ≤ n ;
       post \text{result} = n!; */
\frac{4}{5}int p, c;
 6 p= 1;<br>7 c= 1;
 7 \quad \text{c}= 1;<br>8 while
 8 while (1) /** inv p = (c-1)!; */ {<br>9 // {p = (c-1)! \wedge true}
           // {p == (c - 1)! \wedge true}
10 //
1112 if (c = n) { return p; } else {}
13 //
14 p= p*c;
15 //
16 // \{p == ((c + 1) - 1)!\}17 c= c+1;
18 // \{p == (c - 1)!\}19 }
Korrekte Software 1988 – 1988 – 1988 – 1988 – 1988 – 1988 – 1988 – 1988 – 1988 – 1988 – 1988 – 1988 – 1988 – 1
```
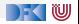

```
1 int fac(int n)
 2 /∗∗ pre 0 ≤ n ;
       post \text{result} = n!; */
\frac{4}{5}int p, c;
 6 p= 1;<br>7 c= 1;
 7 \quad \mathsf{c}= 1;<br>8 while
 8 while (1) /** inv p = (c-1)!; */ {<br>9 // {p = (c-1)! \wedge true}
           // {p == (c - 1)! \wedge true}
10 //
1112 if (c = n) { return p; } else {}
13 //
14 p= p*c;
15 // \{p == c!\}16 // \{p == ((c + 1) - 1)! \}17 c= c+1;
18 // \{p == (c - 1)!\}19 }
Korrekte Software 1988 – 1988 – 1988 – 1988 – 1988 – 1988 – 1988 – 1988 – 1988 – 1988 – 1988 – 1988 – 1988 – 1
```
) KI (U

```
1 int fac(int n)
 2 /∗∗ pre 0 ≤ n ;
         post \text{result} = n!; */
 \frac{4}{5}int p, c;
 6 p= 1;<br>7 c= 1;
 7 \quad \mathsf{c}= 1;<br>8 while
      while (1) /*\ast inv p = (c-1)!; */ {
 9 // {p = (c - 1)! \wedge true}10 //
1112 if (c = n) { return p; } else {}
13 // \{p * c == c!\}14 p= p*c;
15 // \{p == c!\}16 // \{p == ((c + 1) - 1)! \}17 c= c+1;
18 // \{p == (c - 1)!\}19 }
Korrekte Software 1988 – 1988 – 1988 – 1988 – 1988 – 1988 – 1988 – 1988 – 1988 – 1988 – 1988 – 1988 – 1988 – 1
```
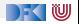

```
1 int fac(int n)
 2 /∗∗ pre 0 ≤ n ;
         post \text{result} = n!; */
 \frac{4}{5}int p, c;
 6 p= 1;
 7 c= 1;<br>8 while
      while (1) /** inv p = (c-1)!; */ {
 9 // {p = (c - 1)! \wedge true}10 //
11 // \{ (c == n \land p == n!) \lor (c \neq n \land p * c = c!) \}12 if (c = n) { return p; } else {}
13 // \{p * c == c!\}14 p= p*c;
15 // \{p == c!\}16 // \{p == ((c + 1) - 1)! \}17 c= c+1;
18 // \{p == (c - 1)!\}19 }
Korrekte Software 1988 – 1988 – 1988 – 1988 – 1988 – 1988 – 1988 – 1988 – 1988 – 1988 – 1988 – 1988 – 1988 – 1
```
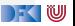

```
1 int fac(int n)
 2 /∗∗ pre 0 ≤ n ;
         post \text{result} = n!; */
 \frac{4}{5}int p, c;
 6 p= 1;
 7 c= 1;<br>8 while
      while (1) /** inv p = (c-1)!; */ {
 9 // {p = (c - 1)! \wedge true}10 // \frac{1}{2}11 // \{ (c == n \land p == n!) \lor (c \neq n \land p * c = c!) \}12 if (c = n) { return p; } else {}
13 // \{p * c == c!\}14 p= p*c;
15 // \{p == c!\}16 // \{p == ((c + 1) - 1)! \}17 c= c+1;
18 // \{p == (c - 1)!\}19 }
Korrekte Software 1988 – 1988 – 1988 – 1988 – 1988 – 1988 – 1988 – 1988 – 1988 – 1988 – 1988 – 1988 – 1988 – 1
```
 $\mathbb{R}$  (U

```
1 int fac(int n)<br>2 /* pre 0 \le n;
 2 /∗∗ pre 0 ≤ n;<br>3 post \result
         \text{post} \result = n!; */
 \frac{4}{5}5 int p, c;<br>6 p=1;
6 p= 1;<br>7 c= 1;
 7 c= 1;<br>8 while
8 while (1) /** inv p = (c− 1)! ∧ 0< c; */ {<br>9 //
         9 //
1011 p= p * c;
12 //
13 //
14 if (c = n) {
15 //** {c == n \land p == n! \land 0 < c} */
16 //
17 return p;
18 } else {}
19 //
2021 c= c+1;
22 //23 }
24 }
```
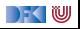

```
1 int fac(int n)<br>2 /* pre 0 \le n;
 2 /∗∗ pre 0 ≤ n;<br>3 post \result
            \text{post} \result = n!; */
 \frac{4}{5}5 int p, c;<br>6 p=1;
 \begin{array}{cc} 6 & p=1; \\ 7 & c=1; \end{array}7 \quad \begin{array}{cc} c= & 1; \\ 8 \quad \text{while} \end{array}8 while (1) /** inv p = (c-1)! \land 0 < c; */ {<br>9 / \{p = (c-1)! \land 0 < c \land true\}9 // {p == (c − 1)! ∧ 0 < c ∧ true}
10 /11 p= p * c;
12 //
13 //
14 if (c = n) {
15 //** {c == n \land p == n! \land 0 < c} */
16 //
17 return p;
18 } else {}
19 //
2021 c = c + 1;
22 // {p = (c - 1)! \land 0 < c}23 }
24 }
```
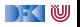

```
1 int fac(int n)<br>2 /* pre 0 \le n;
 2 /∗∗ pre 0 ≤ n;<br>3 post \result
           \text{post} \result = n!; */
 \frac{4}{5}5 int p, c;<br>6 p= 1:
 6 p= 1;<br>7 c= 1:
 7 \quad \begin{array}{cc} c= & 1; \\ 8 \quad \text{while} \end{array}8 while (1) /** inv p = (c-1)! \land 0 < c; */ {<br>9 / \{p = (c-1)! \land 0 < c \land true\}9 // {p == (c − 1)! ∧ 0 < c ∧ true}
10 //
11 p= p * c;
12 //
13 //
14 if (c = n) {
15 //** {c == n \land p == n! \land 0 < c} */
16 //
17 return p;
18 } else {}
19 //
20 // \{p == ((c-1) + 1)! \land 0 < c + 1\}21 c= c+1;
22 // {p = (c - 1)! \land 0 < c}23 }
24 }
```
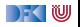

```
1 int fac(int n)<br>2 /* pre 0 \le n;
 2 /∗∗ pre 0 ≤ n;<br>3 post \result
           \text{post} \result = n!; */
 \frac{4}{5}5 int p, c;<br>6 p=1;
 6 p= 1;<br>7 c= 1:
 7 \quad \begin{array}{cc} c= & 1; \\ 8 \quad \text{while} \end{array}8 while (1) /** inv p = (c-1)! \land 0 < c; */ {<br>9 / \{p = (c-1)! \land 0 < c \land true\}9 // {p == (c − 1)! ∧ 0 < c ∧ true}
10 //
11 p= p * c;
12 //
13 //
14 if (c = n) {
15 //** {c == n \land p == n! \land 0 < c} */
16 //
17 return p;
18 } else {}
19 // {p == c! \land 0 < c}20 // \{p = ((c-1) + 1)! \land 0 < c + 1\}21 c= c+1;
22 // {p = (c - 1)! \land 0 < c}23 }
24 }
```
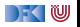

```
1 int fac(int n)<br>2 /* pre 0 \le n;
 2 /∗∗ pre 0 ≤ n;<br>3 post \result
           post \text{result} = n!; */
 \frac{4}{5}5 int p, c;<br>6 p=1;
 6 p= 1;<br>7 c= 1:
 7 \quad \begin{array}{cc} c= & 1; \\ 8 \quad \text{while} \end{array}8 while (1) /** inv p = (c-1)! \land 0 < c; */ {<br>9 / \{p = (c-1)! \land 0 < c \land true\}9 // {p == (c − 1)! ∧ 0 < c ∧ true}
10 //
11 p= p * c;
12 //
13 //
14 if (c = n) {
15 //** {c == n \land p == n! \land 0 < c} */
16 // \{c == n \land p == n!\}17 return p;
18 } else {}
19 // {p == c! \land 0 < c}20 // \{p = ((c-1) + 1)! \land 0 < c + 1\}21 c= c+1;
22 // {p = (c - 1)! \land 0 < c}23 }
24 }
```
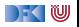

```
1 int fac(int n)<br>2 /* pre 0 \le n;
 2 /∗∗ pre 0 ≤ n;<br>3 post \result
           \text{post} \result = n!; */
 \frac{4}{5}5 int p, c;<br>6 p= 1:
 6 p= 1;<br>7 c= 1:
 7 \quad \begin{array}{cc} c= & 1; \\ 8 \quad \text{while} \end{array}8 while (1) /** inv p = (c-1)! \land 0 < c; */ {<br>9 / \{p = (c-1)! \land 0 < c \land true\}9 // {p == (c − 1)! ∧ 0 < c ∧ true}
10 /11 p= p * c;
12 //
13 // { (c == n \land p == n! \land 0 < c) \lor (c \neq n \land p == c! \land 0 < c) }14 if (c = n) {
15 //** {c == n \land p == n! \land 0 < c} */
16 // \{c == n \land p == n!\}17 return p:
18 } else {}
19 // {p == c! \land 0 < c}20 // {p = ((c-1) + 1)! \land 0 < c + 1}21 c= c+1;
22 // {p = (c - 1)! \land 0 < c}23 }
24 }
```
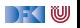

```
1 int fac(int n)<br>2 /* pre 0 \le n;
 2 /∗∗ pre 0 ≤ n;<br>3 post \result
           \text{post} \result = n!; */
 \frac{4}{5}5 int p, c;<br>6 p= 1:
 6 p= 1;<br>7 c= 1:
 7 \quad \begin{array}{cc} c= & 1; \\ 8 \quad \text{while} \end{array}8 while (1) /** inv p = (c-1)! \land 0 < c; */ {<br>9 / \{p = (c-1)! \land 0 < c \land true\}9 // {p == (c − 1)! ∧ 0 < c ∧ true}
10 //
11 p= p * c:
12 // {p == c! \land 0 < c}13 // \{ (c == n \land p == n! \land 0 < c) \lor (c \neq n \land p == c! \land 0 < c) \}14 if (c = n) {
15 //** {c == n \land p == n! \land 0 < c} */
16 // \{c == n \land p == n!\}17 return p:
18 } else {}
19 // {p == c! \land 0 < c}20 // {p = ((c-1) + 1)! \land 0 < c + 1}21 c= c+1;
22 // {p = (c - 1)! \land 0 < c}23 }
24 }
```
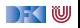

```
1 int fac(int n)<br>2 /* pre 0 \le n;
 2 /∗∗ pre 0 ≤ n;<br>3 post \result
            \text{post} \result = n!; */
 \frac{4}{5}5 int p, c;<br>6 p= 1:
 \begin{array}{ccc} 6 & p= & 1; \\ 7 & c= & 1; \end{array}7 \quad \begin{array}{cc} c= & 1; \\ 8 \quad \text{while} \end{array}8 while (1) /** inv p = (c-1)! \wedge 0 < c; */ {<br>9 			 / \{p = (c-1)! \wedge 0 < c \wedge true\}9 // {p == (c − 1)! ∧ 0 < c ∧ true}
10 // \{p * c == c! \land 0 < c\}11 p= p * c:
12 // {p == c! \land 0 < c}13 // \{ (c == n \land p == n! \land 0 < c) \lor (c \neq n \land p == c! \land 0 < c) \}14 if (c = n) {
15 //** {c == n \land p == n! \land 0 < c} */
16 // \{c == n \land p == n!\}17 return p:
18 } else {}
19 // {p == c! \land 0 < c}20 // {p = ((c-1) + 1)! \land 0 < c + 1}21 c= c+1;
22 // {p = (c - 1)! \land 0 < c}23 }
24 }
```
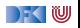

## **Zusammenfassung**

- ▶ Funktionen sind zentrales Modularisierungskonzept
- **▶ Wir müssen Funktionen modular** verifizieren können
- **E**rweiterung der **Semantik:** 
	- $\triangleright$  Semantik von Deklarationen und Parameter straightforward
	- **F** Semantik von Rückgabewerten Erweiterung der Semantik
- **E**rweiterung der Spezifikationen:
	- **I.** Spezifikation von Funktionen: **Vor-/Nachzustand** statt logischer Variablen
- Erweiterung des Hoare-Kalküls:
	- **Environment, um andere Funktionen zu nutzen**
	- ▶ Gesonderte Nachbedingung für Rückgabewert/Endzustand
- ▶ Es fehlt: **Funktionsaufruf** und Parameterübergabe

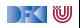

## **Modellierung und Spezifikation von Funktionen**

Wir brauchen:

- $\bigcirc$  Deklarationen und Parameter  $\checkmark$
- **2** Semantik von Funktionsdefinitionen  $\checkmark$
- **3** Spezifikation von Funktionsdefinitionen  $\checkmark$
- $\triangle$  Beweisregeln für Funktionsdefinitionen  $\checkmark$

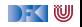

## **Modellierung und Spezifikation von Funktionen**

Wir brauchen:

- $\bullet$  Deklarationen und Parameter  $\checkmark$
- **2** Semantik von Funktionsdefinitionen  $\checkmark$
- **3** Spezifikation von Funktionsdefinitionen  $\checkmark$
- $\triangle$  Beweisregeln für Funktionsdefinitionen  $\checkmark$
- **6** Semantik des Funktionsaufrufs

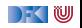

## **Modellierung und Spezifikation von Funktionen**

Wir brauchen:

- $\bigcirc$  Deklarationen und Parameter  $\checkmark$
- **2** Semantik von Funktionsdefinitionen  $\checkmark$
- **3** Spezifikation von Funktionsdefinitionen  $\checkmark$
- $\triangle$  Beweisregeln für Funktionsdefinitionen  $\checkmark$
- **6** Semantik des Funktionsaufrufs
- **6** Beweisregeln für Funktionsaufrufe

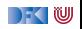

## **Funktionsaufrufe und Rückgaben**

Neue Ausdrücke und Anweisungen:

 $\blacktriangleright$  Funktionsaufrufe

I Prozeduraufrufe (mit Zuweisung eines Rückgabewertes)

**Aexp**  $a := \mathbf{Z} | \mathbf{C} | \mathbf{L} \exp | a_1 + a_2 | a_1 - a_2 | a_1 * a_2 | a_1/a_2$ **Bexp**  $b ::= 1 | 0 | a_1 == a_2 | a_1 < a_2 | 1 b | b_1 \& b_2 | b_1 || b_2$ **Exp**  $e := \textbf{A} \exp \mid \textbf{B} \exp \mid$ **Stmt**  $c ::= l = e | c_1; c_2 | \{ \} |$  **if** (b)  $c_1$  **else**  $c_2$ | **while** (b) //∗∗ **inv** a ∗/ c | //∗∗ {a} ∗/ |  $\mathbf{ldt}(a^*)$  $\vert$   $\vert$  = **Idt**( $a^*$ ) | **return** a ?

) - ( W

#### **Zur Erinnierung: Semantik von Funktionsdefinitionen**

 $\llbracket . \rrbracket_{\mathcal{D}_{\mathit{fd}}} : \mathsf{FunDef} \rightarrow \mathsf{V}^n \rightharpoonup \Sigma \rightharpoonup \Sigma \times \mathsf{V}_U$ 

Das Denotat einer Funktion ist eine Anweisung, die über den tatsächlichen Werten für die Funktionsargumente parametriert ist.

$$
\llbracket f(t_1 \ p_1, t_2 \ p_2, \ldots, t_n \ p_n) \ blk \rrbracket_{\mathcal{D}_{fd}} =
$$
\n
$$
\lambda v_1, \ldots, v_n. \{(\sigma, (\sigma', v)) |
$$
\n
$$
(\sigma, (\sigma', v)) \in \mathcal{D}_{blk}[\llbracket blk \rrbracket \circ_{S} \{(\sigma, \sigma[v_1/p_1, \ldots, v_n/p_n])\}\}
$$

- ▶ Die Funktionsargumente sind lokale Deklarationen, die mit den Aufrufwerten initialisiert werden.
	- $\blacktriangleright$  Insbesondere können sie lokal in der Funktion verändert werden.
- $\triangleright$  Von  $\mathcal{D}_{blk}$ [*blk*] sind nur **Rückgabezustände** interessant.
	- $\blacktriangleright$  Kein "fall-through"

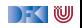

#### **Funktionsaufrufe**

Aufruf einer Funktion:  $f(t_1, \ldots, t_n)$ :

 $\blacktriangleright$  Auswertung der Argumente  $t_1, \ldots, t_n$ 

Einsetzen in die Semantik  $\llbracket f \rrbracket_{\mathcal{D}_{G}}$ 

 $\blacktriangleright$  Call by name, call by value, call by reference...?

- $\triangleright$  C kennt nur call by value (C-Standard 99,  $\S6.9.1$ . (10))
- I Was ist mit **Seiteneffekten?** Wie können wir Werte **ändern**?
	- ▶ In C: Durch Übergabe von Referenzen als Werte  $\implies$  Erfordert Modellierung des Speichermodells (nächste Vorlesung)
	- **I** Wir betrachten das hier/heute nicht, somit nur reine Funktionen!

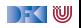

#### **Funktionsaufrufe**

- $\blacktriangleright$  Um eine Funktion f aufzurufen, müssen wir (statisch!) die Semantik der **Definition** von f dem Bezeichner f zuordnen.
- **Deshalb brauchen wir eine Umgebung** (Environment):

$$
\mathsf{Env} = \mathit{Id} \rightarrow \llbracket \mathsf{FunDef} \rrbracket
$$

$$
= \mathit{Id} \rightarrow \mathbf{V}^N \rightarrow \Sigma \rightarrow (\Sigma \times \mathbf{V}_u)
$$

I Das Environment ist **zusätzlicher Parameter** für alle Definitionen

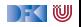

# **Nebenbedingungen von Funktionsaufrufen**

- $\blacktriangleright$  Aufruf einer nicht-definierten Funktion f oder mit falscher Anzahl n von Parametern ist nicht definiert
	- **INUS Muss durch statische Analyse** verhindert werden
- ▶ Reine Funktion (pure function):
	- ▶ keine (sichtbaren) Seiteneffekte und Spezifikation der Form

#### Q[\**result**]

. . . und Q enthält nur formale Parameter **innerhalb von \old**(*.*)

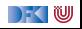

## **Semantik von Funktionsaufrufen**

$$
\llbracket f(t_1,\ldots,t_n) \rrbracket_{\mathcal{A}} \Gamma = \{(\sigma,\sigma') \,|\, (\sigma,(\sigma',v)) \in \Gamma(f)(v_1,\ldots,v_n) \\ \wedge (\sigma,v_i) \in \llbracket t_i \rrbracket_{\mathcal{A}} \Gamma \}
$$

- Aufruf von Funktion  $\llbracket f(t_1,\ldots,t_n) \rrbracket_{\mathcal{A}}$  ignoriert Endzustand
- Aufruf einer rein funktionalen Prozedur  $[[f(t_1, \ldots, t_n)]]_C$  ohne Rückgabewert hat keinen Effekt

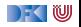

## **Semantik von Funktionsaufrufen**

$$
\llbracket f(t_1,\ldots,t_n) \rrbracket_{\mathcal{A}} \Gamma = \{ (\sigma,\sigma') \mid (\sigma,(\sigma',v)) \in \Gamma(f)(v_1,\ldots,v_n) \land (\sigma,v_i) \in \llbracket t_i \rrbracket_{\mathcal{A}} \Gamma \}
$$
\n
$$
\llbracket x = f(t_1,\ldots,t_n) \rrbracket_C \Gamma = \{ (\sigma,\sigma'[v/x]) \mid (\sigma,(\sigma',v)) \in \Gamma(f)(v_1,\ldots,v_n) \land (\sigma,v_i) \in \llbracket t_i \rrbracket_{\mathcal{A}} \Gamma \}
$$

- Aufruf von Funktion  $[[f(t_1, \ldots, t_n)]]_A$  ignoriert Endzustand
- Aufruf einer rein funktionalen Prozedur  $[[f(t_1, \ldots, t_n)]]_C$  ohne Rückgabewert hat keinen Effekt
- $\triangleright$  Somit: Kombination mit Zuweisung
- ▶ Zuweisungen gehen nur anm Programmvariablen, Feldeinträge oder Struktur-Einträge vom Typ **Z** oder **C**.

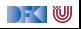

#### **Beispiel: Reverse mittels Swap geht nicht. . .**

```
int rev(int a[], int a len)
/∗∗ pre {0 < a_len} ;
    post {. . . } ; ∗/
{
  int i;
  i= 0 ;
  while (i < a \text{ len } 2)/∗∗ inv {. . . } ; ∗/
     {
     swap(a[], i, a len-i);
     i = i + 1;
  }
  r e t u r n ;
}
```

```
int \, \text{smap}(\text{int } a \, | \, | \, \text{int } i, \text{int } j)/∗∗ pre {i < a_len ∧ j < a_len} ;
      post \{a[i] = \text{old}(a[i]) \wedge a[i] = \text{old}(a[i])\}; ∗/
       {
          int buf = a[i];
          a[i] = a[i];a[i] = buf;}
       r e t u r n ;
```
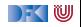

#### **Kontext**

- **I** Wir benötigen ferner einen Kontext Γ, der Funktionsbezeichnern ihre **Spezifikation** (Vor/Nachbedingung) zuordnet.
- $\blacktriangleright$   $\Gamma(f) = \forall x_1, \ldots, x_n$ .  $(P, Q)$ , für Funktion  $f(x_1, \ldots, x_n)$  mit Vorbedingung P und Nachbedingung Q.
- **IF** Korrektheit gilt immer nur im **Kontext**, dadurch kann jede Funktion separat verifiziert werden (**Modularität**)

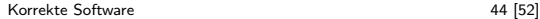

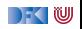

#### **Erweiterung des Floyd-Hoare-Kalküls: Aufruf**

$$
\frac{\Gamma(f) = \forall x_1, \dots, x_n. (P, Q)}{\Gamma \vdash \{P[t_i/x_i]\}}l = f(t_1, \dots, t_n)\{Q[t_i/x_i][l/\r \text{result}]_{\text{old}(Y) \rightarrow Y} | Q_R\}
$$

- I Γ muss f mit der Vor-/Nachbedingung P*,* Q enthalten
- In P und Q werden Parameter  $x_i$  durch Argumente  $t_i$  ersetzt.
- In Q werden die  $x_i$  unterhalb von **\old**(*.*) durch  $t_i$  ersetzt,
- ▶ Alle Ausdrücke der Form **\old**(e) werden durch e ersetzt,
- **IX** \result in Q wird durch l ersetzt

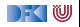

#### **Beispiel: die Fakultätsfunktion, rekursiv**

```
int fac(int x)
/∗∗ pre 0 ≤ x ;
    post \text{result} = \text{old}(x!) */
{
 int r = 0;
 if (x = 0) { return 1; }
 r = fac(x-1);return r * x;
}
```

$$
\frac{\Gamma(fac) = \forall x_1, \ldots, x_n. (0 \le x, \text{result} = \text{old}(x!))}{\Gamma \vdash \{\qquad\} \, l = fac(2 * y) \, \{\qquad |\, Q_R\}}
$$

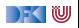

#### **Beispiel: die Fakultätsfunktion, rekursiv**

```
int fac(int x)
/∗∗ pre 0 ≤ x ;
    post \text{result} = \text{old}(x!) */
{
 int r = 0;
 if (x = 0) { return 1; }
 r = fac(x-1);return r * x;
}
```

$$
\frac{\Gamma(fac) = \forall x_1, \ldots, x_n. (0 \le x, \text{result} = \text{old}(x!))}{\Gamma \vdash \{0 \le 2 * y\}} = fac(2 * y) \{I = (2 * y)!\vert Q_R\}}
$$

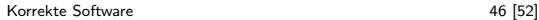

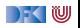

#### **Beobachtung**

- ▶ Der Aufruf einer Funktion ersetzt die momentane Nachbedingung das ist ein Problem bei Schleifen!
- $\triangleright$  Wir brauchen keine Invariante mehr ist durch die Nachbedingung gegeben
- $\blacktriangleright$  Rekursion benötigt keine Extrabehandlung
	- **F** Termination von rekursiven Funktionen wird extra gezeigt

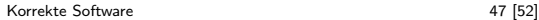

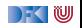
#### **Frame Rule**

 $\triangleright$  Konstanzregel (Rule of Constancy):

$$
\frac{\vdash \{P\} \ c \{Q\}}{\vdash \{P \land R\} \ c \{Q \land R\}}
$$

 $\blacktriangleright$  Nebenbedingung: c verändert keine Variablen in R

- $\triangleright$  Oder: Für alle Programm-Variablen x, die in R vorkommen, gibt es keine Zuweisung  $x = \ldots$  in c
- Ist aber schwierig zu handhaben als Teil von wvc $()$ 
	- ▶ Hier braucht man eine Behandlung ähnlich zum Einfügen von Zwischenbedingungen

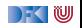

# **Funktionsaufrufe und Rückgaben**

Neue Ausdrücke und Anweisungen:

 $\blacktriangleright$  Funktionsaufrufe mit Zuweisung eines Rückgabewertes

| Stmt         | c    | ::=   | $I = e   c_1; c_2   \{ \}  $ if (b) $c_1$ else $c_2$ |     |              |        |
|--------------|------|-------|------------------------------------------------------|-----|--------------|--------|
| while (b)    | //** | inv   | a */                                                 | c   | //**         | {a} */ |
| let( $a^*$ ) | //** | const | R */                                                 | I = | ldt( $a^*$ ) |        |
| return $a^2$ |      |       |                                                      |     |              |        |

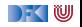

# **Approximative schwächste Vorbedingung & Verifikationsbedingung**

$$
\Gamma(f)=\forall x_1,\ldots,x_n.\,(P,Q)
$$

$$
\mathsf{awp}(\Gamma, // ** \; \mathbf{const} \; R*/I = f(t_1, \ldots, t_n), Q, Q_R) \stackrel{\text{\tiny def}}{=} R \wedge P[t_i/x_i]
$$
\n
$$
\text{wenn } I \not\in R
$$

$$
\mathsf{wvc}(\Gamma, // ** \textbf{ const } R \times / I = f(t_1, ..., t_n), Q, Q_R)
$$
  
\n
$$
\stackrel{\text{def}}{=} \{R \wedge Q[t_i/x_i][I/\ \text{result}]_{\text{old}(Y) \to Y} \implies Q\}
$$
  
\n
$$
\text{wenn } I \notin R
$$

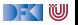

## **Beispiel: die Fakultätsfunktion**

```
// \{y = 5 \land x = 2 * y\}/∗∗ const y = 5 ∧ x = 2 ∗ y ∗/
l = fac(x);// {l = 10!}
```

```
int fac(int \times)
/∗∗ pre 0 ≤ x ;
     post \text{result} = \text{old}(x!) *{
 int r = 0:
 if (x = 0) { return 1; }
 r = \frac{f}{ac}(\mathbf{x} - 1);return r* x;
}
```
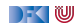

#### **Beispiel: die Fakultätsfunktion**

//  $\{y = 5 \land x = 2 * y\}$ /∗∗ **const** y = 5 ∧ x = 2 ∗ y ∗/  $l = fac(x);$  $//$  { $I = 10!$ }

**i n t** f a c ( **i n t** x ) /∗∗ **pre** 0 ≤ x ; **post \result** = **\old**(x!) ∗{ i n t r = 0 ; i f ( x == 0 ) { r e t u r n 1 ; } r = f a c ( x− 1 ) ; r e t u r n r ∗ x ; }

$$
\mathsf{awp}(\Gamma, // ** \textbf{ const } y = 5 \land x = 2 * y * / I = \mathsf{fac}(x), I = 10!, Q_R)
$$
  
\n
$$
\stackrel{\text{def}}{=} y = 5 \land x = 2 * y \land 0 \le x
$$

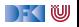

#### **Beispiel: die Fakultätsfunktion**

//  $\{y = 5 \land x = 2 * y\}$ /∗∗ **const** y = 5 ∧ x = 2 ∗ y ∗/  $l = fac(x);$  $//$  { $I = 10!$ }

**i n t** f a c ( **i n t** x ) /∗∗ **pre** 0 ≤ x ; **post \result** = **\old**(x!) ∗{ i n t r = 0 ; i f ( x == 0 ) { r e t u r n 1 ; } r = f a c ( x− 1 ) ; r e t u r n r ∗ x ; }

$$
\mathsf{awp}(\Gamma, // ** \textbf{ const } y = 5 \land x = 2 * y * / l = \mathit{fac}(x), l = 10!, Q_R)
$$
  

$$
\stackrel{\text{def}}{=} y = 5 \land x = 2 * y \land 0 \le x
$$

\n
$$
\text{wvc}(\Gamma, \frac{1}{*}, \text{const } y = 5 \land x = 2 * y * / 1 = \text{fac}(x), l = 10!, Q_R)
$$
\n

\n\n $\stackrel{\text{def}}{=} \{y = 5 \land x = 2 * y \land l = x! \implies l = 10!\}$ \n

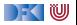

## **Zusammenfassung**

- ▶ Aufruf von Funktionen:
	- **Funktionen ohne Seiteneffekt in Kombination mit Zuweisung**
- ▶ Aufruf einer Funktion ersetzt Vor/Nachbedingung

#### **Einschränkungen**

- $\blacktriangleright$  Keine Seiteneffekte
- ▶ Keine Veränderungen von/Zuweisungen ganzen Strukturen oder Feldern
- $\blacktriangleright$  Prozeduren sind unbrauchbar/überflüssig
- $\blacktriangleright$  Fazit: Funktionen sind nicht ganz so straightforward

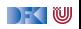

Korrekte Software: Grundlagen und Methoden Vorlesung 12 vom 09.07.20 Referenzen und Speichermodelle

Serge Autexier, Christoph Lüth

Universität Bremen

Sommersemester 2020

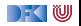

## **Prüfungstermine**

- I Mo, 20.07.2020: Präsenzprüfungen (9:00- 16:30, je zur vollen Stunde)
- $\triangleright$  Di, 21.07.2020: Onlineprüfungen (9:00- 13:00, alle 30 Minuten)

- I Mo, 24.08.2020: Präsenzprüfungen (9:00- 16:30, je zur vollen Stunde)
- Di, 25.08.2020: Onlineprüfungen (9:00- 13:00, alle 30 Minuten)

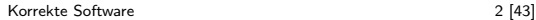

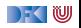

# **Prüfungsmodalitäten**

- $\blacktriangleright$  Anmeldung über stud.ip.
- $\blacktriangleright$  Präsenzprüfungen:
	- $\blacktriangleright$  Im Raum 4380
	- ▶ Bitte nicht vor dem Prüfungsraum versammeln (sondern kurz vorher hochkommen)
	- ▶ Wichtig: Ausweispapiere mitbringen, unten am MZH ausweisen. Eingang ins MZH nur über die Ostseite (zur Enrique-Schmidt-Straße).
- Onlineprüfung:
	- $\triangleright$  Über Zoom, gleiche Meeting-Id wie gewohnt.
	- I Wir lassen euch zur Prüfung in das Meeting, alle anderen bleiben draussen.
	- **Fine Kamera ist zwingend erforderlich.**
	- ▶ Die Prüfung muss in einem ruhigen Raum stattfinden. Es darf sich keine weitere Person im Raum befinden. Hilfsmittel sind nicht zugelassen.

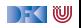

# **Fahrplan**

- **Einführung**
- I Operationale Semantik
- I Denotationale Semantik
- I Äquivalenz der Operationalen und Denotationalen Semantik
- Der Floyd-Hoare-Kalkül
- ▶ Invarianten und die Korrektheit des Floyd-Hoare-Kalküls
- $\blacktriangleright$  Strukturierte Datentypen
- $\blacktriangleright$  Verifikationsbedingungen
- ▶ Vorwärts mit Floyd und Hoare
- $\blacktriangleright$  Modellierung
- **In Spezifikation von Funktionen**
- Referenzen und Speichermodelle
- I Ausblick und Rückblick

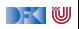

### **Motivation**

- Warum Referenzen?
	- $\blacktriangleright$  Nötig für call by reference
	- **Funktion können sonst nur globale** Seiteneffekte haben
	- $\blacktriangleright$  Effizienz
- $\blacktriangleright$  Kurze Begriffsklärung:
	- $\blacktriangleright$  Referenzen: getypt, eingeschränkte Arithmetik
	- $\blacktriangleright$  Zeiger: ungetypt, Zeigerarithmetik

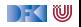

# **Refenzen in C**

- $\triangleright$  Pointer in C ("pointer type"):
	- I Schwach getypt (**void** ∗ kompatibel mit allen Zeigertypen, Typumwandlung)
	- $\blacktriangleright$  Eingeschränkte Zeigerarithmetik (Addition, Subtraktion)
	- $\blacktriangleright$  Felder werden durch Zeigerarithmetik implementiert
- $\blacktriangleright$  Pointer sind first-class-values
- $\blacktriangleright$  C-Standard läßt das Speichermodell relativ offen
	- **In Repräsentation von Objekten**

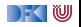

# **Referenzen in anderen Sprachen**

 $\blacktriangleright$  Java:

 $\blacktriangleright$  (Fast) alles ist eine Referenz

 $\triangleright$  Schwach getypt (Subtyping und Typumwandlung)

- Haskell, SML, OCaml:
	- $\blacktriangleright$  Stark getypt (typsicher)
- **In Scriptsprachen (Python, Ruby):**

 $\blacktriangleright$  Ähnlich Java

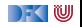

#### **Ausdrücke**

Neue Operatoren: Addressoperator (&a) und Derefenzierung (\*1)

**Lexp**  $|$  ::= **Idt**  $|$  | |a| |  $|$ .**Idt** | ∗a **Aexp** a ::= **Z** | **C** | **Lexp** | &l  $| a_1 + a_2 | a_1 - a_2 | a_1 * a_2 | a_1/a_2 |$ **Idt**(**Exp**<sup>\*</sup>) **Bexp** b ::= *. . .* **Exp** e := **Aexp** | **Bexp Stmt** c ::= *. . .* **Type**  $t ::= \text{char} | \text{int} | *t | \text{struct} | \text{dt}^? { \text{Decl}^+ } | t \text{} | \text{dt}[a]$ 

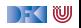

# **Das Problem mit Zeigern**

 $\blacktriangleright$  Bisheriges Speichermodell:  $\Sigma =$  **Loc**  $\rightarrow$  **V** 

#### I **Aliasing:**

Verschiedene Bezeichner (**Lexp**) für die gleiche Lokation l ∈ **Loc**

int a; **i n t** ∗p ;  $p=$  &a ;  $a= 0$  ;  $// {a = 0}$ ∗p= 7 ; //  $\{a = 7\}$  (\*)

- I Wert von <sup>a</sup> ändert sich **ohne dass a erwähnt** wird.
- ▶ An der Stelle (\*) zwei Bezeichner für die gleiche Loc: a und ∗p
- ▶ Großes Problem für Semantik und Hoare-Kalkül.
- ▶ Modellierung der Zuweisung durch Substitution nicht mehr möglich

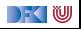

# **Erweiterung des Zustandmodells**

**►** Bisheriger Zustand  $\Sigma \stackrel{\text{\tiny def}}{=} \textbf{Loc} \rightarrow \textbf{V}$  mit

I **Locations: Loc** ::= **Idt** | **Loc**[Z] | **Loc***.***Idt**

 $\blacktriangleright$  Werte:  $\mathbf{V} = \mathbb{Z}$ 

- I Ansatz reicht nicht mehr:
	- $\bullet$  Werte müssen auch Locations sein:  $\mathbf{V} \stackrel{\text{\tiny def}}{=} \mathbb{Z} + \mathbf{Loc}$
	- **(f)** Idt als Location nicht ausreichend für Referenzen und Funktionen

I Man kann den Zustand **modellbasiert** oder **axiomatisch** beschreiben.

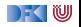

# **Speichermodelle I: Konkret (Compiler)**

Beispieldeklarationen:

```
int a;
struct {
  int \times;
  int y[3] b[2];
int c[3];
```
Übersetzung in konkretes **Speicherlayout**:

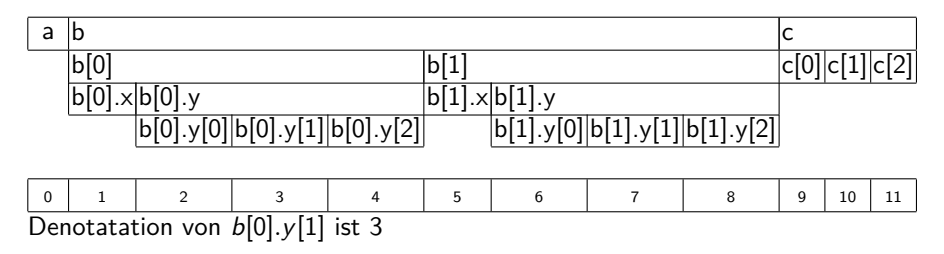

 $\geq$  (U)

# **Speichermodelle II: Abstrakt (C-Standard)**

Beispieldeklarationen:

```
int a;
struct {
  int x:
  int y[3] b[2];
int c[3];
```
Übersetzung in abstraktes **Speicherlayout**:

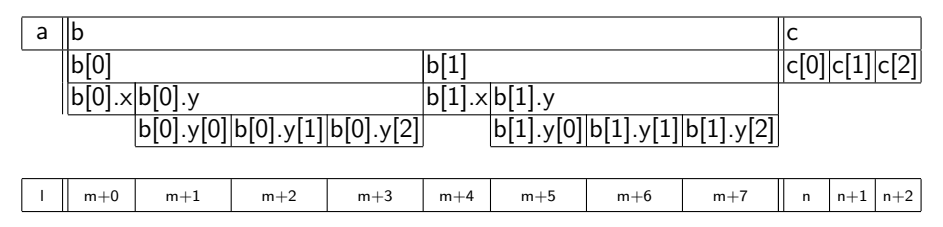

Denotatation von  $b[0]$ .  $y[1]$  ist  $m + 3$ , mit m **unbestimmte** Adresse

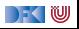

# **Speichermodelle III: Symbolisch**

Beispieldeklarationen:

```
int a:
struct {
  int x;
  int y[3] b [2];
int c[3];
```
Übersetzung in symbolische Adressen:

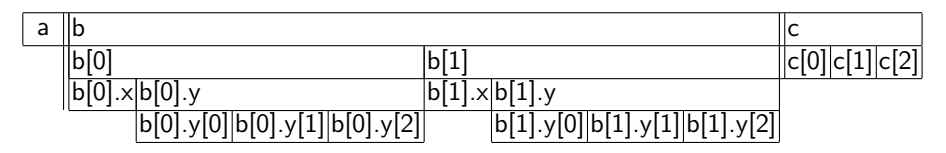

Denotatation von b[0]*.*y[1] ist m[0]*.*y[1], mit m unbestimmte Adresse

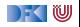

#### **Abstrakte Zeigerarithmetik**

- ▶ Adressen sind ein abstrakter Datentyp **Loc** so dass:
	- **Es gibt unbestimmte Adressen**
	- ▶ Operation off addiert Offset (Feldzugriff)
	- ▶ Operation *fld* selektiert Feld (struct)
	- Problem: Gleichheit und Ungleichheit

off : **Loc** → **Z** → **Loc** off(l*,* 0) = l off(off(l*,* a)*,* b) = off(l*,* a + b) off(l*,* a) = l =⇒ a = 0 off(l*,* a) = off(l*,* b) =⇒ a = b fld : **Loc** → **Idt** → **Loc** fld(l*,* f ) 6= l fld(l*,* f ) = fld(l*,* g) =⇒ f = g fld(l*,* f ) = fld(m*,* f ) =⇒ l = m f 6= g =⇒ fld(l*,* f ) 6= fld(m*,* g)

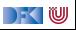

# **Arbeitsblatt 12.1: Jetzt mit Zeigern!**

Hier eine weitere Folge von Deklarationen:

```
int * a [1];struct \{int p[2];
  struct \{int x;int y; } *q[2];
  \} b;
```
▶ Skizziert hier das Speichermodell — konkret, abstrakt, symbolisch.

- ▶ Welches sind die jeweiligen Adressen (Loc)?
- I Was sind die Denotationen für a [1], b.p [1], (∗b.q [0]). x, (∗b.q [1]). y?
- $\blacktriangleright$  Welche davon sind definiert/undefiniert?

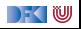

#### **Axiomatisches Zustandsmodell**

 $▶$  Der Zustand ist ein abstrakter Datentyp  $Σ$  mit zwei Operationen und folgenden Gleichungen:

$$
\begin{aligned}\n\text{read}: \Sigma \to \text{Loc} \to \text{V} \\
\text{upd}: \Sigma \to \text{Loc} \to \text{V} \to \Sigma \\
\text{V} &\stackrel{\text{def}}{=} \mathbb{Z} + \text{Loc}\n\end{aligned}
$$

$$
read(upd(\sigma, l, v), l) = v
$$
  

$$
l \neq m \Longrightarrow read(upd(\sigma, l, v), m) = read(\sigma, m)
$$
  

$$
upd(upd(\sigma, l, v), l, w) = upd(\sigma, l, w)
$$
  

$$
l \neq m \Longrightarrow upd(upd(\sigma, l, v), m, w) = upd(upd(\sigma, m, w), l, v)
$$

**IDiese Gleichungen sind vollständig.** 

[Korrekte Software](#page--1-0) 16 [43]

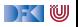

### **Axiomatisches Speichermodell**

▶ Es gibt einen leeren Speicher, und neue ("frische") Adressen:

$$
\begin{aligned}\n\textit{empty}: \Sigma \\
\textit{ fresh}: \Sigma \to \mathbf{Loc} \\
\textit{rem}: \Sigma \to \mathbf{Loc} \to \Sigma\n\end{aligned}
$$

**Figure 1.5 Fresh modelliert Allokation**, rem modelliert **Deallokation** I dom beschreibt den **Definitionsbereich**:

$$
dom(\sigma) = \{I \mid \exists v.\, read(\sigma, I) = v\}
$$

$$
dom(empty) = \emptyset
$$

 $\blacktriangleright$  Eigenschaften von empty, fresh und rem:

$$
\mathit{fresh}(\sigma) \notin \mathit{dom}(\sigma)
$$
\n
$$
\mathit{dom}(\mathit{rem}(\sigma, I)) = \mathit{dom}(\sigma) \setminus \{I\}
$$
\n
$$
I \neq m \Longrightarrow \mathit{read}(\mathit{rem}(\sigma, I), m) = \mathit{read}(\sigma, m)
$$

[Korrekte Software](#page--1-0) 17 [43]

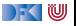

## **Erweiterung der Semantik: Umgebung**

**Für Funktionen brauchten wir eine Umgebung (Environment):** 

$$
\mathsf{Env} = \mathsf{Idt} \rightharpoonup \llbracket \mathsf{FunDef} \rrbracket \\ = \mathsf{Idt} \rightharpoonup \mathsf{V}^N \rightharpoonup \Sigma \rightharpoonup (\Sigma \times \mathsf{V}_u)
$$

Diese muss erweitert werden für Variablen:

```
Env = Idt \rightarrow ([[FunDef]] \uplus Loc)
```
**Insbesondere: gleicher Namensraum für Funktionen und Variablen (C99)** Standard, §6.2.3)

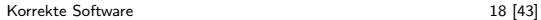

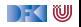

# **Kurze Frage**

**I** Wieso modellieren wir Loc nicht als Datentyp (so wie bisher):

l ::= **Idt** | l[**Z**] | l*.***Idt**

Dann wäre off $(l, n) \stackrel{\text{def}}{=} l[n]$ , fld $(l, i) \stackrel{\text{def}}{=} l.i$ .

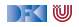

# **Kurze Frage**

**I** Wieso modellieren wir Loc nicht als Datentyp (so wie bisher):

l ::= **Idt** | l[**Z**] | l*.***Idt**

Dann wäre off $(l, n) \stackrel{\text{def}}{=} l[n]$ , fld $(l, i) \stackrel{\text{def}}{=} l.i$ .

- I [[a]] wäre immer <sup>a</sup>. Damit funktionieren drei Dinge nicht:
	- 1 Wir können globale nicht von lokale Variablen unterscheiden.
	- 2 Beim rekursiven Aufruf wird keine neue Instanz erzeugt.
	- **3** Generell funktioniert call-by-reference nicht, z.B.

```
void f(int *x)
{
 int a;
 a= ∗x ;
}
```

$$
\begin{array}{ll}\n\text{void } g() \\
\{\text{int } a; \\
f(\& a); \\
\end{array}
$$

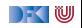

## **Erweiterung der Semantik: Problem**

I Problem: **Loc** haben unterschiedliche Semantik auf der linken oder rechten Seite einer Zuweisung.

 $\triangleright$   $x = x+1$  — Links: Addresse der Variablen, rechts: Wert an dieser Adresse

- $\blacktriangleright$  Lösung in C: "Except when it is  $(\ldots)$  the operand of the unary & oprerator, the left operand of the . operator or an assigment operator, an lvalue that does not have array type is converted to the value stored in the designated object (and is no longer an lvalue)" C99 Standard, §6.3.2.1 (2)
- Nicht spezifisch für C

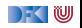

#### **Erweiterung der Semantik: Lexp**

#### $\llbracket - \rrbracket_{\mathcal{L}} : \textbf{Env} \to \textbf{Lexp} \to \Sigma \to \textbf{Loc}$

$$
\llbracket x \rrbracket_{\mathcal{L}} \Gamma = \{ (\sigma, \Gamma!x) \mid \sigma \in \Sigma \}
$$
\n
$$
\llbracket \lbrack \exp[a] \rrbracket_{\mathcal{L}} \Gamma = \{ (\sigma, \text{off}(I, i)) \mid (\sigma, I) \in \llbracket \lbrack \exp \rrbracket_{\mathcal{L}} \Gamma, (\sigma, i) \in \llbracket a \rrbracket_{\mathcal{A}} \Gamma \}
$$
\n
$$
\llbracket \lbrack \exp. f \rrbracket_{\mathcal{L}} \Gamma = \{ (\sigma, \text{fid}(I, f)) \mid (\sigma, I) \in \llbracket \lbrack \exp \rrbracket_{\mathcal{L}} \Gamma \}
$$
\n
$$
\llbracket * e \rrbracket_{\mathcal{L}} \Gamma = \llbracket e \rrbracket_{\mathcal{A}} \Gamma
$$

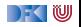

## **Erweiterung der Semantik: Aexp(1)**

$$
[\![ - ]\!]_\mathcal{A} : \mathsf{Env} \to \mathsf{Aexp} \to \Sigma \rightharpoonup \mathsf{V}
$$

$$
\llbracket n \rrbracket_A \Gamma = \{ (\sigma, n) \mid \sigma \in \Sigma \} \quad \text{für } n \in \mathbb{N}
$$
\n
$$
\llbracket e \rrbracket_A \Gamma = \{ (\sigma, \text{read}(\sigma, l)) \mid (\sigma, l) \in \llbracket e \rrbracket_{\mathcal{L}} \Gamma \}
$$
\n
$$
e \in \text{Lexp} \text{ und } e \text{ kein Array-Type}
$$
\n
$$
\llbracket e \rrbracket_A \Gamma = \{ (\sigma, l) \mid (\sigma, l) \in \llbracket e \rrbracket_{\mathcal{L}} \Gamma \}
$$
\n
$$
e \in \text{Lexp} \text{ und } e \text{ ist Array-Type}
$$
\n
$$
\llbracket \& e \rrbracket_A \Gamma = \{ (\sigma, l) \mid (\sigma, l) \in \llbracket e \rrbracket_{\mathcal{L}} \Gamma \}
$$

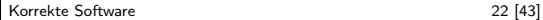

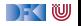

#### **Erweiterung der Semantik: Aexp(2)**

#### $\llbracket - \rrbracket_A$  : **Env** → **Aexp** →  $\Sigma$  → **V**

 $\llbracket a_0 + a_1 \rrbracket_A \Gamma = \{ (\sigma, n_0 + n_1 \mid (\sigma, n_0) \in \llbracket a_0 \rrbracket_A \Gamma \wedge (\sigma, n_1) \in \llbracket a_1 \rrbracket_A \Gamma \}$  $\llbracket a_0 - a_1 \rrbracket_A \Gamma = \{ (\sigma, n_0 - n_1) \mid (\sigma, n_0) \in \llbracket a_0 \rrbracket_A \Gamma \wedge (\sigma, n_1) \in \llbracket a_1 \rrbracket_A \Gamma \}$  $[[a_0 * a_1]]_A \Gamma = \{ (\sigma, n_0 * n_1) \mid (\sigma, n_0) \in [[a_0]]_A \Gamma \wedge (\sigma, n_1) \in [[a_1]]_A \Gamma \}$  $\llbracket a_0/a_1 \rrbracket_A \Gamma = \{ (\sigma, n_0/n_1) \mid (\sigma, n_0) \in \llbracket a_0 \rrbracket_A \Gamma \wedge (\sigma, n_1) \in \llbracket a_1 \rrbracket_A \Gamma$  $\wedge n_1 \neq 0$ 

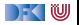

#### **Erweiterung der Semantik: Stmt**

$$
\llbracket x = e \rrbracket_{\mathcal{C}} \Gamma = \{ (\sigma, \text{upd}(\sigma, I, a)) \mid (\sigma, I) \in \llbracket x \rrbracket_{\mathcal{L}} \Gamma \\ \wedge (\sigma, a) \in \llbracket e \rrbracket_{\mathcal{A}} \Gamma \}
$$

$$
\llbracket x = f(t_1,\ldots,t_n) \rrbracket_C \Gamma = \{ (\sigma, \text{upd}(\sigma',1,\nu)) \mid (\sigma, (\sigma',\nu)) \in \Gamma(f)(v_1,\ldots,v_n) \} \land (\sigma, v_i) \in \llbracket t_i \rrbracket_{\mathcal{A}} \Gamma \\ \land (\sigma, l) \in \llbracket x \rrbracket_{\mathcal{L}} \Gamma \}
$$

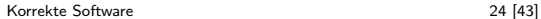

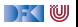

# **Arbeitsblatt 12.2: Pop-Quiz**

Gegeben folgende Funktionen:

```
int f(int *x)
{
  int a;
  a= ∗x ;
  *x= a+1:
  return a;
}
```

```
int a[3] = \{0, 0, 0\};\mathbf{void} \in ({
   int \mathbf{x} = 1;
  a [x] = f (x);
}
```
Was ist der Wert des Feldes a am Ende von g?

 $\bullet$  a == {0, 0, 1}

- 2 a ==  $\{0, 0, 2\}$
- $\bullet$  a == {0, 1, 0}
- $\bullet$  a == {0, 2, 0}

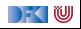

# **Arbeitsblatt 12.3: Kurze Semantik**

Gegeben folgende Deklarationen:

```
struct {
  int x:
  int y; } p[5];
int a:
```
mit folgender Umgebung

$$
\Gamma \stackrel{\text{\tiny def}}{=} \langle p \mapsto I_1, a \mapsto I_2 \rangle, I_1 \neq I_2
$$

Berechnet die denotationale Semantik von

 $a= a+ p [3].x;$ 

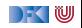

## **Und jetzt?**

▶ Zustand erweitert, so dass wir Zeiger modellieren können.

- $\blacktriangleright$  Semantik entsprechend erweitert.
- I Was machen wir mit dem Hoare-Kalkül, speziell der **Zuweisung**?

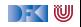

## **Und jetzt?**

▶ Zustand erweitert, so dass wir Zeiger modellieren können.

- $\blacktriangleright$  Semantik entsprechend erweitert.
- ▶ Was machen wir mit dem Hoare-Kalkül, speziell der **Zuweisung**?
- $\triangleright$  Vorherige Modellierung Zuweisung durch Substitution modelliert nicht mehr ausreichend.
- ▶ Daher: **explizite Zustandsprädikate**

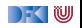
## **Explizite Zustandsprädikate**

▶ Zusicherungenen (Assn) sind zustandsabhängige Prädikate

▶ Mit anderen Worten, Prädikate über Programmvariablen.

▶ Axiomatische Beschreibung des Zustandes erforderte neue Modellierung auf der Ebene der Prädikate

**>** Explizite Zustandsprädikate modellieren die Zustandsoperationen read und upd **explizit**

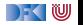

#### **Explizite Zustandsprädikate**

**Erweiterung von Aexpv um read, neue Sorte State mit Operation** upd:

**Lexp**<sup>s</sup> l ::= *. . .* | ∗a **Assn**<sup>s</sup> b ::= *. . .* **Aexp**<sup>s</sup> a ::= read(S*,* l) | **Z** | **C** | l | &l | *. . .* | **\old**(e) | *. . .* **State** S ::= StateVar | upd(S*,* l*,* e)

- $\blacktriangleright$  Zustandsvariablen StateVar:
	- **I** Aktueller Zustand  $\sigma$ , Vorzustand  $\rho_{old}$ , Zwischenzustände  $\rho_0$ ,  $\rho_1$ ,  $\rho_2$ , ...
- I Explizite Zustandsprädikate enthalten kein <sup>∗</sup> oder &
- Im Gegensatz zur Semantik rechnen wir mit **symbolischen Namen**
- Damit Semantik:

$$
\begin{aligned} \mathcal{B}_{sp}\llbracket . \rrbracket : \textbf{Env} \rightarrow \textbf{Assn}_s \rightharpoonup (\Sigma \times (\Sigma \times \textbf{V}_U)) \rightarrow \mathbb{B} \\ \mathcal{A}_{sp}\llbracket . \rrbracket : \textbf{Env} \rightarrow \textbf{Aexp}_s \rightharpoonup (\Sigma \times (\Sigma \times \textbf{V}_U)) \rightarrow \textbf{V} \end{aligned}
$$

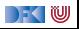

#### **Hoare-Triple**

#### $\Gamma \models \{P\} \subset \{Q|R\}$

- I P*,* Q*,* R ∈ **Assn**<sup>s</sup> sind **explizite Zustandsprädikate**
- **IDER** Deklarationen (**Decl**) allozieren für jede Variable eine Location (*fresh*), und ordnen diese in Γ dem Namen zu.
- Gültigkeit von Hoare-Tripeln (partielle, totale Korrektheit) wie vorher

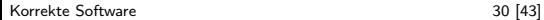

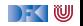

#### **Floyd-Hoare-Kalkül**

#### Alte Regel

$$
\overline{\Gamma \vdash \{Q[upd(\sigma, x, e)/\sigma]\} \, x} = e \, \{Q|R\}
$$

- $\triangleright$  Ein Lexp *l* auf der rechten Seite *e* wird durch read( $\sigma$ , *l*) ersetzt.<sup>1</sup>
- I & dient lediglich dazu, diese Konversion zu **verhindern**.
- I <sup>∗</sup> **erzwingt** diese Konversion, auch auf der linken Seite x.

Beispiel:  $*a = *kb$ ;

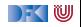

 $1$ Außer / ist ein Array-Typ.

#### **Formal: Konversion in Zustandsprädikate**

$$
(-)^{\dagger} : \mathbf{Lexp} \rightarrow \mathbf{Lexp}_s
$$

$$
i^{\dagger} = i \quad (i \in \mathbf{Idt})
$$

$$
i \cdot id = i^{\dagger} \cdot id
$$

$$
I[e]^{\dagger} = I^{\dagger}[e^{\#}]
$$

$$
*I^{\dagger} = I^{\#}
$$

$$
(-)^{\#} : \text{Aexp} \rightarrow \text{Aexp}_s
$$
\n
$$
e^{\#} = read(\sigma, e^{\dagger}) \quad (e \in \text{Lexp})
$$
\n
$$
n^{\#} = n
$$
\n
$$
v^{\#} = v \quad (v \text{ logische Variable})
$$
\n
$$
\& e^{\#} = e^{\dagger}
$$
\n
$$
e_1 + e_2^{\#} = e_1^{\#} + e_2^{\#}
$$
\n
$$
\text{result}^{\#} = \text{result}
$$
\n
$$
\text{old}(e)^{\#} = \text{old}(e)
$$

 $\rightarrow$  (  $\mathbb U$ 

#### **Angepasste Regeln des Hoare-Kalküls**

$$
\Gamma \vdash \{Q[upd(\sigma, x^{\dagger}, e^{\#})/\sigma]\} \, x = e \, \{Q|R\}
$$

 $\Gamma \vdash \{Q[e^{\#}/\backslash \mathsf{result}]\}$  return  $e\{P|Q\}$ 

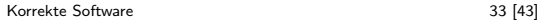

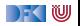

### **Arbeitsblatt 12.4: Ein kurzes Beispiel**

Betrachtet folgendes Beispiel:

**void** foo(){ **int** x, y, z;  $x= 1$  ;  $z= x$  ;  $y = x$ ;  $z= 5$ ; // {0 *<* y} }

1 Konvertiert das Prädikat 0 *<* y in ein explizites Zustandsprädikat.

2 Berechnet (rückwärts) die jeweils gültigen Zwischenzustände.

3 Vereinfacht nach jedem Schritt die Zwischenzustände.

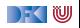

#### **Ein Beispiel mit Zeigern**

```
void foo(){
 i n t x , y , ∗ z ;
 z= &x;
 x= 0;
 *z = 5;
 y=x;
// {0 < y}
```
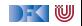

#### **Ein Beispiel mit Zeigern**

```
void foo () {
int x, y, *z;
 /** \{ 0 < 5 \} */<br>/** \{ 0 < read (upd (...
                                           , x \qquad , 5), x } * //** { 0< read (upd (upd (upd (s, z, x), x, 0), x<br>/** { 0< read (upd (upd (upd (s, z, x), x, 0), read (upd (s, z, x), z), 5), x) } */
 z= 8x :
 /** { 0< read (upd (upd (s, x, 0), read (s, z), 5), x) } */
 y^2 /** { 0< read (upd (upd (s, x, 0), read (s, z, 2), 5), x) } */
 \sqrt{**} { 0< read (upd (upd (s, x, 0), read (upd (s, x, 0), z), 5), x) } *x= 0 :
 /** { 0 < read(upd(s, read(s, z), 5), x) } * /∗z= 5 ;
 /** { 0< read (s, x) } */
 /∗∗ { 0< r e a d ( s , x ) } ∗/
/∗∗ { 0< r e a d ( upd ( s , y , r e a d ( s , x ) , y ) } ∗/
 v = x :
 /** { 0 < read (s, v) } */
}
```
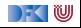

```
void foo (int *p)
{
i n t x ;
 //
  //
x= 7 ;
 //
 ∗p= 9 9;
  //
// {x = 7}
}
```
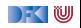

```
void foo (int *p)
{
i n t x ;
 //
 //
 x= 7;
 //
 ∗p= 9 9;
  // {read(s, x) = 7}
// {x = 7}
}
```
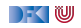

```
void foo (int *p)
{
 int x;
//
 //
x= 7;
 1/\{read(update, read(s, p), 99), x\} = 7\}∗p= 9 9;
 // \{read(s, x) = 7\}11 \{x = 7\}}
```
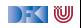

```
void foo (int *p)
{
 int x;
 //
 1/ {read(upd(upd(s, x, 7), read(upd(s, x, 7), p), 99), x) = 7}
x= 7;
 1/\{\text{read}(\text{upd}(s, \text{read}(s, p), 99), x) = 7\}∗p= 9 9;
 // \{read(s, x) = 7\}11 {x = 7}
}
```
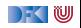

```
void foo (int *p)
{
 int x:
 1/\{\text{read}(\text{upd}(\text{upd}(s, x, 7), \text{read}(s, p), 99), x) = 7\}1/ {read(upd(upd(s, x, 7), read(upd(s, x, 7), p), 99), x) = 7}
x= 7:
 1/\{\text{read}(\text{upd}(s, \text{read}(s, p), 99), x) = 7\}∗p= 9 9;
 // \{read(s, x) = 7\}11 {x = 7}
}
```
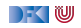

```
void foo(int *p)
{
 int x:
 1/\sqrt{real(upd(upd(s, x, 7), read(s, p), 99), x)} = 7//\{read(upd(s, x, 7), read(upd(s, x, 7), p), 99), x) = 7\}x= 7:
 1/\sqrt{real(upd(s, read(s, p), 99), x)} = 7∗p= 9 9;
 // {read(s, x) = 7}
 11 \{x = 7\}}
```
- $\blacktriangleright$  Können weder beweisen, dass read(s, p) = x noch read(s, p)  $\neq$  x
- I Erfordert Spezifikation: wenn ∗p auf ein **gültiges** Objekt zeigt, dann ∗p 6= x da x **lokale** Variable.
- $\triangleright$  Generelles Problem was ist mit

```
void foo (int *p, int *q)
{ . . . }
```
► Können weder beweisen, dass  $*D = *q$  noch  $*p \neq *q$ 

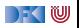

#### **Weitere Beispiele: Felder**

```
int findmax(int a], int a<sup>len</sup>)
  /∗∗ pre \array(a, a_len) ∧ 0 < a_len ; ∗/
  /∗∗ post ∀i. 0 ≤ i < a_len −→ a[i] ≤ \result ; ∗/
{
  int x; int i;
  x= INT MIN ; i= 0 ;
  while (i < a len)
     /*\ast inv (\forall i. 0 \le i \le j \rightarrow a[i] \le x) \land j \le a len; */{
     if (a[i] > x) \times a[i];i = i + 1;
     }
  return x;
}
```
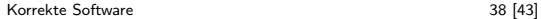

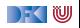

## **Felder und Zeiger revisited**

- $\blacktriangleright$  In C sind Zeiger und Felder schwach spezifiziert
- Insbesondere:
	- $\triangleright$  a[ j] = \* (a+ j) für a Array-Typ
	- ▶ Derefenzierung von \*x nur definiert, wenn x "gültig" ist (d.h. auf ein Objekt zeigt) C99 Standard, §6.5.3.2(4)
- ▶ Bisher in den Hoare-Regeln ignoriert **partielle** Korrektheit.
- $\blacktriangleright$  lst das sinnvoll? Nein, bekannte Fehlerquelle

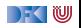

# **Spezifikation von Zeigern und Feldern**

#### Das Prädikat **\valid**(x)

 $\setminus \mathsf{valid}(x) \Longleftrightarrow \mathsf{read}(\sigma, x^\dagger)$  ist definiert

- $\triangleright$  Insbesondere:  $\mathbf{valid}(*x) \Leftrightarrow \mathbf{read}(\sigma, \mathbf{r}(\sigma, x))$  ist definiert.
- **IFELDER FRAUGER EIGER EIGER IST PARAISE EIGER** FELDER FRAUGHT FELDER FRAUGHT FELDER FRAUGHT FELDER FRAUGHT FELDER wir spezifizieren können, dass ein Zeiger ein Feld ist.
- $\triangleright$   $\langle \arctan(a, n) \rangle$  bedeutet: a ist ein Feld der Länge n, d.h.

$$
\setminus \mathsf{array}(a,n) \Longleftrightarrow (\forall i. 0 \leq i < n \Longrightarrow \setminus \mathsf{valid}(a[i]))
$$

Gültigkeit kann abgeleitet werden:

$$
\frac{x= \& e}{\Delta(x)} \qquad \frac{\array(a, n) \quad 0 \le i \quad i < n}{\Delta[i]}
$$

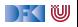

## **Was noch fehlt. . .**

- **Vorwärtsrechung** mit expliziten Zustandsprädikaten.
	- ▶ Statt Existenzquantoren über Variablenwerte **unbestimmte Zwischenzustände**  $ρ_1, ρ_2, \ldots$ :

$$
\rho_i\not\in\mathsf{FV}(P)
$$

$$
\Gamma \vdash \{P\} \, x = e \, \{P[\rho_i/\sigma] \land \sigma = \mathit{upd}(\rho_i, x^\dagger[\rho_i/\sigma], e^\#[\rho_i/\sigma]) | R\}
$$

- **I Zwischenzustände sind existenzquantifiziert**, d.h. das Prädikat gilt für **irgendeinen** Zustand *ρ*<sup>i</sup> (aber für alle *σ*).
- **F** Schwächste **Vorbedingung** und stärkste **Nachbedingung**:
	- $\blacktriangleright$  Ergibt sich aus den Hoare-Regeln.
	- I Erfordert durchgängige und agressive **Vereinfachung**.

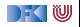

## **Zusammenfassung**

- ▶ Um Referenzen (Pointer) in C behandeln zu können, benötigen wir ein erweitertes **Zustandsmodell**
- **I** Referenzen werden zu Werten wie Zahlen oder Zeichen.
	- ▶ Arrays und Strukturen sind **keine** first-class values.
	- **In Großes Problem: aliasing**
- **Erweiterung der Semantik und der Hoare-Tripel nötig:** 
	- **►** Vor/Nachbedingungen werden zu expliziten Zustandsprädikaten.
	- ▶ Zuweisung wird zu Zustandsupdate.
	- $\blacktriangleright$  Problem:
		- ► Zustände werden sehr groß
		- ▶ Rückwärtsrechnung erzeugt schnell sehr große "unbestimmte" Zustände, die nicht vereinfacht werden können
		- $\blacktriangleright$  Hier ist Vorwärtsrechnung vorteilhaft

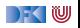

Korrekte Software: Grundlagen und Methoden Vorlesung 13 vom 16.07.20 Rückblick & Ausblick

Serge Autexier, Christoph Lüth

Universität Bremen

Sommersemester 2020

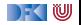

# **Fahrplan**

- Einführung
- Operationale Semantik
- I Denotationale Semantik
- I Äquivalenz der Operationalen und Denotationalen Semantik
- Der Floyd-Hoare-Kalkül
- ▶ Invarianten und die Korrektheit des Floyd-Hoare-Kalküls
- $\blacktriangleright$  Strukturierte Datentypen
- $\blacktriangleright$  Verifikationsbedingungen
- ▶ Vorwärts mit Floyd und Hoare
- **Modellierung**
- **In Spezifikation von Funktionen**
- Referenzen und Speichermodelle
- **Ausblick und Rückblick**

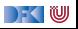

### **Was gibt's heute?**

- $\blacktriangleright$  Rückblick
- $\blacktriangleright$  Ausblick
- $\blacktriangleright$  Feedback
- **Prüfungsvorbereitung**

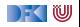

# **Rückblick**

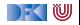

#### **Semantik**

**•** Operational — Auswertungsrelation  $\langle c, \sigma \rangle \rightarrow \sigma'$ 

- **►** Denotational Partielle Funktion  $\llbracket c \rrbracket : Σ → Σ$
- $\blacktriangleright$  Axiomatisch Floyd-Hoare-Logik
- $\blacktriangleright$  Welche Semantik wofür?
- **Beweis: Äquivalenz von operationaler und denotationaler Semantik**

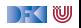

## **Floyd-Hoare-Logik**

▶ Floyd-Hoare-Logik: partiell und total

- $\blacktriangleright \vdash \{P\}$  c  $\{Q\}$  vs.  $\models \{P\}$  c  $\{Q\}$ : Vollständigkeit, Korrektheit
- ▶ Die sechs Basisregeln
- ▶ Zuweisungsregel: vorwärts (Floyd) vs. rückwärts (Hoare)
- ▶ VCG: Schwächste Vorbedingung und stärkste Nachbedingung
- I Beweis: Korrektheit und Vollständigkeit der Floyd-Hoare-Logik

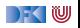

#### **Erweiterungen der Programmiersprache**

 $\blacktriangleright$  Für jede Erweiterung:

 $\triangleright$  Wie modellieren wir semantisch?

▶ Wie ändern sich die Regeln der Logik?

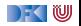

## **1. Erweiterung der Programmiersprache**

 $\blacktriangleright$  Strukturen und Felder

**I** Lokationen: strukturierte Werte Lexp

**E** Erweiterte Substitution in Zuweisungsregel

▶ Sonstige Regeln bleiben

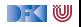

## **2. Erweiterung der Programmiersprache**

- I Prozeduren und Funktionen
	- **I** Modellierung von **return**: Erweiterung zu  $\Sigma \rightarrow \Sigma + \Sigma \times V_U$
	- ▶ Spezifikation von Funktionen durch Vor-/Nachbedingungen
	- **In Spezifikation der Funktionen muss im Kontext stehen**
	- ▶ Unterscheidung zwischen zwei Nachbedingungen
	- Regeln für den Funktionsaufruf

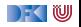

# **3. Erweiterung der Programmiersprache**

#### I Referenzen

- I Konversion zwischen **Lexp**und **Aexp**
- **I.** Lokationen nicht mehr symbolisch (Variablennamen), sondern abstrakt  $\Sigma =$  **Loc**  $\rightarrow$  **V**,  $V = \mathbb{Z} +$  **Loc**
- ▶ Zustand als abstrakter Datentyp mit Operationen read und upd
- $\triangleright$  Zuweisung nicht mehr mit Substitution, sondern explizit durch upd
- **►** Spezifikationen sind explizite Zustandsprädikate, Konversion  $(-)^{\dagger}$ ,  $(-)^{\#}$

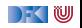

## **Prüfungsvorbereitung**

- ▶ Mündliche Modulprüfung, 20– 30 Minuten
- $\blacktriangleright$  Schwerpunkte:
	- **I** Verständnis des Stoffes, weniger Folien auswendig lernen
	- **In Stoff der Vorlesung und Übungsblätter, weniger eure Lösungen**

**Bewertung** 

 $\blacktriangleright$  Sicherheit/Beherrschung des Stoffes

 $\triangleright$  covered ground

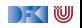

# **Mögliche Fragen I**

- $\triangleright$  Was haben wir in KSGM gemacht?
- $\triangleright$  Wie funktioniert die operationale Semantik und wozu?
- $\triangleright$  Wie funktioniert die denotationale Semantik und wozu? Was ist ein Fixpunkt, und wozu?
- ▶ Was bedeutet die Äquivalenz der Semantiken? Wie haben wir das bewiesen? Was ist der Unterschied zwischen struktureller und Regelinduktion?
- $\triangleright$  Was ist der Floyd-Hoare-Kalkül? Was bedeutet  $\vdash \{P\}$  c  $\{Q\}$  und  $\models$  { $P$ } c { $Q$ }?
- ▶ Wieviele Regeln hat der Floyd-Hoare-Kalkül und warum?
- ▶ Wie beweisen wir die Korrektheit dieses Programmes?

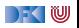

# **Mögliche Fragen II**

- ▶ Welche Probleme tauchen bei folgenden Erweiterungen der Programmiersprache auf, und wie behandeln wir sie:
	- $\blacktriangleright$  Felder und Strukturen.
	- $\blacktriangleright$  Funktionen und Funktionsaufrufe.
	- $\blacktriangleright$  Referenzen.
- $\triangleright$  Was ist der Unterschied zwischen dem Kalkül vorwärts und rückwärts? Wie sind die Regeln?
- ▶ Wie funktioniert die Generierung von Verifikationsbedingungen?

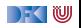

# **Ausblick**

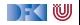

# **Was geht noch?**

- ▶ Die Sprache C
- **Andere Programmiersprachen**
- $\blacktriangleright$  Logik und Spezifikation
- $\blacktriangleright$  Success Stories

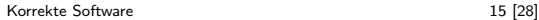

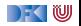

# **Die Sprache C: Was haben wir ausgelassen?**

#### **Semantik**:

- **INICO Nichtdeterministische Semantik: Seiteneffekte, Sequence Points**  $\longrightarrow$  Umständlich zu modellieren, Effekt zweitrangig
- $\blacktriangleright$  Implementationsabhängiges, unspezifiziertes und undefiniertes Verhalten

−→ Genauere Unterscheidung in der Semantik

#### **Kontrollstrukturen**:

- I **switch** −→ Ist im allgemeinen Fall ein **goto**
- **goto**, setjmp/longjmp

 $\rightarrow$  Allgemeinfall: tiefe Änderung der Semantik (continuations)

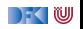
## **Die Sprache C: Was haben wir ausgelassen?**

#### **Typen**:

- I Funktionszeiger −→ Für "saubere" Benutzung gut zu modellieren
- ▶ Weitere Typen: short/long int, double/float, wchar\_t, und Typkonversionen −→ Fleißarbeit
- **Eießkommazahlen** → Spezifikation nicht einfach
- union **→** Kompliziert das Speichermodell
- **volatile**  $\longrightarrow$  Bricht read/update-Gleichungen
- I **typedef** −→ Ärgernis für Lexer/Parser, sonst harmlos

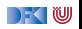

**Die Sprache C: Was haben wir ausgelassen?**

Für **realistische C-Programme**:

**In Compiler-Erweiterungen** (gcc, clang)

Büchereien (Standardbücherei, Posix, ...)

 $\blacktriangleright$  Nebenläufigkeit

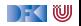

## **Andere Sprachen: Wie modelliert man Java?**

- **IDIE Kernsprache** ist ähnlich zu CO.
- I Java hat erschwerend:
	- $\blacktriangleright$  dynamische Bindung,
	- $\blacktriangleright$  Klassen mit gekapselten Zustand und Invarianten,
	- $\blacktriangleright$  Nebenläufigkeit, und
	- $\blacktriangleright$  Reflektion.
- I Java hat dafür aber
	- In einfacheres Speichermodell, und
	- ▶ eine wohldefinierte Ausführungsumgebung (die JVM).

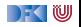

## **Andere Sprachen: Wie modelliert man C++?**

- **In Sehr vorsichtig** (konservativ)
- $\blacktriangleright$  Viele Features, fehlende formale Semantik, ...
- $\blacktriangleright$  Mehrfachvererbung theoretisch anspruchsvoll
- **►** Es gibt keine Formalismen/Werkzeuge, die C++ voll unterstützen
- ▶ Ansätze: Übersetzung nach C/LLVM, Behandlung dort

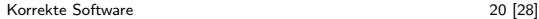

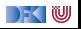

## **Andere Sprachen: Wie modelliert man PHP?**

Gar nicht.

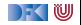

## **Logik und Spezifikation**

- ▶ Wir generieren Verifikationsbedingungen, wie kann man sie **beweisen**?
- I **Automatische Beweiser:**
	- **SAT-Checker** lösen Erfüllbarkeitsproblem der Aussagenlogik (MiniSAT, Chaff)
	- **IMT-Beweiser** beweisen Aussagen der Prädikatenlogik mit linearer Arithmetik, Funktionen und Induktion (Z3, Yices, CVC)

#### **Interaktive Beweiser:**

- ▶ Beweisführung durch Benutzer, **Überprüfung** durch Beweiser
- **I** Sehr mächtige Logiken, aber nicht vollautomatisch (Isabelle, Coq)

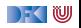

## **Beispiel: Z3**

**INT-Beweiser versuchen Gegenbeweis zu konstruieren** 

**■** Daher: um φ zu beweisen, versuchen wir φ zu widerlegen

```
Beweis einer VC:
  x \geq 0 \land y > 0 \Longrightarrow x = 0 * y + x x \geq 0 \land y > 0 \Longrightarrow x \geq yInput Z3:
(declare-const x Int)
(declare-const y Int)
(assert
   (not (= > (and (> = x 0) (> y 0))(= x (+ (* 0 y) x))))
(check-sat)
                                          Unerfüllbare VC:
                                           Input Z3:
                                           (declare-const x Int)
                                           (declare-const y Int)
                                           (assert
                                              (not (= > (and (>= x 0) (> y 0))(>= x y)))
                                           (check-sat)
```
Antwort:

unsat

[Korrekte Software](#page--1-0) 23 [28]

Antwort:

sat

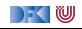

**Beispiel: Isabelle**

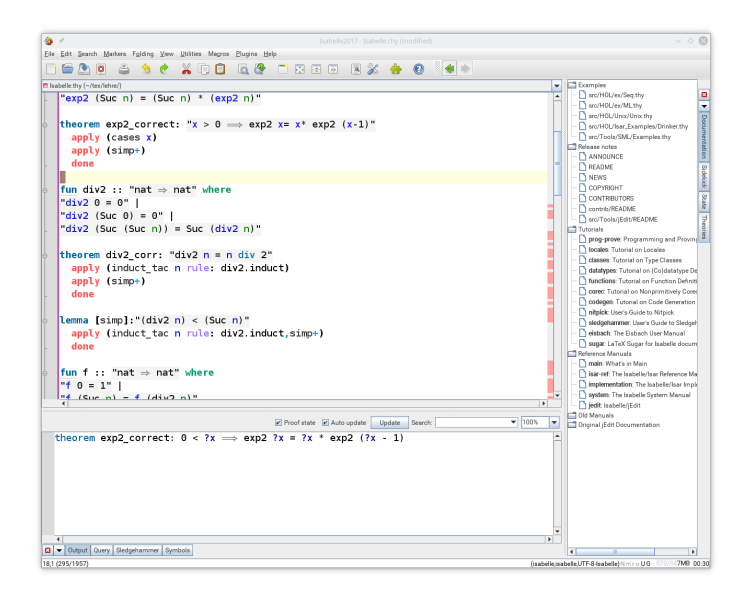

## **Korrekte Software in der Industrie**

 $\triangleright$  Meist in speziellen Anwendungsgebieten: Luft-/Raumfahrt, Automotive, sicherheitskritische Systeme, Betriebssysteme

 $\blacktriangleright$  Ansätze:

- 1 Vollautomatisch: **statische Analyse** (Abstrakte Interpretation) für spezielle Aspekte: Freiheit von Ausnahmen und Unter/Überläufen, Programmsicherheit, Laufzeitverhalten (WCET) (nicht immer korrekt, meist vollständig)
	- $\blacktriangleright$  Werkzeuge: absint
- 2 Halbautomatisch: **Korrektheitsannotationen**, Überprüfung automatisch
	- ▶ Werkzeuge: Spark (ADA), Frama-C (C), JML (ESC/Java, Krakatao; Java), Boogie und Why (generisches VCG), VCC (C)
- **3** Interaktiv: Einbettung der Sprache in interaktiven Theorembeweiser (Isabelle, Coq)
	- ▶ Beispiele: L4.verified, CompCert, SAMS

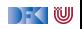

# **Feedback**

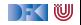

## **Deine Meinung zählt**

- $\blacktriangleright$  Was war gut, was nicht?
- $\blacktriangleright$  Arbeitsaufwand?
- **I** Mehr **Theorie** oder mehr **Praxis**?
- ▶ Programmieraufgaben?
- $\blacktriangleright$  Leichtgewichtiger Übungsbetrieb mehr oder weniger?
- ▶ Bitte auch die **Evaluation** auf stud.ip beantworten!

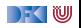

### Tschüß!

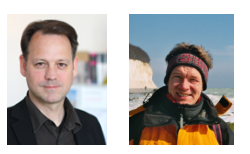

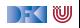